## Entwicklung von normal- und supraleitenden CH-Strukturen für den 17 MeV EUROTRANS-Injektor-Linac

**DIPLOMARBEIT** 

vorgelegt beim Fachbereich Physik der Goethe Universität Frankfurt am Main

von Florian Dziuba

Frankfurt 2010

So eine Arbeit wird eigentlich nie fertig, man muss sie für fertig erklären, wenn man nach Zeit und Umständen das Möglichste getan hat.

Johann Wolfgang von Goethe

# Inhaltsverzeichnis

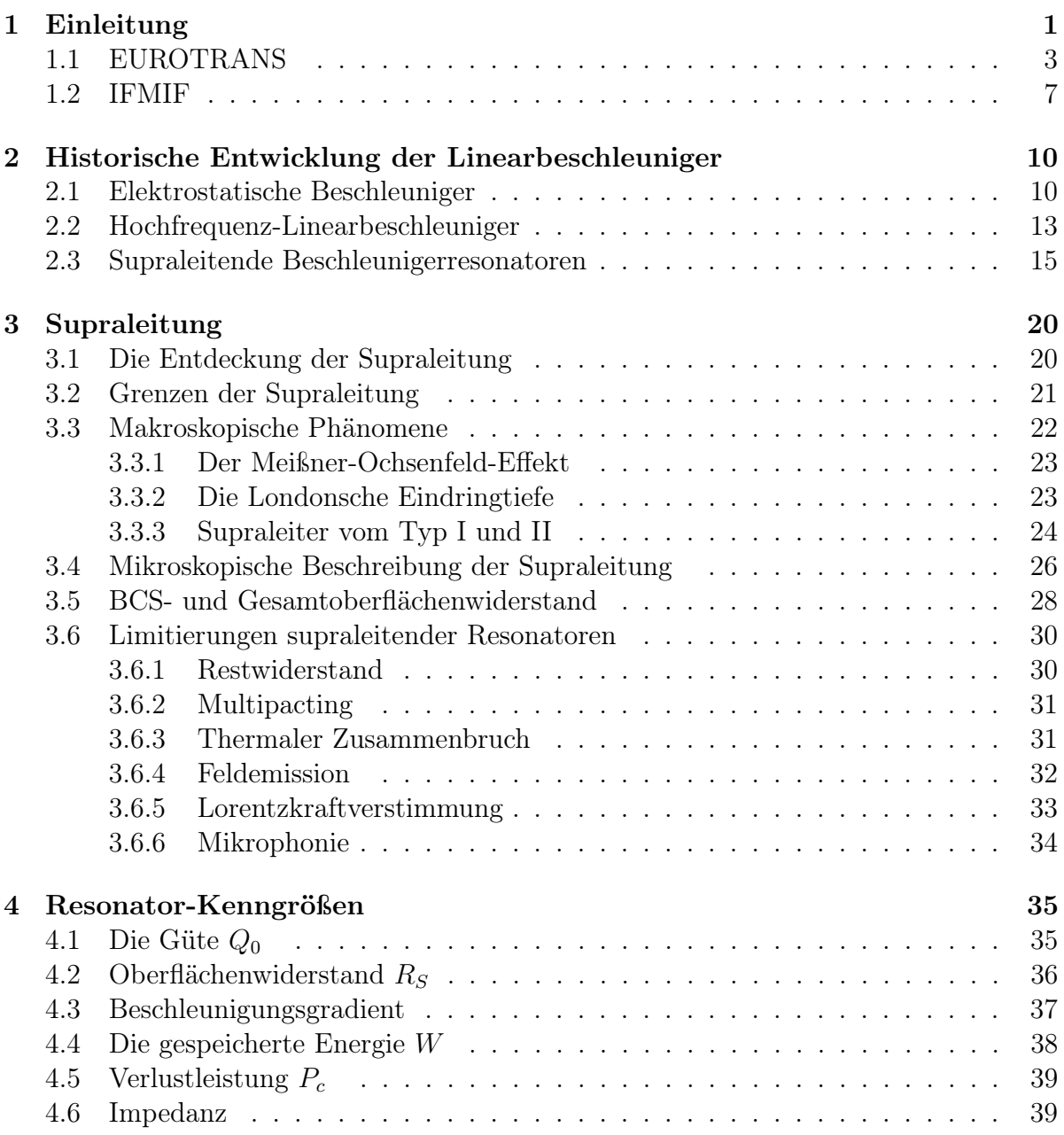

### Inhaltsverzeichnis

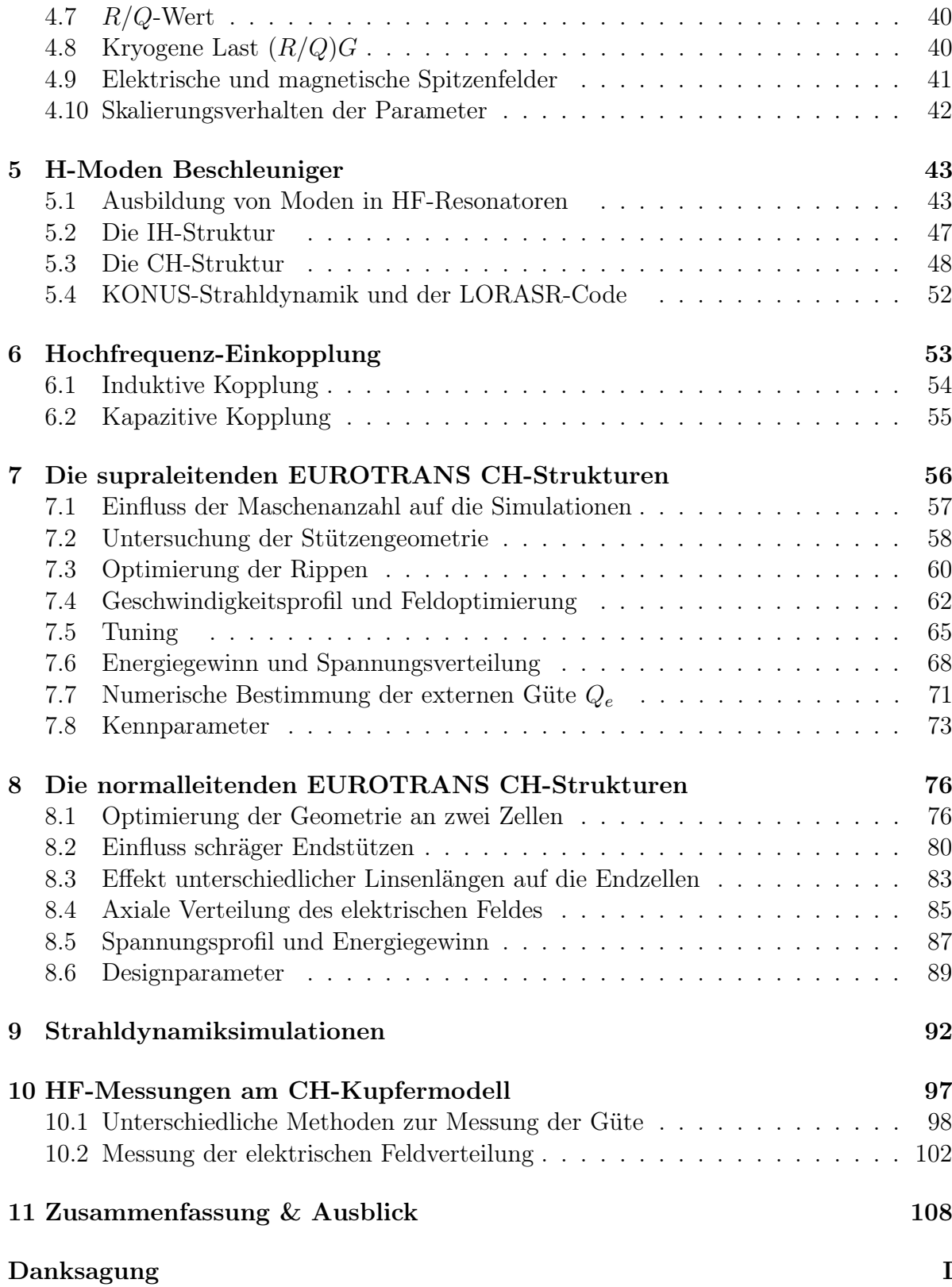

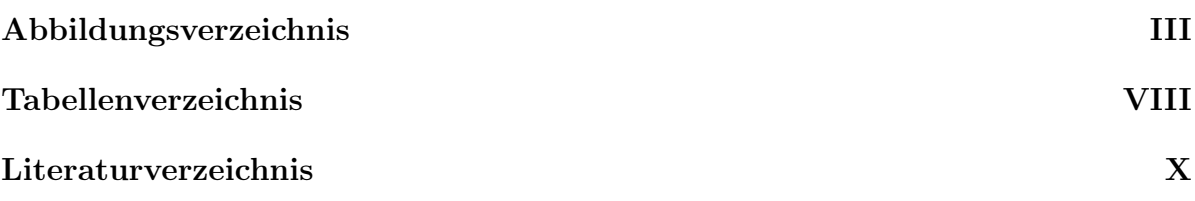

## <span id="page-8-0"></span>Kapitel 1

## Einleitung

In den letzten Jahrzehnten haben die Anforderungen an effiziente Hochfrequenzlinearbeschleunigerstrukturen, aufgrund der Forderung nach immer höheren Teilchenenergien und Strahlintensitäten, stets zugenommen, sodass sich der Linearbeschleunigerbereich zu einem regen Forschungsgebiet entwickelte. Maßgeblich hierfür sind u. a. große Forschungseinrichtungen zur klassischen Teilchenforschung, wie beispielsweise CERN, DE-SY oder FERMILAB, bei denen Linearbeschleuniger als Injektoren eingesetzt werden, oder SLAC, bei dem Beschleunigerresonatoren in einem Linearcollider zur Anwendung kommen. Darüber hinaus werden immer häufiger Resonatoren für angewandte bzw. industrielle Zwecke, wie z. B. zur Isotopenproduktion (FRIB, SPIRAL2, GSI, SARAF), in der Medizin zur Strahlentherapie (HICAT, Heidelberg), zur Material- und Neutronenforschung (IFMIF, SNS, FRANZ) oder zur Transmutation radioaktiver Abfälle (EURO-TRANS), eingesetzt. Insbesondere im Nieder- und Mittelenergiebereich (3–100 MeV/u) gibt es eine große Anzahl verschiedener Beschleunigerstrukturen, die entsprechend der jeweiligen Rahmenbedingungen einzelner Projekte Verwendung finden. Um Protonen, Elektronen oder schwere Ionen bei einem hohen Tastverhältnis oder im Dauerstrich-Betrieb effizient beschleunigen zu können, werden meist supraleitende Beschleunigerresonatoren eingesetzt, welche hohe Beschleunigungsspannungen erzielen können. Normalleitende Resonatoren entwickeln im Dauerstrich-Betrieb sehr viel Wärme, welche nur unter großem großem Aufwand abgeführt werden kann. Bei supraleitenden Beschleunigern hingegen treten diese thermischen Komplikationen nicht auf, sodass sie ideal für den Dauerstrich-Betrieb geeignet sind.

Den Anforderungen derartiger Hochleistungsanwendungen nachkommend, wurde die sogenannte CH-Struktur (Crossbar H-Mode, s. Kap. [5.3\)](#page-55-0) am Institut für Angewandte Physik (IAP) in Frankfurt entwickelt [\[1\]](#page-127-1). Sie ist die erste Vielzellenstruktur für den Nieder- und Mittelenergiebereich und kann sowohl normal- als auch supraleitend eingesetzt werden. Durch ihre Anwendung wird es künftig möglich sein, weit kompaktere und effizientere Linearbeschleuniger zu realisieren. Ein supraleitender 360 MHz CH-Prototyp mit 19 Zellen wurde am IAP bereits erfolgreich entwickelt und getestet [\[2,](#page-127-2)[3\]](#page-127-3), während sich derzeit weitere CH-Kavitäten im Bau bzw. in Planung befinden [\[4\]](#page-127-4). Das EUROTRANS-Projekt (Kap. [1.1\)](#page-10-0) stellt, neben vielen weiteren Applikationen, wie beispielsweise IFMIF (Kap. [1.2\)](#page-14-0), eine potentielle Anwendungsmöglichkeit für derartige Beschleunigerkavitäten dar.

Im Rahmen dieser Arbeit wird die Entwicklung und der Optimierungsprozess von zwei normal- und vier supraleitenden CH-Strukturen für den 17 MeV EUROTRANS-Injektor-Linac beschrieben. Zu Beginn wird zunächst das EUROTRANS-Projekt näher erläutert und dabei die Notwendigkeit beschleunigergetriebener Anlagen zur Transmutation radioaktiver Abfälle in kurzlebige oder stabile Isotope verdeutlicht. Anschließend skizziert ein kurzer Abschnitt das oben bereits erwähnte IFMIF-Projekt. Kapitel [2](#page-17-0) widmet sich der Historie der Linearbeschleunigerentwicklung, von den Anfängen elektrostatischer Maschinen, bis zu modernen supraleitenden Resonatoren. Darüber hinaus beschäftigt sich Kapitel [3](#page-27-0) mit den Grundlagen der Supraleitung. Hierbei werden makroskopische Effekte thematisiert, mikroskopische Erklärungsansätze skizziert und limitierende Effekte supraleitender Resonatoren dargelegt. Um unterschiedliche Beschleunigertypen miteinander vergleichen zu können, verwendet man für ihre Charakterisierung spezielle Kenngrößen. Diese fundamentalen Kenngrößen sind in Kapitel [4](#page-42-0) aufgeführt. Anschließend folgt ein Kapitel über H-Moden Beschleuniger, in welchem die Modentheorie erläutert sowie die IH- und CH-Struktur vorgestellt und deren verwendete Strahldynamik beschrieben werden. Der nächste Abschnitt beinhaltet unterschiedliche Methoden zur Einkopplung von HF-Leistung in einen Resonator. Im Anschluss daran werden in den Kapiteln [7](#page-63-0) und [8](#page-83-0) die wesentlichen Simulationsergebnisse des Optimierungsprozesses der supra- und normalleitenden CH-Strukturen für den EUROTRANS-Injektor präsentiert. Die Simulationen bzgl. der supraleitenden Strukturen legen ihr Hauptaugenmerk auf die Reduktion der Spitzenfelder und die Optimierung der elektrischen Feldverteilung entlang der Strahlachse. Weiterhin wird ein Konzept zur Tunebarkeit der Kavitäten untersucht und die nach dem Optimierungsprozess erreichbaren Spannungsverteilungen sowie der jeweilige Energiegewinn überprüft. Zudem wird ein numerisches Verfahren zur Ermittlung der externen Güte beschrieben. Die Simulationen im Falle der normalleitenden Strukturen legen ihren Schwerpunkt auf die Minimierung der Verlustleistung bzw. der Leistungsdichte bei einer höchstmöglichen effektiven Shuntimpedanz. Desweiteren wird der Einfluss schräger Endstützen auf die elektrische Feldverteilung entlang der Strahlachse und auf die Effizienz der Kavitäten untersucht. Die Erhöhung der Kompaktheit bzw. die Minimierung überflüssiger Driftstrecken durch Variation der Endzellenlängen, die Feldoptimierung auf der Strahlachse sowie die Berechnung der erreichbaren Spannungsverteilungen und des Energiegewinns der Strukturen sind ebenfalls wichtige Bestandteile der im Rahmen dieser Arbeit durchgeführten Entwicklungsschritte. In Kapitel [9](#page-99-0) sind die vorläufigen Ergebnisse der Strahldynamiksimulationen für den EUROTRANS-CH-Injektor-Linac vor und nach der elektrodynamischen Optimierung der sechs Kavitäten aufgeführt. Zur Validierung der Simulationsergebnisse wurde das bereits zuvor in der Werkstatt des IAP angefertigte CH-Kupfermodell modifiziert und an die Parameter der ersten supraleitenden EUROTRANS CH-Struktur angepasst. Die Messergebnisse werden im vorletzten Teil der Arbeit den Simulationen vergleichsweise gegenübergestellt. Zum Abschluss wird nach einer kurzen Zusammenfassung ein Ausblick über noch ausstehende Maßnahmen zur weiteren Optimierung der Strukturen und der Strahldynamik gegeben.

## <span id="page-10-0"></span>1.1 EUROTRANS

Die 145 in der Europäischen Union betriebenen Kernspaltungsreaktoren (ca. 450 weltweit, stand 2001) [\[5\]](#page-127-5), produzieren pro Jahr etwa 2500 t radioaktive Abfälle, welche sich aus aktiviertem Strukturmaterial, Spaltprodukten und Transuran-Aktiniden zusammensetzen. Nachdem die Spaltprodukte in Abklingbecken gelagert wurden, sind hauptsächlich die mittellebigen Isotope <sup>90</sup>Sr (T<sub>1/2</sub> ≈ 29 a) und <sup>137</sup>Cs (T<sub>1/2</sub> ≈ 30 a) sowie die langlebigen Isotope <sup>99</sup>Tc (T<sub>1/2</sub>  $\approx 200000$  a) und <sup>129</sup>I (T<sub>1/2</sub>  $\approx 15.7$  Mio a) für die Aktivität verantwortlich. Die Transuran-Aktiniden, insbesondere die Isotope Pu, Cm und Am, entstehen durch Neutroneneinfang und anschließendem  $\beta$ -Zerfall des Kernbrennstoffs. Sie gehören aufgrund ihrer hohen Radiotoxizität und den teilweise hohen Halbwerts-

<span id="page-10-1"></span>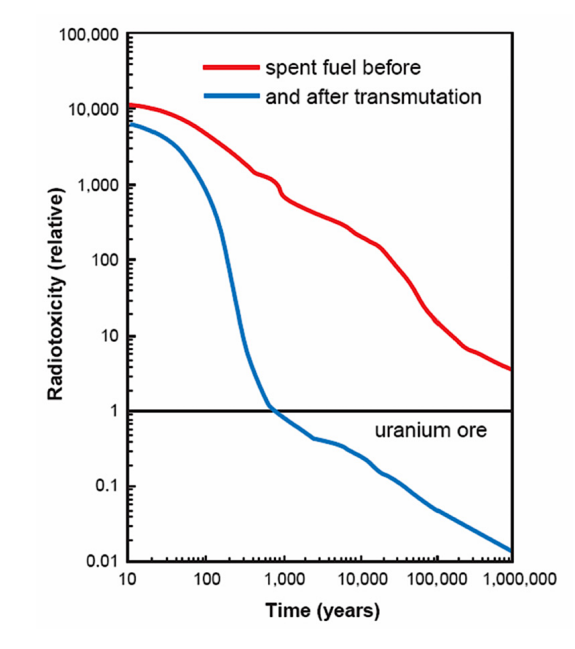

Abbildung 1.1: Abhängigkeit der relativen Radiotoxizität von abgebranntem Kernbrennstoff ohne jegliche Behandlung (rot) und nach der Transmutation (blau) als Funktion der Zeit [\[5\]](#page-127-5).

zeiten zu den problematischen Kernabfällen. Eine direkte Endlagerung erscheint wegen der z. T. geologischen notwendigen Zeiträume als keine optimale Lösung. Außerdem ist die Option der Endlagerung gesellschaftlich stark umstritten.

Die Spaltprodukte könnten allerdings in kurzlebige oder stabile Isotope umgewandelt werden, indem sie einer Bestrahlung mit Neutronen ausgesetzt und daraufhin durch den β-Zerfall umgewandelt werden. Dies würde die Radiotoxizität um 3–4 Größenordnungen schneller auf das Maß von Uranerz absenken und die Endlagerungszeit – verglichen mit der direkten Endlagerung (s. Abb. [1.1\)](#page-10-1) – wesentlich verkürzen. Auch die Aktiniden könnten mit Neutronen bestrahlt werden und somit zur Spaltung gebracht werden. Die Umwandlung langlebiger Spaltprodukte und Transurane in kurzlebigere oder stabile Isotope mit wesentlich niedrigerer Radiotoxizität wird Transmutation genannt [\[6,](#page-127-6) [7\]](#page-127-7). Für die Umsetzung der Transmutation bietet sich eine Beschleunigeranlage mit externer Neutronenquelle als optimale Lösung an. Das Kernstück einer solchen Anlage würde aus einem Hochleistungsbeschleuniger bestehen, der Protonen mit Energien bis zu einem GeV, Strahlströme im mA-Bereich und somit Strahlleistungen im Multi-MW-Bereich bereitstellt. Der Strahl wird auf ein Spallationstarget aus Flüssigmetall geleitet. Die dabei entstehenden Spallationsneutronen treiben die Reaktion im Reaktorkern an. Ein derart beschleunigergetriebenes System wird ADS (Accelerator Driven System) genannt.

Anlässlich der Entwicklung einer Transmutationsanlage in Europa wurde im Jahre 2001 das Forschungsprojekt PDS-XADS (Preliminary Design Study of an eXperimental ADS) ins Leben gerufen. Aufgrund der hierbei geforderten Betriebszuverlässigkeit und der benötigten hohen Strahlleistung, entschied man sich für den Einsatz eines Linearbeschleunigers. Dieser Linearbeschleuniger soll größten Teils aus supraleitenden Kavitäten mit 100% Tastverhältnis bestehen, um zum einen Kosten zu senken und zum anderen thermische Komplikationen zu vermeiden. Das EUROTRANS-Projekt (EUROpean Programme for Nuclear Waste TRANSmutation) startete als Nachfolger von PDS-XADS im Jahre 2004. Während dieser Zusammenarbeit wurde das Design eines ADS-Beschleunigers weiter perfektioniert, sowie Prototypen entwickelt und getestet. EURO-TRANS hat die Aufgabe, den technologischen Weg für eine europäische experimentelle Transmutationsanlage mit moderaten Leistungen ( $P_{th} = 50{\text -}100$  MW,  $P_{th}$  bezeichnet die thermische Leistung des subkritischen Reaktors) zu ebnen. Die hierbei entwickelten und eingesetzten Technologien sollen in zukünftigen großtechnischen Transmutationsanlagen (European Facility for Industrial Transmutation, EFIT) mit höheren Leistungen  $(P_{th} = 100-300 \text{ MW})$  ebenfalls Verwendung finden. Der Strahlstrom beträgt bei XADS 2.5 mA [\[8\]](#page-127-8) und wird aufgrund der Abnutzung des Kernbrennstoffes mit der Zeit auf 4 mA gesteigert. Die Strahlenergie liegt bei etwa 600 MeV. Für eine EFIT sind Strahlströme von 25 mA bei 800 MeV vorgesehen, was gleichbedeutend mit einer Strahlleistung von 20 MW ist [\[8\]](#page-127-8).

Eine der größten Herausforderungen liegt sicherlich in der geforderten sehr hohen Be-

<span id="page-12-0"></span>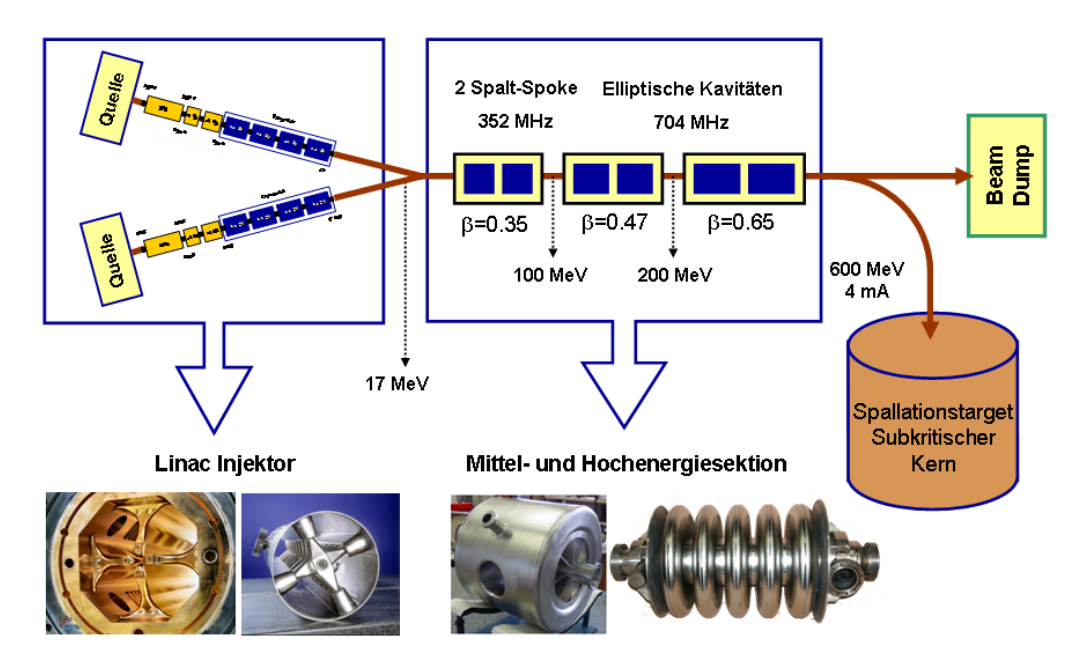

Abbildung 1.2: Vorschlag des IAP zum Aufbau der Transmutationsanlage EUROTRANS: Ein Linearbeschleuniger liefert einen intensiven Protonenstrahl, der auf ein Spallationstarget mit subkritischem Reaktor geschossen wird.

triebszuverlässigkeit des XADS-Treiberbeschleunigers. Es dürfen maximal 3–10 ungewollte Strahlausfälle pro Jahr auftreten, die länger als eine Sekunde andauern. Der Grund hierfür liegt in der sehr großen Temperaturänderung im Target- und Reaktorkernbereich bei plötzlichem Strahlausfall. Eine abrupte Temperaturänderung führt zu starkem mechanischem Stress des Materials und zu schneller Ermüdung. Deshalb besitzt die Erhöhung der Zuverlässigkeit beim Design derartiger Anlagen große Priorität [\[9\]](#page-127-9). Alle Komponenten werden so ausgelegt, dass sie weit unter ihrer eigentlich möglichen Leistungsfähigkeit betrieben werden können. Zusätzlich werden alle anfälligen Systeme, wie beispielsweise Netzteile und Hochfrequenzregelungen, redundant ausgelegt. Oberhalb von 17 MeV können ausfallende Kavitäten von benachbarten ersetzt werden. Dies ist bei der Niederenergiesektion allerdings so nicht möglich. In diesem Fall sollen zwei identische Injektoren bis 17 MeV die Betriebszuverlässigkeit gewährleisten. Beide Injektoren werden mit Strahl betrieben, allerdings versorgt nur einer den Hauptbeschleuniger. Bei einem Ausfall des strahlliefernden Injektors wird der Strahl aus dem anderen Injektor in den Hauptbeschleuniger geleitet. Für die Injektorsektion wurden zwei verschiedene Realisierungsvorschläge diskutiert. Der erste Vorschlag sieht einen RFQ-Beschleuniger (Radio Frequenz Quadrupol) bis zu 5 MeV, gefolgt von 36 supraleitenden Spoke-Kavitäten vor [\[10\]](#page-127-10). Der Vorschlag des IAP (s. Abb. [1.2\)](#page-12-0) beinhaltet einen kürzeren RFQ bis 3 MeV, zwei normal- und vier supraleitenden CH-Kavitäten für die Niederenergiesektion sowie supraleitende Spoke- und elliptische Kavitäten für die Mittel- bzw. Hochenergiesektion [\[11,](#page-128-0)[12\]](#page-128-1). Gegen Ende 2008 wurde dieses Konzept schließlich zum Referenzdesign des EUROTRANS-Injektor gewählt.

In Abbildung [1.3](#page-13-0) ist der schematische Aufbau des geplanten Injektor-Linacs näher dargestellt. Zu Beginn wird ein 50 keV Strahl von einer Elektron-Zyklotron-Resonanz-Ionenquelle (ECR-IS) bereitgestellt. Anschließend wird dieser Strahl von einem 352 MHz 4-vane-RFQ-Beschleuniger auf 3 MeV beschleunigt, gefolgt von zwei normalleitenden 352 MHz CH-Kavitäten, welche die Strahlenergie auf 5 MeV anheben. Diese normalleitenden Strukturen sind vorgesehen, um aus dem RFQ stammende, unbeschleunigte, aber dennoch transportierte Teilchen, gezielt zu verlieren. Hierbei spricht man auch von einem sogenannten Beam Loss Filter, er verhindert das Zusammenbrechen der nachfolgenden supraleitenden Kavitäten. Außerdem wäre eine komplexe, supraleitende Vielzellenstruktur, wie die CH-Kavität, für Teilchengeschwindigkeiten deutlich unter  $\beta = 0.1$  technologisch äußerst schwierig herzustellen. Den Anschluss an die normalleitenden Strukturen bilden vier supraleitende 352 MHz CH-Kavitäten, die den Strahl von 5 auf 17 MeV beschleunigen. Zwischen den einzelnen supraleitenden Kavitäten befindet sich jeweils ein 6 T Solenoid zur transversalen Fokussierung.

<span id="page-13-0"></span>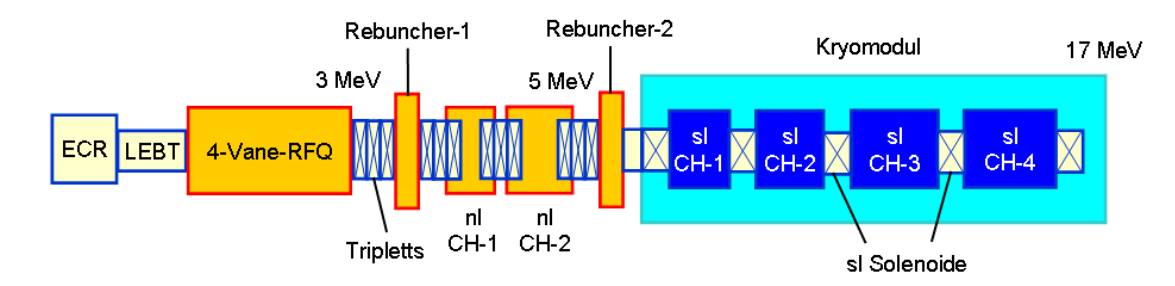

Abbildung 1.3: Schematische Ansicht des 17 MeV Protonen-CH-Injektor-Linacs für den XADS-Treiberbeschleuniger.

Ein mit Spoke-Resonatoren betriebener Injektor-Linac bringt einige entscheidende Nachteile mit sich. Die aktive Beschleunigungslänge der 2-spaltigen Spoke-Resonatoren ist aufgrund der kleinen Designgeschwindigkeit von  $\beta = 0.15$  bei einer Frequenz von 352 MHz sehr kurz. Obwohl Spoke-Kavitäten, bezogen auf die βλ-Definition (s. Abschn. [4.3\)](#page-44-0), nominell hohe Gradienten besitzen, ist die eigentlich erzeugte Spannung relativ niedrig. Die longitudinale Fokussierung des Strahls bewirkt eine Reduzierung der effektiven Beschleunigungsspannung und des Energiegewinns pro Kavität. Aufgrund der starken Hochfrequenzdefokussierung ist es nötig, nach jeder zweiten Kavität ein Fokussierelement zu installieren. Dies erhöht wiederum deutlich die Länge des Spoke-Linacs verglichen zur CH-Variante. Die Länge des Spoke-Linacs würde 28 m betragen, die des CH-Linacs hingegen nur 5 m. Diese vergleichsweise kurze Strecke wird durch die geringe Anzahl benötigter Fokussierelemente, durch die Minimierung von Driftstrecken und durch das angepasste Geschwindigkeitsprofil erreicht. Zudem werden aufgrund der geringen Kavitätenanzahl für den CH-Linac weniger Zusatzkomponenten wie beispielsweise HF-Regelungen, Tuner oder Koppler benötigt. Die genannten Vorteile des CH-Linacs führen allerdings einen höheren Entwicklungsaufwand, hervorgerufen durch das angepasste Geschwindigkeitsprofil, mit sich. Im Endeffekt erreicht man mit der CH-Variante ein im Vergleich zum Spoke-Linac deutlich weniger komplexes, kürzeres Gesamtsystem und senkt somit zusätzlich Betriebs- und Investitionskosten.

### <span id="page-14-0"></span>1.2 IFMIF

Die Energiegewinnung durch kontrollierte Kernfusion stellt eine vielversprechende Alternative zur derzeitigen Atomenergie dar und könnte zukünftig eine langfristige Sicherung der weltweiten Energieversorgung bewirken. Im Rahmen der Entwicklung von Kernfusionsreaktoren müssen aufgrund der hohen Belastungen durch schnelle Neutronen neue Reaktor-Materialien erforscht werden. Durch Wechselwirkung der Neutronen mit dem Wandmaterial, kommt es zu Versetzungen der Gitteratome und Bildungen von Gitterleerstellen [\[13\]](#page-128-2). Die massive Bestrahlung mit schnellen Neutronen führt letztendlich zu einer Schädigung des Strukturmaterials der Reaktorkammer. Bislang ist allerdings kein Material bekannt, dass diesem Neutronenfluss für einen ökonomisch sinnvollen Zeitraum  $(t = 5-10$  a) standhalten kann [\[13\]](#page-128-2). Durch Neutroneneinfang tritt zusätzlich eine Ak-

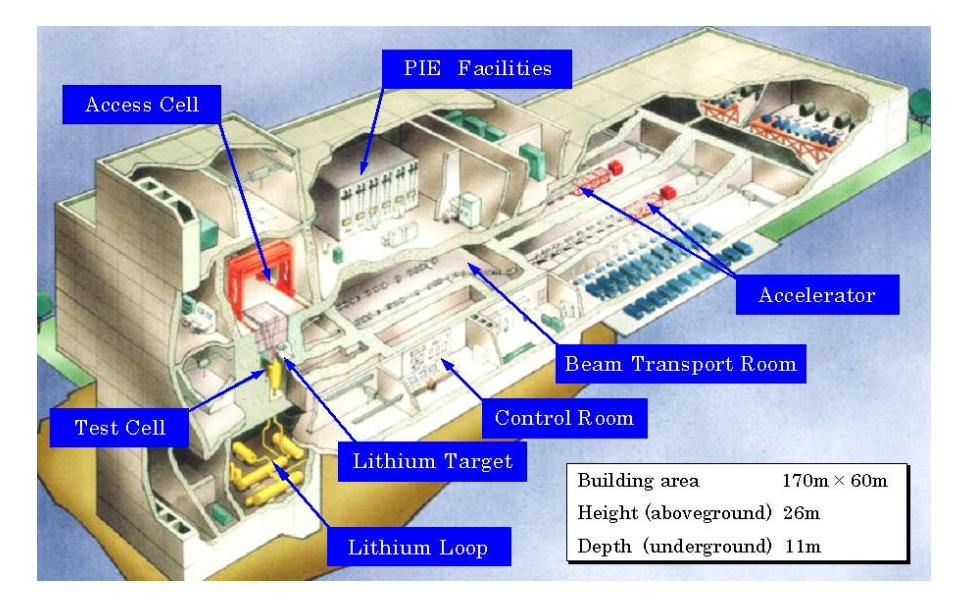

Abbildung 1.4: IFMIF im Überblick: Durch zwei parallel arbeitende Treiberbeschleuniger wird ein 250 mA, 40 MeV Deuteronen-Strahl mit 10 MW auf ein flüssiges Lithiumtarget geschossen. Die dabei produzierten Neutronen dienen der Entwicklung von Strukturmaterialien zukünftiger Fusionsreaktoren.

#### Kapitel 1 Einleitung

tivierung das Materials auf, welche so gering wie möglich gehalten werden muss. Allgemein spricht man hierbei auch vom sogenannten Ersten-Wand-Problem, welches der kontrollierten Kernfusion ernsthaft im Wege steht. Um explizite Vorhersagen bzgl. Materialschädigung und -ermüdung treffen zu können, muss experimentell Materialforschung betrieben werden. Aus diesen Gründen wird im Rahmen von IFMIF (International Fusion Material Irradiation Facility) eine Beschleuniger-Anlage zur Materialerforschung vorgeschlagen. Der Schwerpunkt dieser Anlage wird in der Erforschung neuer Reaktor-Materialien, wie beispielsweise Fusions-Reaktorwänden, liegen. Bei IFMIF handelt es sich um eine Hochflussquelle für schnelle Neutronen, die durch einen 40 MeV Deuteronen-Strahl, welcher auf ein flüssiges Lithiumtarget trifft, produziert werden. Hinter dem Target befinden sich verschiedene Testmodule, welche die zu untersuchenden Proben beherbergen. Der benötigte Strahlstrom liegt bei 250 mA im Dauerstrich-Betrieb. Dies entspricht einer Strahlleistung von etwa 10 MW.

<span id="page-15-0"></span>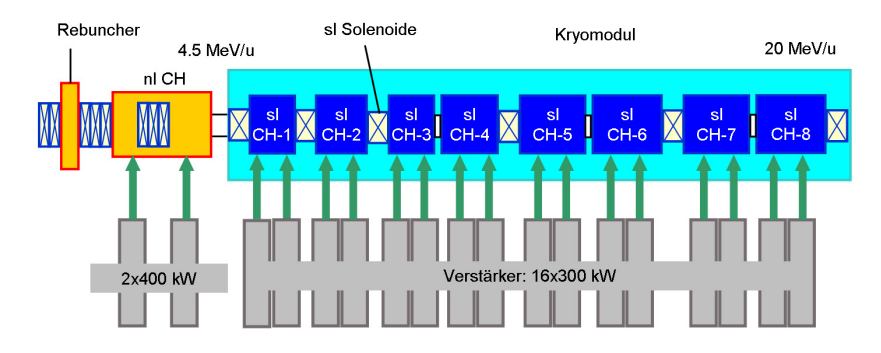

Abbildung 1.5: Schematischer Aufbau des IFMIF-Treiberbeschleunigers bezogen auf das CH-Strukturen basierte Konzept.

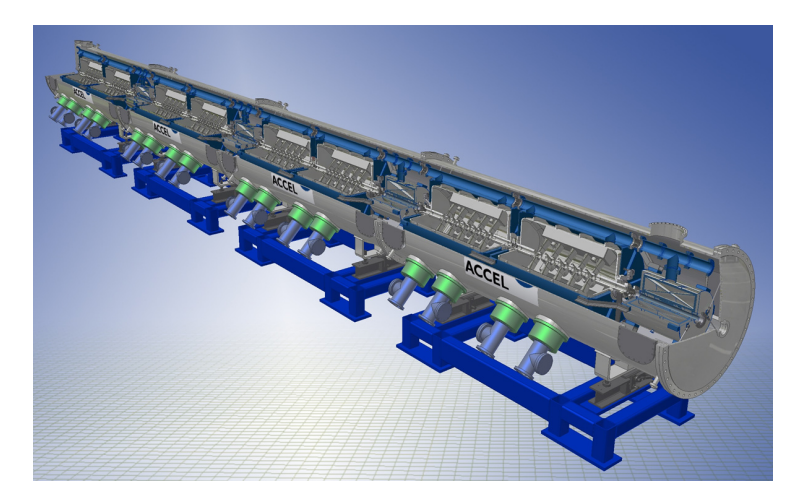

Abbildung 1.6: CH-Kryomodul für IFMIF: 8 supraleitende CH-Strukturen liefern insgesamt 30 MV Spannung.

Ein Vorschlag zur möglichen Umsetzung des Linac-Frontends stammt vom IAP Frankfurt und soll hier kurz vorgestellt werden. Aufgrund der hohen Strahlströme sind zwei identische, parallel betriebene Linearbeschleuniger vorgesehen, die jeweils 125 mA Strahlstrom liefern. Jedes Frontend besteht aus einer ECR-IS-Ionenquelle, gefolgt von einem 175 MHz 4-vane-RFQ, welcher die Ionen bis 2.5 MeV beschleunigt. Den Anschluss daran bildet eine normalleitende CH-Struktur, die bis zu einer Energie von 4.5 MeV ausgelegt ist. Daraufhin beschleunigen vier supraleitende CH-Dublett-Strukturen den Strahl auf 20 MeV. Das Target wird also gleichzeitig von beiden Beschleunigern mit Strahl versorgt. Der schematische Aufbau des IFMIF-Frontends ist in Abbildung [1.5](#page-15-0) dargestellt. Die Vorteile dieses Konzeptes liegen im stabilen Dauerstrich-Betrieb, da beim Einsatz von supraleitenden Kavitäten keine thermischen Probleme auftreten. Zudem ist der Leistungsbedarf niedriger als im normalleitenden Fall, was sich wiederum in einem geringeren Energieverbrauch und in niedrigeren Betriebskosten äußert.

## <span id="page-17-0"></span>Kapitel 2

# Historische Entwicklung der Linearbeschleuniger

Die Entwicklung der Beschleunigerphysik reicht bis in die zwanziger Jahre des letzten Jahrhunderts zurück. Seit dieser Zeit wurden die unterschiedlichsten Teilchenbeschleuniger mit dem Ziel entwickelt, Teilchenstrahlen mit höheren Energien, Strahlqualitäten und Intensitäten für verschiedenste experimentelle Anforderungen bereitzustellen. Die Abfolge der Linearbeschleunigerentwicklung soll hier kurz wiedergegeben werden, um einen allgemeinen Überblick zu vermitteln.

### <span id="page-17-1"></span>2.1 Elektrostatische Beschleuniger

<span id="page-17-2"></span>Zu Beginn nutzte man zur Teilchenbeschleunigung sogenannte statische Beschleuniger. Hierbei wurden die aus einer Glühkathode gewonnenen Elektronen bzw. Protonen oder

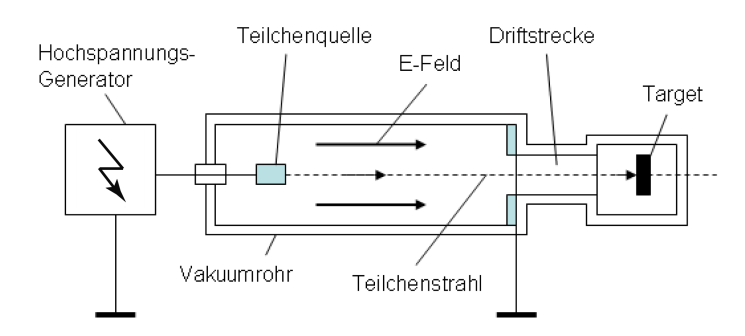

Abbildung 2.1: Schematische Darstellung eines elektrostatischen Beschleunigers [\[14\]](#page-128-3).

Ionen aus einem Plasma, mittels des statischen elektrischen Feldes zwischen zweier unterschiedlich geladener Elektroden, in einem Vakuumrohr beschleunigt (s. Abb. [2.1\)](#page-17-2). Am Ende des Beschleunigers gelangen die Teilchen in eine feldfreie Driftstrecke und durchqueren diese mit konstanter Energie, bis sie schließlich auf das Target treffen. Das hier beschriebene Verfahren der Teilchenbeschleunigung ist in der Praxis weit verbreitet. Alle Arten von Bildschirmröhren basieren beispielsweise auf diesem Prinzip. Ein eindeutiger Nachteil elektrostatischer Beschleuniger liegt in ihrer erreichbaren Teilchenenergie bis zu einigen MeV, da der Beschleunigungsvorgang durch die maximal erzeugbare Gleichspannung limitiert ist.

<span id="page-18-0"></span>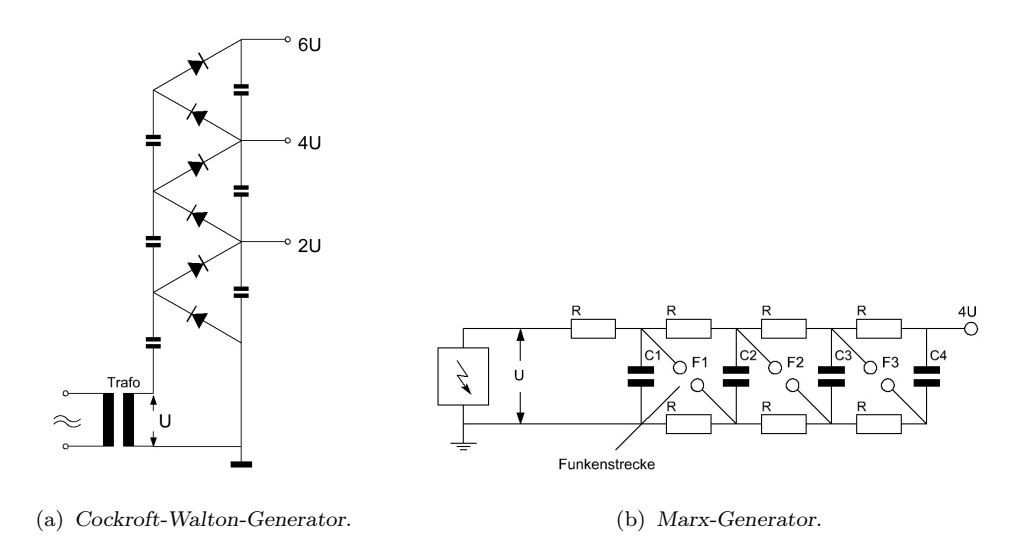

<span id="page-18-1"></span>Abbildung 2.2: Schematisches Prinzip der Kaskadengeneratoren [\[14\]](#page-128-3).

Dies veranlasste zu Beginn der dreißiger Jahre Cockroft und Walton dazu, eine neue Art von Hochspannungsgeneratoren zu entwickeln [\[15\]](#page-128-4). Der Cockroft-Walton-Generator (s. Abb. [2.2\(a\)\)](#page-18-0) ist aus einer kaskadenförmigen Zusammenschaltung von Gleichrichterdioden und Kondensatoren aufgebaut. Diese n-stufige Hochspannungskaskade sorgt letzten Endes für eine Gleichrichtung und Vervielfachung der angelegten Wechselspannung  $U(t) = U_0 \sin(\omega t)$  und führt so zu einer Endspannung von  $2nU_0$ . Mit derartigen Beschleunigern konnten Spannungen bis zu 4 MV erreicht werden. Der sogenannte Marx-Generator erzeugt ebenfalls hohe Spannungen zur Teilchenbeschleunigung mit Hilfe eines kaskadenartigen Aufbaus. In Abbildung [2.2\(b\)](#page-18-1) ist das Grundprinzip eines Marx-Generators dargestellt. Die Spannungsquelle lädt die parallel geschalteten Kondensatoren über die Widerstände auf die Spannung U auf, bis es zum Funkenüberschlag an den Funkenstrecken kommt. Daraufhin entlädt sich der Strom in einem sehr kurzen, intensiven Puls über die in Reihe geschalteten Kondensatoren. Hierdurch lässt sich eine Gesamtspannung von  $U_{Ges} = nU_0$  erzielen, wobei n die Anzahl der Kondensatoren darstellt. Mit dem hier beschriebenen Prinzip, konnte 1932 der stärkste Marx-Gernerator

#### Kapitel 2 Historische Entwicklung der Linearbeschleuniger

eine Spitzenspannung von ca. 6 MV erzielen [\[16\]](#page-128-5).

Ab 1930 begann R.J. Van de Graaff [\[17\]](#page-128-6) mit der Entwicklung eines neuartigen Hochspannungsgenerators zur Teilchenbeschleunigung. Die angelegte Spannung erzeugt Ladungsträger, welche durch eine spitze Elektrode auf das isolierte, durch einen Elektromotor getriebene, Transportband aufgetragen und anschließend zu einer leitenden Hohlkugel geleitet werden (s. Abb. [2.3](#page-19-0) links). Die Kugel lädt sich daraufhin so lange auf bis die Grenzspannung erreicht ist und das so entstandene Potential für den eigentlichen Teilchenbeschleuniger genutzt werden kann. Für gewöhnlich können mit Van-de-Graaff-Generatoren Spannungen bis zu mehreren MV erzielt werden.

<span id="page-19-0"></span>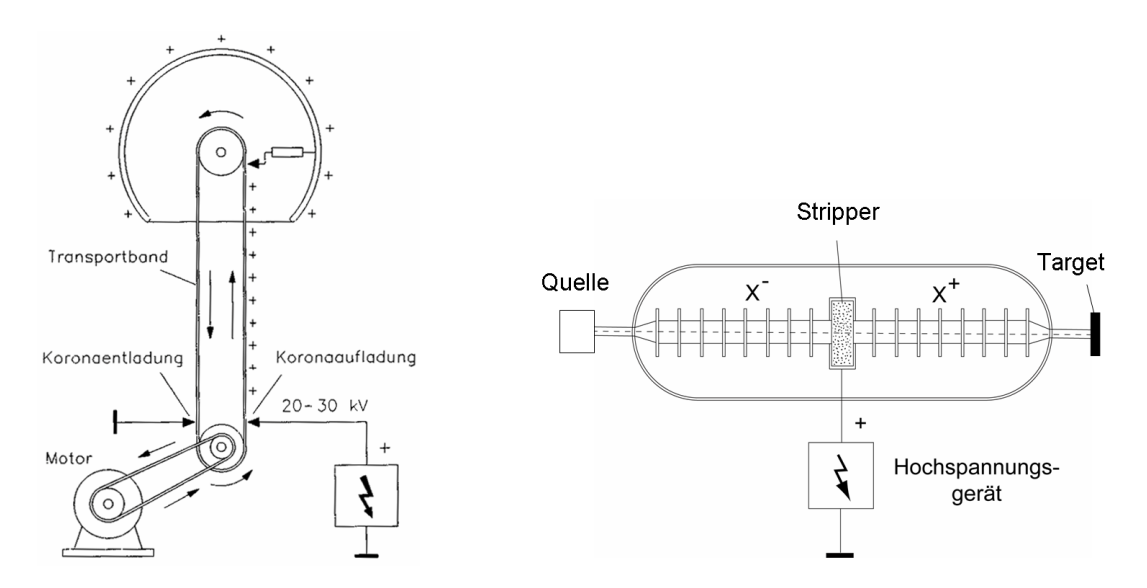

Abbildung 2.3: Van-de-Graaff'scher Hochspannungsgenerator [\[14\]](#page-128-3) (links) und Aufbau eines Tandem-Beschleunigers (rechts).

Die Effizienz dieser Technik konnte später deutlich erhöht werden, indem der Generator mit dem Beschleuniger von einem mit Isoliergas gefüllten Tank umschlossen und mit einem sogenannten Gasstripper, ähnlich wie in Abbildung [2.3](#page-19-0) (rechts) dargestellt, versehen wurde. Hierbei erfahren negativ geladene Ionen eine Potentialdifferenz und durchqueren den Gasstripper. Die Ionen werden durch das Abstreifen von Elektronen am Stripper umgeladen und können ein weiteres Mal die Spannungsstrecke mit Energiegewinn passieren. Somit wird das Beschleunigungspotential erneut nutzbar, sodass letztlich doppelt so hohe Spannungen erreicht werden können. Ein derartiger Aufbau ist 1936 unter dem Namen Tandem-Beschleuniger realisiert worden. Durch mehrfach ionisierte Ionen können mit einem Tandem-Beschleuniger Energien bis zu 1 GeV erreicht werden.

## <span id="page-20-0"></span>2.2 Hochfrequenz-Linearbeschleuniger

Da alle statischen Beschleuniger durch ihre maximal erreichbare Spannung limitiert sind, propagierte Ising bereits 1925 zur Teilchenbeschleunigung schnell alternierende Hochfrequenzspannungen anstelle von Gleichspannungen zu verwenden. Wideröe griff dieses Konzept auf und konstruierte 1928 den ersten hochfrequenten Linearbeschleuniger (Linear Accelerator, kurz Linac) [\[18\]](#page-128-7). Der Wideröe-Beschleuniger ist einer der signifikantesten Teilchenbeschleuniger in der Geschichte der Linearbeschleunigerentwicklung und gilt als Vorreiter aller modernen Hochfrequenz-Beschleuniger. Zur Anwendung kommt er vor allem bei der Beschleunigung von Protonen und schweren Ionen im Geschwindigkeitsbereich von  $\beta = 0.005$ –0.05. Der Aufbau dieses HF-Beschleunigers ist in Abbildung [2.4](#page-20-1) dargestellt.

<span id="page-20-1"></span>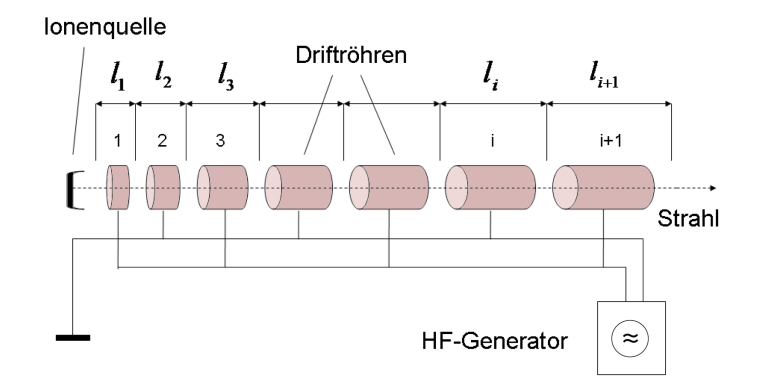

Abbildung 2.4: Grundprinzip eines Linearbeschleunigers nach Wideröe.

Entlang der Strahlachse sind sogenannte Driftröhren in unterschiedlicher Länge angeordnet, die jeweils abwechselnd mit den Polen einer HF-Spannungsquelle verbunden sind und auf unterschiedliches Potential geladen werden. Zwischen den Driftröhren befinden sich Beschleunigungsspalte, in denen sich ein elektrisches Feld ausbildet. Innerhalb der Driftröhren herrscht hingegen Feldfreiheit. Vor der ersten Driftröhre ist die Spannung während einer Halbperiode gerade so gerichtet, dass die ankommenden Teilchen beschleunigt werden und anschließend in die Driftröhre eintreten. Während sich die Teilchen nun in der Driftröhre aufhalten, wechselt das HF-Feld seine Richtung. Nach dem Verlassen des feldfreien Raumes gelangen die Teilchen in den Spalt zwischen erster und zweiter Driftröhre, wo sie erneut eine Beschleunigung erfahren. Dieser Vorgang wiederholt sich bis zum Ende des Beschleunigers. Die Teilchengeschwindigkeit wächst aufgrund der Beschleunigung monoton bei konstanter Frequenz  $\nu_{HF}$  der Wechselspannung an. Deshalb müssen sich die Abstände der Spalte zwischen den Driftröhren (die Zellenlängen) entsprechend ändern. Für die HF-Spannung ist die Flugzeit zwischen zwei benachbarten

#### Kapitel 2 Historische Entwicklung der Linearbeschleuniger

Beschleunigungsstrecken genau eine halbe Periodendauer  $T_{HF}/2$  und es ergibt sich

$$
l_i = \frac{1}{2} v_i T_{HF} = \frac{1}{2} \frac{v_i}{\nu_{HF}} = \frac{v_i \lambda_{HF}}{2c} = \frac{1}{2} \beta_i \lambda_{HF}
$$
 (2.1)

als Abstand zwischen dem i und  $(i+1)$ -ten Spalt. Mit  $\beta_i$  ist die relative Geschwindigkeit  $v_i/c$  gemeint. Dies bedeutet, dass das synchronisierte Teilchen mit der Geschwindigkeit  $\beta_i$ vom Mittelpunkt eines Spalts zum Mittelpunkt des Nächsten genau die Zeit einer halben Hochfrequenzperiode benötigt. Hieran erkennt man, dass die Abstände der Spalte mit steigender Teilchengeschwindigkeit anwachsen. Somit ist die Wideröe-Struktur mit der verwendeten Frequenz von 1 MHz nur für sehr kleine Ionengeschwindigkeiten geeignet, da die Driftröhren und Spalte bei hohen Geschwindigkeiten exorbitante Größen annehmen. Zu dieser Zeit war eine Erhöhung der Frequenz jedoch aus technischen Gründen noch nicht möglich.

<span id="page-21-0"></span>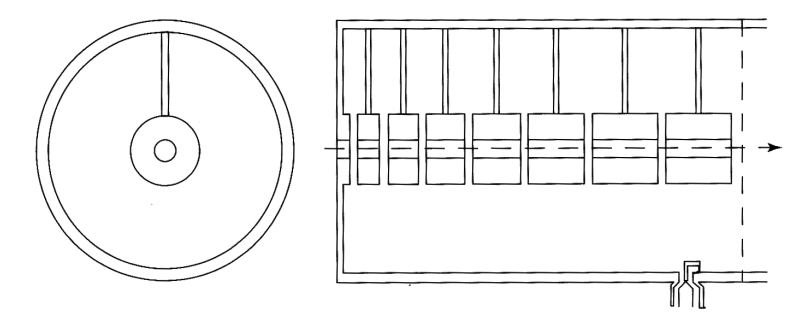

Abbildung 2.5: Skizze eines Alvarez Drift Tube Linac's [\[19\]](#page-128-8).

Nach dem zweiten Weltkrieg konnten schließlich aufgrund der Fortschritte im Bereich der Hochfrequenztechnik höhere Frequenzen erreicht werden. Im Jahr 1946 begann L. Alvarez mit der Entwicklung eines neuen Linearbeschleunigers auf Basis eines Hohlraumresonators, der heute meistens Verwendung in der Beschleunigung von Protonen und schweren Ionen findet [\[20\]](#page-128-9). Der abgedeckte Geschwindigkeitsbereich liegt bei  $\beta \approx 0.04-$ 0.6 [\[19,](#page-128-8)[21\]](#page-128-10). Abbildung [2.5](#page-21-0) zeigt den typischen Aufbau eines Alvarez-Beschleunigers. Innerhalb des zylindrischen Hohlraums werden Driftröhren mittels Stützen (Stems) entlang der Strahlachse befestigt. In Folge der durch die eingekoppelte Hochfrequenz angeregten TM010-Mode, entsteht ein elektrisches Feld auf der Strahlachse zwischen den Driftröhren des Resonators, welches die Teilchen letztlich beschleunigt (näheres zu Moden s. Abschn. [5.1\)](#page-50-1). Hierbei zeigen die Feldvektoren der benachbarten Spalte, gegensätzlich zur Wideröe-Struktur, in die gleiche Richtung. Mit zunehmender Teilchengeschwindigkeit wächst die Länge der Zellen, weshalb eine Zellenlänge genau βλ beträgt. Die Phase des Feldes ist in jeder Zelle gleich, sodass die Vielzellenstruktur quasi in einer 0-Mode operiert. Eine so angeordnete Beschleunigerkavität wird Drift Tube Linac (DTL) genannt. Zusätzlich sind magnetische Quadrupole bzw. Solenoide in den Driftröhren integriert,

um den Strahl zu fokussieren. Die erste Alvarez-Kavität besaß eine Länge von 12 m, einen Durchmesser von 1 m, wurde bei 200 MHz betrieben und beschleunigte Protonen von 4 auf 32 MeV [\[22\]](#page-128-11).

### <span id="page-22-0"></span>2.3 Supraleitende Beschleunigerresonatoren

Um Teilchen auf noch höhere Energien beschleunigen zu können und dabei gleichzeitig die notwendigen Kosten so gering wie möglich zu halten, begann man etwa im Jahre 1965 mit dem Einsatz supraleitender Resonatoren in der Beschleunigerphysik. So wurden beispielsweise an der Standford University Elektronen mit bleibeschichteten Resonatoren beschleunigt, bis man 1977 dort schließlich den Superconducting Accelerator (SCA) aus Niob-Resonatoren fertigstellte [\[23,](#page-128-12)[24\]](#page-128-13). Das Forschungszentrum Karlsruhe sowie das IAP in Frankfurt widmeten sich damals dem Bereich der supraleitenden Protonen- und Ionenbeschleuniger. Gegen Ende der Sechziger Jahre begannen diese beiden Institute mit der Entwicklung der supraleitenden Wendel- bzw. Helixstruktur [\[25\]](#page-129-0). Ein wesentlicher Nachteil dieses Resonatortyps war seine hohe Empfindlichkeit gegenüber mechanischen Schwingungen. Das California Institute of Technology löste das Problem der Schwingungsempfindlichkeit im Jahre 1974, indem es die Helixgeometrie geschickt abwandelte. Der neue, aus Kupfer gefertigte und anschließend mit Blei beschichtet Resonator wurde

<span id="page-22-1"></span>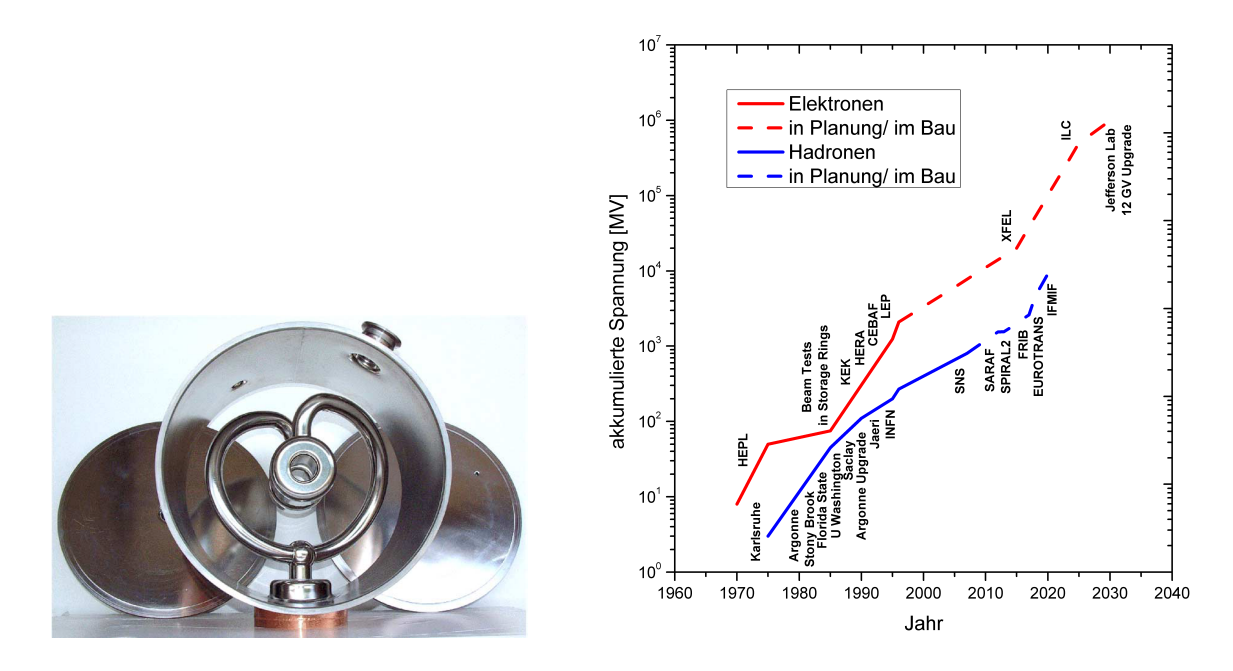

Abbildung 2.6: 97 MHz ATLAS Splitring-Resonator [\[26\]](#page-129-1) (links) und zeitliche Entwicklung supraleitender Beschleunigeranlagen (rechts).

#### Kapitel 2 Historische Entwicklung der Linearbeschleuniger

Splitring genannt (s. Abb. [2.6](#page-22-1) links) [\[27\]](#page-129-2). Am Argonne National Laboratory (ANL) in Illinois begann man 1975 mit der Entwicklung von supraleitenden Splitring-Resonatoren, die heute allerdings aufgrund ihrer sehr hohen magnetischen Peakfelder (s. Abschn. [4.9\)](#page-48-0) keine Verwendung mehr finden [\[28,](#page-129-3)[29\]](#page-129-4). Im Laufe der Jahre wurde eine Vielzahl an unterschiedlichen supraleitenden Kavitäten entwickelt, welche einen Frequenzbereich von etwa 50–3000 MHz abdecken. Abbildung [2.6](#page-22-1) (rechts) veranschaulicht grafisch die zeitliche Entwicklung supraleitender Beschleunigeranlagen. Folgend werden die derzeit aktuellen supraleitenden Beschleunigerresonatoren skizziert. Auf die supraleitende CH-Kavität wird dann in Kapitel [5.3](#page-55-0) detailliert eingegangen.

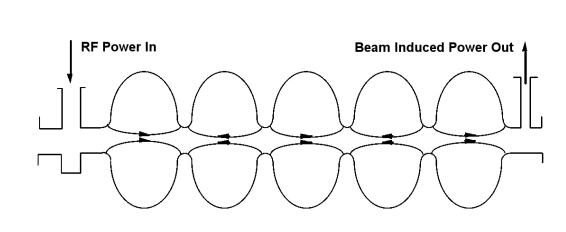

<span id="page-23-0"></span>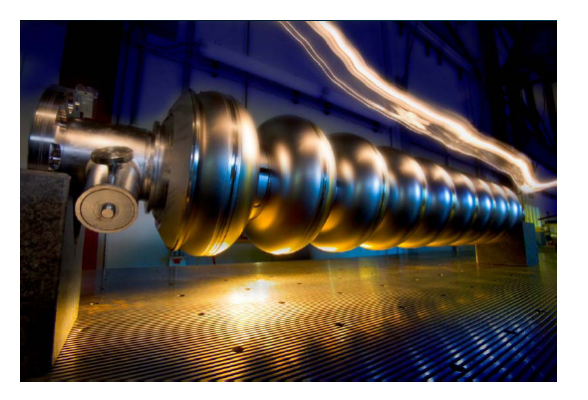

Abbildung 2.7: Skizze einer elliptischen Kavität mit ausgeprägtem elektrischen Feld [\[30\]](#page-129-5) (links) und elliptische 1.3 GHz TESLA Kavität mit 9-Zellen (FNAL) [\[31\]](#page-129-6) (rechts).

Zur Beschleunigung von Elektronen werden heutzutage meist elliptische Resonatoren verwendet (s. Abb. [2.7\)](#page-23-0), deren Frequenzbandbreite sich von 350 MHz bis maximal 3 GHz erstreckt. Ihr Designbeta beträgt für gewöhnlich eins, da Elektronen bereits bei wenigen MeV Energie relativistisch werden. Dementsprechend besitzt dieser Beschleunigertyp kein Geschwindigkeitsprofil entlang der Strahlachse. Zur Beschleunigung wird in elliptischen Resonatoren die  $TM_{010}$ -Mode, eine transversal magnetische Mode, angeregt. Ein typisches Beispiel für einen elliptischen Resonator ist in Abbildung [2.7](#page-23-0) zu sehen. Dabei handelt es sich um die am DESY entwickelte TESLA-Technologie. Elliptische Kavitäten sind ausgesprochen effizient und aufgrund ihrer geringen elektrischen und magnetischen Spitzenfelder können sehr hohe Gradienten (s. Abschn. [4.3\)](#page-44-0) erreicht werden. Vereinzelt wurden unter erheblichen Anstrengungen Gradienten von über 40 MV/m in 9-zelligen Kavitäten erzielt [\[32\]](#page-129-7).

In Hadronenlinearbeschleunigern müssen aufgrund des äußerst sensiblen Niederenergiebereichs, insbesondere bei der Beschleunigung schwerer Ionen, niederfrequente Strukturen verwendet werden, deren Felder an das Geschwindigkeitsprofil des Strahls angepasst sind. In diesem Zusammenhang wurde im Jahr 1983 an University of New York at Stony Brook der sogenannte Viertelwellen-Resonator (Quarter Wave Resonator, QWR) entwickelt [\[33\]](#page-129-8). Hierbei handelt es sich um eine Art Koaxialresonator mit einem offenen Ende, in dessen Innenleiter ein Driftrohr eingefasst ist (s. Abb. [2.8\)](#page-24-0). Die Länge des Innenleiters beträgt in der niedrigsten Mode  $\lambda/4$ , woraus sich die Bezeichnung Vierteilwellen-Resonator ergibt. Während der 80er und 90er Jahre wurden 2-spaltige Quarter Wave Resonatoren am JAERI (Japan) [\[34\]](#page-129-9) und am INFN Legnaro (Italien) [\[35\]](#page-129-10) entwickelt. Sie besitzen relativ niedrige elektrische und magnetische Peakfelder, wobei die transversalen Dimensionen deutlich größer als die der Splitringe sind. Der typische Frequenzbereich des Quarter Wave Resonators liegt zwischen 50–200 MHz, bei Teilchengeschwindigkeiten von  $\beta = 0.02{\text -}0.2$ . Mit kleiner werdenden Frequenzen wächst die Länge des Innenleiters an – für sehr kleine Frequenzen sogar bis zu über einem Meter. Da ein relativ langer Innenleiter zu schwer kontrollierbaren mechanischen Schwingungen führt, wird der Resonator einer starken kapazitiven Belastung ausgesetzt, um somit den Leiter zu verkürzen. Viertelwellen-Resonatoren finden in vielen internationalen Projekten, wie bspw. AEBF [\[36\]](#page-129-11), ALPI-PIAVE (INFN) [\[37\]](#page-129-12), FRIB [\[38\]](#page-129-13), ISAC-II (TRIUMF) [\[39\]](#page-129-14), ISF [\[40\]](#page-130-0), NSCL-MSU [\[41\]](#page-130-1) oder SPIRAL2 [\[42\]](#page-130-2), Anwendung.

<span id="page-24-0"></span>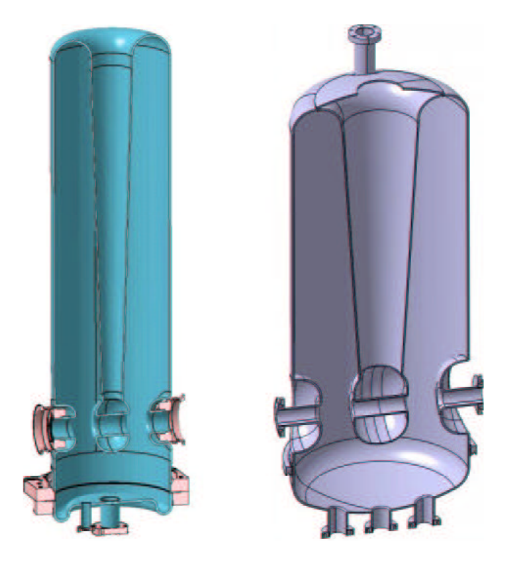

Abbildung 2.8: Zwei Viertelwellen-Resonatoren für SPIRAL2 mit  $\beta = 0.07$  und 0.12 [\[43\]](#page-130-3).

Eine relativ neue Entwicklung im Nieder- und Mittelenergiebereich stellt der Halbwellen-Resonator (Half Wave Resonator, HWR) dar. Im Prinzip handelt es sich hierbei um einen Koaxialhohlleiter, der an den Enden durch zwei leitende Wände kurzgeschlossen ist. Die Länge des Innenleiters entspricht genau  $\lambda/2$  (s. Abb. [2.9\)](#page-25-0). Zu den Vorteilen des HWR zählen zum einen seine mechanische Stabilität und zum anderen seine relativ geringen elektrischen Peakfelder. Als wesentlicher Nachteil muss der geringe Energiehub pro Resonator angesehen werden, da dies zwangsweise eine höhere Anzahl an Resonatoren

#### Kapitel 2 Historische Entwicklung der Linearbeschleuniger

<span id="page-25-0"></span>erfordert. Die geringe Spaltenanzahl ermöglicht die Verwendung identischer Resonatoren über einen großen Energiebereich. Der Frequenzbereich von Half Wave Resonatoren liegt zwischen 150–800 MHz bei Teilchengeschwindigkeiten von  $\beta = 0.1$ –0.5.

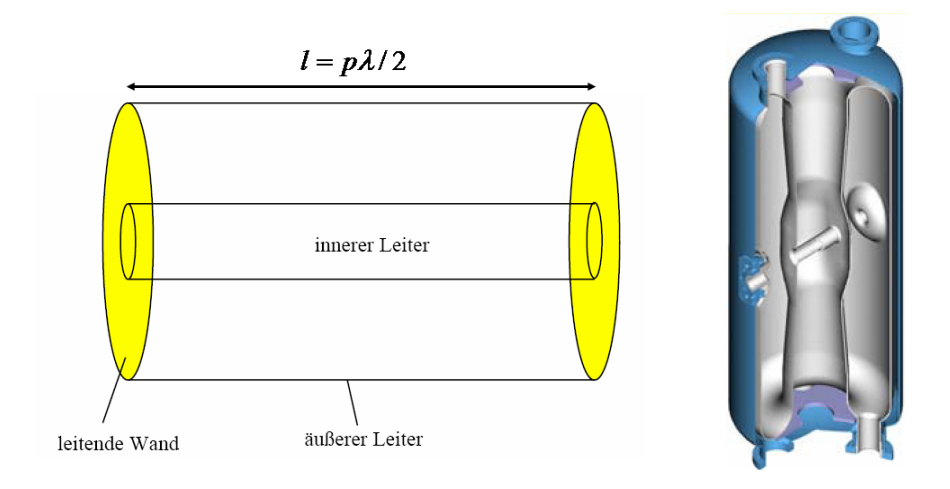

<span id="page-25-1"></span>Abbildung 2.9: Schematischer Aufbau eines Halbwellen-Resonators [\[44\]](#page-130-4) (links) und Half Wave Resonator mit  $f = 172.5 \text{ MHz}$  (LANL Los Alamos) [\[36\]](#page-129-11) (rechts).

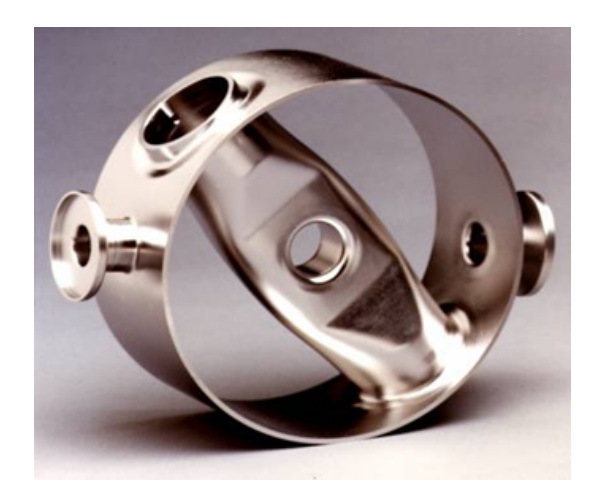

Abbildung 2.10: 800 MHz Spoke-Resonator mit  $\beta = 0.28$  (LANL Los Alamos) [\[30\]](#page-129-5).

Befindet sich der Innenleiter nicht koaxial, sondern um 90◦ gegenüber der Zylinderachse des Außenleiters gedreht, nennt man den Halbwellen-Resonator auch Spoke-Resonator (s. Abb. [2.10\)](#page-25-1). In neueren Studien befinden sich mehrere solcher Spokes in einem Tank. Diese Kavitäten sind unter dem Namen Multi-Spoke-Resonatoren bekannt. Abbildung [2.11](#page-26-0) zeigt einige Beispiele solcher Mutli-Spoke-Resonatoren. Die relativ einfache Geometrie erlaubt eine schnelle Produktion dieser beiden Strukturen in großen Stückzahlen. Somit

eignen sie sich prinzipiell für den Einsatz in aktuellen Protonen- und Ionentreiberbeschleunigern mit hohem Tastverhältnis wie beispielsweise EUROTRANS, IFMIF, FRIB oder SARAF [\[45\]](#page-130-5). Allerdings besitzen die hier beschriebenen TEM-Strukturen maximal vier Beschleunigungszellen pro Kavität. Aus diesem Grund werden sehr viele dieser Resonatoren benötigt um die gewünschte Teilchenenergie zu erreichen, während die Länge des gesamten Beschleunigers sehr große Ausmaße annimmt. Dabei entstehen zusätzlich überflüssige Driftstrecken, die insbesondere bei hohen Intensitäten zu negativen Auswirkungen in der Strahldynamik führen.

<span id="page-26-0"></span>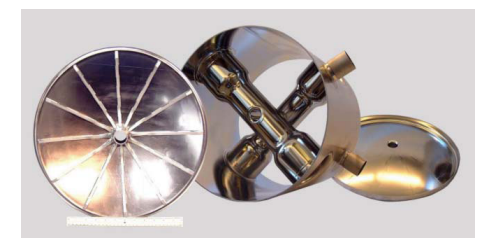

(a) 3-zellige Spoke-Kavität mit Enddeckeln (ANL Argonne) [\[46\]](#page-130-6).

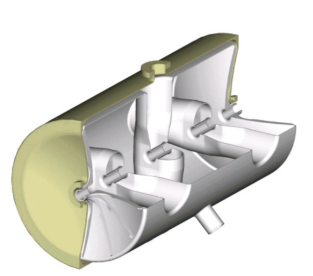

(b) Beispiel für einen Multi-Spoke-Resonator mit gekreuzten Sprossen (LANL Los Alamos) [\[47\]](#page-130-7).

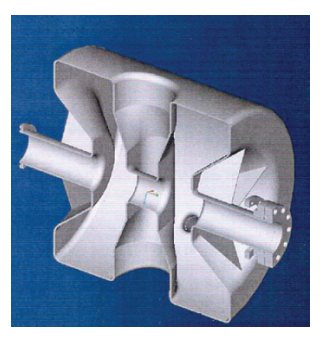

(c) 2-zellige Spoke-Kavität für EUROTRANS mit  $f = 352$  MHz (IPN Orsay) [\[3\]](#page-127-3).

Abbildung 2.11: Verschiedene Multi-Spoke-Resonatoren.

## <span id="page-27-0"></span>Kapitel 3

## Supraleitung

Die spezielle Anwendung der Supraleitung spielt heutzutage in der Entwicklung hochfrequenter Beschleunigerkavitäten eine sehr wichtige Rolle und ist mittlerweile unabkömmlich geworden. Deshalb wird im folgenden Kapitel ein Überblick von der Entdeckung der Supraleitung, über ihre mikroskopische Beschreibung, bis hin zu limitierenden Effekten supraleitender Beschleunigerresonatoren gegeben.

## <span id="page-27-1"></span>3.1 Die Entdeckung der Supraleitung

Das Phänomen der Supraleitung wurde im Jahre 1911 von Heike Kamerlingh Onnes in Leiden entdeckt. Drei Jahre zuvor gelang ihm die Verflüssigung von Helium [\[48\]](#page-130-8), was elektrische Widerstandsmessungen bei Temperaturen nahe des absoluten Nullpunktes (1–10 K) überhaupt erst ermöglichte. Bereits vor Onnes wurde der elektrische Widerstand in Abhängigkeit der Temperatur an unterschiedlichen Metallen untersucht. Dabei bemerkte man, dass im Bereich der Zimmertemperatur der Widerstand linear mit der Temperatur abnimmt. Dies sollte für sehr tiefe Temperaturen jedoch nicht gelten. Für das weitere Widerstandsverhalten bei zunehmend niedrigeren Temperaturen wurden drei Möglichkeiten in Betracht gezogen (s. Abb. [3.1\(a\)\)](#page-28-1):

- 1. Der Widerstand geht mit sinkender Temperatur stetig gegen Null (1. Kurve, James Dewar),
- 2. er strebt einem festen Grenzwert entgegen (2. Kurve, Friedrich Ludwig Matthiessen) oder
- 3. er durchläuft zuerst ein Minimum und geht für sehr tiefe Temperaturen gegen unendlich (3. Kurve, Lord Kelvin).

<span id="page-28-1"></span>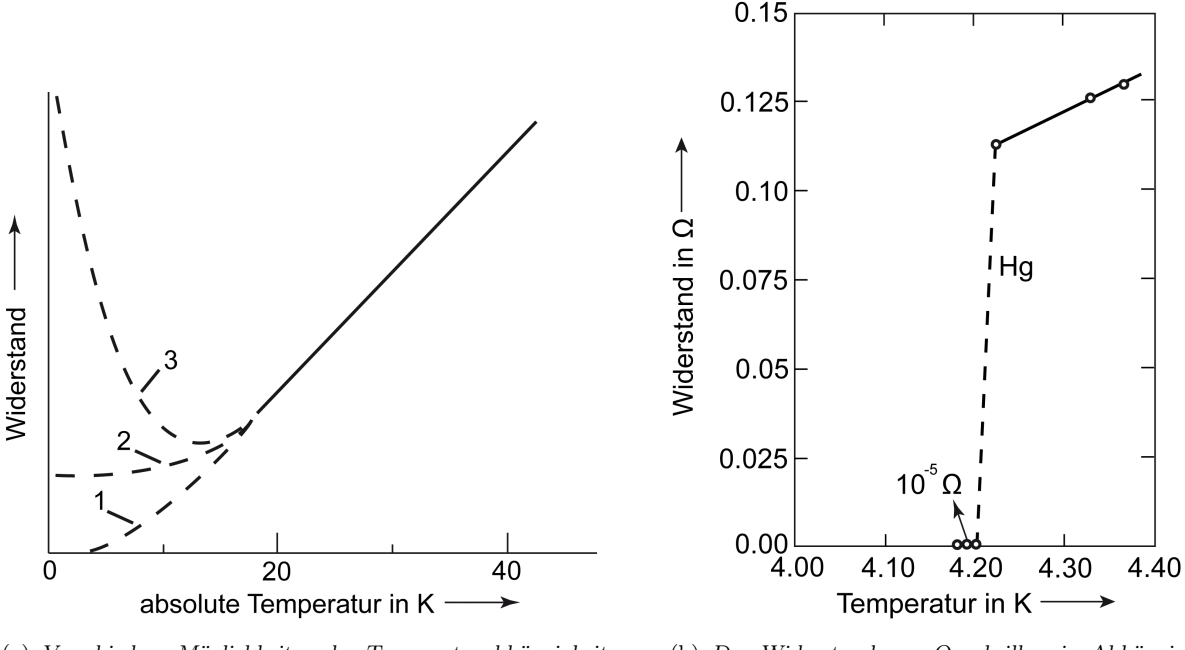

(a) Verschiedene Möglichkeiten der Temperaturabhängigkeit des elektrischen Widerstandes bei tiefen Temperaturen.

<span id="page-28-2"></span>(b) Der Widerstand von Quecksilber in Abhängigkeit der Temperatur, gemessen von Kamerlingh Onnes 1911 in Leiden.

Abbildung 3.1: Abhängigkeit des elektrischen Widerstandes von der Temperatur [\[49\]](#page-130-9).

Onnes zeigte an Gold- und Platinproben, dass bei Annäherung an den absoluten Nullpunkt der Widerstand einem konstanten Wert, dem sogenannten Restwiderstand, zustrebt und bestätigte somit experimentell die 2. Annahme. Weitere Widerstandsmessungen an reinem Quecksilber ergaben eine sprunghafte Abnahme des elektrischen Widerstands bei 4.16 K auf nahezu 0  $\Omega$  [\[50\]](#page-130-10), wie in Abbildung [3.1\(b\)](#page-28-2) dargestellt. Onnes nannte das abrupte Absinken des elektrischen Widerstands um mehrere Größenordnungen unterhalb einer bestimmten Sprungtemperatur  $T_C$  (kritische Temperatur) nahe des absoluten Nullpunktes Supraleitung.

## <span id="page-28-0"></span>3.2 Grenzen der Supraleitung

Bei der Anwendung der Supraleitung stößt man auf einige Parameter, die wichtige Auswirkungen auf den supraleitenden Zustand haben. Darunter sind drei physikalische Größen zu finden, welche den Zustand der Supraleitung entscheidend beeinflussen. In Abbildung [3.2](#page-29-1) ist das Phasen-Grenzdiagramm der Supraleitung dargestellt. Im Inneren des räumlichen Bereichs herrscht der supraleitende, außen der normalleitende Zustand. Unterhalb der kritischen Temperatur  $T_C$  wechselt ein Supraleiter von der normalleitenden in die supraleitende Phase. Es tritt also ein Phasenübergang bei  $T_C$ , jedoch keine strukturelle Veränderung auf. Einige Verbindungen besitzen die Fähigkeit in die supraleitende Phase zu wechseln, obwohl ihre Einzelbestandteile keine Supraleiter sind. Besonders guten Leitern, wie beispielsweise Silber, Kupfer, Gold oder Kalium, konnte bislang keine Sprungtemperatur nachgewiesen werden. Gleiches gilt für ferromagnetische Elemente wie Eisen oder Nickel. Verunreinigungen haben kaum Einfluss auf den Eintritt der Supraleitung, es sei denn sie sind magnetischen Ursprungs. Befindet sich ein Supraleiter bereits im supraleitenden Zustand, so bricht die Supraleitung durch Anlegen eines hinreichend starken Magnetfeldes zusammen. Dies geschieht sobald das Magnetfeld die kritische Feldstärke  $H_C$  angenommen hat. Die kritische Magnetfeldstärke ist demnach temperaturabhängig. Für  $T = T_C$  ist  $H_C = 0$ . Das Vorhandensein eines kritischen Magnetfeldes begrenzt über die kritische Stromdichte  $j<sub>C</sub>$  auch den Strom, der durch einen Supraleiter fließen kann. Für  $T = 0$  und  $H = 0$  nimmt j<sub>C</sub> ihren maximalen Wert an.

<span id="page-29-1"></span>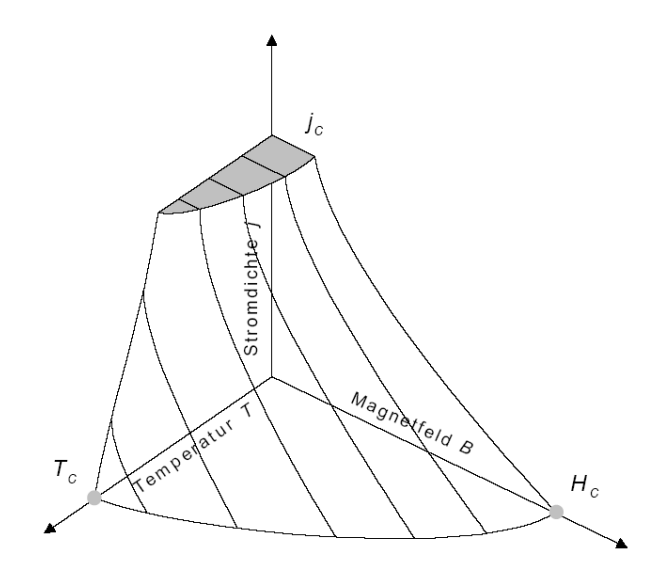

Abbildung 3.2: Phasendiagramm der Supraleitung [\[51\]](#page-130-11).

## <span id="page-29-0"></span>3.3 Makroskopische Phänomene

Das Verschwinden des elektrischen Widerstandes und die in Abschnitt [3.2](#page-28-0) erwähnten physikalischen Grenzen sind nicht die einzigen Phänomene, welche die Supraleitung mit sich bringt. Im folgenden Abschnitt werden wesentliche makroskopische Effekte bzw. Eigenschaften der Supraleitung erläutert.

#### <span id="page-30-0"></span>3.3.1 Der Meißner-Ochsenfeld-Effekt

Wird ein Supraleiter, an dem ein kleines, externes Magnetfeld  $H < H_C$  anliegt, unterhalb seiner kritischen Temperatur abgekühlt, geht er in die supraleitende Phase über. Da der Widerstand nun verschwunden ist, kann weder eine Spannung im Supraleiter abfallen, noch kann eine Spannung induziert werden. Nach dem Faraday'schen Gesetz ist das Magnetfeld innerhalb des Supraleiters demnach unveränderlich. Im Jahre 1933 beobachteten Walther Meißner und Robert Ochsenfeld jedoch folgendes: Befindet sich ein Supraleiter in einem externen Magnetfeld und erfährt eine Abkühlung unterhalb seiner Sprungtemperatur, so werden die Magnetfeldlinien aus ihm herausgedrängt und das Magnetfeld innerhalb des Supraleiters verschwindet (s. Abb. [3.3\)](#page-30-2). Die Verdrängung des Magnetfeldes aus dem Inneren eines Supraleiters wird als Meißner-Ochsenfeld-Effekt bezeichnet.

<span id="page-30-2"></span>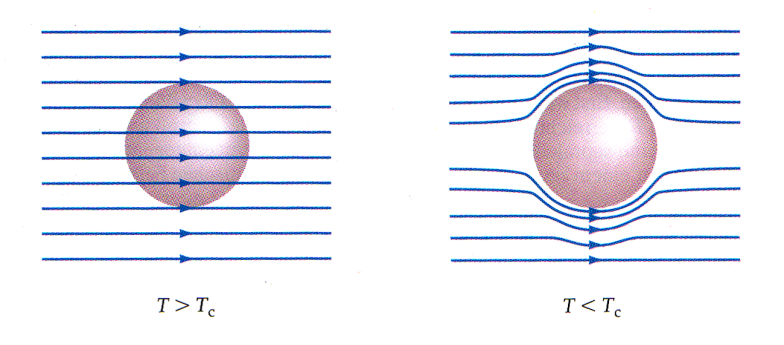

Abbildung 3.3: Für  $T > T_C$  ist der Supraleiter völlig vom Magnetfeld durchsetzt. Das Magnetfeld wird durch den Meißner-Ochsenfeld-Effekt bei $T \, < \, T_C$ aus dem Supraleiter verdrängt [\[52\]](#page-130-12).

#### <span id="page-30-1"></span>3.3.2 Die Londonsche Eindringtiefe

Der magnetische Fluss kann allerdings nicht vollständig aus einem Supraleiter verdrängt werden. Dies wird durch die Maxwell-Gleichung

$$
\nabla \times \mathbf{B} = \mu_0 \mathbf{j}_s \tag{3.1}
$$

deutlich. Die vollständige Verdrängung des magnetisches Flusses würde eine unendlich hohe Stromdichte an der Supraleiteroberfläche bedeuten. Die Brüder London fanden 1935 heraus, dass ein äußeres Magnetfeld  $H_0$  in eine dünne Oberflächenschicht des Supraleiters eindringen kann. Die Eindringtiefe

$$
\lambda_L = \sqrt{\frac{m}{\mu_0 n_s e^2}}\tag{3.2}
$$

liegt typischerweise bei einigen hundert Angström und ist unter dem Namen Londonsche Eindringtiefe bekannt. Hierbei ist m die Masse der Cooper-Paare (s. Abschn. [3.4\)](#page-33-0) und  $n<sub>s</sub>$  die Dichte der Ladungsträger des Suprastromes. Es wird ein exponentieller Abfall des magnetischen Feldes innerhalb des supraleitenden Materials beobachtet. Aus den London-Gleichungen kann gefolgert werden, dass Gleichung

$$
B = B_0 \cdot e^{-x/\lambda_L} \tag{3.3}
$$

gültig ist. Durch das Eindringen des Magnetfeldes in eine dünne äußere Schicht des Supraleiters, kommt es zu einem supraleitenden Stromfluss an dessen Oberfläche. Dieser Suprastrom ist gerade so groß, dass das externe Magnetfeld vollständig kompensiert wird. Auf diesem Mechanismus beruht der Meißner-Ochsenfeld-Effekt.

#### <span id="page-31-0"></span>3.3.3 Supraleiter vom Typ I und II

Nicht alle supraleitenden Materialien zeigen einen vollständig ausgebildeten Meißner-Ochsenfeld-Effekt. Nur die sogenannten Typ-I-Supraleiter (Supraleiter 1. Art) verhalten sich dementsprechend. Sie besitzen eine charakteristische Magnetisierungskennlinie, wie in Abbildung [3.4\(a\)](#page-31-1) dargestellt. Mit steigendem äußeren Magnetfeld H nimmt die im

<span id="page-31-1"></span>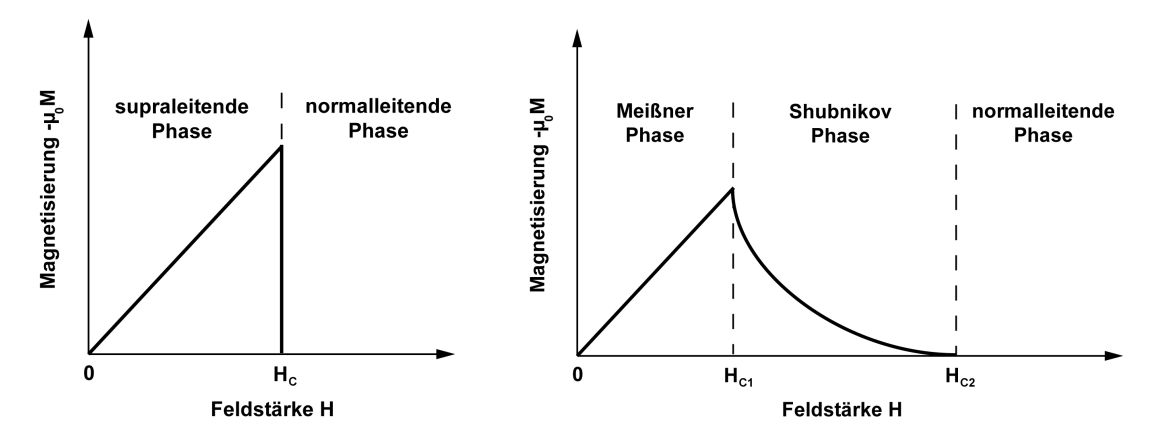

(a) Typ-I-Supraleiter: Die Magnetisierung nimmt für  $H < H_C$  mit der Feldstärke zu, bis bei  $H > H_C$  die Supraleitung zusammenbricht.

<span id="page-31-2"></span>(b) Typ-II-Supraleiter: Der Meißner-Ochsenfeld-Effekt tritt für  $H_{C1} < H < H_{C2}$  nicht mehr vollständig in Erscheinung, die Magnetisierung fällt monoton bis bei  $H > H_{C2}$  die Supraleitung zusammenbricht.

Abbildung 3.4: Magnetisierungskennlinien von Supraleitern 1. und 2. Art.

Supraleiter induzierte Magnetisierung linear zu. Die Magnetisierung ist ebenso groß wie das externe Feld, aber diesem entgegengerichtet. Somit ist der Supraleiter ein perfekter Diamagnet. Nach dem Überschreiten der kritischen Feldstärke  $H_C$  wird das Material plötzlich normalleitend und ist nicht mehr magnetisierbar. Typ-II-Supraleiter sind hingegen Legierungen oder Metalle, die im normalleitenden Zustand meist hohe spezifische Widerstände aufweisen. Während des Übergangs vom supra- in den normalleitenden Zustand besitzen Supraleiter 1. und 2. Art ähnlich thermische Eigenschaften, sofern kein externes Magnetfeld existiert. Bei Vorhandensein eines äußeren Magnetfeldes hingegen, zeigen Typ-II-Supraleiter ein gänzlich anderes Verhalten. Die vollständige Verdrängung des magnetischen Feldes findet bei ihnen nur bis zur kritischen Feldstärke  $H_{C_1}$  statt. Nimmt das Feld diesen kritischen Wert an, kommt es zu einem Phasenübergang von der Meißner- in die sogenannte Shubnikov-Phase, in welcher das Magnetfeld in den Supraleiter eindringt und nur teilweise verdrängt wird. Die Magnetisierung fällt daraufhin mit wachsender Feldstärke monoton ab, bis sie beim oberen kritischen Feld  $H_{C2}$  auf null abgesunken ist. Danach befindet sich das Material im normalleitenden Zustand (s. Abb. [3.4\(b\)\)](#page-31-2). Der Wert von  $H_{C2}$  kann mehrere hundertmal größer sein als die typischen kritischen Felder von Typ-I-Supraleitern. Die Klasse eines Supraleiters lässt sich aus dem Verhältnis von Londonscher Eindringtiefe und Kohärenzlänge (s. Gl. [3.5\)](#page-34-0) wie folgt bestimmen:

| Typ-I-Supraleiter:  | $\lambda_L/\xi_0 < 1/\sqrt{2}$ |
|---------------------|--------------------------------|
| Typ-II-Supraleiter: | $\lambda_L/\xi_0 > 1/\sqrt{2}$ |

Für die Herstellung supraleitender Beschleunigerkavitäten wird meist der Typ-II-Supraleiter Niob eingesetzt. Er besitzt unter allen Metallen die höchste Sprungtemperatur von 9.2 K. Mit Supraleitern 2. Art können wesentlich höhere HF-Feldpegel als mit Typ-I-Supraleitern erreicht werden. Durch seine außerordentlich gute Formbarkeit eignet sich Niob ideal für den Bau von Beschleunigern. Als weiteren Vorteil besitzt Niob eine hohe kritische Feldstärke, wie Tabelle [3.1](#page-33-1) zu entnehmen ist. Um bei der Herstellung supraleitender Beschleunigerresonatoren eine möglichst gute Performence zu erzielen, muss für den Bau hoch reines Material verwendet werden. Die Reinheit supraleitender Materialien wird durch den sogenannten RRR-Wert (Residual Resistance Ratio) bestimmt. Er ist folgendermaßen definiert:

$$
RRR = \frac{R_{300K}}{R_{T_C}}\tag{3.4}
$$

Hierbei ist mit  $R_{300K}$  der Widerstand des jeweiligen Materials bei Raumtemperatur gemeint und mit  $R_{T_C}$  der Widerstand im normalleitenden Zustand knapp oberhalb seiner Sprungtemperatur. Man spricht bereits von hoch reinem Niob ab  $RRR \approx 300$ . Das theoretisch erreichbare RRR-Maximum für Niob liegt bei 35000 [\[53\]](#page-130-13).

<span id="page-33-1"></span>

| Typ-II-Supraleiter: Niob |      |    |                                                                     |     |  |  |
|--------------------------|------|----|---------------------------------------------------------------------|-----|--|--|
|                          |      |    | $T_C$ [K] $\lambda_L$ [nm] $\xi_0$ [nm] $H_{C1}$ [mT] $H_{C2}$ [mT] |     |  |  |
| 92                       | -32- | 39 | 170                                                                 | 240 |  |  |

Tabelle 3.1: Kenngrößen von Niob [\[30\]](#page-129-5).

## <span id="page-33-0"></span>3.4 Mikroskopische Beschreibung der Supraleitung

Erst etwa 40 Jahre nach der Entdeckung des supraleitenden Zustandes gelang es Bardeen und unabhängig davon Fröhlich 1950/51 eine Elektronenwechselwirkung über die Schwingungen des Atomgitters zu finden, welche den Zugang zum Phänomen der Supraleitung ermöglichte. Sie wurde zum Grundbaustein der von Bardeen, Cooper und Schrieffer 1957 vorgestellten BCS-Theorie [\[54\]](#page-130-14). Mit ihrer Hilfe ist eine quantitative Beschreibung der Supraleitung möglich. Allerdings versagt diese Theorie bei den neueren Supraleitern. Dazu zählen beispielsweise die organischen oder die Hochtemperatursupraleiter.

<span id="page-33-2"></span>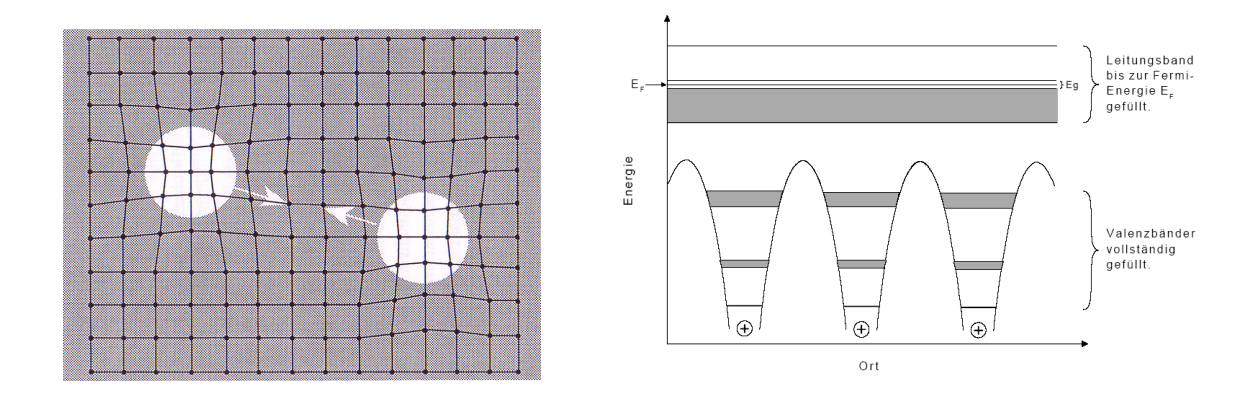

Abbildung 3.5: Elektronenpaarbildung durch Polarisation des Atomgitters [\[49\]](#page-130-9) (links) und Bändermodell eines Supraleiters [\[51\]](#page-130-11) (rechts).

Im elastischen Atomgitter eines Supraleiters können sich die Leitungselektronen wie ein Fermi-Gas bewegen. Die Atomrümpfe sind in ihrer Ruhelage beweglich und auslenkbar, sodass sie bei einer endlichen Temperatur zu schwingen beginnen. Bewegt sich nun ein Elektron durch das Gitter, so wirkt es mit seiner Ladung polarisierend auf die Atomrümpfe und zieht diese durch die wirkenden Coulombkräfte an sich heran. Es kommt zu einer Anhäufung der positiven Ladungen nahe des polarisierenden Elektrons. Da die Ionenrümpfe aufgrund ihrer Trägheit jedoch dem Elektron nicht folgen und instantan in ihre Ausgangsposition zurückschwingen können, bleibt die lokale Gitterpolarisation kurzzeitig erhalten und wirkt wie eine positive Ladung. Ein zweites Elektron, welches diese Polarisation erfährt, kann über Wechselwirkung mit dem Gitter an das erste Elektron gebunden werden (s. Abb. [3.5](#page-33-2) links). Aufgrund der anziehenden Wechselwirkung, welche durch die dynamische Polarisation des Gitters entsteht, werden zwei Elektronen zu einem sogenannten Cooper-Paar gebunden:

#### $\{\vec{p} \uparrow, -\vec{p} \downarrow\}$

Damit die Coulombabstoßung überwunden werden kann, muss ein solches Elektronenpaar zwei antiparallele Impulse und Spins gleicher Größe aufweisen. Desweiteren darf ihr Abstand zueinander nicht zu klein sein. Die Spins der beiden Elektronen kompensieren sich zu einem Gesamtspin von null. Somit sind Cooper-Paare Bosonen und unterliegen nicht dem Pauli-Prinzip, sondern gehorchen der Bose-Einstein-Statistik (s. Tab. [3.2\)](#page-35-1). Die Paare sind besonders starr korreliert und nehmen gemeinsam den gleichen quantenmechanisch günstigsten Energiezustand ein. In diesem Fall spricht man von einem sogenannten Bose-Einstein-Kondensat – einer makroskopischen Besetzung eines einzigen Zustands. Die Kopplung der beiden Elektronen setzt einen Teil ihrer kinetischen Energie in Bindungsenergie um. Dies hat zur Folge, dass sich die Cooper-Paare nach der Bindung in einem tieferen Energieniveau befinden, es entsteht im Bändermodell des Supraleiters um die Fermi-Energie  $E_F$  eine Energielücke der Breite  $E_G$ , welche von Elektronen unterhalb der Fermikante nicht überwunden werden kann (s. Abb. [3.5](#page-33-2) rechts). Die Energiedifferenz dieser Lücke entspricht der zum Aufbrechen eines Cooper-Paares notwendigen Separations- bzw. Bindungsenergie. Normal- und supraleitende Ladungsträger sind deutlich voneinander getrennt. Bei angelegter Spannung bewegen sich die Cooper-Paare verlustfrei durch das Atomgitter des Supraleiters, solange die freien Elektronen die Energielücke energetisch nicht überschreiten. Es findet keinerlei Wechselwirkung mit den Atomrümpfen des Gitters und kein Energieverlust statt. In Folge dessen verschwindet der elektrische Widerstand. Allerdings ist ein widerstandsfreier Stromtransport nur im Gleichstromfall möglich (s. Abschn. [3.5\)](#page-35-0). Sobald jedoch die kinetische Energie der freien Elektronen bzw. die Gitterschwingungsenergie über die Bindungsenergie der Cooper-Paare steigt, wird die Teilchenkorrelation aufgelöst und die Supraleitung bricht zusammen. Die Bindungsenergie beträgt etwa 10<sup>−</sup><sup>4</sup> eV und stellt somit gegenüber der metallischen Bindung von 1–10 eV eine sehr kleine Energie dar. Nur wenn die thermische Energie des Gitters bzgl. der Bindungsenergie klein ist, korrelieren Elektronen in metallischen Supraleitern zu Cooper-Paaren. Für eine Temperatur knapp unterhalb der Sprungtemperatur  $T_c$ , kondensieren lediglich Bruchteile der Leitungselektronen zu Paaren. Dieser Anteil wird mit sinkender Temperatur immer größer, bis bei T = 0 K alle Elektronen zu Cooper-Paaren korreliert sind. Der maximale Abstand, indem die Teilchenkorrelation zweier Elektronen zu einem Paar noch wirksam ist, wird durch die sogenannte Kohärenzlänge

<span id="page-34-0"></span>
$$
\xi_0 = \frac{\hbar v_F}{k_B T_C} \tag{3.5}
$$

beschrieben, wobei  $v_F$  die Fermigeschwindigkeit ist. Sie ist abhängig von der mittleren freien Weglänge der Elektronen im normalleitenden Zustand und liegt bei 100–1000 nm. Die Gültigkeit der BCS-Theorie ist, wie oben bereits erwähnt, begrenzt. Sie kann für metallische Supraleiter nur bis zu einer Sprungtemperatur von etwa 40 K angewandt werden. Danach sorgt die thermische Energie der Gitterschwingungen dafür, dass die Bildung von Cooper-Paaren unmöglich wird.

<span id="page-35-1"></span>

|                    | Einheit       | Elektron                    | Cooper-Paar            |
|--------------------|---------------|-----------------------------|------------------------|
| Spin               |               | 1/2                         |                        |
| Teilchenfamilie    |               | Fermion                     | Boson                  |
| Ladung             | As            | $1.60217733 \cdot 10^{-19}$ | 2e                     |
| Masse              | $\mathrm{kg}$ | $9.1093897 \cdot 10^{-31}$  | $\frac{2m_e}{10^{-4}}$ |
| Bindungsenergie    | eV            |                             |                        |
| max. Kohärenzlänge | m             |                             | $10^{-6}$              |

Tabelle 3.2: Vergleich zwischen Elektronen und Cooper-Paaren.

### <span id="page-35-0"></span>3.5 BCS- und Gesamtoberflächenwiderstand

Der elektrische Widerstand eines Supraleiters verschwindet bekanntlich nahezu im Gleichstromfall nach Abkühlung unter seine Sprungtemperatur. Beim Einsatz von Wechselstrom hingegen besitzen auch Supraleiter unterhalb ihrer kritischen Temperatur einen Oberflächenwiderstand. Die elektrischen Felder werden im Supraleiter gewöhnlich durch die Cooper-Paare abgeschirmt. Doch aufgrund ihrer Trägheit können die Elektronenpaare bei hinreichend hohen Frequenzen bzw. bei schnell alternierenden Feldern nicht folgen. Somit kann das äußere elektrische Feld in den Supraleiter eindringen und die normalleitenden Elektronen beeinflussen. Hervorgerufen durch die veränderlichen HF-Felder wechselwirken die Elektronen mit dem Gitter und geben aufgrund von Stößen Energie ab, was zu ohmschen Verlusten im Material führt. Die Cooper-Paare tragen den Hauptteil des Stromes und können nicht mit dem Gitter in Wechselwirkung treten. Hierbei spricht man auch vom Londonschen Zwei-Flüssigkeiten-Modell. Für den Oberflächenwiderstand gilt im supraleitenden Falle folgende Abschätzung:

$$
R_s = A_s \omega^2 e^{-\Delta(0)/k_b T} \tag{3.6}
$$

Dabei ist die Konstante A<sup>s</sup> von unterschiedlichen Materialparametern abhängig, wie z. B. von der Fermigeschwindigkeit oder der Kohärenzlänge. Mit ∆(0) ist die Breite der Energielücke bei  $T = 0$  K gemeint. Zwei wichtige Eigenschaften sind dieser Gleichung sofort zu entnehmen:
- $R_s$  ist proportional zum Quadrat der Frequenz
- $R_s$  fällt exponentiell mit der Temperatur

Im expliziten Fall von Niob wird bei niedrigen Temperaturen ( $T < T<sub>C</sub>$ ) die empirische Näherung [\[30\]](#page-129-0)

$$
R_{BCS} = 2 \cdot 10^{-4} \frac{1}{T[\text{K}]} \left( \frac{f[\text{GHz}]}{1.5} \right)^2 e^{-17.67/T[\text{K}]}
$$
(3.7)

verwendet. Da der BCS-Widerstand quadratisch von der Frequenz abhängt, müssen supraleitende Beschleunigerkavitäten dementsprechend gekühlt werden. Für niedrige und mittlere Frequenzen bis etwa 500 MHz wird gewöhnlich Helium mit  $T = 4.2$  K eingesetzt. Mit zunehmend höheren Frequenzen steigt der Oberflächenwiderstand derart an, dass notwendigerweise suprafluides Helium bei  $T = 2$  K Anwendung findet. Abbildung [3.6](#page-36-0) schildert das Verhalten des BCS-Widerstandes, bezogen auf Niob als Funktion der Frequenz bzw. der Temperatur.

<span id="page-36-0"></span>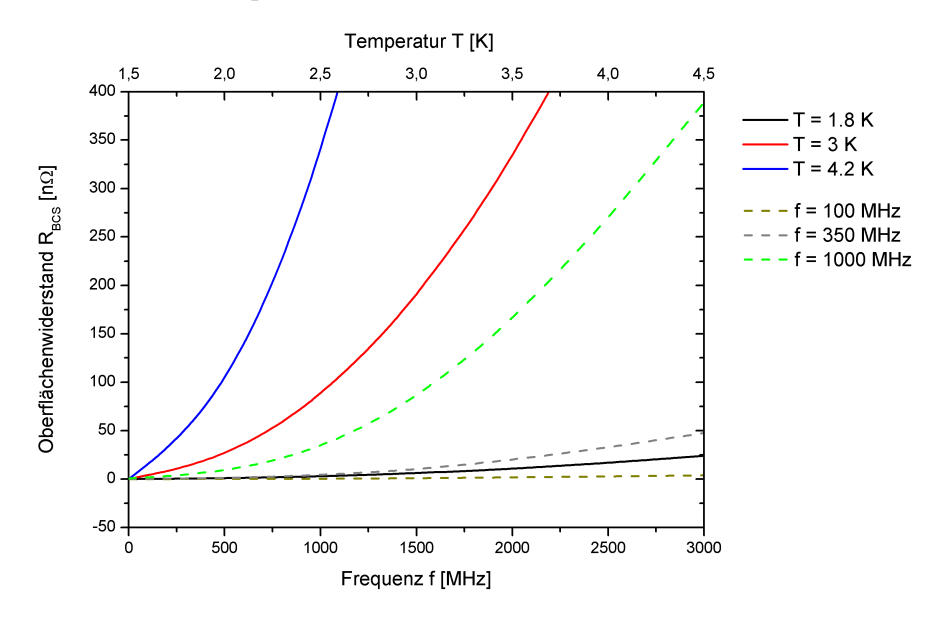

Abbildung 3.6:  $R_{BCS}$  für drei verschiedene Temperaturen in Abhängigkeit der Frequenz bzw. für drei unterschiedliche Frequenzen abhängig von der Temperatur.

In der Realität ist der gemessene Oberflächenwiderstand allerdings höher als von der BCS-Theorie postuliert. Der Grund hierfür liegt in einer weiteren, von der Temperatur unabhängigen, Widerstandskomponente, dem sogenannten Restwiderstand  $R_0$  (s. Abschn. [3.6.1\)](#page-37-0). Er entsteht durch Unreinheiten im Material, eingefrorenem, magnetischem Fluss und Gitterverzerrungen. Deshalb gilt für den Gesamtoberflächenwiderstand:

$$
R_s = R_{BCS}(T) + R_0 \tag{3.8}
$$

Typischerweise liegen die Werte für den Oberflächenwiderstand bei einigen 10 nΩ. Somit ist bei der Supraleitung im Hochfrequenzfall der Widerstand etwa 4–5 Größenordnungen kleiner als bei der Normalleitung. Für Normalleiter gilt eine andere Widerstandsbeziehung (s. Kap. [4.2\)](#page-43-0).

#### 3.6 Limitierungen supraleitender Resonatoren

Die Performance supraleitender Resonatoren kann durch viele unterschiedliche Phänomene negativ beeinflusst werden. Sie stellen gegebenenfalls eine Art Limitierung des Resonators dar. Teilweise sind diese Phänomene auch bei normalleitenden Kavitäten zu beobachten, allerdings treten sie bei supraleitenden Strukturen aufgrund ihres kleinen Oberflächenwiderstands, ihrer extrem schmalen Resonanzkurve und der kleinen Hochfrequenzverluste in einem viel stärkeren Maße auf. Oftmals werden sie im supraleitenden Falle sogar überhaupt erst messbar.

#### <span id="page-37-0"></span>3.6.1 Restwiderstand

Wie zuvor bereits erwähnt, ist der gemessene Gesamtoberflächenwiderstand aufgrund des technisch bedingten Restwiderstandes  $R_0$  größer als der BCS-Widerstand. Eine Quelle des Restwiderstandes ist der eingeschlossene magnetische Fluss in Supraleitern 2. Art, hervorgerufen durch unzureichende Abschirmung äußerer Magnetfelder [\[30\]](#page-129-0). Dazu zählen sowohl der vom Hochfrequenzstrom erzeugte, als auch der statisch magnetische Fluss durch externe Felder, beispielsweise von Fokussiermagneten oder dem Erdmagnetfeld. Für einen supraleitenden Resonator aus Niob, dessen Oberflächenmagnetfeld unterhalb des kritischen Feldes  $H_{C_1}$  liegt, sollte der magnetische Fluss nach dem Meißner-Ochsenfeld-Effekt vollständig aus dem Supraleiter herausgedrängt werden. Gitterfehler und Inhomogenitäten innerhalb des Resonatormaterials sorgen allerdings dafür, dass Magnetfeldlinien beim Abkühlen unterhalb der Sprungtemperatur festgehalten werden (Pinning). Dabei spricht man vom sogenannten im Material gefangenen magnetischen Fluss (Trapped flux), welcher normalleitende Kerne enthält, die letzten Endes für zusätzliche Verluste sorgen. Für den magnetischen Anteil $R_0^{mag}$ des Restwiderstandes gilt folgender Zusammenhang:

$$
R_0^{mag} = 0.3 \left[ \text{n}\Omega \right] H_{ext} \left[ \text{mOe} \right] \sqrt{f \left[ \text{GHz} \right]} \tag{3.9}
$$

Vermutlich agiert hauptsächlich die Oxidschicht auf der Nioboberfläche als Pinningzentrum. Wird eine supraleitende Kavität nicht hinreichend von externen Magnetfeldern abgeschirmt, kann sich ihre Güte signifikant verkleinern, was wiederum mit einem Anstieg der benötigten Leistung und einer Erhöhung des Restwiderstands verbunden ist. Allein durch fehlende Abschirmung des Erdmagnetfeldes kann der Restwiderstand in der Größenordnung von 100 nΩ liegen. In der Regel werden supraleitende Resonatoren durch hochpermeables Metall abgeschirmt. Dieses high- $\mu$ -Metall besitzt eine 100 mal höhere Permeabilität als Eisen und liegt somit in der Größenordnung 100000.

#### 3.6.2 Multipacting

Beim sogenannten Multipacting (Multi-impacting, Mehrfacheinschlag) handelt es sich um einen resonanten Prozess, der in allen Hochfrequenzstrukturen auftreten kann. Der Auslöser für Multipacting ist ein Elektron, welches durch kosmische Strahlung, radioaktiven Zerfall, Photoemission oder durch ein Feldemissionselektron aus der Oberfläche des Resonators herausgeschlagen wird. Dieses Elektron wird in den Hochfrequenzfeldern beschleunigt und kann durch Aufprall Sekundärelektronen erzeugen. Die Sekundärelektronen können ihrerseits wieder Elektronen herausschlagen, sodass es zu einer Elektronenlawine bzw. einem exponentiellen Anwachsen der Elektronenzahl kommt. Der hierbei entstehende Elektronenstrom wird durch die eingekoppelte Leistung gespeist und verhindert somit eine Erhöhung des Feldpegels. In Folge dessen entsteht in der Resonanzkurve ein Plateau, auch Multipacting-Barriere genannt. Oftmals können durch geeignete Maßnahmen weiche Barrieren überwunden bzw. über sie hinweg konditioniert werden. Ist eine Konditionierung über eine Barriere nicht möglich, so spricht man vom Auftreten einer harten Barriere, was ein Neudesign des Resonators erfordern kann, um so die Bedingung für das Auftreten von Multipacting zu unterbinden. Allgemein neigen Resonatoren mit kleiner Betriebsfrequenz (low-β-Strukturen) eher zu Multipacting bei kleinen Feldpegeln als hochfrequente  $\beta = 1$  Strukturen.

#### <span id="page-38-0"></span>3.6.3 Thermaler Zusammenbruch

Der thermale Zusammenbruch, auch Quench genannt, stellt ebenfalls eine weitere Limitierung supraleitender Resonatoren dar. Hervorgerufen wird dieser Effekt durch submillimeter große, normalleitende Regionen (Defekte) an der Resonatoroberfläche, welche sich im Bereich magnetischer Hochfeldregionen befinden. Im statischen Fall besitzen die normalleitenden Gebiete keinerlei Auswirkung auf die Supraleitung, da der Suprastrom sie umfließt. Im Gegensatz dazu werden durch Wechselfelder die Elektronen in den Defekt-Regionen in Bewegung gesetzt, sodass ein normalleitender Strom sie durchfließen kann. Ab einem gewissen Leistungspegel verursacht dieser Strom so hohe Verluste, dass die damit verbundene Wärmeentwicklung vorerst lokal und schließlich im gesamten Resonator zum thermalen Zusammenbruch der Supraleitung führt. Entgegen supraleitender Magnete, bleibt der Quench für einen Resonator folgenlos, da seine gespeicherte Energie nur wenige Zehntel eines Joules beträgt. Schon bereits nach wenigen Millisekunden gelangt der Resonator, durch die Änderung der Einkopplung während des Quenches, in der Regel wieder in den supraleitenden Zustand. Die typische Größe derartiger Defekte liegt bei wenigen  $\mu$ m bis hin zu einem mm. Sie können durch Einschlüsse im Rohmaterial oder nachträglich beim Schweißen entstehen. Um Defekten vorzubeugen, muss die Materialwahl sowie der Schweißvorgang mit größtmöglicher Sorgfalt durchgeführt werden.

#### <span id="page-39-1"></span>3.6.4 Feldemission

Im Gegensatz zum thermalen Zusammenbruch, ist die Ursache für die sogenannte Feldemission, welche die stärkste Limitierung supraleitender Niederenergiestrukturen darstellt, das Auftreten hoher elektrischer Felder. Elektronen werden durch die elektrischen Felder aus dem Resonatormaterial herausgeschlagen und beschleunigt, bis diese schließlich an einer anderen Stelle auf die Resonatoroberfläche treffen. Dabei wird Röntgenstrahlung emittiert. Für die Beschleunigung der Elektronen wird ein Teil der in der Kavität vorhandenen Feldenergie herangezogen, woraufhin die HF-Verluste sich deutlich erhöhen. Experimentell kann dieses Phänomen durch den Abfall der Güte bei ansteigendem Feldgradienten beobachtet werden (s. Abb. [3.7\)](#page-39-0).

<span id="page-39-0"></span>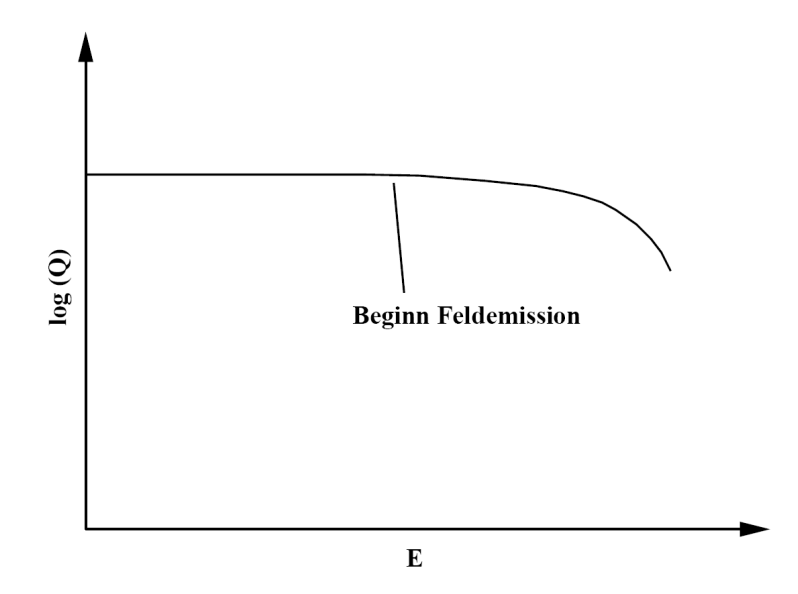

Abbildung 3.7: Die Güte als Funktion des elektrischen Feldes mit eintretender Feldemission.

Aufgrund rein ohmscher Verluste bleibt die Güte zunächst konstant, bis sie ab einem gewissen Feldpegel langsam zu sinken beginnt. Normalerweise ist die Güte jedoch unabhängig vom elektrischen Feld und sollte stets auf gleichem Niveau bleiben. Durch sogenannte Emitter, µm große Fremdkörper auf der Resonatoroberfläche, können sehr hohe Feldstärken und somit Feldemission entstehen. Nicht alle Fremdkörper liefern für die Feldemission hinreichend hohe Felder. Dies ist abhängig von ihrer Oberflächenbeschaffenheit. Teilchen mit einer rauen Oberfläche bewirken eine höhere Feldverstärkung als glatte Partikel. In Abbildung [3.8](#page-40-0) sind zwei Fremdkörper gleicher Größenordnung dargestellt, wobei allerdings nur der linke als Emitter fungiert [\[30\]](#page-129-0). Gegenwärtig ist Feldemission der meist limitierende Faktor supraleitender HF-Resonatoren und tritt bereits bei wenigen 10 MV/m auf. Um die Feldemission einzuschränken, ist eine gründliche Oberflächenbehandlung des Resonators erforderlich.

<span id="page-40-0"></span>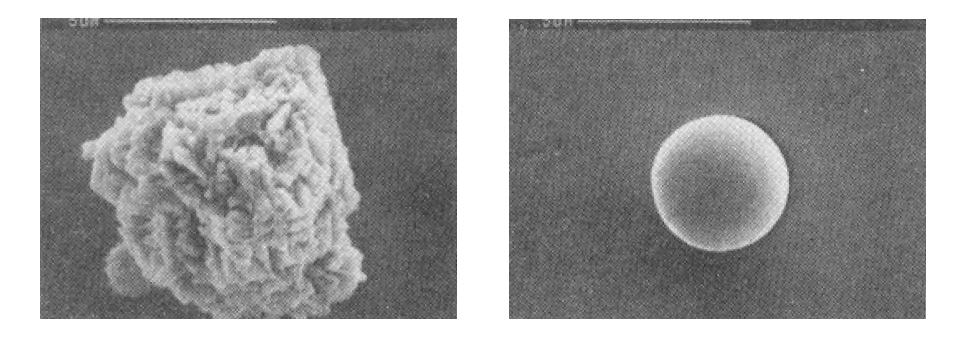

Abbildung 3.8: Fremdkörper auf der Oberfläche eines supraleitenden Resonators [\[30\]](#page-129-0).

#### 3.6.5 Lorentzkraftverstimmung

Die sogenannte Lorentzkraftverstimmung (LKV, Lorentz Force Detuning) ist ein limitierender Effekt, der letztlich durch elektromagnetische Felder hervorgerufen wird, welche einen Strahlungsdruck  $P_s$  auf die Wände des Resonators ausüben. Für den Druck gilt der folgende Zusammenhang [\[55\]](#page-130-0):

$$
P_s = \frac{1}{4} \left( \mu_0 |\mathbf{H}|^2 - \epsilon_0 |\mathbf{E}|^2 \right) \tag{3.10}
$$

Hierbei stellen E und H die Felder an der Resonatoroberfläche dar. Der Strahlungsdruck bewirkt eine Änderung der Resonatorgeometrie. Allgemein zieht sich ein Resonator an Orten hoher elektrischer Feldstärke zusammen, während er sich an Orten hohen magnetischen Feldes aufbläht. Das Aufblähen bzw. Zusammenziehen führt jeweils zu einer Änderung der gespeicherten Energie und der Resonanzfrequenz des Resonators. Die relative Frequenzänderung ist gegeben durch [\[56\]](#page-131-0):

<span id="page-41-0"></span>
$$
\frac{\Delta f}{f} = -\frac{1}{4W} \int_{\Delta V} \left( \mu_0 |\mathbf{H}|^2 - \epsilon_0 |\mathbf{E}|^2 \right) dV \tag{3.11}
$$

Beide Feldanteile von Gleichung [3.11](#page-41-0) besitzen letzten Endes das gleiche Vorzeichen, da ∆V für das elektrische Feld negativ ist. Demnach wird die Resonanzfrequenz des Resonators durch den elektromagnetischen Druck gesenkt. Dieser Effekt wird Lorentzkraftverstimmung genannt und ist insbesondere bei supraleitenden Resonatoren aufgrund der hohen Güten und der relativ dünnen Wände deutlich ausgeprägt und leicht messbar. Sowohl beim Einschalten der Hochfrequenz, sobald sich der Resonator allmählich mit Feld füllt, als auch während des gepulsten Betriebs kann der Effekt der Lorentzkraftverstimmung auftreten. Die hierdurch verursachte Störung lässt sich jedoch mittels schneller Frequenztuner kompensieren (s. Kap. [7.5\)](#page-72-0).

#### 3.6.6 Mikrophonie

Die bereits beschriebene Lorentzkraftverstimmung, welche nur im gepulsten Betrieb von Bedeutung ist, stellt bloß eine Quelle für das Auftreten von zeitabhängigen Frequenzänderungen dar. Ein weiteres Phänomen, die sogenannte Mikrophonie (Microphonics), bewirkt Frequenzverstimmungen in allen Betriebsmodi. Dabei handelt es sich um niederfrequente mechanische Resonanzen im akustischen Bereich oberhalb von 10 Hz, welche neben den eigentlichen elektromagnetischen Resonanzen innerhalb supraleitender Kavitäten auftreten. Mikrophonie wird in der Regel durch zwei unterschiedliche Arten erzeugt. Während des gepulsten Betriebs können die durch die Lorentzkraftverstimmung entstehenden Kräfte eine mechanische Resonanz innerhalb des Beschleunigers anregen. Entsprechend der jeweiligen Schwingungsmode ändert die Kavität ihre Geometrie. Dies führt zu einer Variation von Kapazität und Induktivität. Analog dazu verändert sich die Frequenz der elektromagnetischen Resonanz. Inwiefern derartige Frequenzvariationen betriebsstörende Auswirkungen besitzen, ist u. a. von der externen bzw. von der belasteten Güte abhängig. Grundsätzlich sind Störungen – verursacht durch Mikrophonie – umso kleiner, je stärker die Kopplung bzw. je höher der Strahlstrom ist. Mit Hilfe eines schnellen Tuners oder durch die gezielte Versteifung der Kavität kann diesem Effekt allerdings entgegengewirkt werden. Ein wesentlich komplizierteres Problem stellen mechanische Resonanzen dar, welche durch ein allgegenwärtiges Untergrundrauschen angeregt werden. Die Ursache für das Untergrundrauschen liegt in der Überlagerung vieler niederfrequenter Anregungen, hervorgerufen durch Pumpen, Druckvariationen im Kryosystem, Straßenverkehr etc.

# Kapitel 4

## Resonator-Kenngrößen

Um unterschiedliche aber auch typenähnliche Resonatoren miteinander vergleichen zu können, wurden diesbezüglich bestimmte HF-Kenngrößen eingeführt. Dabei unterscheidet man zwischen Größen, die allgemein eine Charakterisierung über das resonanzfähige System liefern und jenen, welche die Effektivität des Systems beschreiben.

## 4.1 Die Güte  $Q_0$

Die Güte Q<sup>0</sup> bezeichnet die Menge an Energie, die pro HF-Periode in einem Resonator dissipiert wird. Sie ist folgendermaßen definiert:

<span id="page-42-0"></span>
$$
Q_0 = \frac{\omega_0 W}{P} = \frac{2\pi f_0 W}{P_c} = \frac{2\pi W}{PT} = \frac{2\pi W}{N}
$$
(4.1)

Hierbei ist W die im Resonator gespeicherte Energie, N der Energieverlust pro Schwingungsperiode T,  $\omega_0 = 2\pi f_0$  die Kreisfrequenz der Schwingung und  $P_c$  die Verlustleistung des Resonators (s. Abschn. [4.5\)](#page-46-0). Anders ausgedrückt stellt die Güte ein Maß für die ohmschen Verluste in einem Resonator dar. Wird die Frequenz des eingekoppelten Signals nahe der Resonanz verändert, erhält man durch Messung der Spannungs- oder Feldamplitude die sogenannte Resonanzkurve (s. Abb. [10.6\)](#page-108-0). Je schmaler die Resonanzkurve ist, desto höher ist die Güte. Daher können folgende Aussagen über die Güte getroffen werden:

- Die Güte ist ein Maß für die Breite der Resonanzkurve
- Die Güte gibt an, wie schnell die im Resonator gespeicherte Energie dissipiert wird

Bei der hier diskutierten Güte handelt es sich um die sogenannte unbelastete bzw. um die intrinsische Güte. Hierbei spielen nur die Verluste in den Resonatorwänden eine Rolle. Neben der unbelasteten Güte gibt es noch die belastete (s. Kap. [6\)](#page-60-0) und die externe Güte (s. Kap. [7.7\)](#page-78-0). Sie berücksichtigen Ein- und Auskoppler und sogar den Teilchenstrahl.

Um einen möglichst effektiven Resonator zu konstruieren, sind hohe Werte für die Güte erforderlich. Dazu müssen die Verluste in der Kavität möglichst klein gehalten werden. Verluste können verringert werden, indem beim Design der Kavität beispielsweise die stromführenden Bauteile verhältnismäßig groß gewählt und mit entsprechend glatten Oberflächen zur Erhöhung ihrer Leitfähigkeit versehen werden. Desweiteren ist die Güte auch abhängig vom Oberflächenwiderstand  $R<sub>S</sub>$ , welcher in Abschnitt [4.2](#page-43-0) näher erläutert wird, der Frequenz bzw. den linearen Dimensionen des Resonators und seiner Geometrie. Im Falle der Supraleitung liegt  $R<sub>S</sub>$  typischerweise 5 Größenordnungen unter dem Wert für die Normalleitung. Die Güten supraleitender Resonatoren sind deshalb dementsprechend höher. Sie liegen meist im Bereich von  $10^{8}-10^{10}$ , während die Güten normalleitender Kavitäten nur Werte von  $10^{3}-10^{5}$  annehmen.

#### <span id="page-43-0"></span>4.2 Oberflächenwiderstand  $R_s$

Wird ein Normalleiter von hochfrequenten Wechselfeldern durchflossen, so fließt der Strom aufgrund des Skin Effektes nur in einer dünnen Schicht an der Leiteroberfläche. Dabei ist die dem Strom zur Verfügung stehende Schichtdicke  $\delta$  abhängig von der Frequenz und dem gewählten Material. Aus diesem Grund ist der Widerstand eines Materials bei Wechselfeldern immer größer als im Gleichstromfall. Das elektrische Feld nimmt von der Oberfläche nach innen hin exponentiell ab. Für die Schichtdicke, bei welcher das Feld auf den Bruchteil 1/e abgefallen ist, gilt:

$$
\delta = \sqrt{\frac{\rho}{\pi f_0 \mu \mu_0}} = \sqrt{\frac{2}{\sigma \mu \mu_0 \omega}}
$$
(4.2)

Wobei  $\rho$  der spezifische Widerstand und  $\mu$  die Permeabilität des Leiters ist. Der Oberflächenwiderstand hängt mit der Schichtdicke und der Leitfähigkeit wie folgt zusammen:

$$
R_S = \frac{1}{\sigma \delta} = \sqrt{\frac{\mu_0 \omega}{2\sigma}}
$$
\n(4.3)

Auffällig ist dabei die  $\sqrt{f}$ -Abhängigkeit – mit steigender Frequenz nimmt  $R_S$  zu. Im Falle der Supraleitung ergibt sich jedoch die bereits erwähnte Abhängigkeit aus Kapitel [3.5.](#page-35-0)

## 4.3 Beschleunigungsgradient

Wird ein Resonator mit der entsprechenden Hochfrequenz betrieben, bildet sich zwischen den Driftröhren ein elektrisches Feld aus, welches der Teilchenbeschleunigung dient. Bei einem instantanen Durchflug der Teilchen durch den Spalt zur Zeit des maximalen Feldes, würde die durchlaufene Spannung geschrieben werden als:

$$
U_0 = \int\limits_0^g E_z(z)dz
$$
\n(4.4)

Allerdings ist die Teilchengeschwindigkeit endlich. Das elektrische Feld baut sich bei Eintritt des Teilchenpakets noch auf, während es sich, nachdem die Teilchen das Maximum in der Spaltmitte passiert haben, bereits wieder abbaut (s. Abb. [4.1\)](#page-44-0). Demnach ist die eigentliche effektive Spannung  $U_a$  kleiner als die Amplitudenspannung  $U_0$ . Die effektive Spannung erhält man über die Zeitabhängigkeit des elektrischen Feldes durch:

$$
U_a = \int\limits_0^g E_z(z) \cos(\omega t) dz = \int\limits_0^g E_z(z) \cos\left(\frac{\omega z}{\beta c}\right) dz \tag{4.5}
$$

<span id="page-44-0"></span>Der sogenannte Laufzeitfaktor T (Transit Time Factor) wird aus dem Verhältnis von

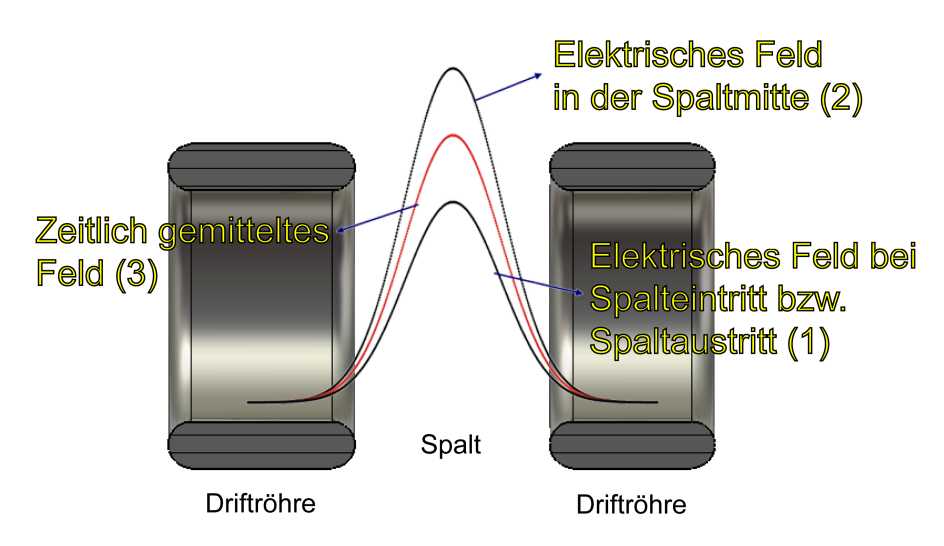

Abbildung 4.1: Longitudinale Feldverteilung  $(E_z)$  in einem Beschleunigungsspalt zu verschiedenen Zeiten.

effektiver und maximaler Spannung gebildet:

$$
T(\beta) := \frac{U_a}{U_0} = \frac{\int_0^g E_z(z) \cos\left(\frac{\omega z}{\beta c}\right) dz}{\int_0^g E_z(z) dz}
$$
(4.6)

Da immer  $U_a < U_0$  ist, gilt für T die Ungleichung:

$$
T<1
$$

Der Laufzeitfaktor ist von der Verteilung des elektrischen Feldes im Spalt und somit von der Spaltgeometrie abhängig. Er nimmt typischerweise Werte zwischen 0.7–0.9 an. Bei mehrspaltigen Resonatoren wie CH-Strukturen, wird über die gesamte Länge L integriert. Mit Hilfe von

$$
E_0 = \frac{1}{L} \int_{0}^{L} |E_z(z)| dz
$$
 (4.7)

erhält man die mittlere Amplitude des Beschleunigungsfeldes, wodurch sich der sogenannte Beschleunigungsgradient definieren lässt:

$$
E_a = E_0 T \tag{4.8}
$$

Für die Länge L wird die sogenannte βλ-Definition verwendet. Einem Resonator mit n Zellen wird dabei eine Länge  $L = n\beta\lambda/2$  zu Grunde gelegt. Hierbei ist  $\beta$  die Teilchengeschwindigkeit und λ die Wellenlänge. In diesem Längenbereich sind in sehr guter Näherung die entsprechenden Beschleunigungsfelder vorhanden.

#### 4.4 Die gespeicherte Energie W

Um die in einem Resonator gespeicherte Energie

$$
W = \frac{1}{2}\mu_0 \int_V |\mathbf{H}|^2 dV = \frac{1}{2}\epsilon_0 \int_V |\mathbf{E}|^2 dV
$$
\n(4.9)

zu berechnen, muss über das Resonatorvolumen V integriert werden. Dabei spielt es keine Rolle, ob man das magnetische oder das elektrische Feld verwendet – ist doch die Energie über das zeitliche Mittel betrachtet in beiden Feldern gleich verteilt.

### <span id="page-46-0"></span>4.5 Verlustleistung  $P_c$

Aufgrund der durch die Magnetfelder induzierten Ströme treten ohmsche Verluste an der Resonatoroberfläche auf. Die dissipierte Leistung pro Fläche eines Resonators ist abhängig vom Oberflächenwiderstand und dem magnetischen Feld. Mit

<span id="page-46-1"></span>
$$
\frac{dP_c}{ds} = \rho = \frac{1}{2} R_S |\overline{\mathbf{H}}|^2 \tag{4.10}
$$

wird die Leistungsdichte  $\rho$  an der Oberfläche des Resonators bezeichnet. Hierbei ist  $|\mathbf{H}| = |\mathbf{H}|/\sqrt{2}$  der Mittelwert der H-Feldamplitude an der Oberfläche. Für die gesamte Verlustleistung  $P_c$  (c steht für *Cavity*) innerhalb des Resonators muss über Gleichung [4.10](#page-46-1) ebenfalls integriert werden. Man erhält:

$$
P_c = \frac{1}{2} R_S \int_S |\mathbf{H}|^2 ds \tag{4.11}
$$

Der Integrationspfad S beinhaltet alle Resonatoroberflächen. Im Falle normalleitender Kavitäten kann die dissipierte Leistung bis zu mehreren 100 kW betragen. Bei supraleitenden Beschleunigern hingegen beträgt  $P_c$  – sofern ausschließlich die HF-Verluste berücksichtigt werden – nur wenige Watt.

#### 4.6 Impedanz

Die Impedanz ist für die Charakterisierung eines Resonators eine sehr wichtige Größe. Mit ihrer Hilfe kann eine Aussage darüber getroffen werden, wie gut ein Resonator die eingekoppelte Hochfrequenzleistung in Beschleunigungsspannung umwandelt. Sie ist sozusagen ein Maß für die Effizienz und wird durch

<span id="page-46-2"></span>
$$
R_0 = \frac{U_0^2}{P} \tag{4.12}
$$

berechnet. Hierbei ist  $U_0$  die Spannungsamplitude und P die dem Resonator zugeführte mittlere Leistung. Indem in Gleichung [4.12](#page-46-2) der Laufzeitfaktor T einbezogen wird, erhält man die effektive Impedanz

$$
R_a = \frac{U_a^2}{P} = \frac{U_0^2 T^2}{P} = R_0 T^2.
$$
\n(4.13)

Da diese Impedanz auch proportional zur Länge des Resonators ist, können mit ihrer Hilfe verschiedene Resonatortypen nur schlecht miteinander verglichen werden. Aus diesem Grund definiert man eine längenunabhängige Shuntimpedanz

$$
Z_a = \frac{R_a}{L} = \frac{U_a^2}{PL} = \frac{U_0^2 T^2}{PL} = Z_0 T^2
$$
\n(4.14)

mit der auch verschiedene Resonatoren miteinander verglichen werden können. Da die Shuntimpedanz direkt die benötigte Leistung angibt, ist sie eine der wichtigsten Kenngrößen. Gerade für normalleitende Resonatoren spielt sie eine besonders wichtige Rolle, da bei ihnen die gesamte dissipierte Leistung abgeführt werden muss. Für supraleitende Kavitäten ist die Shuntimpedanz weniger von Bedeutung, dies liegt an dem sehr kleinen Oberflächenwiderstand, welcher die Shuntimpedanz entsprechend groß werden lässt.

### 4.7  $R/Q$ -Wert

Um einen aussagekräftigen Vergleich zwischen unterschiedlichen Resonatoren tätigen zu können, müssen Größen herangezogen werden, die zumindest unabhängig vom Oberflächenwiderstand sind. Die Größe  $R/Q$  ist eine normierte Shuntimpedanz. Anschaulich betrachtet, stellt sie ein Maß für die Fähigkeit des Resonators dar, die elektrischen Beschleunigungsfelder in Richtung der Strahlachse zu konzentrieren. Somit kann die Effizienz verschiedener Resonatoren unabhängig von der Frequenz bzw. den linearen Dimensionen und des Oberflächenwiderstandes verglichen werden. Die typischen Werte für  $R/Q$  liegen zwischen  $10^{1}-10^{4} \Omega$ .

$$
\frac{R_a}{Q_0} = \frac{U_0^2 T^2}{P_c} \cdot \frac{P_c}{\omega_0 W} = \frac{U_a^2}{\omega_0 W} \quad [\Omega]
$$
\n(4.15)

### 4.8 Kryogene Last  $(R/Q)G$

Zur Berechnung der benötigten Kryoleistung werden neben den statischen Verlusten der Kryostaten auch die dynamischen Verluste benötigt. Hierzu führt man zuerst den sogenannten Geometriefaktor

$$
G = R_S Q_0 = R_S \frac{\omega_0 W}{P_c} \quad [\Omega] \tag{4.16}
$$

ein, der ebenfalls unabhängig von Frequenz, Oberflächenwiderstand und den linearen Dimensionen des Resonators ist. Die Größe G charakterisiert einen Resonator nur über seine Geometrie und stellt eine Art normierte Güte dar. Für die benötigte Kryoleistung ergibt sich damit:

$$
P_c = \frac{U_a^2}{R_a} = \frac{U_a^2}{\left(\frac{R_a}{Q_0}\right)Q_0} = \frac{U_a^2}{\left(\frac{R_a}{Q_0}\right)G}R_S = \frac{U_a^2 R_S}{R_a R_S}
$$
(4.17)

Aus der obigen Gleichung ist zu entnehmen, das  $R_a R_s = (R_a/Q_0)G$  proportional zum Reziproken der Verluste ist.

$$
(R_a/Q_0)G = R_a R_S = \frac{U_a^2 R_S}{P_c} \quad [\Omega^2]
$$
\n(4.18)

Dieser Parameter beschreibt die kryogenen Verluste eines Resonators unabhängig von der Frequenz, den linearen Dimensionen und dem Oberflächenwiderstand, wobei seine typischen Werte zwischen  $10^3$ – $10^6$   $\Omega^2$  liegen.

#### 4.9 Elektrische und magnetische Spitzenfelder

Normalleitende Beschleuniger werden insbesondere bei hohen Tastverhältnissen durch Beschränkungen in ihrer Kühlung limitiert. Supraleitende Kavitäten erfahren hingegen eine Restriktion durch elektrische und magnetische Spitzenfelder (Peakfelder). Um die in einem supraleitenden Resonator maximal notwendigen Beschleunigungsfelder zu bestimmen, müssen die elektrischen und magnetischen Spitzenfelder  $E_p$  bzw.  $B_p$  ermittelt werden. Eine analytische Berechnung dieser Felder ist jedoch nur für wenige einfache Geometrien möglich. Nehmen die elektrischen Spitzenfelder zu hohe Werte an, können unerwünschte Feldemissionen auftreten (s. Abschn. [3.6.4\)](#page-39-1). In Driftröhrenbeschleunigern treten aufgrund der stark verdichteten Feldlinien im Aperturbereich recht hohe elektrische Spitzenfelder auf. Typischerweise liegt das Verhältnis aus elektrischem Spitzenfeld und Gradient im Bereich von:

$$
10 \ge \frac{E_p}{E_a} \ge 2\tag{4.19}
$$

Neben elektrischen sorgen auch magnetische Spitzenfelder für eine Limitierung supraleitender Resonatoren. Die magnetischen Felder innerhalb der Kavität korrelieren direkt mit den lokalen Verlusten an ihrer Oberfläche. Für supraleitende Resonatoren gibt es eine obere Grenze für die maximal erlaubten magnetischen Felder, denn auch im Hochfrequenzfall existiert ein kritisches Oberflächenmagnetfeld. Bei Überschreiten dieses kritischen Feldes bricht die Supraleitung zusammen. Ähnlich dem elektrischen Fall, betrachtet man das Verhältnis  $B_p/E_a$ . Typische Werte hierfür liegen im Bereich von:

$$
20\left[\frac{\text{mT}}{\text{MV/m}}\right] \ge \frac{B_p}{E_a} \ge 3\left[\frac{\text{mT}}{\text{MV/m}}\right]
$$
\n(4.20)

Beide Verhältnisse können numerisch durch leistungsfähige 3D-Simulationsprogramme bestimmt werden. Beim Design supraleitender CH-Kavitäten spielt die Minimierung der elektrischen und magnetischen Peakfelder eine außerordentlich wichtige Rolle, da hierdurch der Gefahr einer möglich auftretenden Feldemission und eines thermalen Zusammenbruchs (s. Kap. [3.6.3\)](#page-38-0) von vornherein entgegengewirkt und höhere Gradienten erzielt werden.

### 4.10 Skalierungsverhalten der Parameter

Beim Design von Beschleuniger-Kavitäten muss das Skalierungsverhalten der Resonatorparameter bei Veränderung der Frequenz bzw. den Abmessungen des Resonators bekannt sein. Die Skalierung soll jedoch die Feldverteilung innerhalb der Kavität nicht beeinflussen. Hierzu wird angenommen, dass sich die Frequenz f reziprok zu den linearen Abmessungen a der Kavität verhält. Die gewählte Skalierung bezieht sich allerdings nur auf die Transversalabmessungen, wobei die Länge und somit auch die Beschleunigungsspannung als konstant angesehen werden. Tabelle [4.1](#page-49-0) beinhaltet das Skalierungsverhalten der wesentlichen Parameter für den normal- und supraleitenden Fall bei Variation der transversalen Resonatorabmessungen. Die drei letztgenannten Werte besitzen die gleiche Abhängigkeit von der Frequenz und den linearen transversalen Dimensionen im normalund supraleitenden Falle. Somit stellen die Größen  $G$ ,  $(R_a/Q_0)$  und  $R_aR_s$  geeignete Parameter zum Vergleich verschiedener Resonatoren dar. Eine detaillierte Erläuterung bzgl. des Skalierungsverhaltens unterschiedlicher Resonatorparameter findet sich in [\[3,](#page-127-0)[30\]](#page-129-0).

<span id="page-49-0"></span>

|                | Parameter Normalleitung Supraleitung |                  |
|----------------|--------------------------------------|------------------|
| $R_S$          | $\propto f^{1/2}$                    | $\propto f^2$    |
| $P_c$          | $\propto f^{-1/2}$                   | $\propto f^1$    |
| $Q_0$          | $\propto f^{-1/2}$                   | $\propto f^{-2}$ |
| $Z_a$          | $\propto f^{1/2}$                    | $\propto f^{-1}$ |
| $\overline{G}$ | $\propto f^0$                        | $\propto f^0$    |
| $R_a/Q_0$      | $\propto f^1$                        | $\propto f^1$    |
| $R_a R_S$      | $\propto f^1$                        | $\propto f^1$    |

Tabelle 4.1: Skalierungsverhalten wesentlicher Resonatorparameter für den normal- und supraleitenden Fall bei Variation der transversalen Abmessungen.

# Kapitel 5

# H-Moden Beschleuniger

Dieses Kapitel beschreibt zunächst die Ausbildung elektromagnetischer Eigenschwingungen, sogenannter Moden, in Hochfrequenz-Resonatoren. Anschließend werden Grundprinzip und wesentliche Eigenschaften der IH- und CH-Driftröhrenbeschleuniger näher erläutert. Neben der IH- und der CH-Struktur, deren Entwicklung Hauptbestandteil dieser Arbeit ist, gehören auch der 4-vane- und der IH-RFQ derzeit zur Familie der H-Moden Beschleuniger. Sie werden alle gemeinsam mit magnetischen  $H_{m11}$ -Moden des leeren zylindrischen Hohlraumes betrieben, welche bis auf die Tankenden longitudinale Magnetfelder aufweisen (s. Tab. [5.1\)](#page-50-0).

| Beschleunigertyp | H-Mode    |
|------------------|-----------|
| IH-RFQ           | $H_{111}$ |
| <b>IH-DTL</b>    | $H_{111}$ |
| $4$ -vane-RFQ    | $H_{211}$ |
| <b>CH-DTL</b>    | $H_{211}$ |

<span id="page-50-0"></span>Tabelle 5.1: Die Familie der H-Moden Beschleuniger mit ihren Betriebsmoden.

### 5.1 Ausbildung von Moden in HF-Resonatoren

Resonatoren sind schwingungsfähige Systeme, die entsprechend ihren geometrischen Beschaffenheiten durch Hochfrequenzsignale bzw. durch elektromagnetische Wellen in einen Zustand der Resonanz versetzt werden können, wobei sich stehende Wellen innerhalb des Resonators ausbilden. Trifft das elektrische Feld einer Welle auf eine metallische Wand, wie in Abbildung [5.1\(a\)](#page-51-0) gezeigt, muss die Tangentialkomponente an der Oberfläche aufgrund der Randbedingungen null sein. Dadurch wird die Welle reflektiert und läuft mit gleicher Frequenz wie die einlaufende Welle in entgegengesetzte Richtung. Dabei überlagern sich hin- und rücklaufende Wellenanteile und eine stehende Welle wird gebildet. Gleiches gilt auch für eine magnetische Welle, allerdings besitzt hierbei die stehende Welle an der Metalloberfläche keinen Knoten wie beim elektrischen Feld, sondern einen Bauch. Zwischen den Maxima von elektrischem und magnetischem Feld tritt also eine räumliche Verschiebung von  $\lambda/4$  auf, während bei einer laufenden Welle beide in Phase schwingen. Die Phasenverschiebung ergibt sich aus dem Phasensprung der elektromagnetischen Komponente bei der Reflexion an der Metalloberfläche. Stellt man nun zwei Metallplatten in der Entfernung l voneinander auf, so wird die zurücklaufende Welle nur reflektiert, wenn  $l = n\lambda/2$  mit  $n \epsilon N$  beträgt. Die anderen Anteile, die nicht dieser Randbedingung genügen, werden absorbiert und stark gedämpft. Wellen, welche die Wellenlänge  $\lambda = 2l/n$  tragen, werden auch Resonatormoden genannt. Abbildung [5.1\(b\)](#page-51-1) stellt einen eindimensionalen Resonator dar. Stellt man sich nun ein Rechteck aus Metallplatten vor, erhält man eine sehr einfache Form eines Hohlraumresonators, den sogenannten Rechteckresonator.

<span id="page-51-0"></span>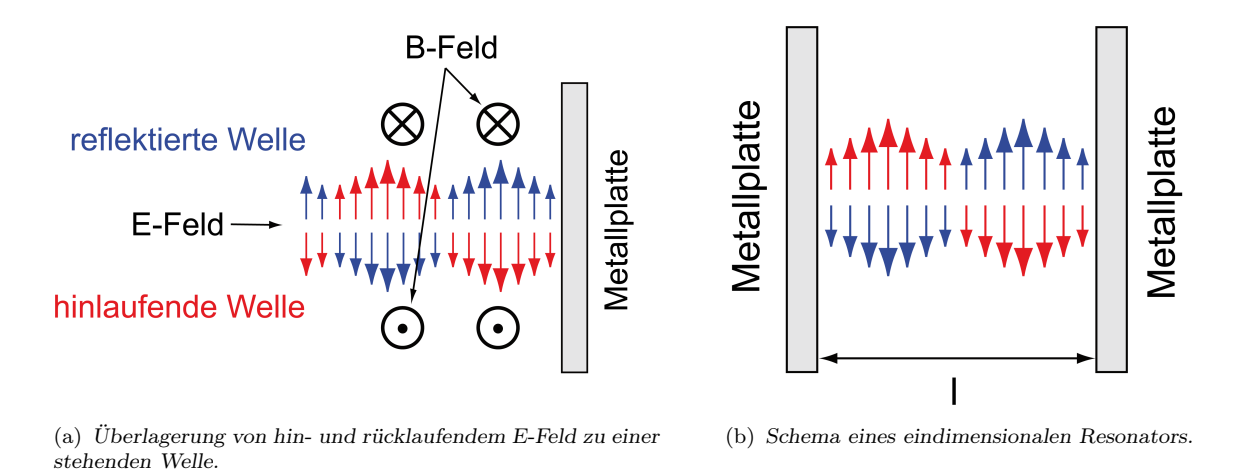

Abbildung 5.1: Ausbreitung elektromagnetischer Wellen in einem Resonator.

Um die Feldverteilungen in einem zylindrischen Hohlraum ähnlich der CH-Struktur zu bestimmen, werden zunächst die Maxwellschen Gleichungen im Vakuum betrachtet:

<span id="page-51-2"></span><span id="page-51-1"></span>
$$
\nabla \cdot \mathbf{E} = 0 \tag{5.1}
$$

$$
\nabla \times \mathbf{E} = -\frac{\partial \mathbf{B}}{\partial t} \tag{5.2}
$$

$$
\nabla \cdot \mathbf{B} = 0 \tag{5.3}
$$

$$
\nabla \times \mathbf{B} = \frac{1}{c^2} \frac{\partial \mathbf{E}}{\partial t}
$$
 (5.4)

Durch Anwendung des Nabla- und Rotationsoperators auf die entsprechende Maxwell-

Gleichung, sowie durch die zeitliche Ableitung

$$
\frac{d}{dt} \left( \nabla \times \mathbf{B} \right) = \frac{1}{c^2} \frac{\partial^2 \mathbf{E}}{\partial t^2}
$$
\n(5.5)

ergeben sich die bekannten Wellengleichungen für das elektrische und magnetische Feld im Vakuum:

$$
\Delta \mathbf{E} - \frac{1}{c^2} \frac{\partial^2 \mathbf{E}}{\partial t^2} = 0 \tag{5.6}
$$

$$
\Delta \mathbf{B} - \frac{1}{c^2} \frac{\partial^2 \mathbf{B}}{\partial t^2} = 0 \tag{5.7}
$$

Hierbei handelt es sich um homogene, lineare Differentialgleichungen 2. Ordnung, welche nur für wenige Sonderfälle analytisch lösbar sind. Betrachtet man reale Beschleunigerstrukturen, so können die Lösungen nur näherungsweise oder durch numerische Verfahren bestimmt werden. Aus Symmetriegründen geht man in CH-Strukturen zweckmäßig bei der Lösung der Wellengleichung zu Zylinderkoordinaten  $(\varphi, r, z)$  über. Entsprechend einer longitudinalen oder transversalen Feldverteilung wird zwischen elektrischen (E) bzw. TM-Moden und magnetischen (H) bzw. TE-Moden unterschieden. Die transversal elektrischen Moden besitzen also longitudinal in Strahlrichtung ausschließlich magnetische Felder, während die transversal magnetischen Moden in longitudinaler Richtung nur elektrische Felder aufweisen. Charakterisiert werden diese Moden durch die drei Indizes m, n und p. Jeder Index gibt die Anzahl der Knoten bzw. Antiknoten des Feldes in der jeweiligen Koordinatenrichtung an. Für E-Wellen  $(TM_{mnn})$  gilt:

- m: Zahl der Knoten von  $E_z$  im Bereich  $0 \leq \varphi < \pi$
- n: Zahl der Knoten von  $E_z$  im Bereich  $0 \le r \le R$
- p: Zahl der Halbwellen entlang der z-Achse im Bereich  $0 \leq z \leq L$

Dementsprechend gilt für H-Wellen  $(TE_{mnn})$ :

- m: Zahl der Knoten von  $H_z$  im Bereich  $0 \leq \varphi < \pi$
- n: Zahl der Knoten von  $H_z$  im Bereich  $0 \le r \le R$
- p: Zahl der Halbwellen entlang der z-Achse im Bereich  $0 \leq z \leq L$

Mit  $E_z, E_r, E_{\varphi}, B_z, B_r$  und  $B_{\varphi}$  bezeichnet man die einzelnen Feldkomponenten, welche für die E- und die H-Moden in Gleichung [5.8](#page-53-0) bis [5.19](#page-53-1) dargestellt sind [\[19\]](#page-128-0). Hierbei ist  $J_m$ die Besselfunktion *m*-ter Ordnung und  $J'_m$  deren Ableitung. Desweiteren wird mit  $x_{mn}$ die *n*-te Nullstelle von  $J_m$  und mit  $x'_{mn}$  die *n*-te Nullstelle von  $J'_m$  bezeichnet. Hierbei

ist  $\rho = (r/R)$  mit r als Radialkoordinate. Die Amplitude des elektrischen Feldes ist  $E_0$ , hingegen ist  $B_0^* = B_0/J_m(x'_{m1})$  proportional zur Amplitude des magnetischen Feldes.

#### Transversal magnetische (TM, E) Moden:

$$
E_z = E_0 J_m(x_{mn}\rho) \cos(m\varphi) \cos\left(\frac{p\pi z}{L}\right) e^{i\omega t}
$$
\n(5.8)

<span id="page-53-0"></span>
$$
E_r = -\frac{p\pi R}{Lx_{mn}} E_0 J'_m(x_{mn}\rho) \cos(m\varphi) \sin\left(\frac{p\pi z}{L}\right) e^{i\omega t}
$$
(5.9)

$$
E_{\varphi} = -\frac{p\pi mR^2}{Lx_{mn}^2} E_0 J_m(x_{mn}\rho) \sin\left(m\varphi\right) \sin\left(\frac{p\pi z}{L}\right) e^{i\omega t} \tag{5.10}
$$

$$
B_z = 0 \tag{5.11}
$$

$$
B_r = -i\omega \frac{mR^2}{x_{mn}^2 \rho c^2} E_0 J_m(x_{mn}\rho) \sin\left(m\varphi\right) \cos\left(\frac{p\pi z}{L}\right) e^{i\omega t} \tag{5.12}
$$

$$
B_{\varphi} = -i\omega \frac{R}{x_{mn}c^2} E_0 J'_m(x_{mn}\rho) \cos(m\varphi) \cos\left(\frac{p\pi z}{L}\right) e^{i\omega t}
$$
(5.13)

#### Transversal elektrische (TE, H) Moden:

$$
B_z = B_0^* J_m(x'_{mn}\rho) \cos(m\varphi) \sin\left(\frac{p\pi z}{L}\right) e^{i\omega t}
$$
\n(5.14)

<span id="page-53-1"></span>
$$
B_r = -\frac{p\pi R}{Lx'_{mn}} B_0^* J'_m(x'_{mn}\rho) \cos\left(m\varphi\right) \cos\left(\frac{p\pi z}{L}\right) e^{i\omega t} \tag{5.15}
$$

$$
B_{\varphi} = -\frac{p\pi mR^2}{Lx_{mn}^2r} B_0^* J_m(x_{mn}\rho) \sin\left(m\varphi\right) \cos\left(\frac{p\pi z}{L}\right) e^{i\omega t} \tag{5.16}
$$

$$
E_z = 0 \tag{5.17}
$$

$$
E_r = i\omega \frac{mR^2}{x_{mn}^2} B_0^* J_m(x_{mn}\rho) \sin(m\varphi) \cos\left(\frac{p\pi z}{L}\right) e^{i\omega t}
$$
(5.18)

$$
E_r = i\omega \frac{R}{x'_{mn}} B_0^* J'_m(x'_{mn}\rho) \cos(m\varphi) \sin\left(\frac{p\pi z}{L}\right) e^{i\omega t}
$$
(5.19)

In Tabelle [5.2](#page-54-0) sind die ersten Nullstellen  $x_{mn}$  von  $J_m$  und  $x'_{mn}$  von  $J'_m$  aufgelistet [\[55\]](#page-130-0). Bei der Berechnung der Resonanzfrequenz muss zwischen E- und H-Moden unterschieden werden, da die Grenzwellenzahl  $k_c$ , unterhalb derer sich keine stehenden Wellen ausbilden können, für die jeweiligen Moden verschieden ist. Es gilt für die Resonanzfrequenz der E- und H-Moden:

$$
f^{E} = c \cdot \sqrt{\left(\frac{x_{mn}}{2\pi R}\right)^{2} + \frac{1}{4} \left(\frac{p}{L}\right)^{2}}
$$
(5.20)

$$
f^{H} = c \cdot \sqrt{\left(\frac{x'_{mn}}{2\pi R}\right)^{2} + \frac{1}{4} \left(\frac{p}{L}\right)^{2}}
$$
(5.21)

Diese Frequenzen gelten allerdings nur für einen einfachen zylindrischen Hohlleiter (Pillbox ). Durch den Einbau von Driftröhren und Stützen wird die Kapazität deutlich erhöht, was ein erhebliches Herabsetzen der Resonanzfrequenz zur Folge hat. Daher kann eine analytische Betrachtung nur näherungsweise erfolgen (s. Abschn. [5.3\)](#page-55-0). Quantitative Aussagen können hingegen mit leistungsfähigen Computersimulationsprogrammen [\[57,](#page-131-1) [58\]](#page-131-2) getroffen werden. Eine besondere Rolle bei der theoretischen Betrachtung von H-Moden Resonatoren spielt die z-Komponente der H-Moden. Sie sorgt letztendlich für eine Induktion, welche eine Spannungsdifferenz zwischen zwei benachbarten Driftröhren hervorruft und somit die Teilchenbeschleunigung ermöglicht. An dieser Stelle sei erwähnt, dass aufgrund der Randbedingungen die transversal elektrischen Felder an den Tankenden des Resonators verschwinden. Deshalb existiert auch keine Nullmode  $H_{mn0}$ . Aus Gründen betreffend der Strahldynamik und um elektrische bzw. magnetische Peakfelder zu minimieren, erzeugt man jedoch durch spezielle Anordnung der inneren Apertur eine Art Pseudo-Nullmode  $H_{21(0)}$  (s. Kap. [7.4\)](#page-69-0).

<span id="page-54-0"></span>

|  | $m \quad X_{m1} \quad X_{m2} \quad X_{m3}$ |                      |  | $m \quad X_{m1} \quad X_{m2} \quad X_{m3}$ |                                          |
|--|--------------------------------------------|----------------------|--|--------------------------------------------|------------------------------------------|
|  | $0\quad 2.405\quad 5.520\quad 8.654$       |                      |  |                                            | $0 \quad 3.832 \quad 7.016 \quad 10.174$ |
|  |                                            | 1 3.832 7.016 10.173 |  | 1 1.841 5.331 8.536                        |                                          |
|  |                                            | 2 5.136 8.417 11.620 |  | 2 3.054 6.706 9.970                        |                                          |
|  |                                            |                      |  |                                            | 3 4.201 8.015 11.336                     |

**Tabelle 5.2:** Die ersten Nullstellen der Besselfunktion  $J_m$  (links) und  $J'_m$  (rechts).

#### 5.2 Die IH-Struktur

Die IH-Struktur (Interdigital H-Mode) ist ein Beschleunigerresonator mit zylindrischem Außenmantel, welcher in der H111-Mode betrieben wird. Die Driftröhren haltenden Stützen sind um 180◦ gegeneinander gedreht. Durch sie wird die Struktur in zwei Bereiche aufgeteilt, in denen die magnetischen Feldlinien entgegengesetzt zueinander verlaufen und somit eine Dipolmode bilden. Aufgrund dieser Anordnung verursacht der zeitlich variierende magnetische Fluss, nach dem Faradayschen Induktionsgesetz, auf den Stützen ein alternierendes ungleichnamiges Potential. In Folge dessen bildet sich zwischen den Driftröhren ein longitudinales elektrisches Feld aus, was letztlich die Teilchenbeschleunigung ermöglicht (s. Abb. [5.2\)](#page-55-1). Während das elektrische Feld hierbei stark auf die Beschleunigungsachse konzentriert wird, muss der Strom nur über den halben Tankumfang fließen. Dies führt zu einer hohen Shuntimpedanz und einer hohen Effizienz der Struktur. Ein weiterer Grund für die hohe Shuntimpedanz dieser und anderer H-Moden Resonatoren (CH-Struktur) ist neben der verwendeten Mode die eigens speziell entwickelte KONUS-Strahldynamik (s. Abschn. [5.4\)](#page-59-0). Die IH-Struktur wurde bereits in den 50er Jahren vorgeschlagen [\[59\]](#page-131-3) und findet mittlerweile erfolgreich Anwendung in vielen Niederenergiebereichen ( $\beta \leq 0.3$ ) der Ionenbeschleunigung, wie beispielsweise SCHWeIN (LMU München) [\[60\]](#page-131-4), CERN (LINAC-3 [\[61\]](#page-131-5), REX-ISOLDE [\[62\]](#page-131-6)), GSI (Hochstrominjektor HSI [\[63\]](#page-131-7), Hochladungsinjektor HLI [\[64\]](#page-131-8)) oder HIT (Heidelberger Ionentherapieanlage) [\[65,](#page-131-9) [66\]](#page-131-10).

<span id="page-55-1"></span>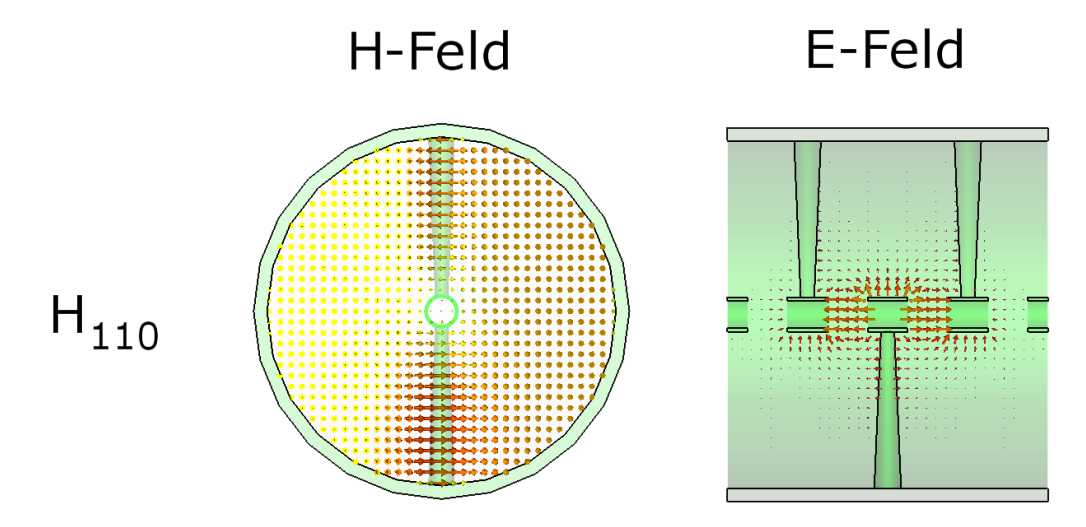

Abbildung 5.2: Magnetische Feldverteilung der IH-Dipolmode (links) und Elektrisches Feld mit Driftröhrenstruktur (rechts).

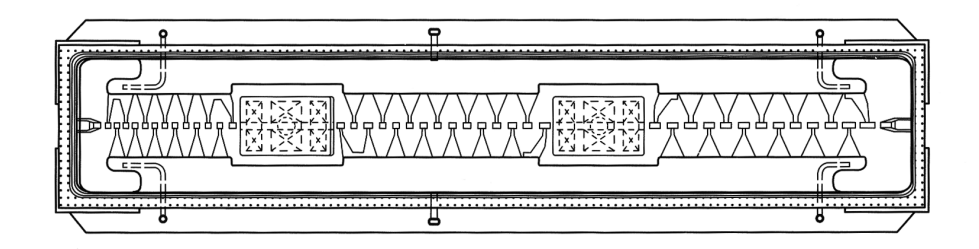

Abbildung 5.3: IH-Struktur mit Quadrupoltripletts zur transversalen Fokussierung [\[19\]](#page-128-0).

## <span id="page-55-0"></span>5.3 Die CH-Struktur

Die CH-Struktur (Crossbar H-Mode) wurde am Institut für Angewandte Physik in Frankfurt am Main entwickelt und ist ebenfalls ein Beschleunigerresonator mit zylindrischem Tank. Zur Beschleunigung verwendet dieser Resonatortyp die  $H_{211}$ -Betriebsmode. Die CH-Struktur ist die erste Vielzellenstruktur für den Nieder- und Mittelenergiebereich mit einem stets an die Teilchengeschwindigkeit angepasstem Aperturprofil. Ihren Namen verdankt sie der abwechselnd um 90◦ gedrehten Doppelstützen innerhalb des Zylindermantels. Dabei wird eine Driftröhre von einer Doppelstütze gehalten. Diese Art der Stützenanordnung sorgt für die in Abbildung [5.4](#page-56-0) demonstrierte elektrische und magnetische Feldverteilung und teilt die Kavität in vier Quadranten, in denen die magnetischen Feldlinien abwechselnd entgegengesetzt zueinander verlaufen und eine Quadrupolmode bilden.

<span id="page-56-0"></span>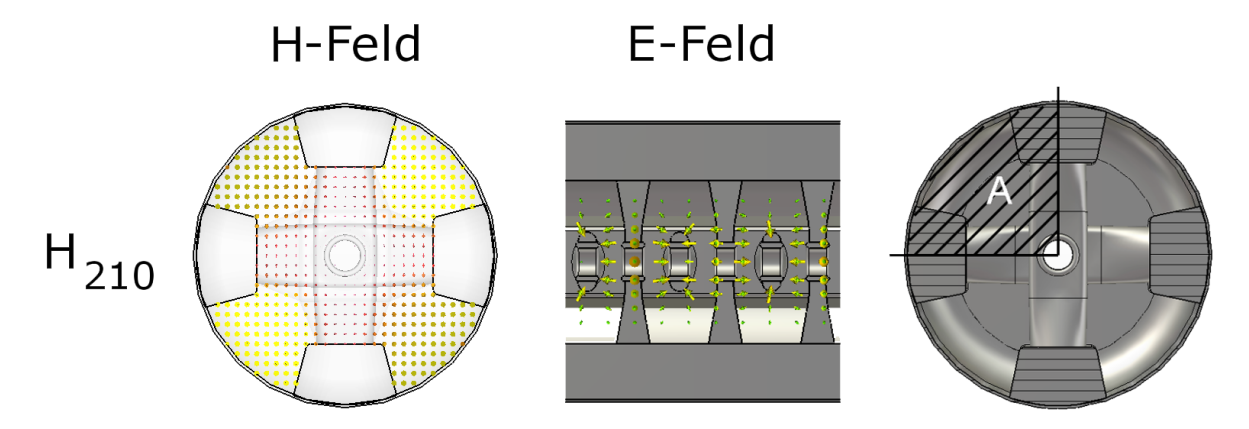

Abbildung 5.4: Magnetische und elektrische Feldverteilung der CH-Quadrupolmode (links bzw. Mitte) und Skizze zur Berechnung der Induktionsspannung (rechts).

Der wechselnde magnetische Fluss der Quadrupolmode lädt die Driftröhren der CH-Struktur abwechselnd auf unterschiedliches Potential. Beidseitige Integration der Gleichung [5.2](#page-51-2) über die Fläche A eines Quadranten der Kavität führt mit Hilfe des Stokeschen Satzes zu einer Induktionsspannung:

$$
\int_{A} \nabla \times \mathbf{E} \, d\mathbf{A} = -\int_{A} \frac{d\mathbf{B}}{dt} d\mathbf{A} \tag{5.22}
$$

$$
\oint_{S} \mathbf{E} \, d\mathbf{s} = -\dot{\Phi} \tag{5.23}
$$

$$
\Rightarrow U_i = -\dot{\Phi} \tag{5.24}
$$

Diese Induktionsspannung entspricht einer Potentialdifferenz zwischen zwei Driftröhren. Somit werden auf die Strahlachse konzentrierte elektrische Felder erzeugt, die zu Beschleunigungsspannungen führen. Außerdem wird der CH-Struktur durch die besondere Stützenanordnung in Verbindung mit der Tankwand eine zusätzliche Steifigkeit verliehen, sodass sie aufgrund ihrer geometrischen Beschaffenheit sowohl normal- als auch supraleitend einsetzbar ist. Somit stellt die CH-Struktur im Gebiet der Protonen- und Ionenbeschleunigung für den unteren sowie den mittleren Energiebereich (3–150 MeV/u) bei Frequenzen zwischen  $150 \leq f \leq 800$  MHz und Teilchengeschwindigkeiten von  $\beta = 0.05$ –0.6 eine vielversprechende Alternative für den Einsatz in modernen Linearbeschleunigern mit hohen Strahlströmen und Tastverhältnissen dar. Ein erster supraleitender Prototyp mit 19 Zellen (s. Abb. [5.5\)](#page-57-0) wurde bereits erfolgreich entwickelt und getestet. Weitere Prototypen befinden sich derzeit in der Entwicklung bzw. im Bau. Zudem besitzt die CH-Struktur ebenfalls eine hohe Shuntimpedanz und eine hohe Effizienz. Der Ladestrom fließt nicht longitudinal von einem Tankende zum Anderen, wie beispielsweise beim Alvarez, sondern transversal über ein Viertel des Tankumfangs. Aufgrund des kürzeren Strompfades wird bei der CH-Struktur zum Erreichen einer bestimmten Spannung demnach weniger Leistung benötigt. Desweiteren kann aufgrund der verwendeten KONUS-Dynamik, wie schon bei der IH-Struktur, über weite Strecken auf Fokussierelemente verzichtet werden.

<span id="page-57-0"></span>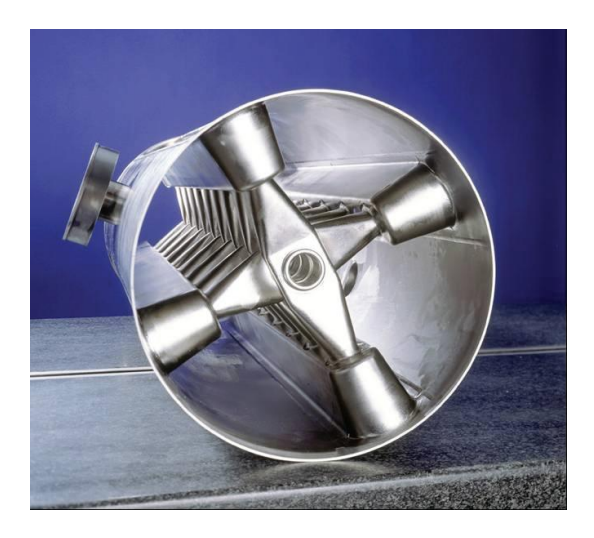

Abbildung 5.5: Modell des ersten supraleitenden 360 MHz CH-Prototypen.

Eine exakte analytische Berechnung der Induktionsspannung sowie anderer wichtiger Hochfrequenzeigenschaften wie der Güte, der Shuntimpedanz oder der Verlustleistung, ist nach Einbringung der Driftröhrenstruktur allerdings nicht mehr möglich. Entweder müssen hierzu numerische Simulationen durchgeführt oder vereinfachte Modelle betrachtet werden. In diesem Zusammenhang wurde exemplarisch anhand eines CH-Ersatzmodells die Induktionsspannung zwischen zwei Driftröhren mit einer angenäherten Feldverteilung bestimmt. Der Argumentation [\[3\]](#page-127-0) zur analytischen Beschreibung von CH-Kavitäten für genäherte Felder folgend, kann die radiale Abhängigkeit des magnetischen Feldes in guter Näherung durch

<span id="page-57-1"></span>
$$
B_z(r) = B_0 \left( 1 - \frac{(R_T - r)^2}{R_T^2} \right) \tag{5.25}
$$

<span id="page-58-0"></span>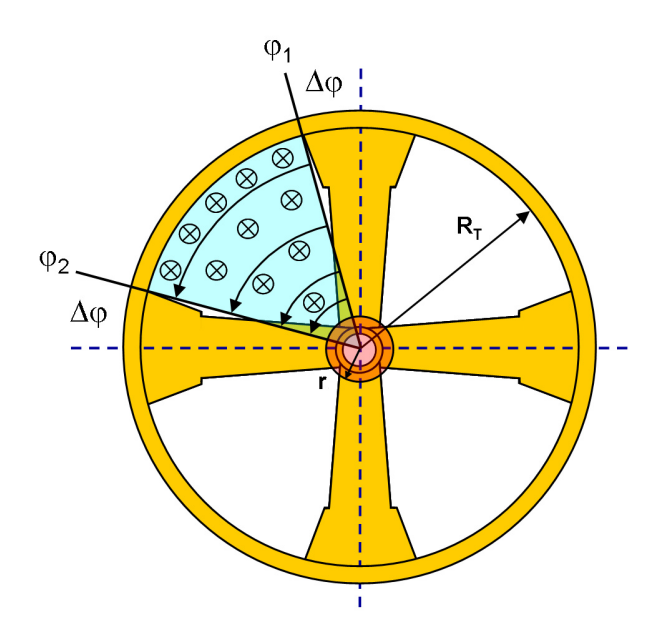

Abbildung 5.6: Vereinfachte Ersatzgeometrie einer CH-Struktur mit schematischer Darstellung der Felder eines Quadranten [\[3\]](#page-127-0).

beschrieben werden. Hierbei ist  $B_0$  das Magnetfeld an der Tankwand und  $R_T$  der innere Tankradius. Die Potentialdifferenz  $|U_i| = \dot{\Phi}$  zwischen zwei Driftröhren kann mit Hilfe der Ersatzgeometrie aus Abbildung [5.6](#page-58-0) und mit Gleichung [5.25](#page-57-1) berechnet werden. Für die Induktionsspannung  $U_i$  gilt unter der Annahme harmonisch zeitabhängiger Felder [\[3\]](#page-127-0):

<span id="page-58-1"></span>
$$
|U_i| = \omega B_0 \left(\frac{\pi}{2} - 2\Delta\varphi\right) \left(\frac{5}{12}R_T^2 - \frac{2}{3}\frac{r^3}{R_T} + \frac{1}{4}\frac{r^4}{R_T^2}\right) \tag{5.26}
$$

Setzt man die entsprechenden Werte ( $\Delta \varphi = 0.13$ ,  $R_T = 0.1435$  m,  $r = 0.021$  m,  $B_0 = 0.027$  T,  $\omega = 2212$  MHz) für das simulierte 2-zellige Modell aus Kapitel [8.1](#page-83-0) in Gleichung [5.26](#page-58-1) ein, ergibt sich zwischen zwei Driftröhren eine Induktionsspannung von etwa 0.68 MV, was in sehr guter Näherung mit dem Simulationsergebnis von 0.67 MV übereinstimmt. Anhand diesem zweidimensionalen Problem zeigt sich, das die longitudinalen magnetischen Felder der CH-Struktur, analytisch hinreichend genau bestimmt werden können. Betrachtet man hingegen mit der Methode aus [\[3\]](#page-127-0) dreidimensionale Probleme, wie beispielsweise die Shuntimpedanz, so erhält man aufgrund der unzulänglich analytischen Beschreibung der transversalen magnetischen Felder – und in diesem Fall aufgrund ihres quadratischen Einflusses – Abweichungen von bis zu 50% bzgl. der Simulationen. Bedingt durch die Komplexität der Feldverteilungen ist bisher keine hinreichend genaue analytische Beschreibung von CH-Strukturen möglich. Um dennoch zufriedenstellende quantitative Aussagen bzgl. des Designs tätigen zu können, muss wie bereits erwähnt auf leistungsfähige 3D-Simulationsprogramme und auf Modellmessungen zurückgegriffen werden.

## <span id="page-59-0"></span>5.4 KONUS-Strahldynamik und der LORASR-Code

Die beschriebenen IH- und CH-Beschleunigerkavitäten sind aufgrund der verwendeten H-Mode empfindlich von der kapazitiven Belastung ihrer jeweiligen Driftröhrenstruktur abhängig. Daher kommen bei diesen Strukturen schlanke Driftröhren zum Einsatz, welche eine Unterbringung magnetischer Fokussierelemente nicht gestatten, was allerdings wiederum zu hohen Shuntimpedanzen führt. In Folge dessen wurde eine spezielle Strahldynamik namens KONUS (KOmbinierte NUll Grad Struktur) entwickelt [\[67,](#page-131-11) [68\]](#page-131-12), welche lange linsenfreie Sektionen ermöglicht, die radiale Hochfrequenzdefokussierung minimiert und gleichzeitig eine ausreichende longitudinale Stabilität gewährleistet. Gleichzeitig wird die benötigte Anzahl an Fokussierlinsen drastisch reduziert. Im Unterschied zu herkömmlichen Driftröhrenbeschleunigern werden bei der KONUS-Dynamik die Beschleunigung sowie die longitudinale als auch die transversale Fokussierung räumlich getrennt. Die sogenannte KONUS-Periode besteht aus drei Sektionen:

- Hauptbeschleunigungssektion mit Sollphase  $\varphi_s = 0^\circ$
- Transversales Fokussierelement (magnetisches Quadrupoltriplett oder Solenoide)
- Rebunchersektion mit  $\varphi_s \approx -35^\circ$  zur longitudinalen Fokussierung

Die Hauptbeschleunigungssektion wird für gewöhnlich aus 8–20 Spalten gebildet. Die genaue Anzahl hängt vom Gradienten, der Frequenz, der Energie, dem Masse-zu-Ladungs-Verhältnis und dem Strahlstrom ab. Eine Rebunchersektion besteht aus 3–7 Spalten. Um den Strahl longitudinal zu fokussieren, muss der Beschleuniger in einer negativen Sollphase betrieben werden. Dies führt jedoch zu einer stärkeren transversalen Defokussierung. Zur transversalen Fokussierung des Strahl werden magnetische Linsen (Quadrupole, Solenoide) eingesetzt. In den meisten bislang mit der KONUS-Dynamik betriebenen Beschleunigern konnten alle Sektionen in einer Kavität integriert werden. Insbesondere bei kleinen Energien können mehrere KONUS-Perioden innerhalb einer Kavität untergebracht werden. Für supraleitende CH-Strukturen kommt dies aus Gründen der mechanischen Stabilität und der Forderung nach extrem geringen externen Magnetfeldern nicht in Betracht, sodass die transversalen Fokussierelemente zwischen den Kavitäten platziert werden müssen. Die strahldynamische Auslegung von H-Moden Driftröhrenbeschleunigern mit verwendeter KONUS-Dynamik erfolgt mit dem eigens hierfür entwickelten Simulationsprogramm LORASR (LOngitudinale und RAdiale Strahldynamik mit Raumladung) [\[67,](#page-131-11) [68\]](#page-131-12). Es ist das einzige Strahldynamiksimulationsprogramm, welches explizit auf die KONUS-Dynamik spezialisiert ist. Es unterliegt jedoch keinerlei Einschränkungen bzgl. des verwendeten Fokussierschemas. Daher können mit LORASR auch βλ-Strukturen wie beispielsweise Alvarez-Beschleuniger oder βλ/2-Strukturen mit konventioneller Fokussierung simuliert werden.

# <span id="page-60-0"></span>Kapitel 6

# Hochfrequenz-Einkopplung

Damit ein Resonator Teilchen beschleunigen kann, muss dieser über die eingespeiste HF-Leistung eines sogenannten Einkopplers in Resonanz versetzt werden. Da Resonatoren verlustbehaftet sind, kann der Resonanzzustand nur aufrecht erhalten werden, indem man von außen weitere Senderleistung hinzuführt. Zur Diagnose des Resonanzverhaltens wird ein Auskoppler (Pickup) verwendet, der einen geringen Anteil der eingekoppelten Leistung aus der Kavität extrahiert. Betrachtet man die Leistungsverluste des gesamten Systems, so müssen auch die Verluste der Koppler mitberücksichtigt werden. Die belastete Güte  $Q_L$  beinhaltet sämtliche Koppelmechanismen:

$$
Q_L = \frac{\omega_0 W}{P_{tot}}\tag{6.1}
$$

In  $P_{tot}$  sind neben den Verlusten der Resonatoroberfläche  $P_c$  auch die Verluste der emittierten Leistung  $P_e$  des Einkopplers und der transmittierten Leistung  $P_t$  des Auskopplers enthalten:

$$
P_{tot} = P_c + P_e + P_t \tag{6.2}
$$

Setzt man

$$
\frac{P_{tot}}{\omega_0 W} = \frac{P_c + P_e + P_t}{\omega_0 W} \tag{6.3}
$$

in die Definition der Güte aus Gleichung [4.1](#page-42-0) ein, erhält man:

<span id="page-60-1"></span>
$$
\frac{1}{Q_L} = \frac{1}{Q_0} + \frac{1}{Q_e} + \frac{1}{Q_t} \tag{6.4}
$$

Den beiden Kopplern können somit externe Güten zugeordnet werden, die unabhängig von den Hochfrequenzverlusten  $P_c$  der Kavität sind:

$$
Q_e = \frac{\omega_0 W}{P_e} \tag{6.5}
$$

$$
Q_t = \frac{\omega_0 W}{P_t} \tag{6.6}
$$

Mit Hilfe der Koppelparameter  $\beta_e$  und  $\beta_t$  kann die Stärke der Kopplung quantifiziert werden:

$$
\beta_e = \frac{Q_0}{Q_e} \tag{6.7}
$$

$$
\beta_t = \frac{Q_0}{Q_t} \tag{6.8}
$$

Damit lässt sich Gleichung [6.4](#page-60-1) umschreiben zu:

$$
\frac{1}{Q_L} = \frac{1}{Q_0} (1 + \beta_e + \beta_t)
$$
\n(6.9)

Die Kopplungsparameter beinhalten das Verhältnis aus den in der Kavität anfallenden und den im jeweiligen Koppler auftretenden Verlusten.

$$
\beta_e = \frac{P_e}{P_c} \tag{6.10}
$$

$$
\beta_t = \frac{P_t}{P_c} \tag{6.11}
$$

Für gewöhnlich wird der Auskoppler bzw. die ausgekoppelte Leistung  $P_t$  und damit  $\beta_t$ sehr klein gewählt, wodurch sich die Abhängigkeit der belasteten Güte ausschließlich auf die intrinsische und die externe Güte beschränkt. Für den Idealfall der kritischen Ankopplung ist die Koppelstärke genau  $\beta_e = 1$ . Die gesamte HF-Leistung kann ohne Reflexion in den Resonator eingekoppelt werden. Hierbei ist  $Q_0 = Q_e$  und es ergibt sich in diesem Fall für die belastete Güte:

$$
Q_L = \frac{Q_0}{2} \tag{6.12}
$$

In der Praxis gibt es verschiedene Methoden der Einkopplung. Neben der induktiven und kapazitiven Kopplung kann die Einspeisung der HF auch über einen Hohlleiter oder galvanisch erfolgen. Beschleunigerkavitäten mit Frequenzen oberhalb von 1 GHz werden typischerweise über Hohlleiter mit Leistung versorgt. Für niederfrequente Resonatoren verwendet man zur Einspeisung hingegen in der Regel eine Koppelschleife oder, wie im Falle der supraleitenden EUROTRANS CH-Strukturen, einen koaxialen Koppler.

#### 6.1 Induktive Kopplung

Im Falle der induktiven Kopplung wird mittels einer Schleife, die in das Innere des Resonators hineinragt, Leistung eingekoppelt. Dabei wird eine Position der Schleife gewählt, an welcher das magnetische Feld innerhalb des Resonators idealerweise maximal ist. Für CH-Strukturen entspricht dies einem der vier Tankquadranten. Die Schleife wird von dem zeitlich veränderlichen Magnetfeld durchdrungen, wobei der zeitabhängige Fluss eine Spannung induziert. Entsprechend dem Einstellwinkel und der felddurchsetzten Fläche der Schleife kann die externe Güte bzw. die Kopplung variiert werden:

$$
Q_e = \frac{100W}{\omega(A_s B_0 \cos \alpha)^2}
$$
\n(6.13)

Hierbei ist W die gespeicherte Energie,  $\omega$  die Betriebsfrequenz,  $A_s$  die Fläche der Schleife,  $B_0$  das Magnetfeld am Ort der Schleife und  $\alpha$  der Winkel zwischen Schleifenfläche und Magnetfeld.

### 6.2 Kapazitive Kopplung

Die Einspeisung hoher Leistungen in supraleitende Niederenergiebeschleuniger geschieht meist über die sogenannte kapazitive Kopplung. Bei der CH-Struktur wird hierbei der Innenleiter des verwendeten koaxialen Kopplers durch eine der Rippen in das Resonatorinnere eingebracht. Durch Verlängerung des Innenleiters verkürzt sich sein Abstand zum elektrischen Feld auf der Strahlachse, in Folge dessen die externe Güte abnimmt und die Kopplungsstärke erhöht wird. Die externe Güte lässt sich für den Fall der kapazitiven Einkopplung durch

$$
Q_e = \frac{W}{50\pi^3 \epsilon_0^2 f E^2 a^4} \tag{6.14}
$$

berechnen. Mit W wird die gespeicherte Energie bezeichnet, f ist die Frequenz, E das elektrische Feld am Ort des Kopplers und a der Kopplerinnenradius.

## Kapitel 7

# Die supraleitenden EUROTRANS CH-Strukturen

Das folgende Kapitel beschreibt den Entwicklungsprozess der ersten supraleitenden EU-ROTRANS CH-Kavität [\[69](#page-131-13)[–71\]](#page-132-0), deren Design durch die Ergebnisse zur Optimierung der CH-Struktur für hohe Leistungen [\[72\]](#page-132-1) stark beeinflusst wurde. Bei der Entwicklung supraleitender Kavitäten müssen die Designparameter in engen Grenzen gehalten werden, da eine Änderung der Resonatorgeometrie nach vollendeter Produktion nicht mehr ohne weiteres möglich ist. Eine sorgfältige Auslegung des Resonators mittels elektrodynamischer Simulationen (CST MicroWave Studio) ist deshalb eine Voraussetzung. Die in diesem Rahmen durchgeführten Simulationen beziehen sich hauptsächlich auf die Minimierung der elektrischen und magnetischen Spitzenfelder und die Optimierung des Geschwindigkeitsprofils bzw. der elektrischen Feldverteilung entlang der Strahlachse, sowie auf das Tunen, die erreichbare Spannungsverteilung und den Energiegewinn der Kavität. An dieser Stelle sei erwähnt, dass die elektrischen Spitzenfelder und die durch sie hervorgerufene Limitierung der Feldemission (s. Kap. [3.6.4\)](#page-39-1) die größte Gefährdung für supraleitende CH-Strukturen darstellen. Es ist zwar möglich, der Feldemission durch

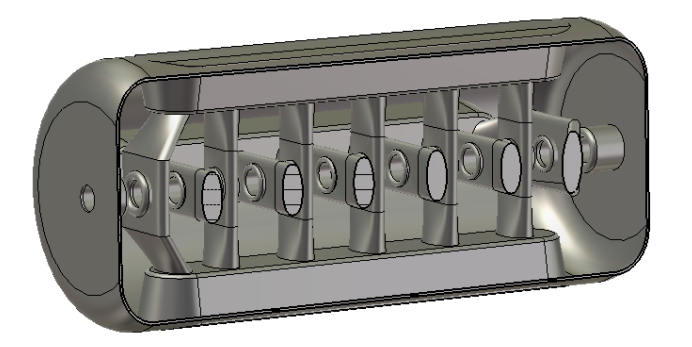

Abbildung 7.1: Erste Version der supraleitenden EUROTRANS CH-Struktur zu Beginn des Entwicklungsprozesses.

eine entsprechend gründliche Oberflächenbehandlung vorzubeugen, allerdings gestaltet sich die Oberflächenreinigung bei supraleitenden CH-Kavitäten aufgrund ihrer komplexen Geometrie recht schwierig. Deshalb müssen die elektrischen Spitzenfelder von vornherein so niedrig wie möglich gehalten werden. Im Gegensatz zum Magnetfeld gibt es beim elektrischen Feld jedoch keine prinzipielle Beschränkung. Die magnetischen Spitzenfelder stellen eine weitaus geringere Gefahr für die Performance der Kavitäten dar. Sie liegen im Falle supraleitender CH-Kavitäten weit unter der theoretisch maximalen Grenze (s. Tab. [3.1\)](#page-33-0). Dennoch müssen auch die magnetischen Spitzenfelder möglichst klein gehalten werden, um den normalleitenden lokalen Stromfluss durch die submillimeter großen Defekte im Bereich der magnetischen Hochfeldregionen an der Resonatoroberfläche und die damit verbundenen Verluste zu reduzieren (s. Kap. [3.6.3\)](#page-38-0). Zum Abschluss dieses Kapitels enthält Abschnitt [7.8](#page-80-0) die wesentlichen Kenngrößen aller vier Strukturen nach deren elektrodynamischen Optimierung.

## 7.1 Einfluss der Maschenanzahl auf die Simulationen

Die in MicroWave Studio eingegebenen, dreidimensionalen CH-Geometrien werden durch ein sogenanntes FIT-Gitter (Finite Integrationstheorie) approximiert (s. Abb. [7.2](#page-65-0) rechts). Auf dieses Gitter werden die Maxwell-Gleichungen von der Integral- in eine Matrixform übertragen und numerisch durch einen Eigenmode-Solver gelöst. Die Anzahl der Maschen- bzw. Gitterpunkte bestimmt dabei die Feinheit des Gitters und somit letztendlich die Genauigkeit der Simulationsergebnisse auf welchen die quantitativen Aussagen bzgl. des Designs einer Kavität beruhen. Deshalb ist eine, im Vergleich zum geometrischen Umfang der eingegebenen dreidimensionalen Struktur, relativ hohe Gitterpunktanzahl von Nöten. Allerdings kann die Anzahl der Maschenpunkte nicht beliebig hoch gewählt werden, da die Systemressourcen der Simulationsrechner ab einer bestimmten Maschenanzahl nicht mehr ausreichen. Desweiteren steigt die benötigte Rechenzeit mit zunehmender Zahl der Gitterpunkte stark an, was ebenfalls eine Limitierung darstellt. Bei der Wahl der Gitterpunkte muss also ein Kompromiss gefunden werden, bei welchem die Simulationen aussagekräftige Werte bei sinnvollen Rechenzeiten liefern. Desweiteren müssen die Ergebnisse im Falle einer Geometrieänderung, welche unweigerlich mit einer Variation der Maschenanzahl verknüpft ist, reproduzierbar sein. Infolgedessen wurde exemplarisch die Abhängigkeit der Frequenz und der Spitzenfelder von den Maschenpunkten untersucht. Im Bereich von  $1.6-2.2 \cdot 10^6$  Maschenpunkten befinden sich die Parameter deutlich in der Sättigung (s. Abb. [7.2](#page-65-0) links). Der derzeit leistungsfähigste Simulationsrechner des IAP, benötigt in diesem Maschenbereich, unter Verwendung von Symmetrien, eine moderate Rechenzeit von etwa 30 Minuten für einen vollständigen Durchlauf des Eigenmode-Solvers. Aus diesem Grund wurde dieser Maschenbereich schließlich für die endgültigen Simulationen gewählt. Das sprunghafte Ansteigen der Parameter bei höheren Maschenzahlen – vor allem das der Peakfelder – lässt sich vermutlich durch numerische Fehler während des Rechenvorgangs begründen.

<span id="page-65-0"></span>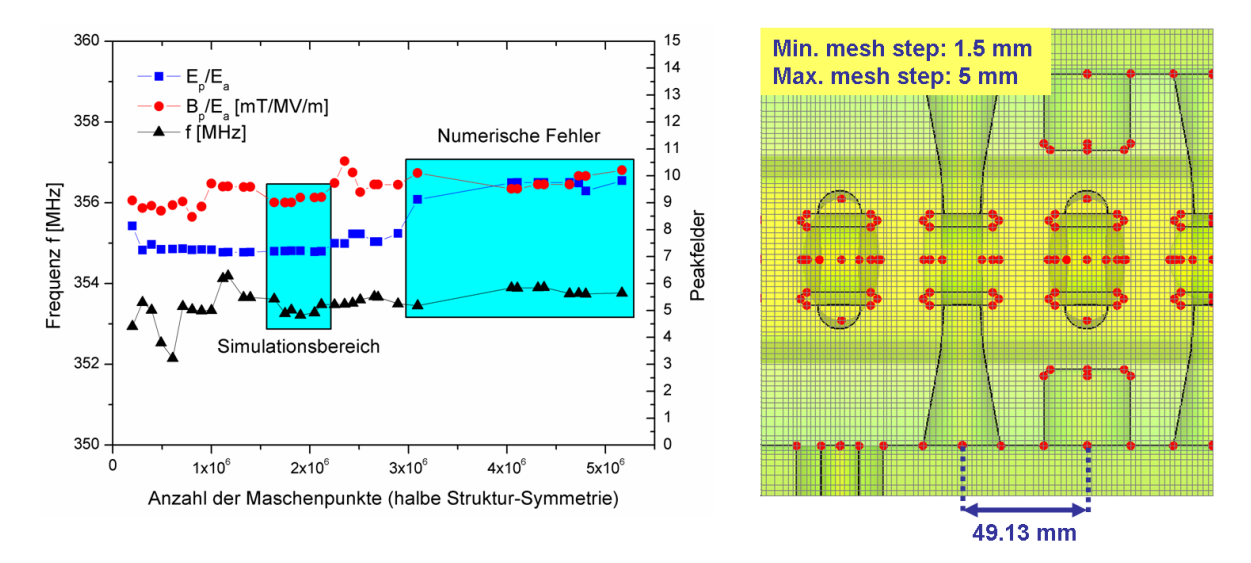

Abbildung 7.2: Frequenz und Peakfelder in Abhängigkeit der Maschenanzahl (links) und Modellausschnitt mit aufgeprägtem Gitter (rechts).

#### 7.2 Untersuchung der Stützengeometrie

In diesem Abschnitt werden, im Hinblick auf die Peakfeld-Optimierung der Kavitäten, die Untersuchungsergebnisse bzgl. der Stützengeometrie vorgestellt. Aus Abbildung [7.3](#page-66-0) ist zu entnehmen, dass die magnetischen Peakfelder hauptsächlich im unteren Bereich des Stützenfußes auftreten. Um diese zu minimieren, wurde die kleine Halbachse a der elliptischen Stützengrundfläche unabhängig von der übrigen Stützengeometrie schrittweise variiert. Durch die Vergrößerung der kleinen Halbachse nehmen die magnetischen Peakfelder – aufgrund des größeren zur Verfügung stehenden Strompfades – signifikant ab. Die elektrischen Peakfelder bleiben währenddessen weitgehend unbeeinflusst. Die longitudinale  $(b<sub>t</sub>)$  sowie die transversale  $(b<sub>t</sub>)$  Verbreiterung der Stützen im Bereich der Driftröhren führt unabhängig voneinander – aufgrund der hierbei ansteigenden kapazitiven Belastung – zu einer Erhöhung der magnetischen Spitzenfelder innerhalb der Kavität. Im Gegensatz dazu verringern sich die elektrischen Spitzenfelder in beiden Fällen, da sich letztlich das elektrische Feld von den Driftrohrwülsten auf die größere Stützenoberfläche verteilt (s. Abb. [7.4\)](#page-66-1). In beiden Fällen wurde während der Simulationen die Driftrohrlänge konstant gehalten.

<span id="page-66-0"></span>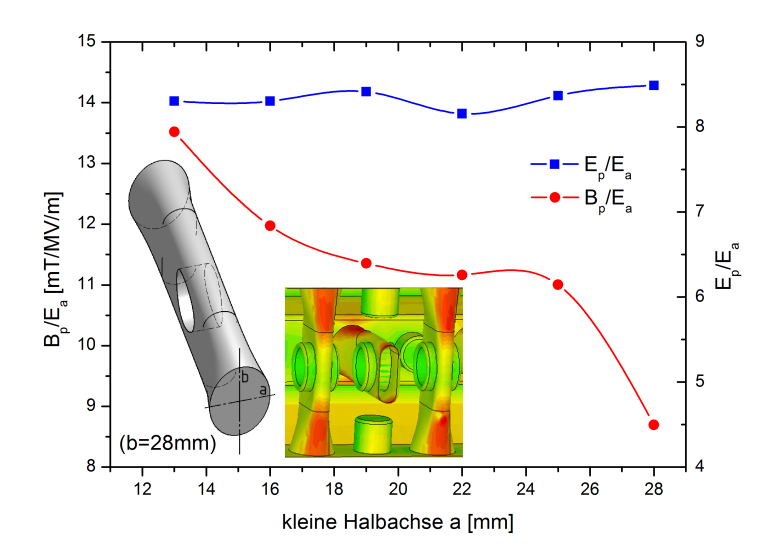

Abbildung 7.3: Peakfelder in Abhängigkeit der Stützenfußbreite. Die Konturenabbildung zeigt die Verteilung des Betrages des H-Feldes entlang der Stützen.

<span id="page-66-1"></span>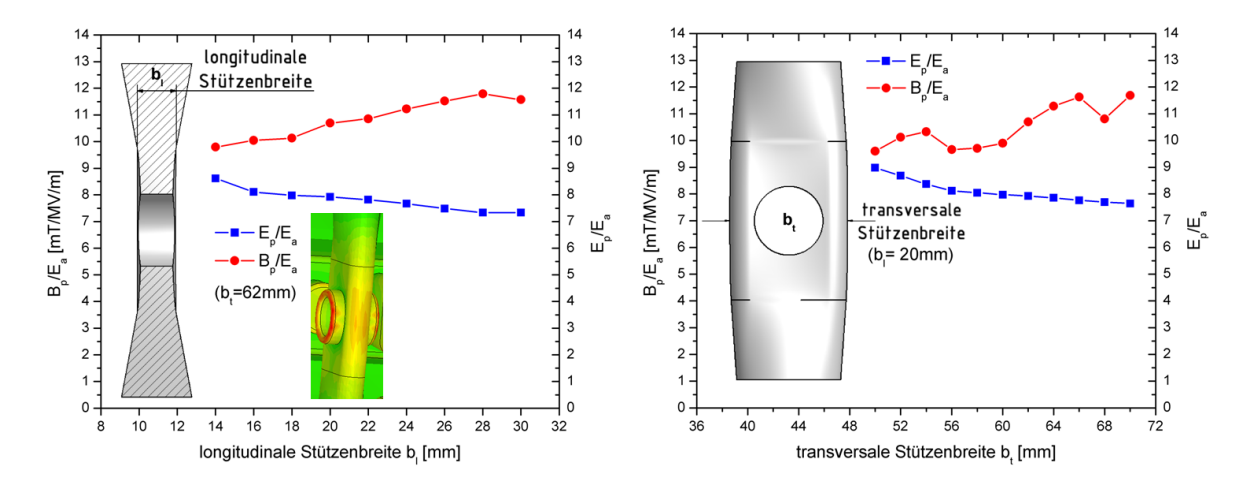

Abbildung 7.4: Peakfelder in Abhängigkeit der longitudinalen (links) und transversalen Stützenbreite (rechts) mit Konturenzeichnung des elektrischen Feldes auf den Driftrohrwülsten.

Um letztlich moderate magnetische Peakfelder an den Stützenenden zu erzielen sowie die geforderte mechanische Stabilität zu gewährleisten, darf die Halbachse a der Stützen folglich nicht zu klein dimensioniert werden. Hierbei ist es allerdings notwendig, einen ausreichend großen Raum zwischen den Stützen zur Unterbringung von Leistungskopplern und Tunern zu wahren. Desweiteren müssen sowohl die longitudinale als auch die transversale Stützenbreite entsprechend groß dimensioniert werden, um hierdurch die limitierenden elektrischen Peakfelder zu minimieren. Die magnetischen Spitzenfelder werden infolgedessen zwar wieder etwas erhöht, bewegen sich jedoch weiterhin in einem akzep-

#### Kapitel 7 Die supraleitenden EUROTRANS CH-Strukturen

tablen Rahmen, der weit von einer limitierenden Gefährdung entfernt ist. Außerdem ist aus Gründen der mechanischen Stabilität eine solide Auslegung der longitudinalen und transversalen Stützenbreite ebenfalls unumgänglich. Die endgültige Stützengeometrie ist exemplarisch für die erste supraleitende EUROTRANS CH-Struktur aus Abbildung [7.16](#page-81-0) ersichtlich.

### 7.3 Optimierung der Rippen

Die Rippen innerhalb supraleitender CH-Kavitäten (s. Abb. [7.5\)](#page-67-0) erfüllen unterschiedliche Aufgaben und bilden u. a. eine Verbreiterung des allgemeinen Stützenstrompfades. Aufgrund der Rippen fallen letztlich die magnetischen Peakfelder der CH-Struktur im Vergleich zu anderen konkurrierenden Kavitäten im gleichen Energiebereich niedriger aus. Mit ihrer Hilfe kann eine Stabilisierung der H-Mode erreicht werden, was wiederum zu einer Homogenisierung der Magnetfelder führt [\[2\]](#page-127-1). Zusätzlich bewirken die Rippen eine Glättung des elektrischen Feldverlaufes und somit eine Reduktion der elektrischen Peakfelder.

<span id="page-67-0"></span>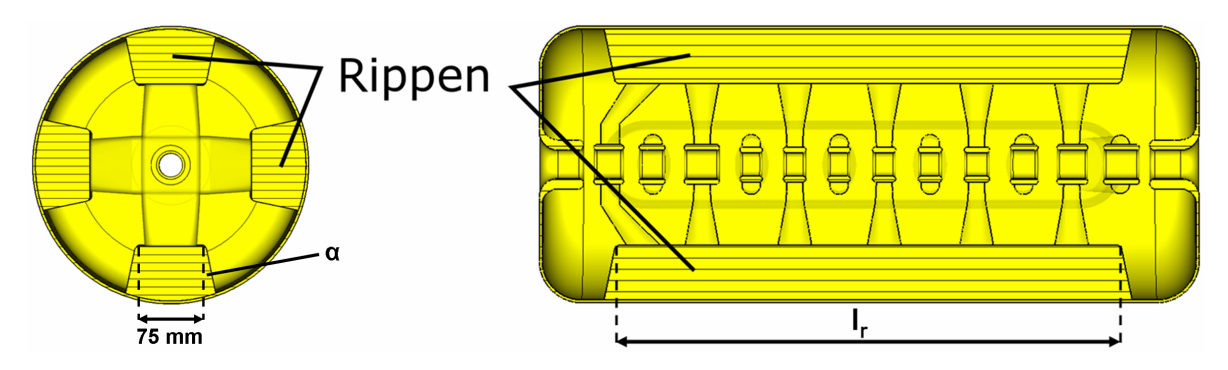

Abbildung 7.5: Rippen innerhalb einer supraleitenden CH-Struktur.

Um die Geometrie der Rippen weiter zu optimieren, wurde der Einfluss der Rippenlänge und -schräge auf die elektrische Feldverteilung entlang der Strahlachse und auf die Spitzenfelder untersucht. In Abbildung [7.6](#page-68-0) sind die elektrischen Feldverteilungen entlang der z-Achse für zwei verschiedene Rippenlängen (links) und die Peakfelder in Abhängigkeit der Rippenlänge (rechts) dargestellt. Die Verkürzung der Rippen bewirkt eine Verlängerung der Endzellen und führt somit zu einer homogeneren Feldverteilung. Während die elektrischen Spitzenfelder sich nur minimal ändern, steigen die magnetischen Peakfelder mit kürzer werdenden Rippen hingegen deutlich an. Letzteres lässt sich aufgrund des verschmälerten Strompfades – bedingt durch die verkürzten Rippen – erklären, was zu einer Erhöhung der Peakfelder im Bereich der Stützenfüße führt. Für die endgültige Rippenlänge muss ein Kompromiss gefunden werden, um bei einer akzeptablen Feldverteilung und moderaten Peakfeldern dennoch genügend Platz für vorgesehene Koppler und Tuner bereitzustellen. Durch Variation der Rippenschräge werden die Spitzenfelder ebenfalls beeinflusst. Mit zunehmendem Winkel sinken die elektrischen Peakfelder und bleiben ab etwa 7.5° unverändert, wohingegen die magnetischen Spitzenfelder – aufgrund des vergrößerten Strompfades – weiter abfallen. Hierbei bleibt die Feldverteilung weitgehend unbeeinflusst (s. Abb. [7.7\)](#page-68-1).

<span id="page-68-0"></span>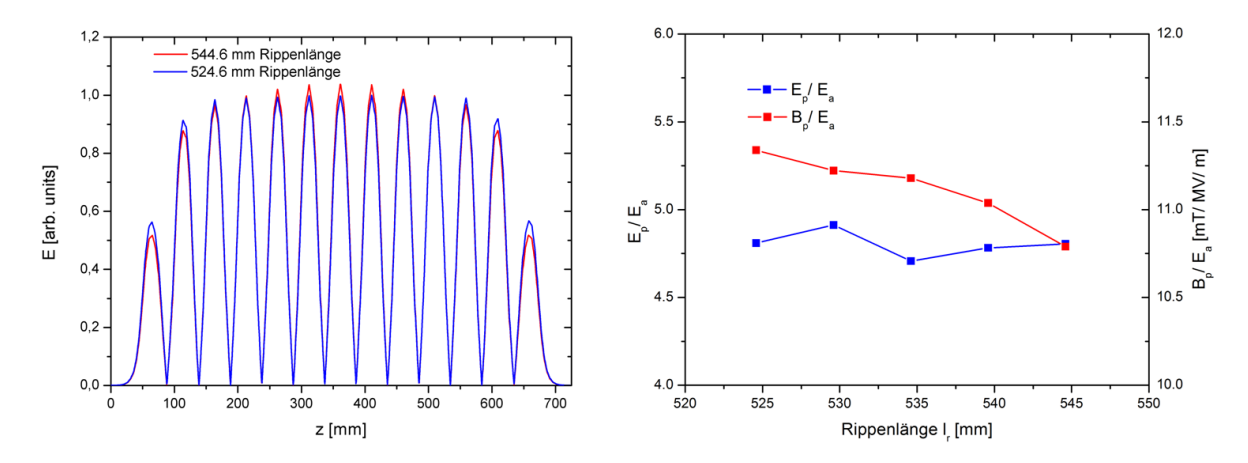

Abbildung 7.6: Simulierte Feldverteilung (links) und Peakfelder (rechts) in Abhängigkeit der Rippenlänge.

<span id="page-68-1"></span>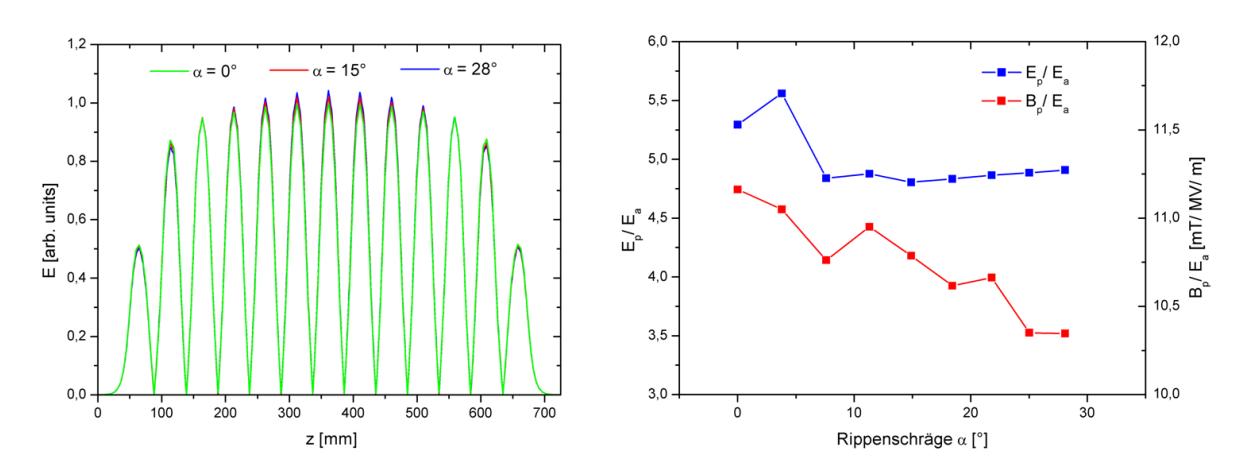

Abbildung 7.7: Simulierte Feldverteilung (links) und Peakfelder (rechts) in Abhängigkeit der Rippenschräge.

#### <span id="page-69-0"></span>7.4 Geschwindigkeitsprofil und Feldoptimierung

Die berechneten Werte der jeweiligen Spalt- und Driftrohrlängen aus den strahldynamischen LORASR-Simulationen [\[73\]](#page-132-2) bilden die Basis für das Geschwindigkeitsprofil (β-Profil) der Struktur. Zwecks der optimalen Beschleunigung und zur Reduzierung der Peakfelder sollte die Kavität in der bereits erwähnten 0-Mode betrieben werden und dementsprechend das Feld auf der Strahlachse möglichst homogen sein. Näherungsweise können CH-Strukturen als Kette N gekoppelter Beschleunigungszellen betrachtet werden. Schwingen alle diese Zellen mit der gleichen Frequenz, ergibt sich eine flache Feldverteilung. Die Änderung der Zellen hat demnach Auswirkungen auf die Amplituden in diesem Bereich. In Kavitäten mit aufgeprägtem β-Profil nimmt jedoch aufgrund der breiteren Spalte die kapazitive Belastung pro Zelle ab. Daraus resultiert eine Erhöhung der Frequenz zum Hochenergieende hin, was eine lokale Absenkung der Amplituden bewirkt (s. Abb. [7.8\)](#page-69-1).

<span id="page-69-1"></span>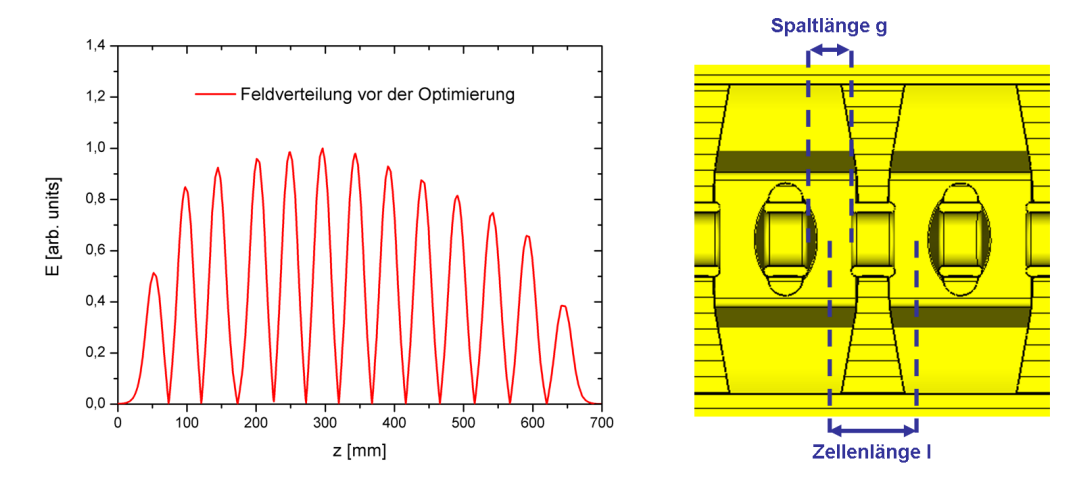

Abbildung 7.8: Simulierte Feldverteilung vor Optimierung des β-Profils (links) und Skizze zur Erläuterung des g/l-Verhältnisses (rechts).

Folglich war es notwendig, die LORASR-Referenzgeometrie des β-Profils entsprechend abzuändern. Durch die Anpassung der jeweiligen g/l-Werte konnten lokal die Kapazitäten verändert und schließlich eine flache Feldverteilung erreicht werden. Abbildung [7.9](#page-70-0) zeigt das elektrische Feld nach der Feldoptimierung sowie die dazugehörige Kavität nach dem abgeschlossenen Optimierungsprozess. Das elektrische Feld ist nach der Optimierung des β-Profils in den Endspalten etwa 20% niedriger als die restlichen Feldamplituden der Kavität. Um das Feld in den Endzellen von vornherein stärker zu beeinflussen, wurde die supraleitende CH-Struktur mit schrägen Endstützen versehen. Sie bewirken einen direkten Anstieg des Feldes in diesem Bereich und sorgen für eine homogenere Feldverteilung, wodurch eine geometrische Verlängerung der Endzellen überflüssig wird.

Desweiteren werden mittels der schrägen Stützen unnötige Driftstrecken minimiert, die Kompaktheit der Kavität erhöht und somit die longitudinale Strahldynamik verbessert [\[74\]](#page-132-3). Ein Nachteil schräger Stützen liegt im Ansteigen der magnetischen Spitzenfelder. Durch die weitere Verkürzung der äußeren zwei Spalten wäre zwar eine zusätzliche Erhöhung des Feldes in diesem Bereich prinzipiell möglich, allerdings wird diese Option durch die damit verbundene Zunahme der elektrischen Spitzenfelder stark eingeschränkt [\[75\]](#page-132-4). Höhere Felder konnten in den Endzellen nicht erreicht werden, ohne dabei die Performance der Kavität herabzusetzen.

<span id="page-70-0"></span>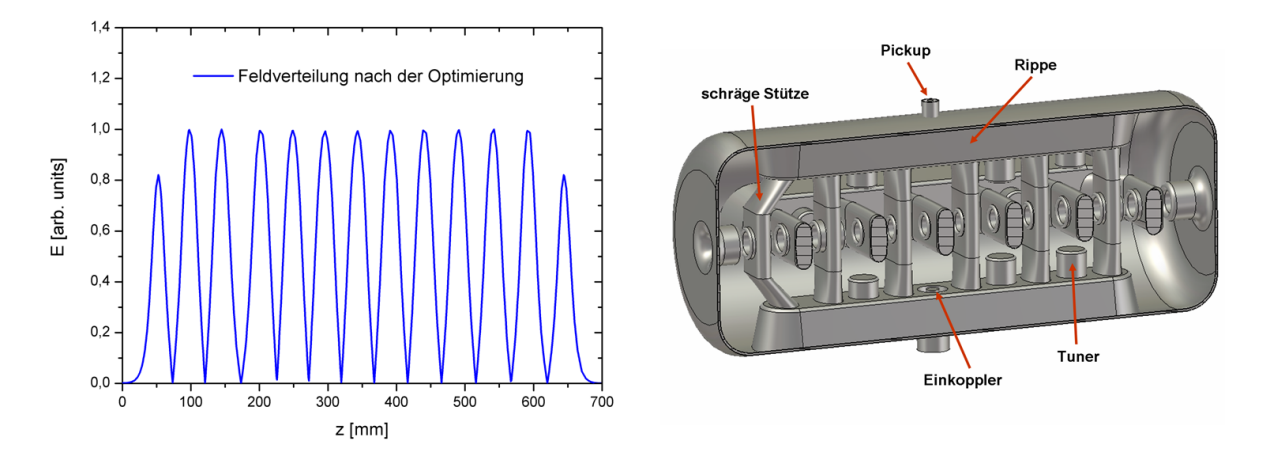

Abbildung 7.9: Simulierte Feldverteilung nach der  $g/l$ -Variation (links) und zugehöriges Design der ersten supraleitenden EUROTRANS CH-Struktur (rechts).

<span id="page-70-1"></span>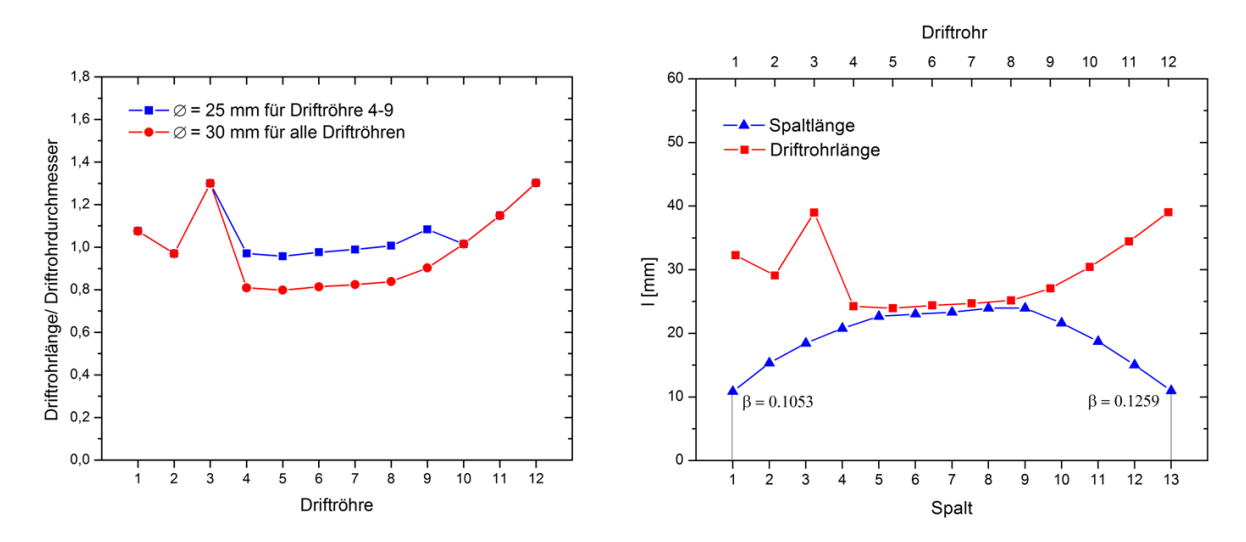

Abbildung 7.10: Verhältnis von Driftohrlänge- und durchmesser (links) sowie erforderliche Spalt- und Driftrohrlänge zur Optimierung der Feldverteilung (rechts).

#### Kapitel 7 Die supraleitenden EUROTRANS CH-Strukturen

Zum Erreichen einer derart flachen Feldverteilung war eine starke Verkürzung der Driftrohrlängen erforderlich. Bei einem Verhältnis von Driftrohrlänge zu Driftrohrdurchmesser unter 0.9 besteht jedoch die Gefahr eines elektrischen Felddurchgriffs in den eigentlichen feldfreien Raum der Driftröhren. Deshalb wurde der Innendurchmesser der Driftröhren 4–9 von 30 auf 25 mm verkleinert, um somit den Durchgriff des elektrischen Feldes zu verhindern (s. Abb. [7.10](#page-70-1) links). Abbildung [7.10](#page-70-1) (rechts) zeigt die Spalt- und Driftrohrlängen, welche für die homogene Feldverteilung erforderlich sind. Die überdurchschnittliche Länge des dritten Driftrohrs stammt von der Rebunchersektion innerhalb der Kavität.

<span id="page-71-0"></span>

| Spalt          | <i>LORASR</i> | Micro Wave<br>Spaltlänge [mm] | Driftrohr      | <i>LORASR</i> | Micro Wave<br>Driftrohrlänge [mm] |
|----------------|---------------|-------------------------------|----------------|---------------|-----------------------------------|
| 1              | 19.417        | 10.864                        | 1              | 25.833        | 32.276                            |
| $\overline{2}$ | 19.686        | 15.353                        | $\overline{2}$ | 26.176        | 29.093                            |
| 3              | 19.951        | 18.450                        | 3              | 38.600        | 38.983                            |
| 4              | 20.065        | 20.800                        | 4              | 25.765        | 24.269                            |
| 5              | 20.420        | 22.678                        | 5              | 26.330        | 23.946                            |
| 6              | 20.531        | 23.041                        | 6              | 27.009        | 24.410                            |
| $\overline{7}$ | 20.630        | 23.318                        | $\overline{7}$ | 27.625        | 24.724                            |
| 8              | 20.839        | 23.954                        | 8              | 28.429        | 25.164                            |
| 9              | 20.538        | 23.953                        | 9              | 29.294        | 27.080                            |
| 10             | 20.601        | 21.614                        | 10             | 29.979        | 30.424                            |
| 11             | 20.638        | 18.735                        | 11             | 30.609        | 34.438                            |
| 12             | 20.787        | 15.032                        | 12             | 31.418        | 39.039                            |
| 13             | 20.472        | 10.985                        |                |               |                                   |

Tabelle 7.1: Spalt- und Driftrohrlängen der ersten supraleitenden Struktur vor (LORASR-Werte) bzw. nach (MicroWave-Werte) der Feldoptimierung.

Die aus den Strahldynamiksimulationen vorgegebenen Spalt- und Driftrohrlängen, welche die Ausgangskonfiguration des Geschwindigkeitsprofils vor der Feldoptimierung bildeten, sind in den LORASR-Spalten von Tabelle [7.1](#page-71-0) aufgelistet. Aus dieser Konfiguration ergab sich die anfängliche Feldverteilung aus Abbildung [7.8.](#page-69-1) Die Spalt- und Driftrohr-längen der optimierten homogenen Feldverteilung (s. Abb. [7.9\)](#page-70-0) sind aus den MicroWave-Einträgen der selben Tabelle ersichtlich. Ursprünglich wurde in den strahldynamischen Simulationen für alle supraleitenden EUROTRANS CH-Strukturen pauschal eine konstante Spannungsverteilung angenommen. Aus diesem Grund sind die LORASR-Spaltlängen aus Tabelle [7.1](#page-71-0) ebenfalls nahezu konstant. Die für die homogene Feldverteilung erforderlichen Spalt- bzw. Driftrohrlängen weichen von denen der LORASR-Ausgangskonfiguration stark ab. Nach der Optimierung der Feldverteilung konnte aufgrund dieser großen Abweichungen die aus der Strahldynamik vorgegebene konstante Spannungsverteilung nicht erreicht werden (s. Abschn. [7.6\)](#page-75-0).
## 7.5 Tuning

Verschiedene Effekte, wie beispielsweise technische Ungenauigkeiten während des Fertigungsprozesses, Temperaturänderungen (speziell beim Abkühlen supraleitender Resonatoren), Lorentzkräfte, mechanische Schwingungen oder Druckfluktuationen im kryogenen System können zu statischen oder dynamischen Verschiebungen von der Soll-Resonanzfrequenz führen. Derartige Effekte rufen eine Änderung der Geometrie bzw. der Kapazität und Induktivität des Resonators hervor. Jegliche Variation der Geometrie kann wiederum eine Änderung der gespeicherten Energie bewirken. Abhängig davon, ob magnetische oder elektrische Felder durch entsprechende Volumenänderung verdrängt werden, äußert sich dies in einem Frequenzanstieg oder -abfall. Es ergibt sich eine allgemeine Frequenzverstimmung von

$$
\frac{\Delta f}{f} = \frac{g_m \Delta W_m - g_e \Delta W_e}{2W}.\tag{7.1}
$$

Hierbei stellen  $\Delta W_m$  und  $\Delta W_e$  die Energieänderungen des magnetischen und elektrisches Feldes dar. Bei kleinen Volumenänderungen sind die Faktoren  $q_i = 1$ . Die Frequenzverstimmungen können mit

<span id="page-72-0"></span>
$$
\Delta f_m = \frac{\Delta W_m}{W} \frac{f}{2} = \frac{\mu f}{4W} \int_{\Delta} V |\mathbf{H}|^2 dV \tag{7.2}
$$

<span id="page-72-1"></span>
$$
\Delta f_e = -\frac{\Delta W_e}{W} \frac{f}{2} = -\frac{\epsilon_0 f}{4W} \int_{\Delta} V |\mathbf{E}|^2 dV \tag{7.3}
$$

berechnet werden. Um unerwünschte Frequenzänderungen auszugleichen und die benötigte Soll-Frequenz beizubehalten, kann die gezielte Verdrängung der elektrischen und magnetischen Feldenergie umgekehrt zum Tunen einer Kavität eingesetzt werden. Mit Hilfe der Gleichungen [7.2](#page-72-0) und [7.3](#page-72-1) ist es möglich, die Frequenzänderung zu bestimmen, sofern die Felder im Volumen ∆V bekannt sind.

Im Falle supraleitender Resonatoren gestaltet sich eine Geometrieänderung nach der Produktion hinsichtlich des Frequenztunings deutlich schwieriger als bei normalleitenden Kavitäten. Damit die Frequenzverstimmung während des Herstellungsprozesses dennoch ausgeglichen und die Ziel-Frequenz erreicht werden kann, werden zylindrische Tuner durch die Rippen hindurch – zwischen den Stützen – in das Resonatorvolumen eingebracht. Mit zunehmender Tunerhöhe wirken diese kapazitiv und sorgen somit für einen Frequenzabfall. Diese Tuningmethode wurde erstmals bei dem supraleitenden 360 MHz CH-Prototypen erfolgreich demonstriert [\[2\]](#page-127-0). Nach Anpassung der Frequenz werden diese sogenannten statischen Tuner in den Rippen eingeschweißt und somit ihre Höhe entsprechend fixiert. Insgesamt wurden für die supraleitenden EUROTRANS CH-Strukturen

#### Kapitel 7 Die supraleitenden EUROTRANS CH-Strukturen

sieben statische Tuner mit einem Durchmesser von jeweils 40 mm vorgesehen. Ferner sind für die Kavitäten drei dynamische Balg-Tuner, ebenfalls mit einem Durchmesser von 40 mm, eingeplant, welche einen Tuning-Bereich von einigen hundert kHz bereitstellen. Hiervon sollen zwei, getrieben von einem Schrittmotor, im späteren Betrieb als langsame Tuner agieren, damit auftretende Frequenzabweichungen kompensiert und die Zielfrequenz erreicht werden können. Derartige Frequenzvariationen entstehen durch die Drucksensitivität der Kavität während des Evakuierungsvorganges, durch Ungenauigkeiten im Laufe des Fertigungsprozesses oder durch Kontraktion der Kavität beim Abkühlen. Der dritte Balg-Tuner wird von einem Piezo-Element getrieben. Er ist vorgesehen, um mehreren Limitierungen wie beispielsweise der Mikrophonie, der Lorentzkraftverstimmung oder Druckfluktuationen im Helium bei 4.2 K entgegenzuwirken. Während die langsamen Tuner durch den Schrittmotor im Millimeterbereich ausgelenkt werden sollen, beschränkt sich der Wirkungsbereich des schnellen piezogetriebenen Tuners auf wenige Mikrometer.

<span id="page-73-0"></span>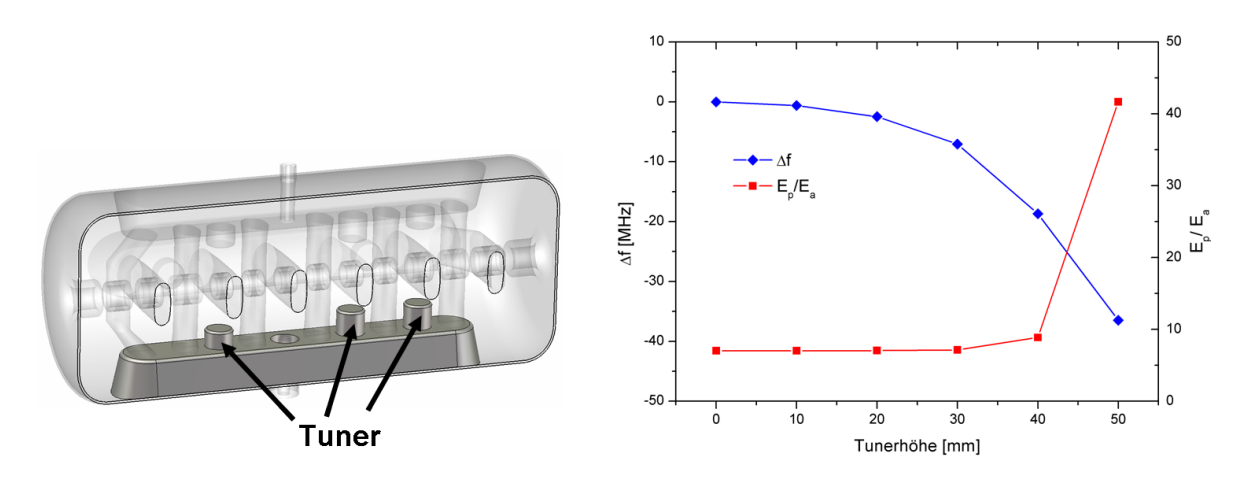

Abbildung 7.11: Beispiel zur Anordnung zylindrischer Tuner durch die Rippen der Kavität (links) und simulierter Tuning-Bereich der zehn parallel betriebenen Tuner mit zugehörigen elektrischen Peakfeldern an deren Oberfläche (rechts).

Um den Einfluss der Tuner auf das Verhalten der Kavität zu bestimmen, wurden eingehende HF-Simulationen durchgeführt. Abbildung [7.11](#page-73-0) zeigt den simulierten Tuning-Bereich der zehn parallel betriebenen Tuner und die zugehörigen elektrischen Peakfelder auf der Tuneroberfläche der ersten supraleitenden EUROTRANS CH-Struktur. Die gewählte Anzahl von zehn Tunern gewährleistet einen ausreichenden Tuning-Bereich während bzw. nach der Produktion und führt zu einem gleichmäßig verteilten Frequenzhub innerhalb der Kavität. Ab einer Tunerhöhe  $h<sub>T</sub> > 40$  mm nehmen die elektrischen Peakfelder sprunghaft sehr große Werte an, sodass die theoretisch maximal nutzbare Tunerhöhe durch die elektrischen Spitzenfelder auf 40 mm beschränkt ist.

Anhand des Tuning-Bereichs konnten die Arbeitspunkte der statischen und dynamischen Tuner bestimmt werden. Hierbei galt es, einen maximalen Frequenzhub zu erzielen und dabei die Tunerhöhe sowie die elektrischen Peakfelder möglichst gering zu halten. Für eine ausreichende Frequenzanpassung während des Herstellungsprozesses wurde eine statische Tunerhöhe von 25 mm gewählt. Der Arbeitspunkt der dynamischen Tuner befindet sich hingegen bei einer Tunerhöhe von 35 mm. Tabelle [7.2](#page-74-0) enthält den berechneten Frequenzhub  $\Delta f/\Delta h_T$  der dynamischen Tuner, welcher für den vorgesehenen Betrieb der Kavität einen angemessenen Tuning-Bereich ermöglicht.

Neben dem kapazitiven Einfluss auf die Frequenz, wirken sich die Zylindertuner auch entsprechend auf die elektrische Feldverteilung entlang der Strahlachse aus. Abbildung [7.12](#page-74-1) zeigt die simulierte Feldverteilung der ersten supraleitenden CH-Struktur für drei verschiedene Tunerhöhen. Statische sowie dynamische Tuner erhielten in diesem Fall jeweils eine identische Einschubtiefe. Eine Tunerhöhe von 40 mm führt zu einer stark inhomogenen elektrischen Feldverteilung entlang der Strahlachse. Folglich ist diese Höhe zum Tunen ungeeignet.

<span id="page-74-0"></span>

| Tunertyp       |    |                 | Anzahl Frequenzhub Totaler Frequenzbereich |
|----------------|----|-----------------|--------------------------------------------|
| langsamer Balg | -2 | 114 $kHz/mm$    | $\pm 228$ ( $\pm 1$ mm) kHz                |
| schneller Balg |    | 112 Hz/ $\mu$ m | $\pm 560$ ( $\pm 5 \mu m$ ) Hz             |

Tabelle 7.2: Totaler Frequenzbereich und Frequenzhub der langsamen und schnellen Balg-Tuner bei einem Arbeitspunkt von 35 mm.

<span id="page-74-1"></span>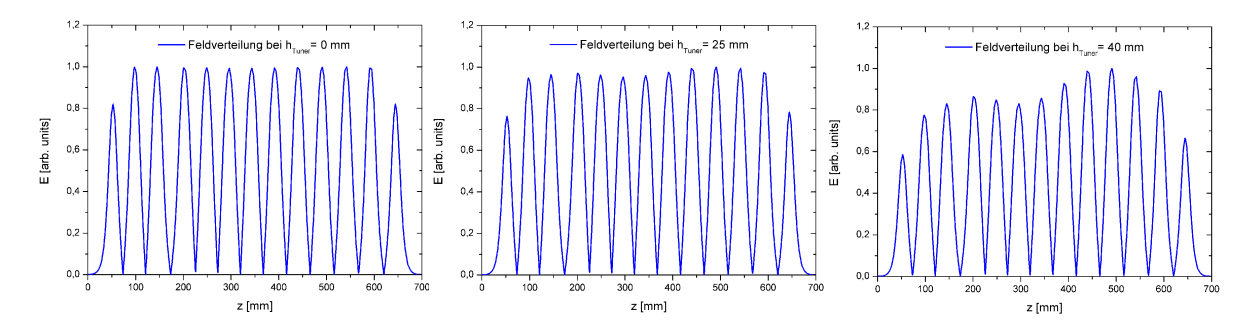

Abbildung 7.12: Simulierte Feldverteilung für Tuner-Einschubtiefen von 0 mm (links), 25 mm (Mitte) und 40 mm (rechts) bei identischer Einschubtiefe der statischen sowie der dynamischen Tuner.

## 7.6 Energiegewinn und Spannungsverteilung

Der Energiegewinn, den ein Teilchen mit der Ladung q beim Durchqueren eines Beschleunigungsspaltes erfährt, wird wie folgt berechnet:

$$
\Delta W = qU_0 T \cos(\phi) = qU_a \cos(\phi) \tag{7.4}
$$

Hierbei ist  $U_0$  die Spaltspannung auf der Achse, T der Laufzeitfaktor und  $\phi$  die Phase des Teilchens in Bezug auf das elektrische Feld. Damit der Energiegewinn für alle N Spalte einer Kavität bestimmt werden kann, müssen vorerst die effektiven Spaltspannungen  $(U_a)$ unter Berücksichtigung der jeweiligen Laufzeitfaktoren berechnet werden. Aus den gegebenen Ein- und Ausgangsenergien  $E_{(in/out)}$  und der Ruheenergie  $E_0$  ( $E_0^{Proton} = 938$  MeV) der Teilchen lassen sich mit

$$
\beta_{(in/out),n} = \frac{\sqrt{\left(\frac{E_{(in/out),n}}{E_0}\right)^2 + \frac{2E_{(in/out),n}}{E_0}}}{1 + \frac{E_{(in/out),n}}{E_0}} \text{ mit } n = 1,\dots,N \tag{7.5}
$$

alle zugehörigen Teilchengeschwindigkeiten für die N Spalteintritte  $\beta_{(in),n}$  bzw. Spaltaustritte  $\beta_{(out),n}$  bestimmen. Aus diesen wird wiederum eine gemittelte Geschwindigkeit  $\beta_n$  für jeden Spalt ermittelt:

$$
\overline{\beta_n} = \left(\frac{\beta_{(in),n}^3 + \beta_{(out),n}^3}{2}\right)^{\frac{1}{3}}
$$
\n(7.6)

Die Berechnung der effektiven Spaltspannungen durch MicroWave Studio  $U_{a,n}^{MicroWave}$ erfolgt daraufhin in Abhängigkeit der entsprechenden mittleren Teilchengeschwindigkeiten, wodurch die zugehörigen Laufzeitfaktoren in sehr guter Näherung enthalten sind (s. Tab. [9.2\)](#page-100-0). Da MicroWave Studio jedoch mit einer gespeicherten Energie von einem Joule arbeitet, ist es notwendig, die Spannungen für jeden Spalt zu normieren:

<span id="page-75-0"></span>
$$
U_{a,n}^{Norm} = U_{a,n}^{MicroWave} \cdot \left(\frac{\sum_{n=1}^{N} U_{a,n}^{LORASR}}{\sum_{n=1}^{N} U_{a,n}^{MicroWave}}\right) \tag{7.7}
$$

Dabei ist  $U_{a,n}^{LORASR}$  der vorgegebene Strahldynamik-Referenzwert der effektiven Spannung des n-ten Spalts. Mittels dieser Normierung ist ein direkter Vergleich zwischen den mit MicroWave Studio berechneten Spannungsverteilungen und denen aus LORASR möglich. Für den normierten Energiegewinn pro Beschleunigungsspalt gilt:

<span id="page-75-1"></span>
$$
\Delta W_n^{Norm} = qU_{a,n}^{Norm} \cos(\phi) \tag{7.8}
$$

Im ersten Iterationsschritt der strahldynamischen Auslegung des supraleitenden EURO-TRANS-Injektorabschnitts wurde pauschal für jede CH-Kavität eine konstante Spannungsverteilung in LORASR angenommen (s. Abb. [7.13](#page-76-0) und Tab. [7.3\)](#page-77-0). Aufgrund der g/l-Variationen zur Optimierung der elektrischen Feldverteilung entlang der Strahlachse konnten diese konstanten Spannungswerte jedoch nicht erreicht werden. Entsprechendes gilt ebenfalls für den angenommenen Energiegewinn pro Spalt. Abbildung [7.13](#page-76-0) zeigt jeweils für die erste supraleitende CH-Kavität einen Vergleich des effektiven Spannungsverlaufs auf der Strahlachse zwischen den LORASR- bzw. den MicroWave-Simulationswerten (links) und den zugehörigen Energiegewinn pro Spalt (rechts).

<span id="page-76-0"></span>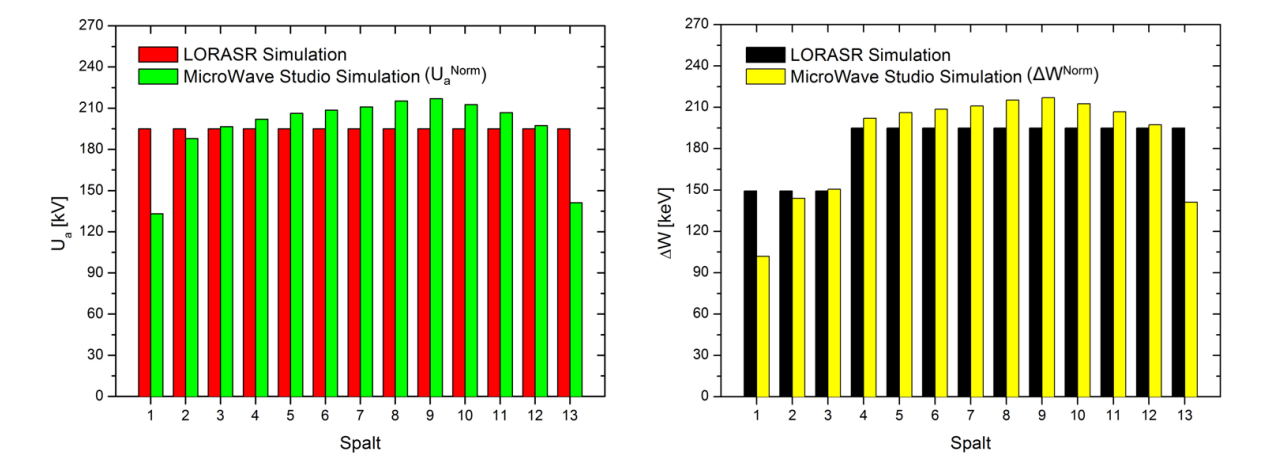

Abbildung 7.13: Vergleich zwischen LORASR- und MicroWave Studio-Simulation bzgl. der effektiven Spannungsverteilung (links) und des dazugehörigen Energiegewinns pro Spalt (rechts) für die erste supraleitende CH-Struktur.

Hierbei wurden die Spannungen aus MicroWave Studio mittels Gleichung [7.7](#page-75-0) auf die LORASR-Spannungen normiert. Nach Optimierung der ersten supraleitenden CH-Struktur liegen die mit MicroWave Studio berechneten Spannungswerte des ersten und letzten Spalts um 32% bzw. 28% unter der entsprechenden Referenzspannung. Zur Kavitätsmitte hin steigt die Spannung weiter an bis in Spalt 9 das Maximum der Verteilung erreicht ist. In den Spalten 4–11 liegt die Spannung sogar deutlich über den zugehörigen LORASR-Werten. Desweiteren unterscheiden sich auch die jeweiligen Laufzeitfaktoren (TTF) im Mittel um 4% voneinander. Die größte Abweichung von 13% tritt jedoch in Spalt 1 auf. Dies ist durch die Änderung der Spaltlänge um nahezu 50% (welche im Zusammenhang mit der axialen Feldoptimierung vorgenommen wurde) zu erklären (s. Tab. [7.1\)](#page-71-0). Eine detaillierte Aufstellung der LORASR- und MicroWave Studio-Simulationswerte bzgl. der Spaltspannungen und Laufzeitfaktoren befindet sich in Tabelle [7.3.](#page-77-0)

<span id="page-77-0"></span>

|                | <i>LORASR</i>    |            | Micro Wave               |            |                        | Abweichung       |
|----------------|------------------|------------|--------------------------|------------|------------------------|------------------|
| Spalt          | $U_{\rm a}$ [kV] | <b>TTF</b> | $\rm U_a^{Norm}$<br>[kV] | <b>TTF</b> | $\Delta U_{\rm a}$ [%] | $\Delta TTF$ [%] |
| 1              | 195.0            | 0.731      | 133.0                    | 0.826      | 31.8                   | 13.0             |
| $\overline{2}$ | 195.0            | 0.784      | 187.9                    | 0.820      | 3.6                    | 4.6              |
| 3              | 195.0            | 0.778      | 196.6                    | 0.787      | 0.8                    | 1.2              |
| 4              | 195.0            | 0.760      | 202.0                    | 0.784      | 3.6                    | 3.2              |
| 5              | 195.0            | 0.781      | 206.2                    | 0.810      | 5.7                    | 3.7              |
| 6              | 195.0            | 0.785      | 208.6                    | 0.813      | 7.0                    | 3.6              |
| $\overline{7}$ | 195.0            | 0.788      | 210.9                    | 0.815      | 8.2                    | 3.4              |
| 8              | 195.0            | 0.789      | 215.2                    | 0.814      | 10.4                   | 3.2              |
| 9              | 195.0            | 0.797      | 216.9                    | 0.815      | 11.2                   | 2.3              |
| 10             | 195.0            | 0.800      | 212.6                    | 0.823      | 9.0                    | 2.9              |
| 11             | 195.0            | 0.803      | 206.7                    | 0.827      | 6.0                    | 3.0              |
| 12             | 195.0            | 0.804      | 197.4                    | 0.839      | 1.2                    | 4.4              |
| 13             | 195.0            | 0.797      | 141.2                    | 0.849      | 27.6                   | 6.5              |

Kapitel 7 Die supraleitenden EUROTRANS CH-Strukturen

<span id="page-77-1"></span>Tabelle 7.3: Effektive Spaltspannungen und zugehörige Laufzeitfaktoren der ersten supraleitenden CH-Kavität im Vergleich mit den LORASR-Werten.

| Spalt          | LORASR<br>$\Delta W$ [keV] | Micro Wave<br>$\Delta \rm W^{\rm Norm}$<br>[keV] | Abweichung [%] |
|----------------|----------------------------|--------------------------------------------------|----------------|
| $\mathbf{1}$   | 149.4                      | 101.9                                            | 31.8           |
| $\overline{2}$ | 149.4                      | 143.9                                            | 3.7            |
| 3              | 149.4                      | 150.6                                            | 0.8            |
| $\overline{4}$ | 195.0                      | 202.0                                            | 3.6            |
| 5              | 195.0                      | 206.2                                            | 5.7            |
| 6              | 195.0                      | 208.6                                            | 7.0            |
| 7              | 195.0                      | 210.9                                            | 8.2            |
| 8              | 195.0                      | 215.2                                            | 10.4           |
| 9              | 195.0                      | 216.9                                            | 11.2           |
| 10             | 195.0                      | 212.6                                            | 9.0            |
| 11             | 195.0                      | 206.6                                            | 5.9            |
| 12             | 195.0                      | 197.3                                            | 1.2            |
| 13             | 195.0                      | 141.2                                            | 27.6           |

Tabelle 7.4: Energiegewinn pro Spalt der ersten supraleitenden Kavität bezogen auf ein synchronisiertes Teilchen, simuliert mit LORASR und MicroWave Studio.

Die im Zuge der axialen Feldoptimierung stark veränderten Spalt- und Driftrohrlängen sowie das Abfallen des elektrischen Feldes in den Endzellen, führen letzten Endes zu der dargestellten Spannungsverteilung aus MicroWave Studio, welche entsprechend Gleichung [7.8](#page-75-1) auch den Verlauf des Energiegewinns pro Beschleunigungsspalt prägt. Tabelle [7.4](#page-77-1) fasst die berechneten Werte des Energiegewinns nochmals vergleichsweise zusammen. Die Energien der ersten drei Spalten ergeben sich aus der negativen Phase  $\phi = -40^{\circ}$  der Rebunchersektion. Nach dem dritten Spalt folgt der Phasensprung auf  $\phi = 0^{\circ}$  für die Hauptbeschleunigungssektion. Entsprechend der oben beschriebenen Simulationsergebnisse ist das Erreichen einer konstanten Spannungsverteilung entlang der Strahlachse nach elektrodynamischer Optimierung der supraleitenden Kavitäten nicht möglich. Die aus MicroWave Studio ermittelten Spannungsverteilungen sowie die zugehörigen Spalt- und Driftrohrlängen dienen jedoch zukünftigen LORASR-Simulationen zur Anpassung der Strahldynamik an die optimierten Kavitäten als Vorgabe.

### 7.7 Numerische Bestimmung der externen Güte  $Q_e$

Die unbelastete Güte supraleitender CH-Strukturen liegt etwa in der Größenordnung 10<sup>8</sup>–10<sup>9</sup> . Da der beschleunigte Teilchenstrahl im späteren Betrieb jedoch eine zusätzliche Last darstellt, kann diesem eine eigene Güte zugeordnet werden. Die Teilchenstrahl-Güte beträgt bei EUROTRANS etwa 10<sup>5</sup>. Um die Reflexion von Leistung zu vermeiden, ist es notwendig, die externe Güte durch den Koppler entsprechend einzustellen, sodass sie der kombinierten Güte, welche sich aus den Hochfrequenzverlusten und der Strahllast ergibt, entspricht. Demnach muss für die supraleitenden EUROTRANS CH-Strukturen ebenfalls eine externe Güte von der Größenordnung 10<sup>5</sup> durch kritische Ankopplung erzielt werden. Allerdings ist eine analytische Berechnung der externen Güte für solch komplexe Geometrien nicht möglich. Deshalb ist man gezwungen, auf eine numerische Näherung zurückzugreifen. Mit Hilfe der Methode aus [\[76\]](#page-132-0) ist es möglich, die externe Güte

$$
Q_e = \frac{\omega W}{P_e} = \frac{\omega \iint_V |\mathbf{E}|^2 dV}{c \iint_A |\mathbf{E}|^2 dA} = \frac{\omega \iint_V |\mathbf{H}|^2 dV}{c \iint_A |\mathbf{H}|^2 dA} \tag{7.9}
$$

bis auf einen Faktor von ca. 2 zu approximieren. Hierbei wird über die Querschnittsfläche des Koaxialleiters integriert. Da der bei dieser Methode verwendete Code keine Verluste berücksichtigt, werden zwei einzelne Wellen unterschiedlicher Ausbreitungsrichtung betrachtet. Die Superposition der Wellenlösungen führt durch Addition und Subtraktion zu zwei stehenden Wellen innerhalb der Koaxialleitung. Daraufhin erfolgt die Berechnung der externen Güte in zwei unabhängigen Simulationen mit unterschiedlichen Randbedingungen an der Stirnfläche des äußeren Kopplerendes (s. Abb. [7.14](#page-79-0) links). Mit einer magnetischen Randbedingung ergeben sich für die vorliegende TEM-Mode ausschließlich tangentiale elektrische Felder an der Referenzebene des Kopplers, während eine elektrische Randbedingung zu rein tangentialen Magnetfeldern an dieser Fläche führt. Für die Zwischenergebnisse  $Q_1$  und  $Q_2$  der Simulationen folgt unter der Annahme, dass das Feld

<span id="page-79-0"></span>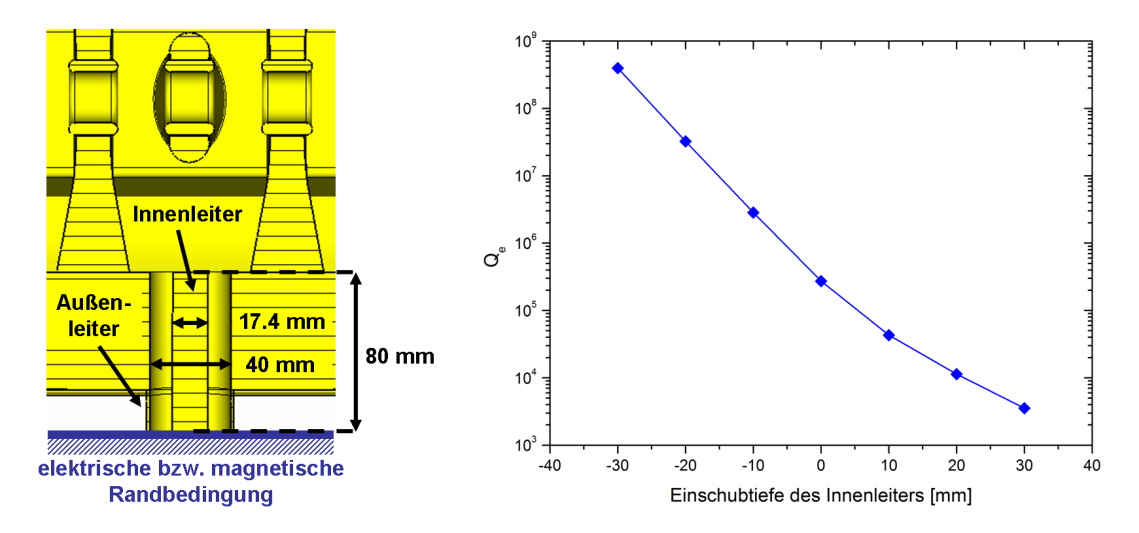

Abbildung 7.14: Koppler mit den jeweiligen Randbedingungen an dessen Stirnfläche (links) und simulierte externe Güte in Abhängigkeit der Einschubtiefe des Kopplerinnenleiters (rechts).

azimuthalsymmetrisch ist und reziprok mit dem Radius r abfällt [\[76\]](#page-132-0):

$$
Q_1 = \frac{2fW}{\epsilon_0 c r_0^2 |E_0|^2 \ln\left(\frac{r_2}{r_1}\right)}
$$
 (bei magnetischer Randbedingung) (7.10)  

$$
Q_2 = \frac{2\mu_0 fW}{c r_0^2 |B_0|^2 \ln\left(\frac{r_2}{r_1}\right)}
$$
 (bei elektrischer Randbedingung) (7.11)

Hierbei ist  $r_0$  ein beliebiger Wert zwischen dem Innen- und Außenleiter des Kopplers und  $E_0$ ,  $B_0$  das zugehörige elektrische bzw. magnetische Feld am Ort  $r_0$ . Mit  $r_1$  und  $r_2$  werden die Radien des Innen- und Außenleiters bezeichnet. Die Größen  $Q_1$  und  $Q_2$ besitzen keine physikalische Bedeutung und sind somit auch nicht messbar. Erst durch Addition der beiden Simulationsergebnisse erhält man die gesuchte externe Güte:

$$
Q_e = Q_1 + Q_2 = \frac{2fW}{cr_0^2 \ln\left(\frac{r_2}{r_1}\right)} \left(\frac{1}{\epsilon_0 |E_0|^2} + \frac{\mu_0}{|B_0|^2}\right)
$$
(7.12)

Mit Hilfe dieser Formel konnte der Kopplungsbereich der Kavitäten (hier exemplarisch für die erste supraleitende EUROTRANS CH-Struktur dargestellt) ermittelt werden. Für die Simulationen wurde ein Radius von  $r_2 = 20$  mm für den Außenleiter und von  $r_1 = 8.7$  mm für den Innenleiter angenommen. Diese Werte sind gewählt worden, um ein Verhältnis  $r_2/r_1 \approx 2.3$  zu erzielen. Somit wird die Impedanz des Kopplers an die 50 Ω-Norm des angeschlossenen Verstärkers angepasst und hierdurch ein Leistungsverlust durch Reflexionen vermieden. Abbildung [7.14](#page-79-0) (rechts) zeigt den exponentiellen Abfall der externen Güte als Funktion der Einschubtiefe des Kopplerinnenleiters in die Kavität. Der Innenleiter des Kopplers schließt bei einer Tiefe von 0 mm bündig mit der Rippenoberfläche ab, was einer Innenleiterlänge von 80 mm an dieser Position entspricht. Bei einer Einschubtiefe zwischen 0–10 mm kann die geforderte Größenordnung der externen Güte von  $10^5$  problemlos erreicht werden. Allerdings eignen sich die beschriebenen Simulationen, aufgrund der idealisierten Annahmen bzgl. der Feldverteilung auf der Kopplerstirnfläche, nicht zur exakten Bestimmung der externen Güte. Mit ihrer Hilfe ist jedoch im Rahmen der richtigen Größenordnung eine Abschätzung der Dimension und der optimalen Position des Kopplers möglich.

### 7.8 Kennparameter

Dieser Abschnitt enthält zusammenfassend alle wesentlichen Kennparameter der supraleitenden EUROTRANS CH-Strukturen nach dem Optimierungsprozess in MicroWave Studio (s. Tab. [7.5\)](#page-82-0). Die elektrischen und magnetischen Spitzenfelder liegen in einem moderaten Bereich und stellen somit keine Gefährdung bzgl. der Performance der Kavitäten dar. In den Abbildungen [7.15](#page-80-0) bis [7.17](#page-81-0) werden die Dimensionen der Kavitäten am Beispiel der ersten supraleitenden CH-Struktur veranschaulicht. An dieser Stelle sei erwähnt, dass die beschriebenen Optimierungsschritte für jede CH-Kavität individuell durchgeführt werden mussten. Aufgrund der stets an die Teilchengeschwindigkeit angepassten Aperturprofile und deren vielfältigen Auswirkungen auf die jeweilige Kavität, ist ein vereinheitlichtes Standarddesign nicht möglich.

<span id="page-80-0"></span>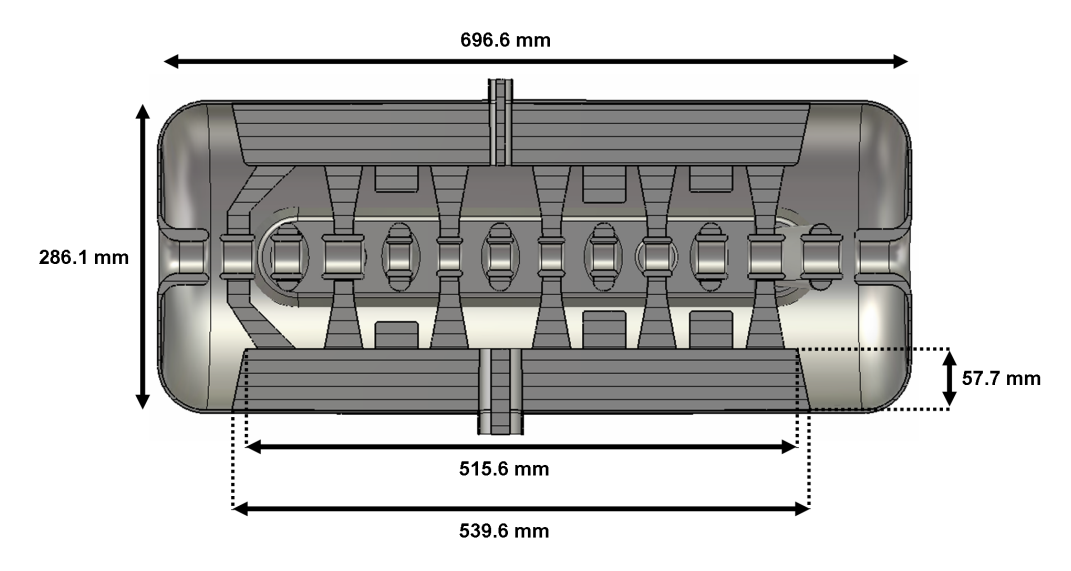

Abbildung 7.15: Maße der ersten supraleitenden EUROTRANS CH-Struktur.

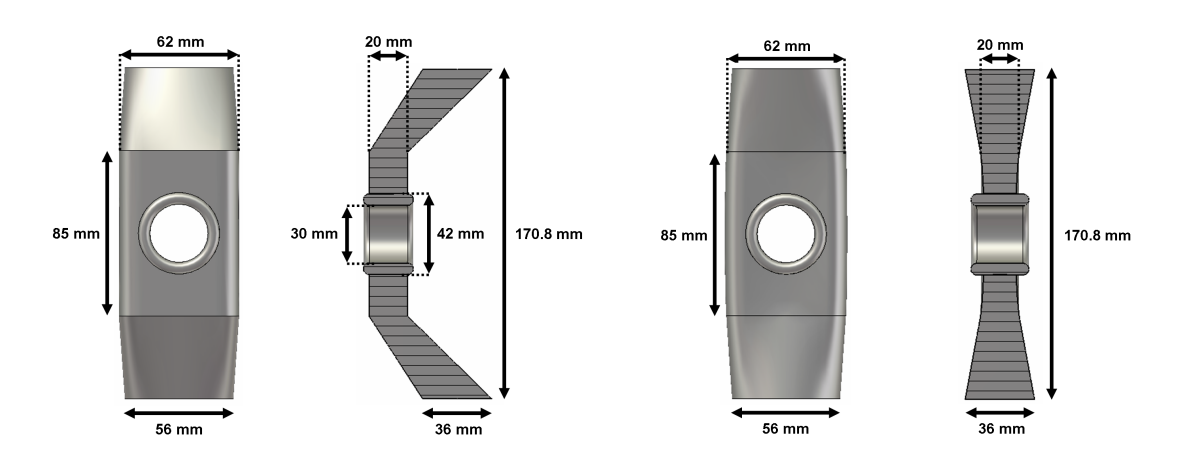

Abbildung 7.16: Geometrie der schrägen (links) und geraden Stützen (rechts).

<span id="page-81-0"></span>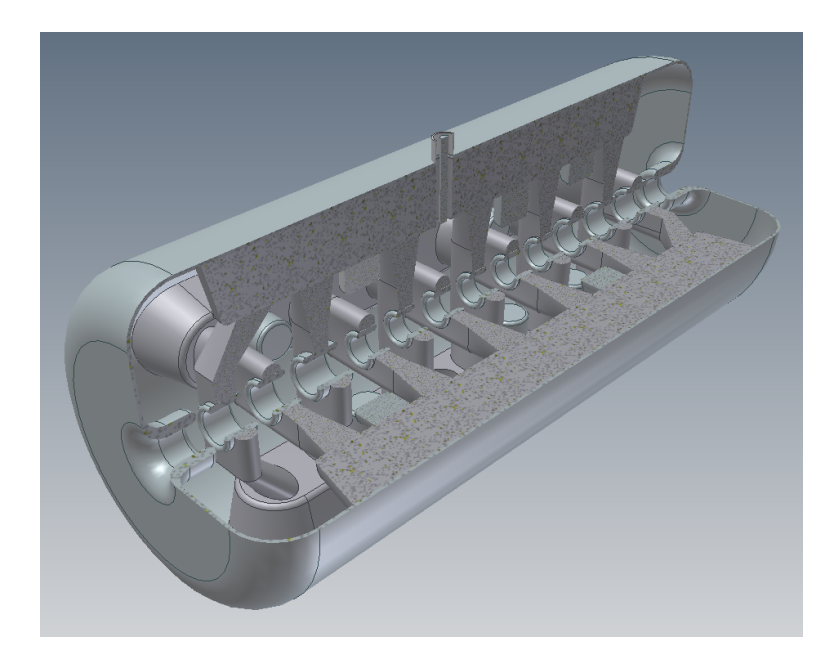

Abbildung 7.17: Erste supraleitende 352 MHz EUROTRANS CH-Kavität nach dem Optimierungsprozess.

<span id="page-82-0"></span>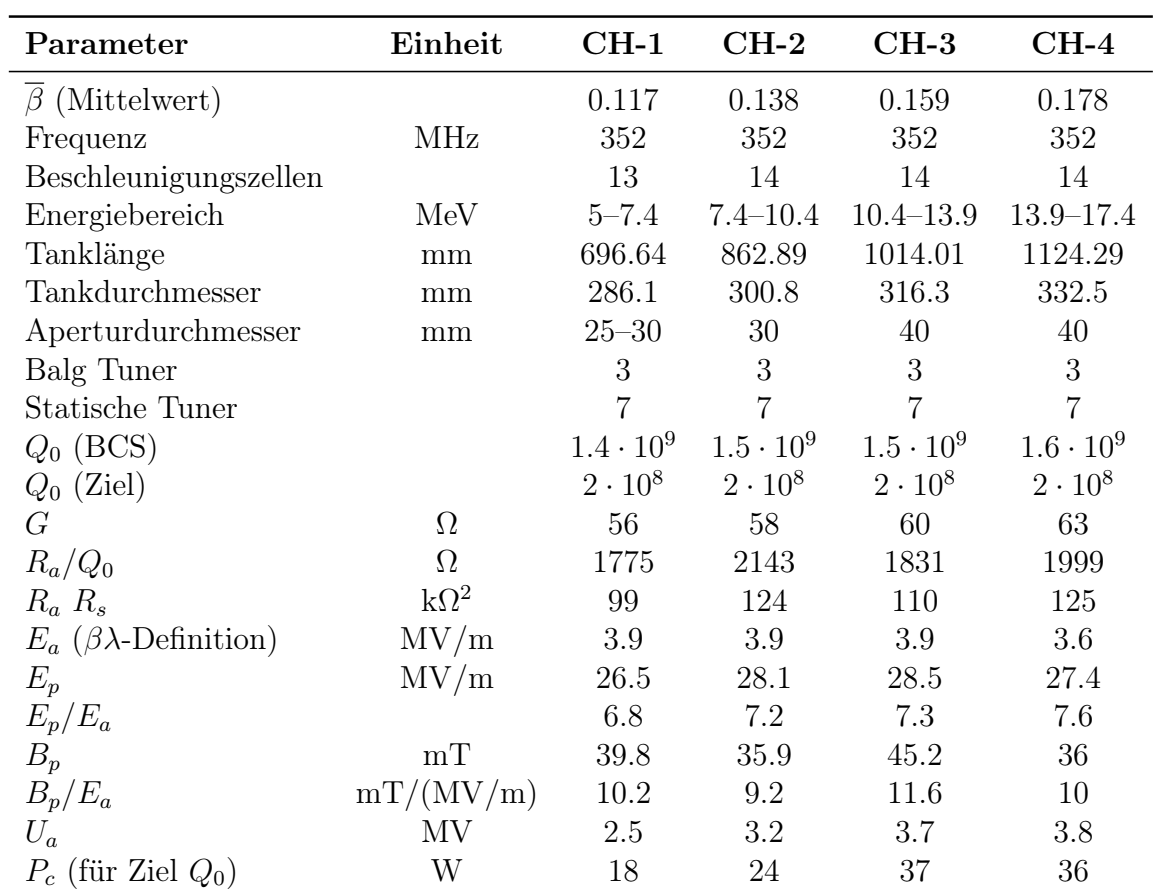

Tabelle 7.5: Wesentliche Kennparameter der supraleitenden EUROTRANS CH-Strukturen nach der Optimierung (berechnet mit LORASR und MicroWave Studio) [\[69\]](#page-131-0).

## Kapitel 8

# Die normalleitenden EUROTRANS CH-Strukturen

Die vorrangigen Designkriterien, nach welchen normalleitende CH-Strukturen entwickelt werden, bestehen in der Minimierung der Verlustleistung bzw. im Erreichen einer möglichst hohen Shuntimpedanz sowie der Reduktion der Leistungsdichte und dem Erreichen einer flachen elektrischen Feldverteilung entlang der Strahlachse. Aufgrund der durch die Magnetfelder induzierten Ströme und die damit verbundenen ohmschen Verluste an der Resonatoroberfläche, müssen im Falle normalleitender CH-Kavitäten die magnetischen Felder minimiert werden. Die auftretenden Verluste sollten hierbei 100 kW/m nicht überschreiten, um eine ausreichende Kühlung gewährleisten zu können. Im Gegensatz zu supraleitenden Strukturen spielen die elektrischen Spitzenfelder für das Design normalleitender CH-Kavitäten eine eher untergeordnete Rolle, obwohl bei ihnen ebenfalls der Effekt der Feldemission auftreten kann. Allerdings sind die, in die Feldemission eingehenden Verluste, im Vergleich zu den Hochfrequenzverlusten, vernachlässigbar. Ausgehend von der Geometrie der zweiten CH-Struktur des GSI-Protonen-Injektors [\[77\]](#page-132-1) wurden die normalleitenden CH-Kavitäten für die 3–5 MeV Sektion des EUROTRANS-Injektors optimiert. Die einzelnen Entwicklungsschritte der ersten Struktur werden in den nächsten Abschnitten detailliert beschrieben. Abschnitt [8.6](#page-96-0) enthält die wesentlichen Kenndaten beider CH-Kavitäten nach deren Optimierungsprozess.

## 8.1 Optimierung der Geometrie an zwei Zellen

Da in H-Moden Strukturen, wie der CH-Kavität, der Strom vom Tank über die Stützen zu den Driftröhren fließt, befindet sich die höchste Stromdichte der gesamten Kavität auf der Stützenoberfläche (s. Abb. [8.1](#page-84-0) links). Aus diesem Grund und wegen der mechanischen Stabilität, müssen die Stützen großflächig und solide konstruiert werden. Allerdings ist hierbei zu beachten, dass eine zunehmende Stützendimension ein Ansteigen der Kapazität und somit ein Absinken der Shuntimpedanz zur Folge hat. Abbildung [8.1](#page-84-0) zeigt zwei Zellen eines normalleitenden CH-Modells der ersten Generation, welches durch gezielte Variation verschiedener Geometrieparameter hinsichtlich der effektiven Shuntimpedanz bzw. der Verlustleistung und der Leistungsdichte optimiert wurde. Exemplarisch hierfür ist in Abbildung [8.2](#page-84-1) die Leistungsdichte an vier Messpunkten entlang der mittleren Stütze, die maximale Leistungsdichte  $\rho_{max}$  sowie die effektive Shuntimpedanz  $Z_a$  in Abhängigkeit des Radius  $r_s$  am Stützensockel dargestellt.

<span id="page-84-0"></span>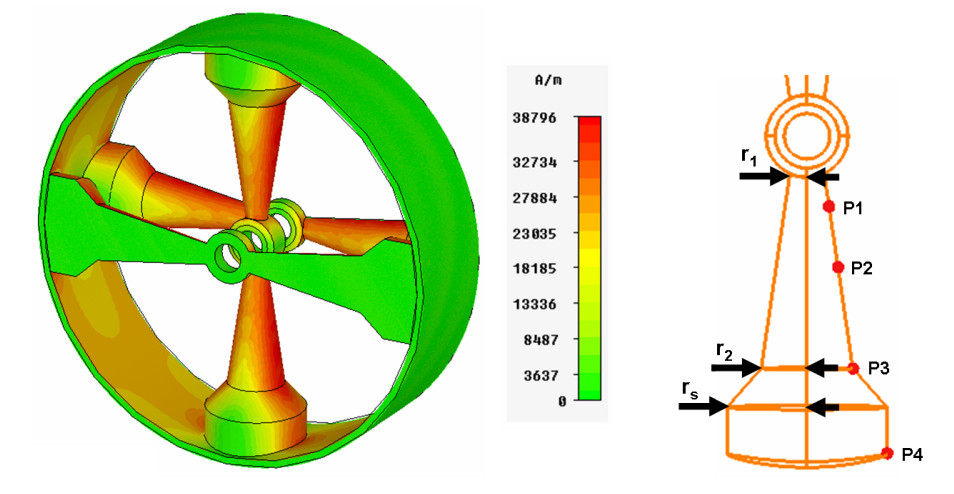

<span id="page-84-1"></span>Abbildung 8.1: Konturenzeichnung der magnetischen Oberflächenfeldstärke für die 2-zellige CH-Struktur zu Beginn des Optimierungsprozesses (links) und Skizze der mittleren Stütze zur Veranschaulichung der modifizierten Geometrieparameter mit eingezeichneten Messpunkten (rechts).

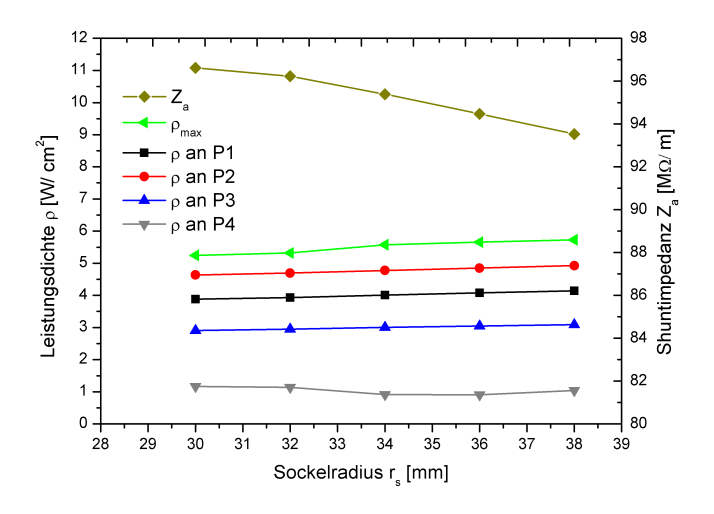

Abbildung 8.2: Leistungsdichte und Shuntimpedanz in Abhängigkeit des Sockelradius  $r_s$ .

#### Kapitel 8 Die normalleitenden EUROTRANS CH-Strukturen

Der Ort der maximal auftretenden Leistungsdichte verändert sich bei Variation von  $r_s$ entlang der Stütze. Eine Verschmälerung des Sockels bewirkt ein Absinken der maximalen Leistungsdichte sowie der Leistungsdichte an den Punkten P1 bis P3, während die Werte an P4 im Mittel unverändert bleiben. Gleichzeitig wird eine deutlich höhere effektive Shuntimpedanz erreicht. Desweiteren bewirkt eine Verschmälerung des Stützensockels eine lokale Reduzierung der Kapazität. Hierdurch fließt weniger Ladung bzw. Strom durch die Stützen, was insgesamt zu einer niedrigeren maximalen Leistungsdichte und einer besseren effektiven Shuntimpedanz führt. Stützen mit einer einfachen Zylindergeometrie an den Enden steigern letztlich die Effizienz normalleitender CH-Strukturen, ohne dabei die mechanische Stabilität zu gefährden. Allerdings darf die Kontaktfläche zwischen Stützenende und Tankwand nicht zu klein gewählt werden, um eine Überhitzung während des HF-Betriebs zu vermeiden.

Desweiteren wurden die Stützenradien  $r_1$  und  $r_2$  (s. Abb. [8.1](#page-84-0) links) variiert und die damit verbundenen Auswirkungen auf die oben erwähnten Parameter untersucht. Die Ergebnisse hierzu sind in Abbildung [8.3](#page-85-0) veranschaulicht dargestellt:

<span id="page-85-0"></span>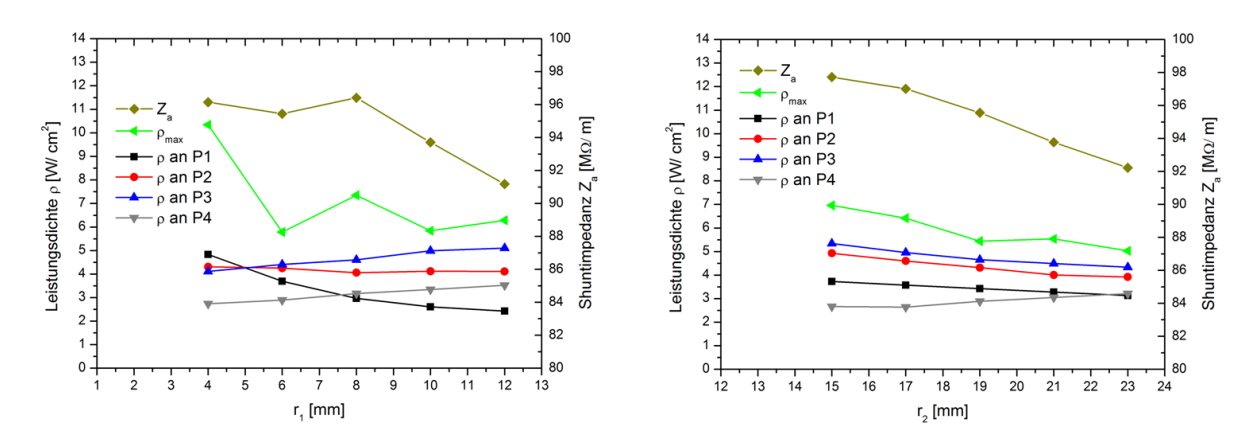

Abbildung 8.3: Leistungsdichte und Shuntimpedanz in Abhängigkeit der Stützenradien  $r_1$ (links) und  $r_2$  (rechts).

Ein weiteres signifikantes Beispiel für die Beeinflussung der Effizienz normalleitender CH-Kavitäten stellt die Wahl der Driftröhrengeometrie dar. Diesbezüglich wurde an dem überarbeiteten 2-zelligen CH-Modell ohne Sockel (s. Abb. [8.4\(a\)\)](#page-86-0) das Verhalten der Designparameter auf die Variation der Driftrohrdicke  $d_d$  untersucht. Die Ergebnisse hierzu sind Abbildung [8.4\(b\)](#page-86-1) zu entnehmen. Impliziert durch die zunehmende Driftrohrdicke, führt die lokale Kapazitätserhöhung zum Anstieg der Leistungsdichte an den Punkten P1 und P2, während die effektive Shuntimpedanz deutlich abfällt. Der untere Stützenbereich wird davon weniger stark beeinflusst und die Werte an P3 und P4 sinken minimal ab. Insgesamt heben sich diese beiden Effekte, wie durch den Kurvenverlauf von  $\rho_{max}$  veranschaulicht, gegenseitig auf. Somit kann durch den Einsatz möglichst dünner Driftröhren die Effizienz normalleitender CH-Strukturen ebenfalls verbessert werden. Allerdings ist die Wahl der Driftrohrdicke durch das Ausmaß der internen Kühlkanäle – entsprechend örtlich auftretender Verluste – limitiert. Tabelle [8.1](#page-86-2) fasst die Simulationsergebnisse anhand dreier unterschiedlicher Modellvarianten nochmals vergleichsweise zusammen.

<span id="page-86-0"></span>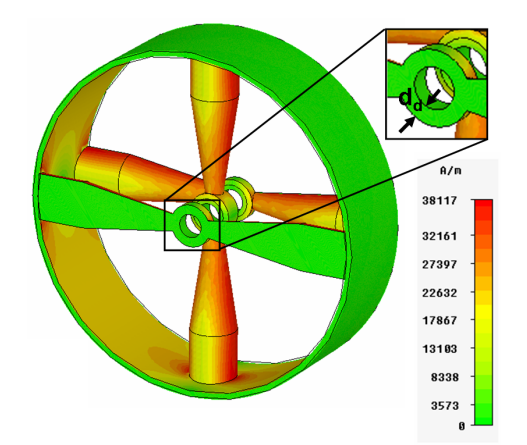

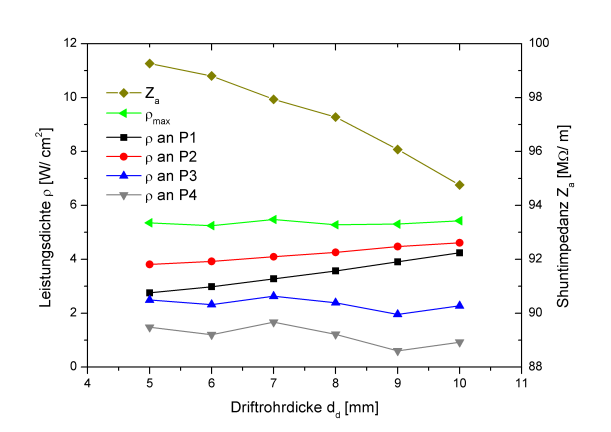

(a) Konturenzeichnung der magnetischen Oberflächenfeldstärke für die Struktur ohne Stützensockel.

<span id="page-86-1"></span>(b) Leistungsdichte und Shuntimpedanz in Abhängigkeit der Driftrohrdicke, simuliert am Modell ohne Sockel.

<span id="page-86-2"></span>Abbildung 8.4: Simulationen am 2-zelligen CH-Modell ohne Stützensockel.

| Parameter                       | Einheit     | 2-zelliges CH-Modell |                    |                    |  |  |
|---------------------------------|-------------|----------------------|--------------------|--------------------|--|--|
| Stützensockel                   |             | ja                   | nein               | nein               |  |  |
| $d_d$                           | mm          | 8                    | 8                  | 5                  |  |  |
| $\overline{\beta}$ (Mittelwert) |             | 0.093                | 0.093              | 0.093              |  |  |
| $Q_0$                           |             | $1.3 \cdot 10^{4}$   | $1.3 \cdot 10^{4}$ | $1.4 \cdot 10^{4}$ |  |  |
| $E_a$                           | MV/m        | 2.4                  | 2.4                | 2.4                |  |  |
| $U_a$                           | MV          | 0.19                 | 0.19               | 0.19               |  |  |
| $\rho_{max}$                    | $W/cm^2$    | 5.6                  | 5.3                | 5.4                |  |  |
| $P_c$                           | kW          | 4.8                  | 4.7                | 4.6                |  |  |
| $Z_a$                           | $M\Omega/m$ | 94                   | 97                 | 99                 |  |  |
| $R_a/Q_0$                       | Ω           | 574                  | 593                | 562                |  |  |
|                                 | Ω           | 64                   | 64                 | 69                 |  |  |

Tabelle 8.1: Parameter verschiedener 2-zelliger CH-Modelle im Vergleich.

## 8.2 Einfluss schräger Endstützen

Inspiriert durch die supraleitenden Strukturen entstand der Gedanke, die normalleitenden EUROTRANS CH-Kavitäten ebenfalls mit schrägen Stützen in den Endzellen zu versehen. Abbildung [8.5](#page-87-0) zeigt zwei Varianten der normalleitenden CH-Struktur mit unterschiedlicher Stützenanordnung, an denen der Einfluss schräger Endstützen auf die Feldverteilung und auf die Verluste untersucht wurde. Die Fokussierlinsen ragen hierbei in die Endzellen der Kavitäten hinein.

<span id="page-87-0"></span>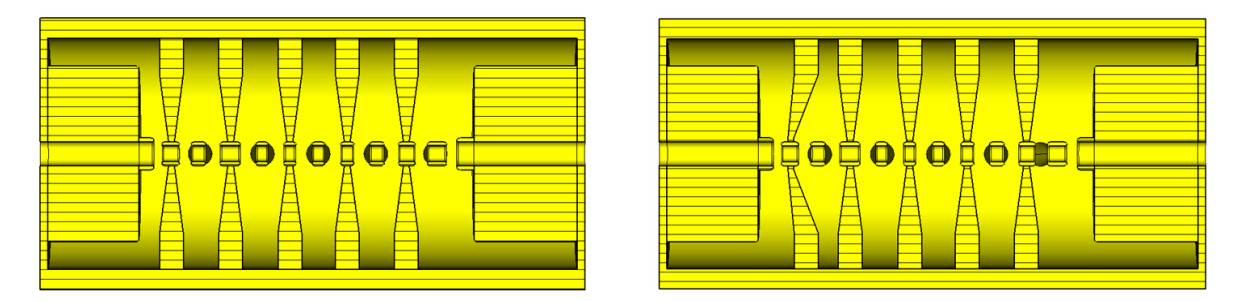

Abbildung 8.5: CH-Kavität mit geraden (links) und schrägen Endstützen (rechts).

<span id="page-87-1"></span>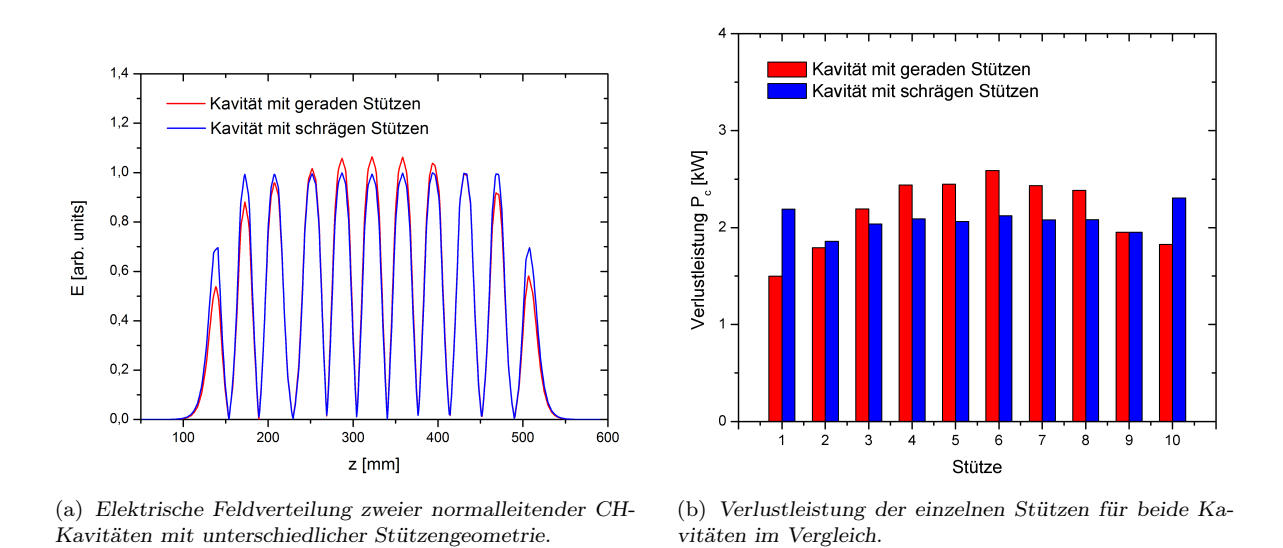

<span id="page-87-2"></span>Abbildung 8.6: Auswirkung schräger Endstützen auf Feldverteilung und Verlustleistung.

Die Simulation der elektrischen Feldverteilung auf der Strahlachse ist für beide Stützengeometrien in Abbildung [8.6\(a\)](#page-87-1) dargestellt. Ein Vergleich beider Verteilungen zeigt, dass offensichtlich mittels der schrägen Stützen ein Anstieg des elektrischen Feldpegels in den Endzellen um ca. 20% erreicht wird. Insgesamt wird auf diesem Weg die Feldverteilung der 0-Mode angenähert. Die Struktur mit gerader Stützengeometrie weist eine deutlich inhomogenere Verteilung des elektrischen Feldes auf. Während das Feld zu den Endzellen hin stark abnimmt, wird das Maximum in der Mitte der Kavität erreicht. Allerdings beeinflusst die Änderung der Geometrie auch die auftretenden Verluste an den schrägen und mittleren geraden Stützen. Exemplarisch wurde hierfür die Verlustleistung der einzelnen Stützen explizit für beide Kavitäten bestimmt (s. Abb. [8.6\(b\)\)](#page-87-2). Lokal betrachtet ist die Verlustleistung an den schrägen Endstützen im Vergleich zur geraden Stützenvariante höher. Dies beruht auf dem längeren Strompfad entlang der schrägen Stützen. Hingegen sind die Verluste der Stützen 3–8 vergleichsweise deutlich niedriger. Die Erklärung hierfür findet sich in der Form der axialen elektrischen Feldverteilung, welche mit den Verlusten korreliert. Eine homogene Verteilung des elektrischen Feldes wirkt sich positiv auf die Verluste der entsprechenden Stützen aus. Es findet eine Art Umverteilung der Verlustleistung statt, welche einerseits durch die veränderte Stützengeometrie, aber auch durch die homogene Feldverteilung hervorgerufen wird. Insgesamt betrachtet ist die stromdurchflossene Fläche der schrägen Stützen zu den restlichen Komponenten der Kavität so klein, dass im Endeffekt eine niedrigere maximale Verlustleistung bei der Variante mit schrägen Stützen erreicht wird. Der Einfluss der homogenen Feldverteilung auf die mittleren Stützen überwiegt das Ansteigen der Verluste an den Schrägen. Mit Hilfe schräger Stützen werden außerdem überflüssige Driftstrecken reduziert und hierdurch die longitudinale Strahlqualität verbessert sowie die Endzellen verkürzt und somit

<span id="page-88-0"></span>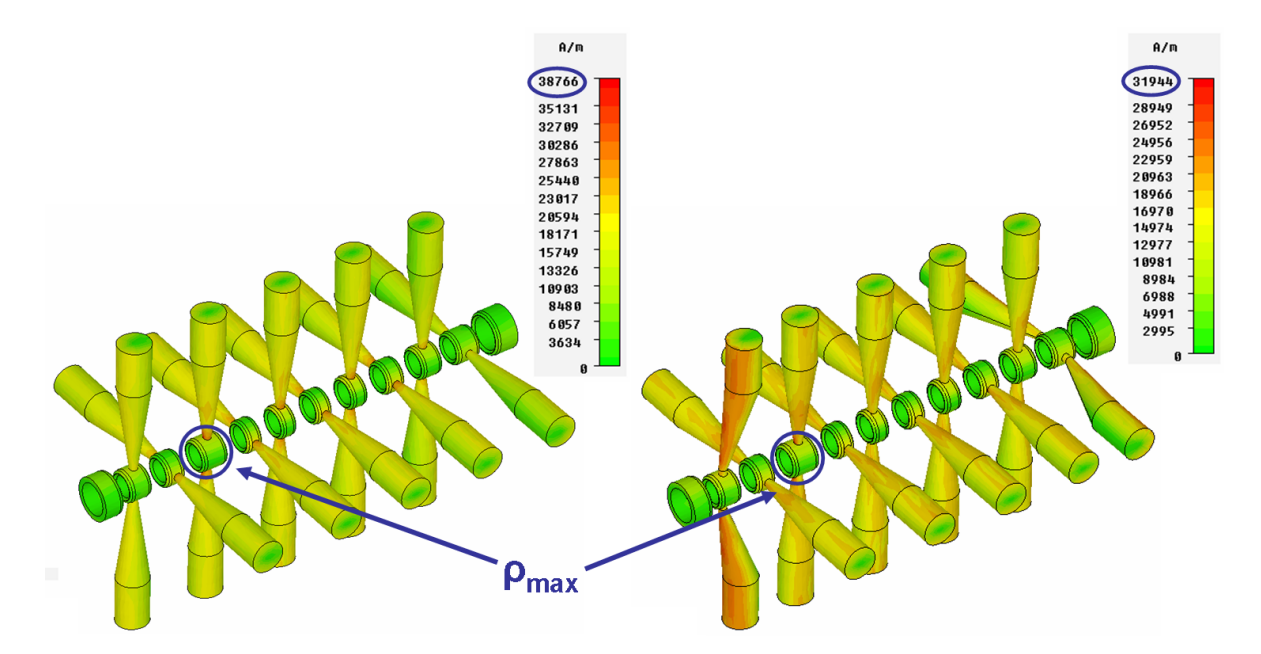

Abbildung 8.7: Verteilung der magnetischen Oberflächenfeldstärke auf den inneren Aperturen einer normalleitenden CH-Struktur mit geraden (links) und schrägen Endstützen (rechts).

#### Kapitel 8 Die normalleitenden EUROTRANS CH-Strukturen

die Kompaktheit der normalleitenden CH-Struktur erhöht. Desweiteren führt eine flache Feldverteilung zu einer besseren Shuntimpedanz sowie zu einer geringeren maximalen Leistungsdichte, welche in beiden Kavitäten am Hals der dritten Stütze von links auftritt. Dies ist gleichzeitig der Ort, an dem sich die längste Driftröhre befindet (s. Abb. [8.7\)](#page-88-0). In Abbildung [8.8](#page-89-0) ist die Verlustbilanz der Struktur mit schrägen Endstützen bzgl. aller einzelnen Kavitätskomponenten in Form eines Tortendiagrammes veranschaulicht. Den größten Anteil der Verluste bilden die Stützen mit ca. 56%. Diese Verteilung der Verluste ist für die Kavität mit gerader Stützengeometrie identisch. Zusammenfassend beinhaltet Tabelle [8.2](#page-89-1) die Untersuchungsergebnisse bzgl. beider Strukturen mit unterschiedlichen Stützenvarianten und hebt die Vorteile schräger Endstützen nochmals hervor.

<span id="page-89-0"></span>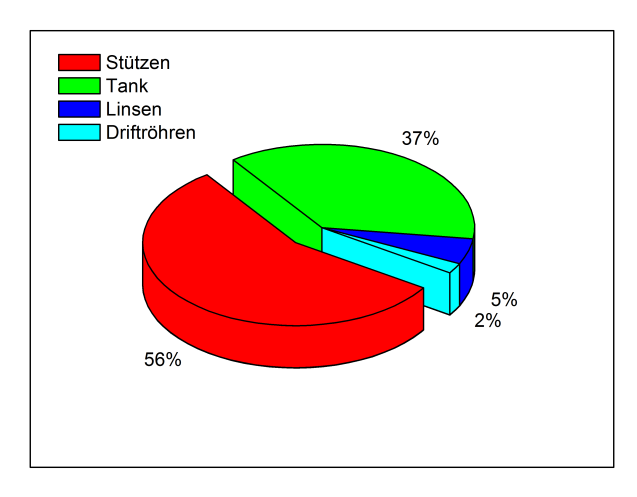

Abbildung 8.8: Prozentuale Verlustverteilung der einzelnen Strukturkomponenten.

<span id="page-89-1"></span>

| Parameter                           | $\mathop{\text{Einheit}}$ |                   | gerade Stützen schräge Stützen |
|-------------------------------------|---------------------------|-------------------|--------------------------------|
| (Mittelwert)<br>B                   |                           | 0.087             | 0.087                          |
|                                     | <b>MHz</b>                | 352.67            | 352.09                         |
| $Q_0$                               |                           | $1.22 \cdot 10^4$ | $1.21 \cdot 10^{4}$            |
| $E_a$ ( $\beta\lambda$ -Definition) | MV/m                      | 2.9               | 2.9                            |
| $U_a$                               | MV                        | 1.2               | 1.2                            |
| $\rho_{max}$                        | $\mathrm{W/cm^2}$         | 39                | 25                             |
| $P_c$                               | kW                        | 38                | 37                             |
| $Z_a$                               | $M\Omega/m$               | 87                | 90                             |
| $R_a/Q_o$                           | Ω                         | 2898              | 3023                           |
|                                     |                           | 60                | 59                             |

Tabelle 8.2: Parameter beider CH-Kavitäten mit unterschiedlicher Stützenanordnung.

## <span id="page-90-1"></span>8.3 Effekt unterschiedlicher Linsenlängen auf die Endzellen

Mit dem Anspruch, die linearen Ausmaße der Kavität noch kompakter zu gestalten, wurde die Länge l der hereinragenden Fokussierelemente bzw. die Endzellenlänge  $l_e$ (s. Abb. [8.9\)](#page-90-0) schrittweise, unter Berücksichtigung der wesentlichen HF-Parameter und der Feldverteilung, verkürzt. Die Grafen in Abbildung [8.10\(a\)](#page-91-0) belegen, dass eine Verkürzung der Linsenlänge innerhalb der Struktur keinen bedeutenden Einfluss auf die Shuntimpedanz, die Verlustleistung, die maximale Leistungsdichte sowie auf den R/Q-Wert ausübt. Hingegen fällt das elektrische Feld mit abnehmender Linsenlänge in den Endzellen jeweils signifikant um ungefähr 20% ab, während es zur Kavitätmitte hin in geringerem Maße ansteigt. Abbildung [8.10\(b\)](#page-91-1) charakterisiert das Verhalten der elektrischen Feldverteilung für drei unterschiedliche Linsenlängen.

<span id="page-90-0"></span>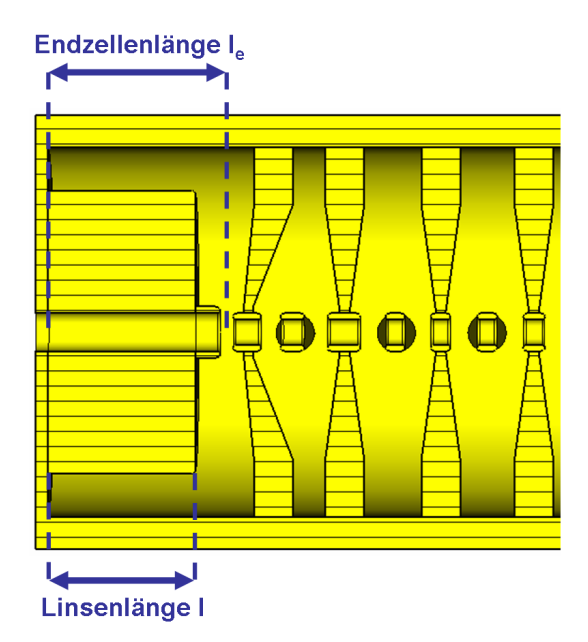

Abbildung 8.9: Seitenansicht der normalleitenden CH-Kavität zur Veranschaulichung der modifizierten Linsen- bzw. Endzellenlänge.

Da die Auslagerung der in die Kavität hineinragenden Linsen gleichbedeutend mit einer Verkürzung der Endzellen und einer Verkleinerung deren Volumen ist, sinkt entsprechend der Anteil des magnetischen Feldes, welches die Linsen in den Endzellen umgibt (s. Abb. [8.11\)](#page-91-2). In Folge dessen wird im ersten und letzten Spalt ein niedrigeres elektrisches Feld auf der Achse induziert. Die Manipulation der elektrischen Feldverteilung durch Variation des Endzellenvolumens ist auch als magnetisches Tunen bekannt und wird bei der IH-Entwicklung mit Hilfe sogenannter Undercuts angewandt.

<span id="page-91-0"></span>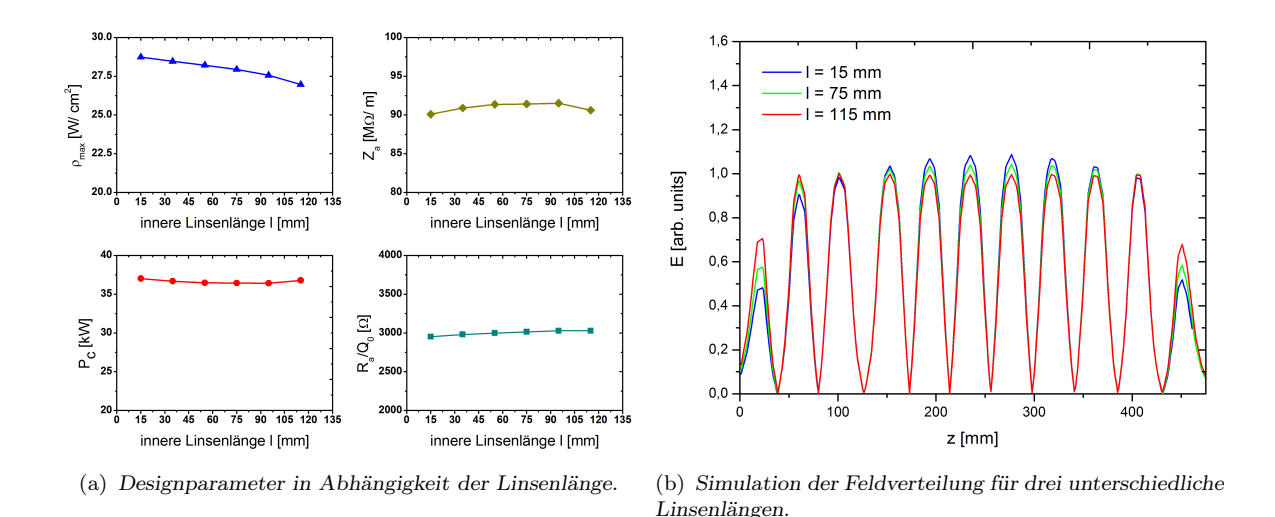

<span id="page-91-1"></span>Abbildung 8.10: Auswirkung der inneren Linsenlänge auf die Feldverteilung und wesentliche HF-Parameter.

Der Einsatz schräger Endstützen wirkt diesem Effekt jedoch teilweise entgegen, sodass in einem gewissen Rahmen eine Verkürzung der Fokussierelemente problemlos durchführbar ist. Wird die Linsenlänge allerdings zu kurz gewählt, überwiegt der Einfluss des kleineren Endzellenvolumens. Es muss also ein Kompromiss gewählt werden zwischen einer kompakten Struktur und der dabei maximal erreichbaren Größe des elektrischen Feldes in den Endzellen. Da die Kompaktheit der Kavität während ihrer Auslegung im Vordergrund stand, wurde die innere Linsenlänge von 115 auf 35 mm reduziert.

<span id="page-91-2"></span>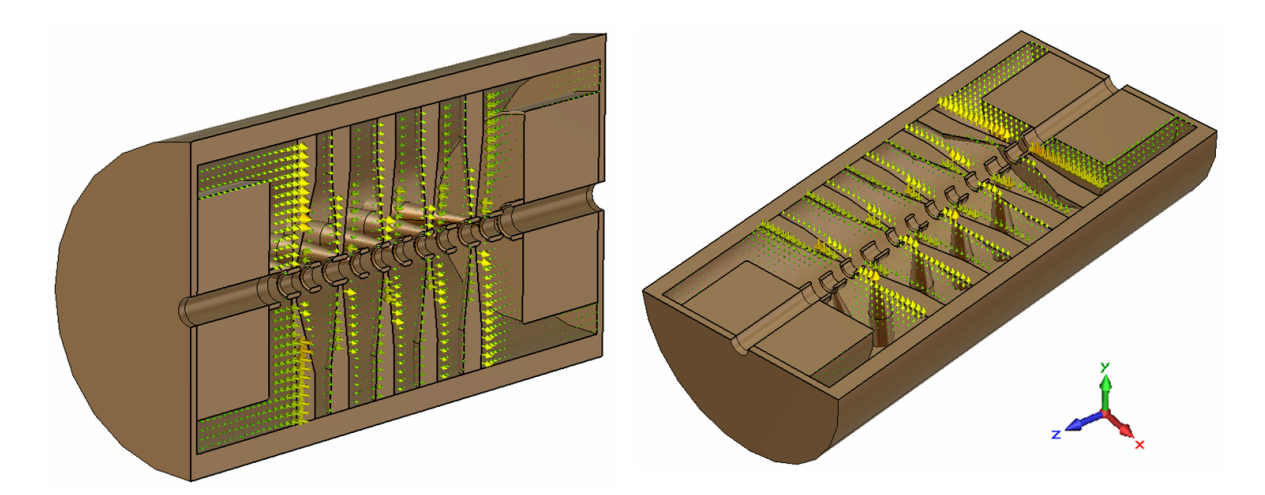

Abbildung 8.11: Das magnetische Feld umgibt die Linsen in den Endzellen der CH-Kavität. Links in der x- und rechts in der y-Querschnittsfläche dargestellt.

### <span id="page-92-1"></span>8.4 Axiale Verteilung des elektrischen Feldes

Durch Variation der jeweiligen g/l-Werte konnte die elektrische Feldverteilung der normalleitenden CH-Kavität entlang der Strahlachse ebenfalls in eine homogene Form gebracht werden (s. Abb. [8.12\)](#page-92-0). Aufgrund der verkürzten Endzellen ist die elektrische Feldamplitude im ersten und letzten Spalt, verglichen zur vorläufig optimierten Version aus Abbildung [8.6\(a\),](#page-87-1) ungefähr 25% niedriger. Eine weitere Verkleinerung des ersten und letzten Spalts zur lokalen Erhöhung der Felder war in diesem Fall nicht möglich, da

<span id="page-92-0"></span>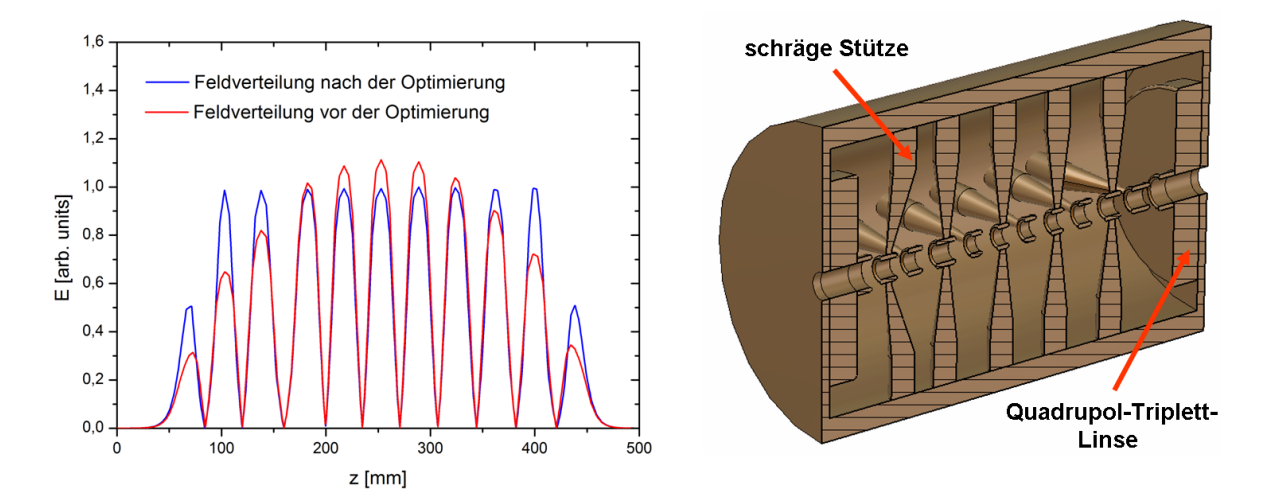

Abbildung 8.12: Simulierte Feldverteilung vor und nach der Feldoptimierung (links) sowie Design der ersten normalleitenden EUROTRANS CH-Struktur nach dem Optimierungsprozess (rechts).

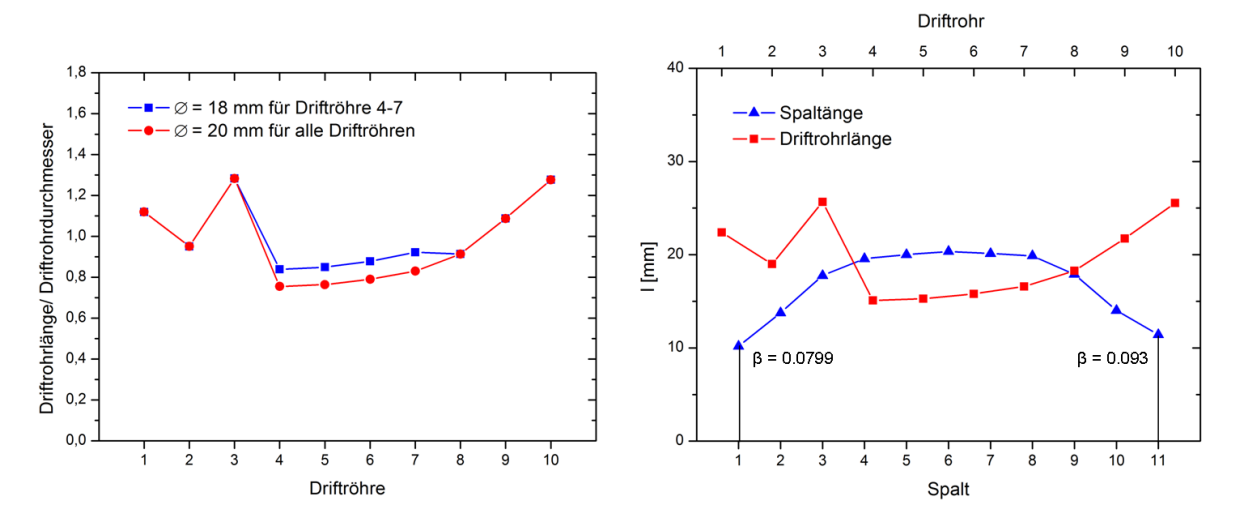

Abbildung 8.13: Verhältniss von Driftrohrlänge- und durchmesser (links) sowie erforderliche Spalt- und Driftrohrlänge (rechts) der optimierten Feldverteilung.

mit immer kürzer werdenden Spalten die effektive Beschleunigungsspannung allmählich abfällt, bis schließlich keine Beschleunigung mehr stattfindet. Es kann sogar zu Spannungsüberschlägen kommen. Ferner steigt mit geringerer Spaltlänge zwangsläufig die Driftrohrlänge und somit auch die kapazitive Belastung innerhalb der Kavität, was sich wiederum negativ auf ihre Effizienz auswirkt. Desweiteren fiel im Zusammenhang mit der Feldoptimierung die Länge der Driftröhren 4–7 sehr kurz aus. Dementsprechend wurde ihr Durchmesser von 20 auf 18 mm mit der Absicht verkleinert, das elektrische Feld am Durchgriff in die feldfreien Driftröhren zu hindern. Abbildung [8.13](#page-92-0) zeigt das Verhältnis von Länge und Durchmesser der einzelnen Driftröhren (links) sowie die entsprechenden Spalt- und Driftrohrlängen nach Optimierung der Feldverteilung (rechts). Wie bereits bei der ersten supraleitenden CH-Struktur in Kapitel [7.4](#page-69-0) beschrieben, stammt die überdurchschnittliche Länge des dritten Driftrohrs von der internen Rebunchersektion. Die vorgegebene LORASR-Konfiguration der Spalt- bzw. Driftrohrlängen aus Tabelle [8.3](#page-93-0) führt zu der in Abbildung [8.12](#page-92-0) rot dargestellten Feldverteilung, während die jeweiligen MicroWave-Werte der selben Tabelle die optimierte homogene Verteilung des elektrischen Feldes (blaue Kurve) charakterisieren. Entsprechend der angenommenen Spannungsverteilung aus der Strahldynamik ergeben sich die nahezu konstanten LORASR-Spaltlängen. Da die MicroWave-Werte der Spalt- und Driftrohrlängen nach der g/l-Variation zur Optimierung der elektrischen Feldverteilung größtenteils deutlich von den LORASR-Werten abweichen, konnte – wie zuvor bei den supraleitenden Strukturen – die vorgegebene Spannungsverteilung der Strahldynamik für die normalleitenden CH-Kavitäten nicht erreicht werden (s. Abschn. [8.5\)](#page-94-0).

<span id="page-93-0"></span>

| Spalt          | <i>LORASR</i> | Micro Wave<br>Spaltlänge [mm] | Driftrohr      | <i>LORASR</i> | Micro Wave<br>Driftrohrlänge [mm] |
|----------------|---------------|-------------------------------|----------------|---------------|-----------------------------------|
| 1              | 19.668        | 10.168                        | 1              | 14.390        | 22.390                            |
| $\overline{2}$ | 20.268        | 13.768                        | $\overline{2}$ | 14.216        | 19.016                            |
| 3              | 20.870        | 17.770                        | 3              | 23.862        | 25.662                            |
| 4              | 20.068        | 19.568                        | 4              | 14.654        | 15.104                            |
| 5              | 20.405        | 20.005                        | 5              | 14.940        | 15.290                            |
| 6              | 20.650        | 20.350                        | 6              | 15.452        | 15.802                            |
| 7              | 20.520        | 20.120                        | 7              | 16.104        | 16.604                            |
| 8              | 20.473        | 19.873                        | 8              | 16.720        | 18.270                            |
| 9              | 20.400        | 17.900                        | 9              | 17.343        | 21.743                            |
| 10             | 20.326        | 14.026                        | 10             | 17.988        | 25.538                            |
| 11             | 20.219        | 11.419                        |                |               |                                   |

Tabelle 8.3: Spalt- und Driftrohrlängen der ersten normalleitenden CH-Kavität vor (LORASR-Werte) bzw. nach (MicroWave-Werte) Optimierung der elektrischen Feldverteilung entlang der Strahlachse.

## <span id="page-94-0"></span>8.5 Spannungsprofil und Energiegewinn

Ursprünglich bestand das Design der 3-5 MeV Sektion des EUROTRANS-Injektors aus einer normalleitenden CH-Struktur mit 23 Spalten, welche sich auf zwei KONUS-Perioden verteilen. Dazwischen sollte ein intern befindliches Quadrupol-Triplett der Fokussierung dienen. Dementsprechend erfolgte die strahldynamische Auslegung des Injektors. In einer Weiterentwicklung des Injektor-Layouts wurde jedoch das ursprüngliche Design geändert. Man entschied sich für eine technisch vereinfachte Variante bestehend aus zwei einzelnen CH-Strukturen mit jeweils 11 bzw. 12 Spalten, bei denen sich die Linsen außerhalb der Kavitäten befinden und teilweise in ihre Endzellen hineinragen. Daraufhin wurde die für die 23-zellige CH-Struktur angenommene LORASR-Spannungsverteilung aufgeteilt und als Referenzvorlage für die beiden einzelnen Kavitäten verwendet. Das für die erste normalleitende CH-Struktur vorgegebene Spannungsprofil aus der Strahldynamik entspricht demnach den Spaltspannungen 1–11 der 23-zelligen Kavität. Aus diesem Grund ergeben sich die zum Ende der ersten Kavität hin leicht ansteigenden LORASR-Spannungswerte, welche in Tabelle [8.4](#page-95-0) aufgelistet sind.

<span id="page-94-1"></span>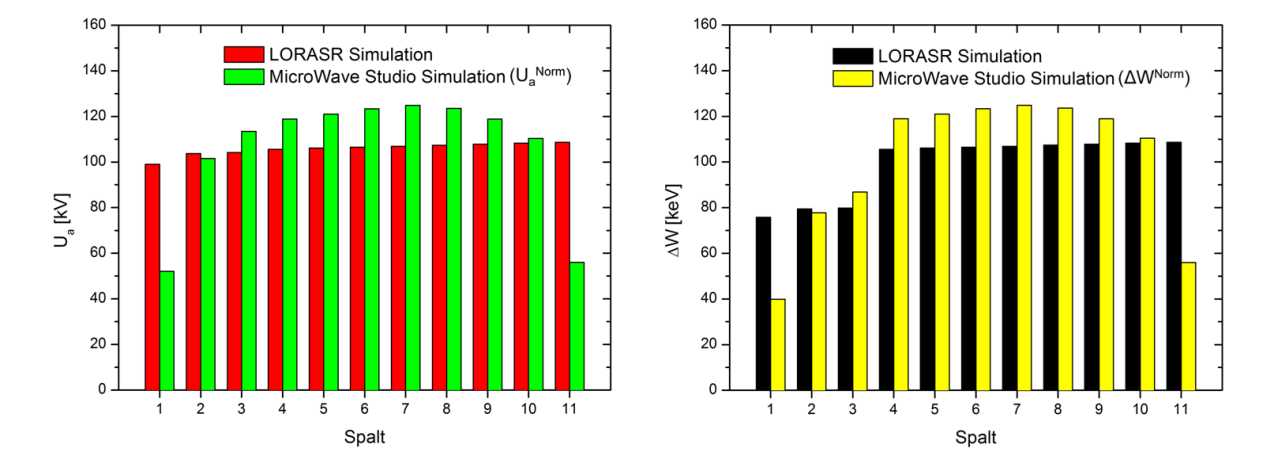

Abbildung 8.14: LORASR-Vorgabe der effektiven Spannungsverteilung (links) und des Energiegewinns pro Spalt (rechts) für die erste normalleitende CH-Struktur im Vergleich mit der MicroWave Studio-Simulation. Die MicroWave-Werte wurden entsprechend der Gleichungen [7.7](#page-75-0) und [7.8](#page-75-1) auf die LORASR-Werte normiert.

Bedingt durch die Variation der Spalt- und Driftrohrlängen zur Optimierung der elektrischen Feldverteilung entlang der Strahlachse und durch die Änderung der Endzellenlängen (s. Abschn. [8.4](#page-92-1) und [8.3\)](#page-90-1), konnten die in den LORASR-Simulationen angenommenen Spannungsverteilungen nicht erreicht werden. Entsprechendes gilt für den zugehörigen Energiegewinn pro Spalt. Nach dem elektrodynamischen Optimierungspro-

<span id="page-95-0"></span>

|                | <i>LORASR</i> |            | Micro Wave               |            |                        | Abweichung                                |
|----------------|---------------|------------|--------------------------|------------|------------------------|-------------------------------------------|
| Spalt          | $U_{a}$ [kV]  | <b>TTF</b> | $\rm U_a^{Norm}$<br>[kV] | <b>TTF</b> | $\Delta U_{\rm a}$ [%] | $\Delta {\rm TTF}$<br>$\lbrack\% \rbrack$ |
| 1              | 99.0          | 0.708      | 52.06                    | 0.822      | 47.4                   | 16.1                                      |
| $\overline{2}$ | 103.7         | 0.756      | 101.54                   | 0.829      | 2.1                    | 9.7                                       |
| 3              | 104.2         | 0.741      | 113.38                   | 0.783      | 8.8                    | 5.7                                       |
| 4              | 105.6         | 0.739      | 118.95                   | 0.771      | 12.6                   | 4.3                                       |
| 5              | 106.1         | 0.762      | 121.02                   | 0.800      | 14.1                   | 5.0                                       |
| 6              | 106.5         | 0.762      | 123.38                   | 0.799      | 15.8                   | 4.9                                       |
| 7              | 106.9         | 0.769      | 124.89                   | 0.804      | 16.8                   | 4.6                                       |
| 8              | 107.4         | 0.774      | 123.62                   | 0.808      | 15.1                   | 4.4                                       |
| 9              | 107.8         | 0.779      | 118.91                   | 0.777      | 10.3                   | 0.3                                       |
| 10             | 108.3         | 0.784      | 110.43                   | 0.841      | 2.0                    | 7.3                                       |
| 11             | 108.7         | 0.772      | 55.99                    | 0.832      | 48.5                   | 7.8                                       |

Kapitel 8 Die normalleitenden EUROTRANS CH-Strukturen

<span id="page-95-1"></span>Tabelle 8.4: Effektive Spaltspannungen und zugehörige Laufzeitfaktoren der ersten normalleitenden EUROTRANS CH-Kavität im Vergleich zu den LORASR-Simulationen.

| Spalt | LORASR<br>$\Delta W$ [keV] | Micro Wave<br>$\Delta \rm W^{Norm}$<br>$\left[\text{keV}\right]$ | Abweichung [%] |
|-------|----------------------------|------------------------------------------------------------------|----------------|
| 1     | 75.8                       | 39.9                                                             | 47.4           |
| 2     | 79.4                       | 77.8                                                             | 2.1            |
| 3     | 79.8                       | 86.9                                                             | 8.8            |
| 4     | 105.6                      | 118.9                                                            | 12.6           |
| 5     | 106.1                      | 121.0                                                            | 14.1           |
| 6     | 106.5                      | 123.4                                                            | 15.8           |
| 7     | 106.9                      | 124.9                                                            | 16.8           |
| 8     | 107.4                      | 123.6                                                            | 15.1           |
| 9     | 107.8                      | 118.9                                                            | 10.3           |
| 10    | 108.3                      | 110.4                                                            | 2.0            |
| 11    | 108.7                      | 56.0                                                             | 48.5           |
|       |                            |                                                                  |                |

Tabelle 8.5: Energiegewinn pro Spalt der ersten normalleitenden Kavität, bezogen auf ein synchronisiertes Teilchen (simuliert mit LORASR und MicroWave Studio).

zess der ersten normalleitenden CH-Struktur ist die mit MicroWave Studio berechnete effektive Beschleunigungsspannung der Endspalte ca. 48% niedriger als der entsprechende LORASR-Wert, während die Spannungen der Spalte 2–10 im Mittel um 11% über den Referenzwerten liegen (s. Tab. [8.4\)](#page-95-0). Dies wirkt sich auch entsprechend auf den jeweiligen Energiegewinn pro Beschleunigungsspalt aus, wie anhand Abbildung [8.14](#page-94-1) und Tabelle [8.5](#page-95-1) zu erkennen ist. Desweiteren unterscheiden sich die Laufzeitfaktoren der Spalte 2–11 im Mittel um etwa 5% voneinander. Die Abweichung des Laufzeitfaktors in Spalt 1 von 16% wird in Kapitel [9](#page-99-0) näher diskutiert. In den ersten drei Spalten weichen die Energien deutlich von den übrigen Energien aufgrund der negativen Phase in der Rebunchersektion ab.

Die dargestellten Simulationsergebnisse zeigen, dass die ursprünglich angenommenen LORASR-Spannungsverteilungen der normalleitenden CH-Strukturen überarbeitet werden müssen, um die strahldynamische Auslegung des EUROTRANS-Injektors an die elektrodynamisch optimierten Kavitäten anzupassen. Hierbei dienen die mit MicroWave Studio berechneten Spannungsprofile sowie die zugehörigen Spalt- und Driftrohrlängen – wie bereits im Falle der supraleitenden Kavitäten – der Strahldynamik als neue Referenzvorlage.

## <span id="page-96-0"></span>8.6 Designparameter

Zum Abschluss veranschaulichen die Abbildungen [8.15](#page-96-1) bis [8.17](#page-98-0) die Dimensionen der normalleitenden CH-Kavitäten exemplarisch anhand der ersten Struktur. Tabelle [8.6](#page-97-0) beinhaltet die wesentlichen Designparameter für beide normalleitende EUROTRANS CH-Strukturen nach dem Optimierungsprozess in MicroWave Studio.

<span id="page-96-1"></span>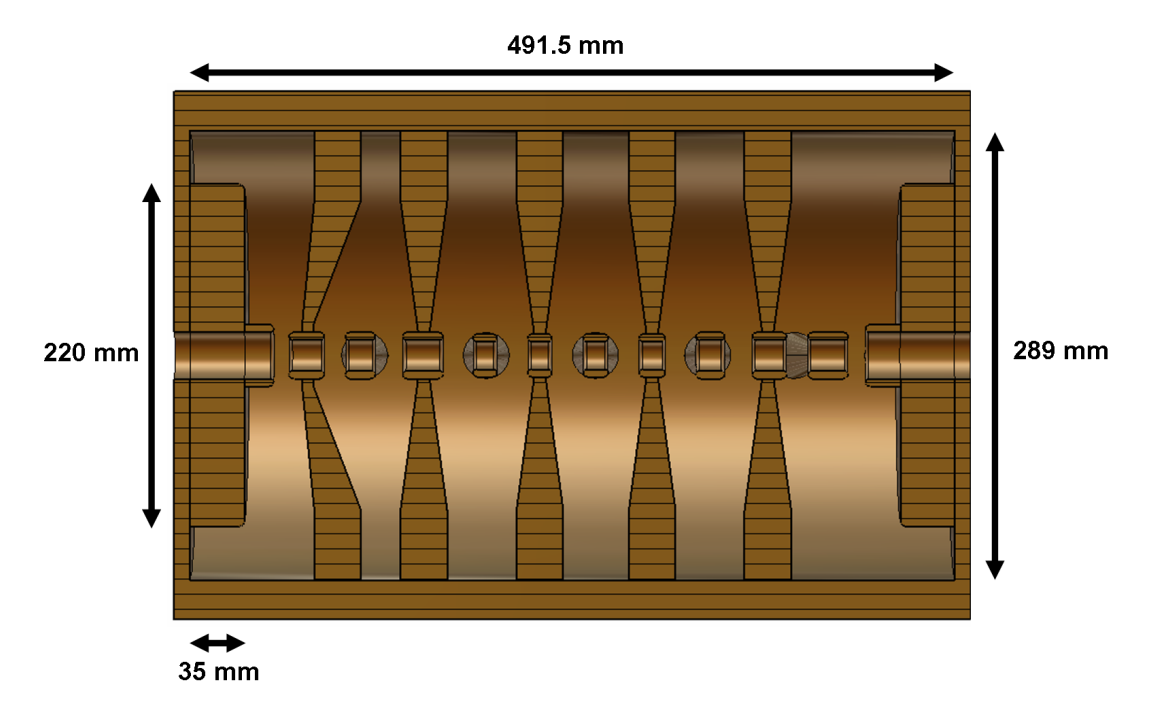

Abbildung 8.15: Die Dimensionen der ersten normalleitenden EUROTRANS CH-Struktur.

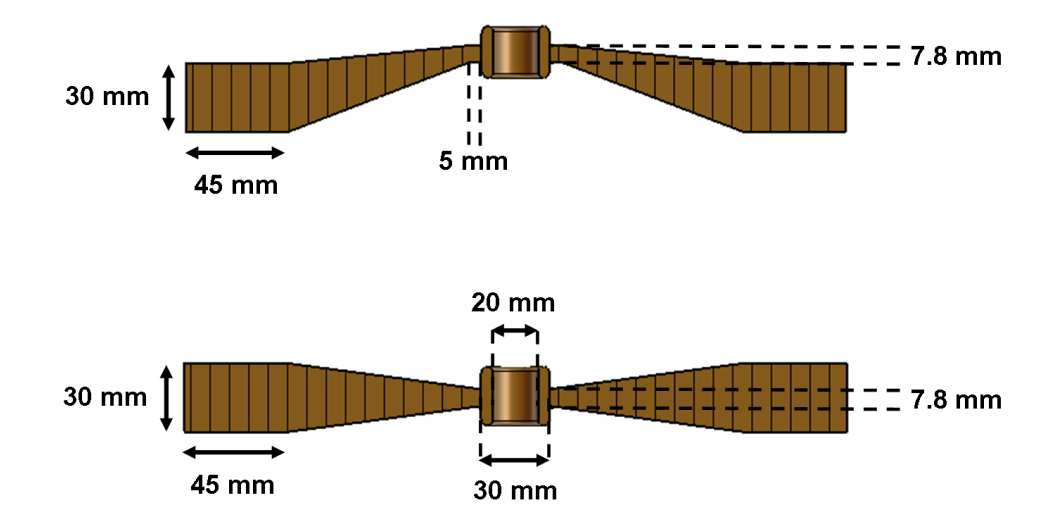

<span id="page-97-0"></span>Abbildung 8.16: Schräge (oben) und gerade (unten) Stützengeometrie der ersten normalleitenden CH-Struktur für den EUROTRANS-Injektor.

| Parameter                           | Einheit                       | $CH-1$              | $CH-2$              |
|-------------------------------------|-------------------------------|---------------------|---------------------|
| $\beta$ (Mittelwert)                |                               | 0.087               | 0.099               |
| Frequenz                            | <b>MHz</b>                    | 352                 | 352                 |
| Beschleunigungszellen               |                               | 11                  | 12                  |
| Energiebereich                      | MeV                           | $3 - 4.1$           | $4.1 - 5.3$         |
| Tanklänge                           | mm                            | 491.5               | 588.5               |
| Tankdurchmesser                     | mm                            | 289                 | 292                 |
| Aperturdurchmesser                  | mm                            | $18 - 20$           | 20                  |
| $Q_0$                               |                               | $1.22 \cdot 10^{4}$ | $1.21 \cdot 10^{4}$ |
| G                                   | Ω                             | 60                  | 59                  |
| $R_a/Q_0$                           | Ω                             | 3164                | 3737                |
| $E_a$ ( $\beta\lambda$ -Definition) | MV/m                          | 2.9                 | 2.6                 |
| $U_a$                               | MV                            | 1.2                 | 1.3                 |
| $\rho_{max}$                        | W/cm <sup>2</sup>             | 26                  | 32                  |
| $Z_a$                               | $\mathrm{M}\Omega/\mathrm{m}$ | 95                  | 89                  |
| $P_c$                               | kW                            | 35                  | 37                  |

Tabelle 8.6: Wesentliche Kenndaten der normalleitenden EUROTRANS CH-Kavitäten nach dem Optimierungsprozess (berechnet mit LORASR und MicroWave Studio).

<span id="page-98-0"></span>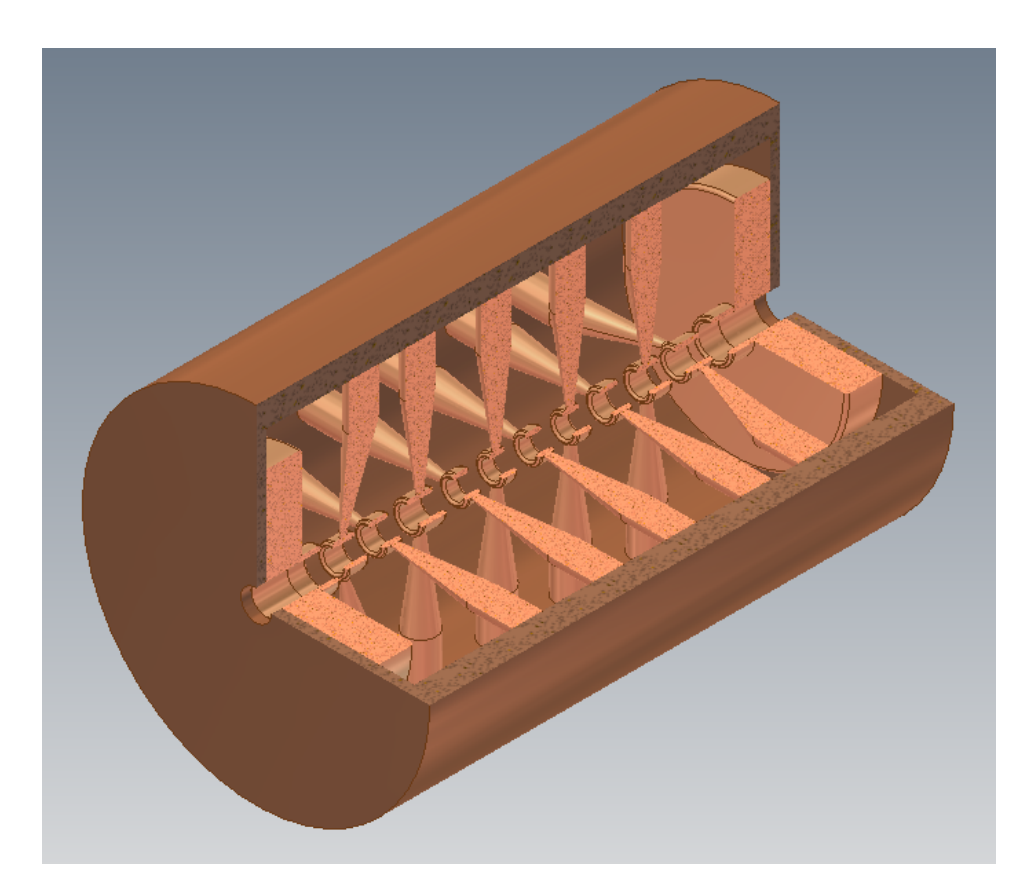

Abbildung 8.17: Erste normalleitende 352 MHz EUROTRANS CH-Struktur nach dem Optimierungsprozess.

## <span id="page-99-0"></span>Kapitel 9

## Strahldynamiksimulationen

Nachdem mit den elektrodynamisch optimierten CH-Strukturen die vorgegebenen Spannungsverteilungen der Strahldynamik nicht zu erreichen waren, wurden die mit Micro-Wave Studio berechneten Geometriewerte der Geschwindigkeitsprofile sowie die jeweiligen Spannungsverteilungen der normal- und supraleitenden CH-Kavitäten in LORASR eingegeben und erneut Simulationen durchgeführt [\[73\]](#page-132-2). Diese Simulationsrechnungen dienten ausschließlich dazu, die Auswirkungen der optimierten CH-Strukturparameter auf die ursprünglich berechnete Strahlverteilung zu untersuchen. Die daraus resultierenden Ergebnisse beschreiben nicht das endgültige strahldynamische Design des EURO-TRANS-Injektors.

<span id="page-99-1"></span>

| Spalt | $U_{\rm a}$ [kV] | LORASR<br><b>TTF</b> | Micro Wave<br><b>TTF</b> | Abweichung<br>$\Delta {\rm TTF}$<br>$\lbrack\%]\rbrack$ |
|-------|------------------|----------------------|--------------------------|---------------------------------------------------------|
|       |                  |                      |                          |                                                         |
| 1     | 52.06            | 0.707                | 0.822                    | 16.3                                                    |
| 2     | 101.54           | 0.800                | 0.829                    | 3.6                                                     |
| 3     | 113.38           | 0.770                | 0.783                    | 1.7                                                     |
| 4     | 118.95           | 0.742                | 0.771                    | 3.9                                                     |
| 5     | 121.02           | 0.772                | 0.800                    | 3.6                                                     |
| 6     | 123.38           | 0.774                | 0.799                    | 3.2                                                     |
| 7     | 124.89           | 0.782                | 0.804                    | 2.8                                                     |
| 8     | 123.62           | 0.787                | 0.808                    | 2.7                                                     |
| 9     | 118.91           | 0.804                | 0.777                    | 3.4                                                     |
| 10    | 110.43           | 0.828                | 0.841                    | 1.6                                                     |
| 11    | 55.99            | 0.847                | 0.832                    | 1.8                                                     |

Tabelle 9.1: Eingabewerte der effektiven Spaltspannungen (aus MicroWave Studio) zur Neuberechnung der Strahldynamik und zugehörige Laufzeitfaktoren der ersten normalleitenden CH-Struktur.

Die Tabellen [9.1](#page-99-1) und [9.2](#page-100-0) beinhalten die Spannungen aus den elektrodynamischen Optimierungssimulationen, welche die Grundlage der neuen LORASR-Rechnungen bildeten, exemplarisch für die erste normal- und supraleitende CH-Struktur. Desweiteren sind in den Tabellen auch die zugehörigen mit LORASR und MicroWave Studio berechneten Laufzeitfaktoren vergleichsweise aufgelistet. Während die Laufzeitfaktoren der normalleitenden Kavität für die Spalte 2–11 nach dieser erneuten LORASR-Simulation in guter Näherung mit denen aus MicroWave Studio übereinstimmen, liegt die Abweichung im ersten Spalt jedoch weiterhin bei 16%. Es stellte sich heraus, dass aufgrund eines Fehlers im Programm-Code von LORASR, Laufzeitfaktoren von Spalten, welche direkt auf eine Fokussierlinse folgen, generell falsch berechnet werden. Dieser Fehler konnte allerdings bis zum gegenwärtigen Zeitpunkt nicht behoben werden. Im Falle der supraleitenden Kavität tritt der Fehler erwartungsgemäß nicht auf. Hier stimmen die Laufzeitfaktoren nach Neugestaltung der Strahldynamiksimulationen noch genauer mit denen aus MicroWave Studio überein (vgl. Tab. [9.1\)](#page-99-1).

<span id="page-100-0"></span>

| Spalt          | $U_{\rm a}$ [kV] | LORASR<br><b>TTF</b> | Micro Wave<br><b>TTF</b> | Abweichung<br>$\Delta TTF$ [%] |
|----------------|------------------|----------------------|--------------------------|--------------------------------|
| $\mathbf 1$    | 132.99           | 0.809                | 0.826                    | 2.1                            |
| $\overline{2}$ | 187.89           | 0.805                | 0.820                    | 1.9                            |
| 3              | 196.56           | 0.781                | 0.787                    | 0.8                            |
| 4              | 201.99           | 0.751                | 0.784                    | 4.4                            |
| 5              | 206.19           | 0.798                | 0.810                    | 1.5                            |
| 6              | 208.61           | 0.800                | 0.813                    | 1.6                            |
| 7              | 210.92           | 0.803                | 0.815                    | 1.5                            |
| 8              | 215.21           | 0.801                | 0.814                    | 1.6                            |
| 9              | 216.90           | 0.804                | 0.815                    | 1.4                            |
| 10             | 212.57           | 0.822                | 0.823                    | 0.1                            |
| 11             | 206.65           | 0.816                | 0.827                    | 1.3                            |
| 12             | 197.35           | 0.836                | 0.839                    | 0.4                            |
| 13             | 141.18           | 0.855                | 0.849                    | 0.7                            |

Tabelle 9.2: Eingabewerte der effektiven Spaltspannungen (aus MicroWave Studio) zur Neuberechnung der Strahldynamik und zugehörige Laufzeitfaktoren der ersten supraleitenden CH-Struktur.

Die Abbildungen [9.1](#page-101-0) bis [9.4](#page-102-0) zeigen die wesentlichen Ergebnisse der Strahldynamiksimulationen für den 17 MeV EUROTRANS-CH-Injektor (ohne die RFQ-Sektion), vor und nach Eingabe der elektrodynamisch optimierten CH-Strukturparameter in LORASR. Den Simulationen liegt ein angenommener Strahlstrom von 5 mA zugrunde. Als Eingangsverteilung in die CH-Strukturen diente die Ausgangsverteilung des RFQ.

<span id="page-101-0"></span>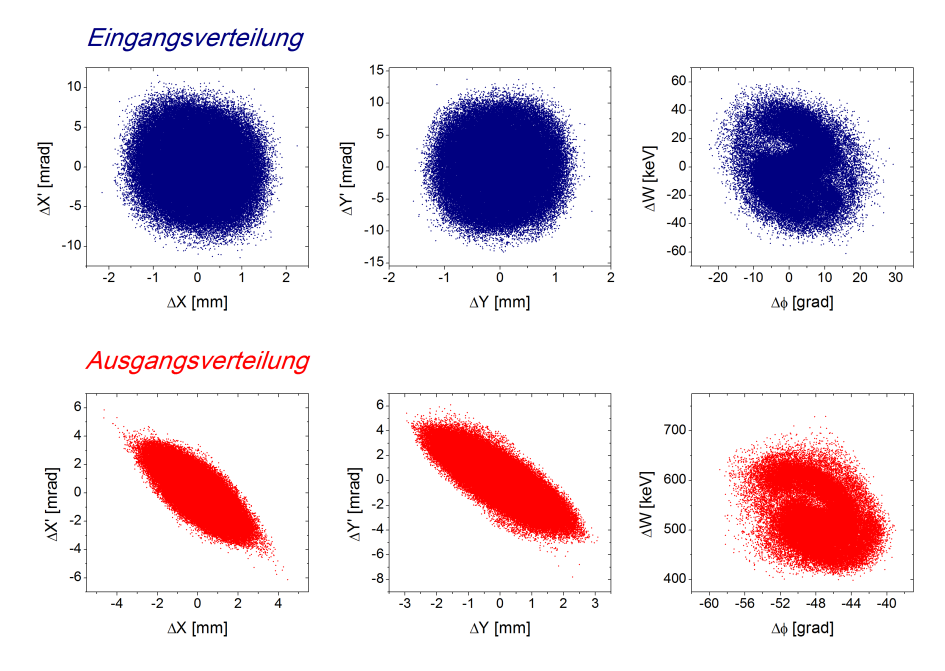

Abbildung 9.1: Ursprüngliche Ein- und Ausgangsverteilung aller drei Phasenraumebenen des EUROTRANS-CH-Linacs bei einem Designstrom von 5 mA.

<span id="page-101-1"></span>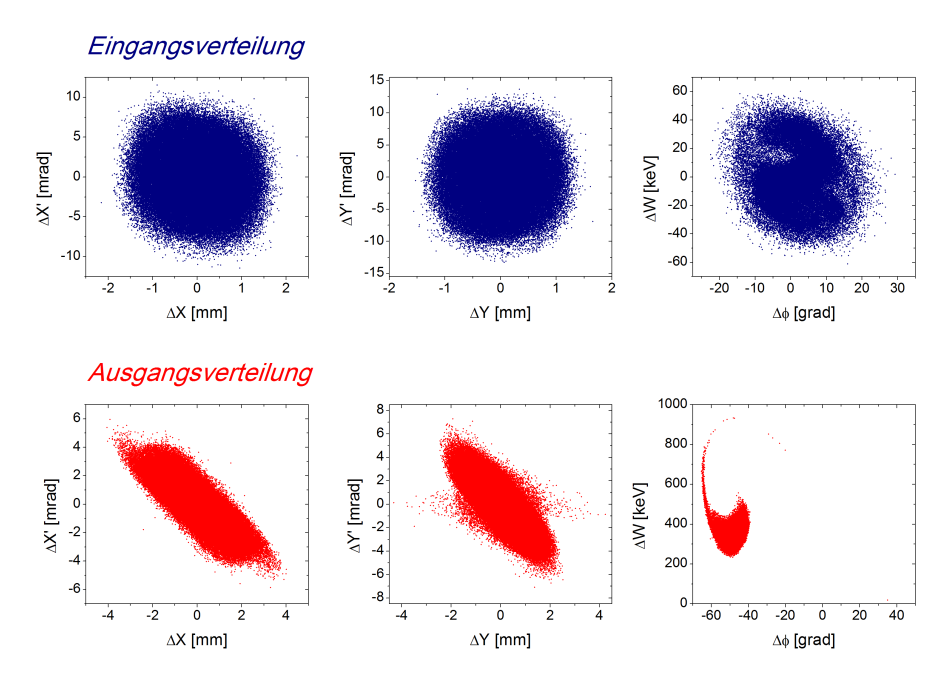

Abbildung 9.2: Ein- und Ausgangsverteilung aller drei Phasenraumebenen des EURO-TRANS-CH-Linacs unter Berücksichtigung der optimierten Kavitäten bei einem Designstrom von 5 mA.

<span id="page-102-1"></span>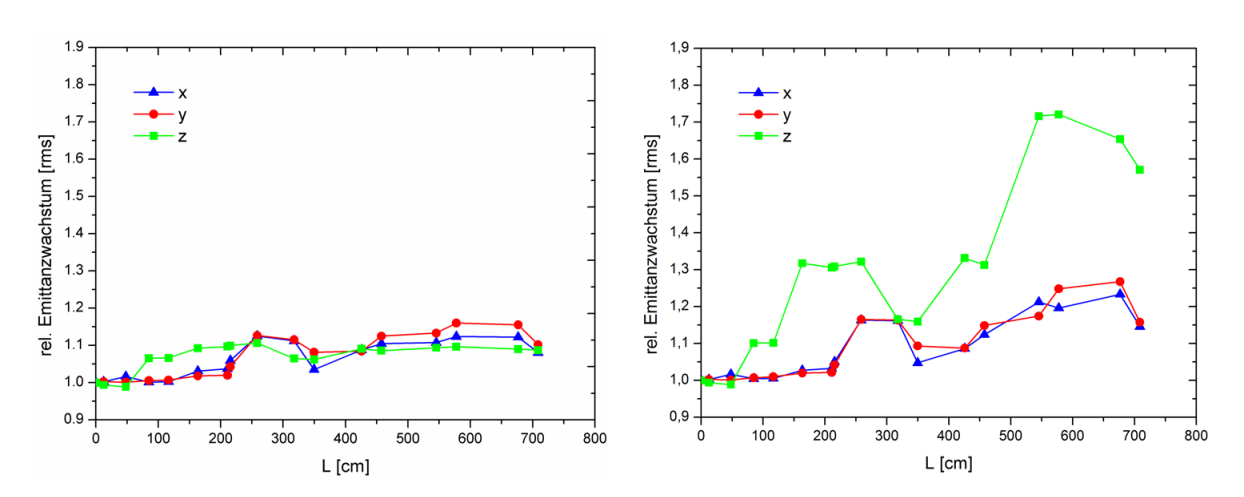

Abbildung 9.3: Emittanzwachstum der rms-Emittanz in den drei Phasenraumebenen entlang des CH-Linacs vor (links) und nach Optimierung der CH-Strukturen (rechts).

<span id="page-102-0"></span>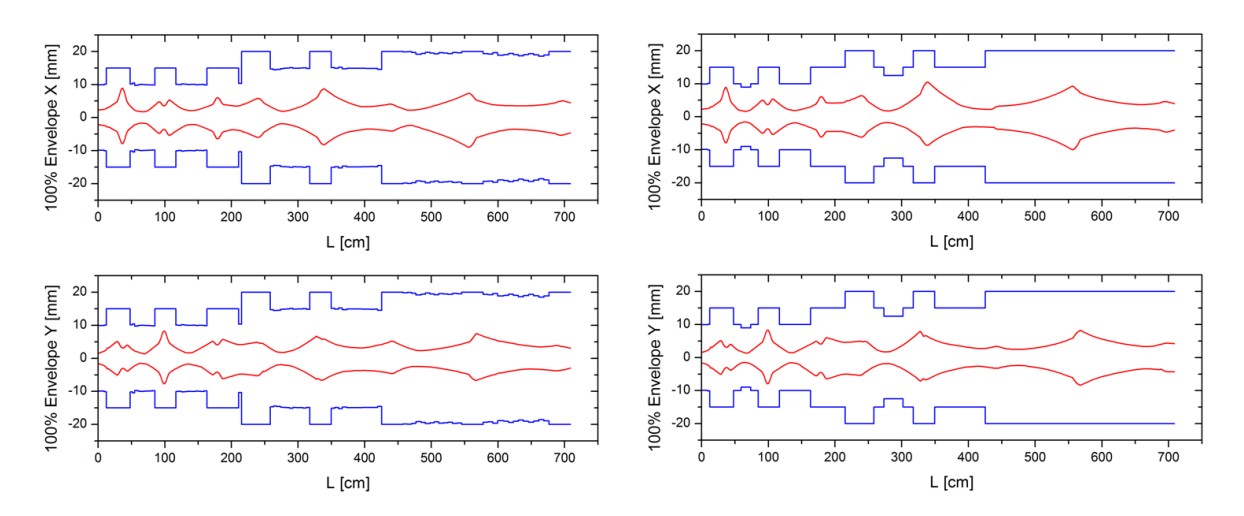

Abbildung 9.4: 100% Strahlenvelopen in x- und y-Richtung mit eingezeichneten Aperturen entlang des CH-Linacs vor (links) und nach Optimierung der CH-Kavitäten in MicroWave Studio (rechts).

Mit den ursprünglich angenommenen LORASR-Spannungsverteilungen und den zugehörigen Spalt- bzw. Driftrohrlängen verfügt der CH-Ausgangsstrahl über eine sehr gute Qualität in allen drei Phasenraumebenen (s. Abb. [9.1\)](#page-101-0). Das geringe Emittanzwachstum (rms) von 10% bezogen auf alle drei Ebenen, ist dabei bezeichnend für die hohe Qualität des Strahls (s. Abb. [9.3](#page-102-1) links). Unter Berücksichtigung der in MicroWave Studio optimierten Kavitäten besitzt der CH-Ausgangsstrahl in den transversalen Ebenen weiterhin eine hohe Qualität, wie Abbildung [9.2](#page-101-1) zu entnehmen ist. Bestätigt wird dies durch das entsprechend geringe Emittanzwachstum der x- und y-Ebene von ungefähr 15%, dargestellt in Abbildung [9.3](#page-102-1) (rechts). Die Ausgangsverteilung der longitudinalen Ebene des Strahls fällt hingegen deutlich schlechter aus, wie auch anhand des Emittanzwachstums der z-Ebene (ca. 55%) erkennbar ist. Desweiteren ist in Abbildung [9.4](#page-102-0) ein Vorher-Nachher-Vergleich der Strahlenvelopen in beiden transversalen Ebenen mit den zugehörigen Aperturen für 100% der Teilchen dargestellt. Die neu berechneten Envelopen unterscheiden sich nur geringfügig von den ursprünglichen. Sowohl vor, als auch nach Einbringung der optimierten CH-Strukturen in die strahldynamischen Simulationen, ist eine ausreichend große Sicherheitsspanne bzgl. des Strahltransports durch den CH-Injektor-Linac vorhanden. Die Ergebnisse der beschriebenen Simulationen belegen, dass die Spalt- und Driftrohrlängen sowie die entsprechenden Spannungsverteilungen der elektrodynamisch optimierten CH-Kavitäten keineswegs endgültig optimale Werte für das Design der Strahldynamik darstellen. Um die Strahlqualität, insbesondere im Hinblick auf die longitudinale Ausgangsverteilung, zu optimieren, bedarf es weiterer iterativer LORASR- und MicroWave Studio-Simulationen. Hierbei ist es durchaus möglich, eine verbesserte Strahldynamik zu erzielen, ohne dabei die Geometrien der optimierten CH-Strukturen in großem Ausmaß zu verändern.

# Kapitel 10

# HF-Messungen am CH-Kupfermodell

Um die elektrodynamischen Simulationsergebnisse anhand einer realen Kavität zu validieren, wurde das variabel ausgelegte Kupfermodell (s. Abb. [10.1\)](#page-104-0) aus [\[72\]](#page-132-3) an die Simulationsparameter der ersten supraleitenden EUROTRANS CH-Struktur angepasst und mit schrägen Endstützen versehen. Die Erweiterung der Länge erfolgte über entsprechend dimensionierte Rippenmodule, welche zwischen den ursprünglichen Rippen montiert sind (s. Abb. [10.2\)](#page-105-0). Desweiteren wurden nach den geometrischen Vorgaben des simulierten β-Profils zusätzliche Stützen mit unterschiedlichen Driftrohrlängen in die Kavität eingebaut und diese longitudinal entlang der Strahlachse justiert, sodass die modifizierte Kavität insgesamt 13 Beschleunigungszellen besitzt. Allerdings erlaubt die Konstruktion des Modells keine Änderung des Tankdurchmessers, weshalb die folgenden Messungen nicht bei 352 MHz durchgeführt werden konnten. Tabelle [10.1](#page-105-1) gibt Aufschluss über die Kenndaten des modifizierten CH-Kupfermodells.

<span id="page-104-0"></span>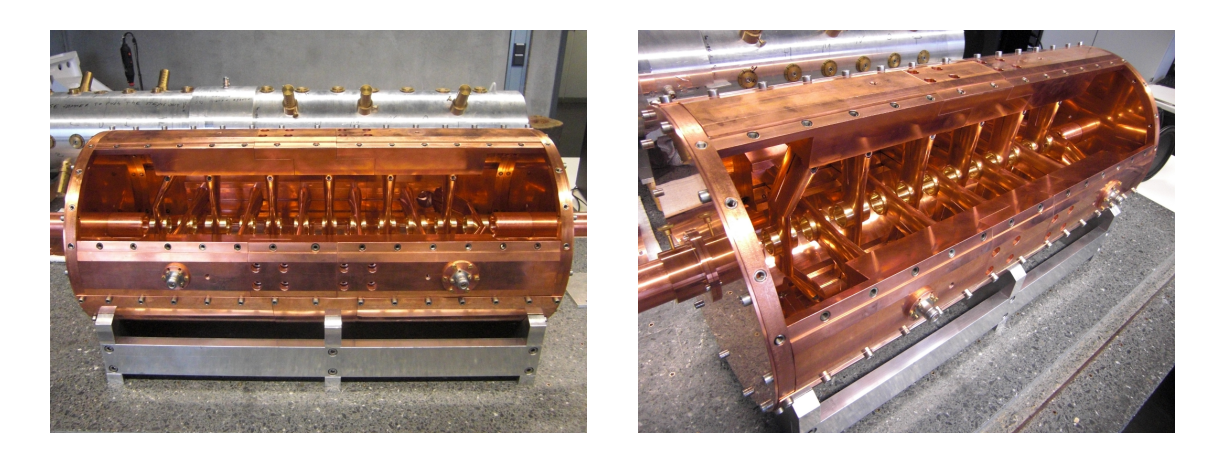

Abbildung 10.1: Modifiziertes CH-Kupfermodell.

<span id="page-105-0"></span>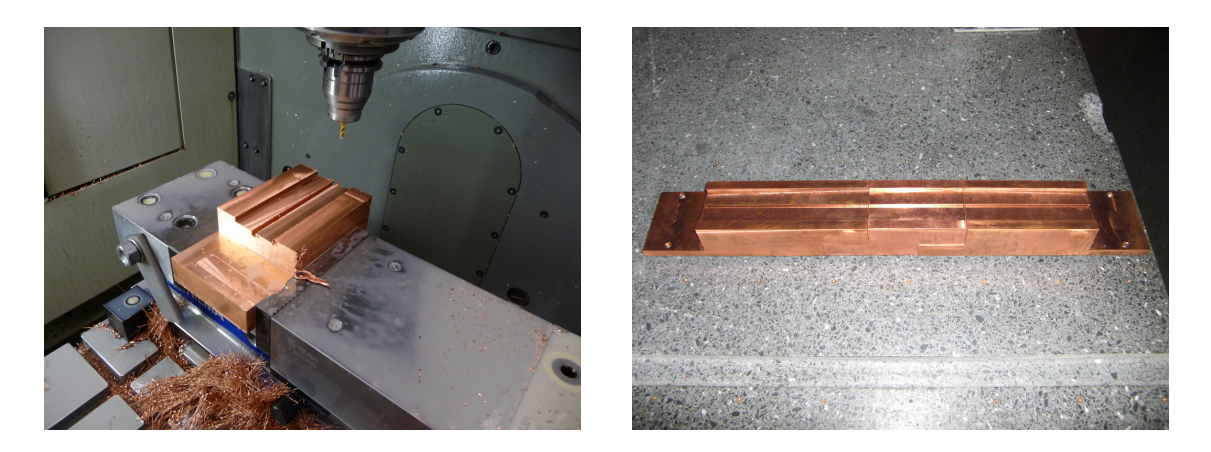

Abbildung 10.2: Fertigung eines Rippenmoduls in der Werkstatt des IAP zur Erweiterung der Gesamtlänge der Kavität (links) sowie eine komplett verschraubte Rippe mit eingesetztem Verlängerungsmodul (rechts).

<span id="page-105-1"></span>

| Parameter             | Einheit    |        |
|-----------------------|------------|--------|
| $\beta$ (Mittelwert)  |            | 0.117  |
| Frequenz              | <b>MHz</b> | 333    |
| Beschleunigungszellen |            | 13     |
| Tanklänge             | mm         | 726    |
| Tankdurchmesser       | mm         | 330    |
| Aperturdurchmesser    | mm         | 25     |
| Material              |            | Kupfer |
| $Q_0$ (gemessen)      |            | 6574   |

Tabelle 10.1: Parameter des modifizierten CH-Kupfermodells.

## 10.1 Unterschiedliche Methoden zur Messung der Güte

Wird die Hochfrequenz in einen Resonator nicht kontinuierlich, sondern mittels eines HF-Pulsers in Rechteckpulsen eingespeist, kann aus dem scharfen Ein- und Ausschalten der Hochfrequenz und der gemessenen reflektierten Leistung die Koppelstärke und somit die intrinsische Güte Q<sup>0</sup> bestimmt werden. Die Pulslänge muss hierbei wesentlich länger als die Zeitkonstante des abfallenden Feldes  $\tau_L$  sein, sodass der Resonator den Gleichgewichtszustand erreichen kann. Abbildung [10.3](#page-106-0) zeigt den Verlauf von transmittierter und reflektierter Leistung unter Verwendung eines Rechteckimpulses für drei unterschiedliche Koppelstärken. Anhand der Form der reflektierten Leistung lässt sich direkt eine Aussage darüber treffen, ob ein Resonator unter- oder überkoppelt ist. Aus den Peakhöhen von P<sup>r</sup> bzw. aus den entsprechenden Spannungspeaks kann beim Ein- und Ausschalten der Hochfrequenz die Koppelstärke wie folgt berechnet werden:

$$
\beta_e = \frac{1}{2\sqrt{\frac{P_1^{Peak}}{P_2^{Peak}} - 1}} = \frac{1}{2 \cdot \frac{U_1^{Peak}}{U_2^{Peak}} - 1}
$$
\n(10.1)

<span id="page-106-0"></span>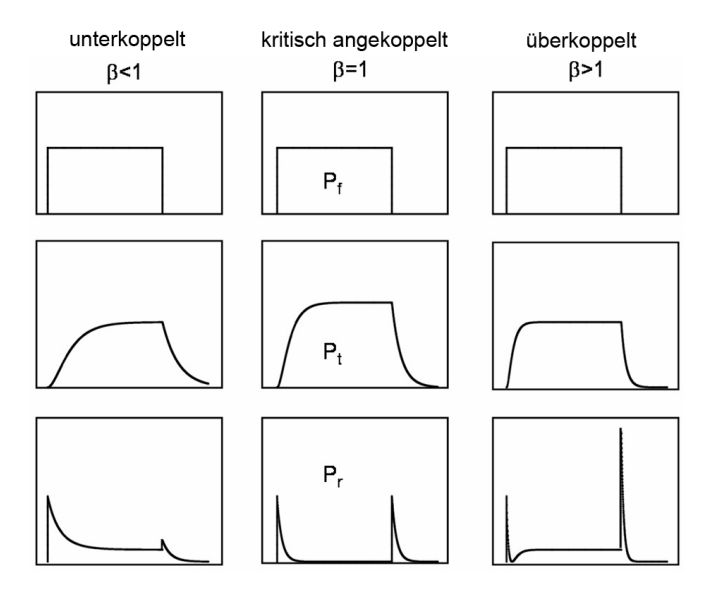

Abbildung 10.3: Verlauf der transmittierten und reflektierten Leistung bei Einkopplung eines Rechteckimpulses für unterschiedliche Kopplungsstärken.

<span id="page-106-1"></span>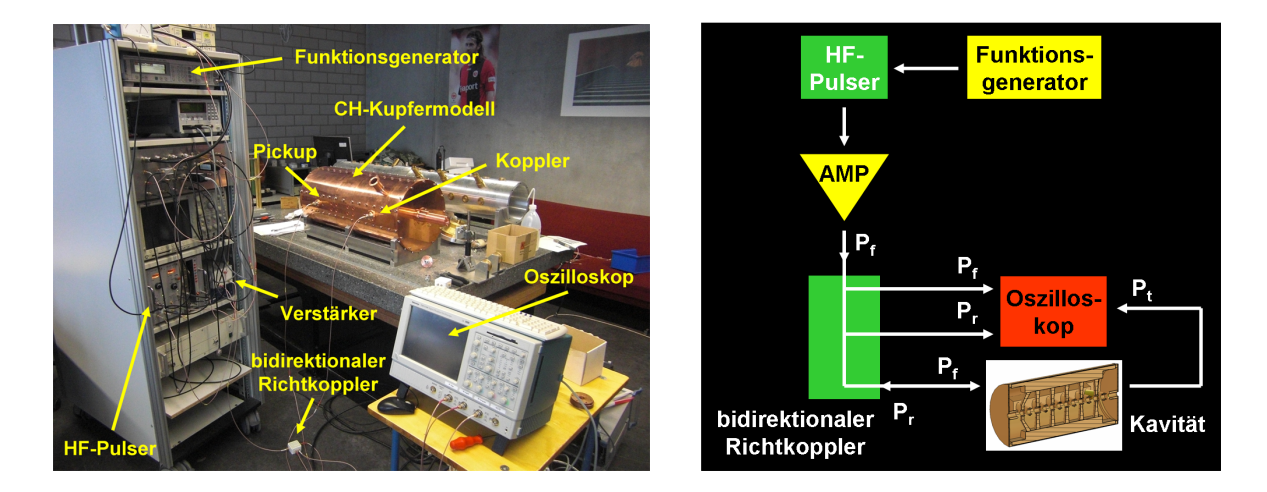

Abbildung 10.4: Experimenteller Aufbau zur Messung der Kopplungsstärke bzw. der Güte (links) sowie ein vereinfachtes Schema dieses Aufbaus (rechts).

<span id="page-107-0"></span>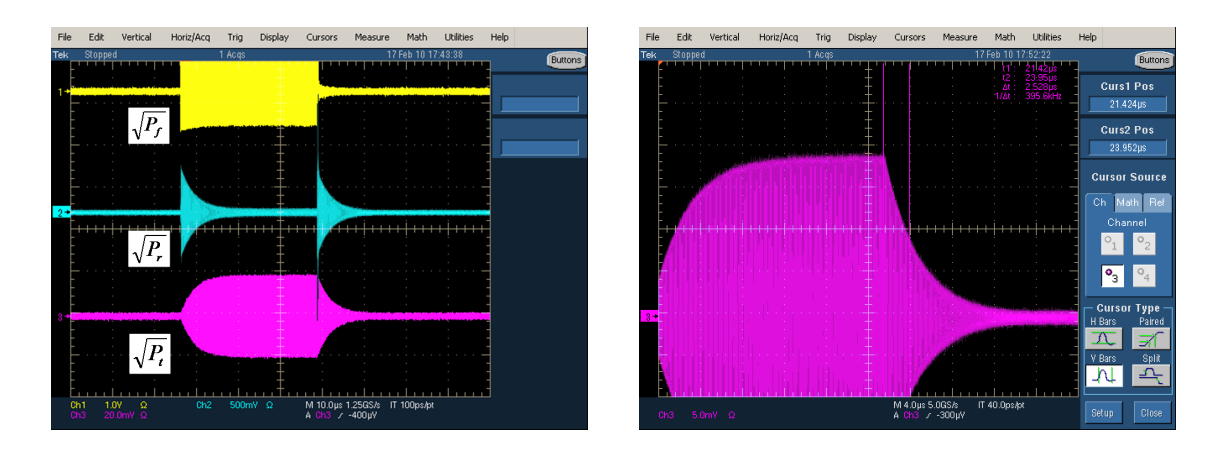

Abbildung 10.5: Gemessene Hochfrequenzsignale des CH-Kupfermodells bei kritischer Ankopplung (links) und Bestimmung der Abfallszeit  $\tau_L$  aus dem gemessenen Verhalten der transmittierten Leistung (rechts).

In Abbildung [10.4](#page-106-1) ist der experimentelle Aufbau zur Messung der Koppelstärke bzw. zur Bestimmung der intrinsischen Güte dargestellt. Die Verwendung entsprechender Koppler ermöglichte es, kritisch an die Kavität anzukoppeln (s. Abb. [10.5](#page-107-0) links). Für die gespeicherte Energie gilt, sofern in der Kavität nur ohmsche Verluste auftreten:

$$
W(t) = W_0 \exp\left(\frac{-\omega t}{Q_L}\right) \tag{10.2}
$$

Hierbei ist  $W_0$  die gespeicherte Energie zum Zeitpunkt  $t = 0$ . Die Energie im Resonator zerfällt demnach exponentiell mit

<span id="page-107-1"></span>
$$
\frac{\tau_U}{2} = \tau_L = \frac{Q_L}{\omega}.\tag{10.3}
$$

Hierbei ist  $\tau_U$  die Abfallszeit der entsprechenden Spannung. Das gemessene Signal der transmittierten Leistung, aus deren Abfallszeit  $\tau_L$  zunächst die belastete Güte mit Hilfe von Gleichung [10.3](#page-107-1) bestimmt werden konnte, ist in Abbildung [10.5](#page-107-0) rechts dargestellt. Da im Falle der kritischen Ankopplung  $\beta_e = 1$  gilt und die ausgekoppelte Leistung zu vernachlässigen ist, ließ sich die intrinsische Güte aus Gleichung [6.9](#page-61-0) und dem zuvor gemessenen Q<sup>L</sup> berechnen. Tabelle [10.2](#page-107-2) fasst die wesentlichen Messergebnisse der Rechteckimpuls-Methode zur Bestimmung der intrinsischen Güte  $Q_0$  zusammen:

| f [MHz] $\beta_e$ $\tau_L$ [ $\mu$ s] $Q_L$ |     |           | $Q_0$ |
|---------------------------------------------|-----|-----------|-------|
| -332.3                                      | 1.8 | 3359 6718 |       |

<span id="page-107-2"></span>**Tabelle 10.2:** Messergebnisse der Rechteckimpuls-Methode zur Bestimmung von  $Q_0$ .
Betreibt man die Kavität nicht gepulst, sondern im Dauerstrich-Modus, kann aus der Resonanzkurve ebenfalls die belastete Güte experimentell ermittelt werden. Sie lässt sich aus der Halbwertsbreite  $\Delta\omega$  der Resonanzkurve, bei welcher die Amplitude

$$
A = \frac{A_{max}}{\sqrt{1 + (\tan \Delta \phi)^2}}
$$
(10.4)

auf  $A = A_{max}/$ √ 2 abgefallen ist, berechnen. Dies entspricht einem Abfall von 3 dB bzw. einer Phasenverschiebung von  $\Delta \phi = \pm 45^{\circ}$  (s. Abb. [10.6](#page-108-0) links). Mit  $\Delta \phi$  wird die von der Frequenzverstimmung abhängige Phasenverschiebung zwischen Generator- und Resonatorsignal bezeichnet. Aus der Beziehung

<span id="page-108-2"></span>
$$
\tan \Delta \phi = \frac{2Q_L \Delta \omega_0}{\omega_0} \tag{10.5}
$$

und mit tan  $45^\circ = 1$  folgt:

$$
1 = \frac{2Q_L(\omega_0 - \omega_1)}{\omega_0} \tag{10.6}
$$

<span id="page-108-1"></span>
$$
1 = \frac{2Q_L(\omega_2 - \omega_0)}{\omega_0} \tag{10.7}
$$

Hierbei sind  $\omega_1$  und  $\omega_2$  die zu den beiden 3 dB-Abfällen gehörenden Frequenzen. Durch Addition der Gleichungen [10.6](#page-108-1) und [10.7](#page-108-1) erhält man die belastete Güte des Resonators:

$$
Q_L = \frac{\omega_0}{|\omega_2 - \omega_1|} = \frac{\omega_0}{\Delta \omega} \tag{10.8}
$$

<span id="page-108-0"></span>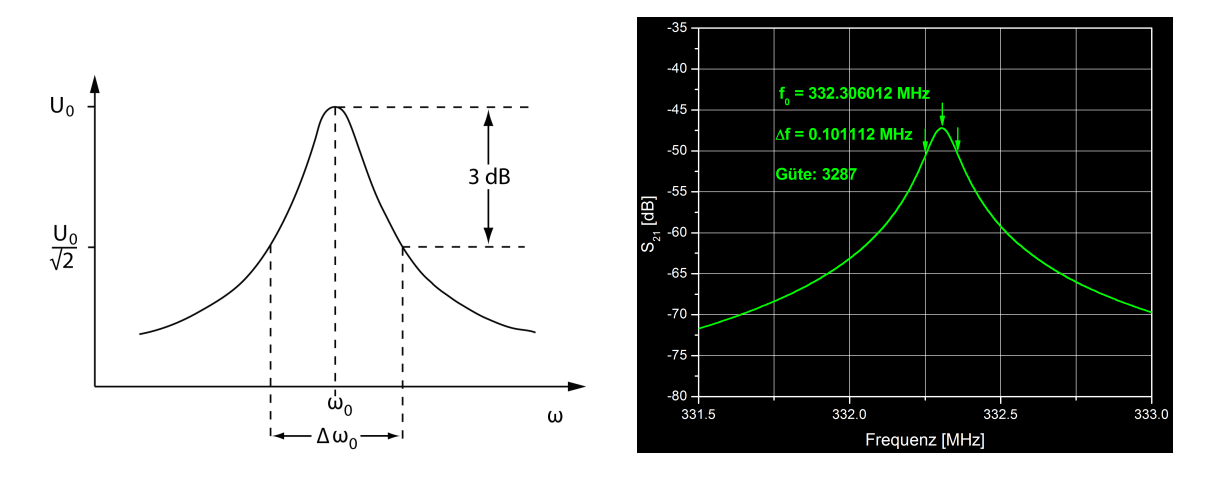

Abbildung 10.6: Skizze zur Erläuterung der 3 dB Methode (links) und gemessene Resonanzkurve zur Bestimmung der Güte (rechts).

Dieses Verfahren ist unter dem Begriff der 3 dB-Methode zur Bestimmung der Güte bekannt. Um die – mit Hilfe der Rechteckimpuls-Methode – gemessenen Ergebnisse zu überprüfen, wurde die belastete Güte des kritisch angekoppelten Modells erneut aus der Resonanzkurve bestimmt und mit diesem Wert die intrinsische Güte berechnet. In Abbildung [10.6](#page-108-0) rechts ist die gemessene Resonanzkurve dargestellt. Tabelle [10.3](#page-109-0) enthält zusammenfassend die Messergebnisse der 3 dB-Methode zur Bestimmung der Güte.

| f [MHz] $\beta_e$ | $Q_{\rm L}$ | $Q_0$  |
|-------------------|-------------|--------|
| 332.3             | 3287        | - 6574 |

<span id="page-109-0"></span>**Tabelle 10.3:** Messergebnisse der 3 dB-Methode zur Bestimmung von  $Q_0$ .

Die mittels der Rechteckimpuls-Methode gemessene Güte ist ca. 2% größer als der aus der Resonanzkurve berechnete Wert. Allerdings liefert die 3 dB-Messmethode den genaueren Güte-Wert, da bei der gepulsten Messung aufgrund des vorhandenen Signalrauschens eine exakte Bestimmung der Peaks und somit der Abfallszeit nicht möglich war.

### 10.2 Messung der elektrischen Feldverteilung

Mittels der sogenannten Störkörpermethode ist es möglich, die elektrische Feldverteilung auf der Strahlachse eines Resonators zu vermessen. Dabei wird ein Störkörper über einen gespannten Nylonfaden, angetrieben von einem Elektromotor, entlang der Zylinderachse durch die Kavität gezogen. Das Einbringen des Störkörpers mit dem Volumen ∆V in die Kavität führt nach dem Slater-Theorem zu einer Änderung der elektromagnetischen Energie U bzw. zu einer Frequenzverschiebung  $\Delta\omega_0$  in Abhängigkeit des elektrischen  $(E)$  und magnetischen Feldes  $(H)$  am Ort des Störkörpers [\[78\]](#page-132-0):

$$
\frac{\Delta\omega_0}{\omega_0} = -\frac{3\Delta V}{4U} \left[ \frac{\epsilon_r - 1}{\epsilon_r + 2} \epsilon_0 E^2 + \frac{\mu_r - 1}{\mu_r + 2} \mu_0 H^2 \right]
$$
(10.9)

Verwendet man als Störkörper eine Teflonkugel  $(\mu_r = 1)$ , wird nur das elektrische Feld innerhalb des Resonators beeinflusst:

$$
\frac{\Delta\omega_0}{\omega_0} = -\frac{3\Delta V}{4U}\frac{\epsilon_r - 1}{\epsilon_r + 2}\epsilon_0 E^2\tag{10.10}
$$

Setzt man dies in Gleichung [10.5](#page-108-2) ein, ergibt sich

$$
\tan \Delta \phi = -Q \frac{3\Delta V}{2U} \frac{\epsilon_r - 1}{\epsilon_r + 2} \epsilon_0 E^2
$$
\n(10.11)

102

und es gilt die folgende Proportionalität:

$$
E \propto \sqrt{\tan \Delta \phi} \tag{10.12}
$$

Somit konnte aus der durch den Störkörper hervorgerufenen Frequenzverschiebung die elektrische Feldverteilung entlang der Strahlachse des CH-Kupfermodells bestimmt werden. Allerdings zeigen die folgenden Messergebnisse nur einen qualitativen Einblick in die Feldverteilung der Kavität, da zum Zeitpunkt der Messungen kein Störkörper mit bekannter Störkörperkonstante zur Verfügung stand. In Abbildung [10.7](#page-110-0) ist der Aufbau des Messstandes dargestellt.

<span id="page-110-0"></span>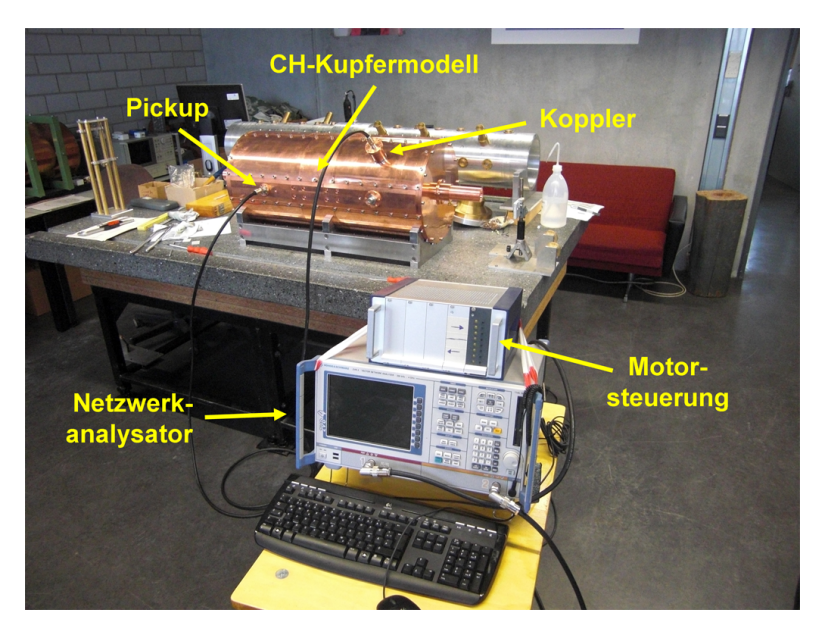

Abbildung 10.7: Experimenteller Aufbau zur Messung der elektrischen Feldverteilung.

Zunächst wurde nach den geometrischen Vorgaben des β-Profils der ersten supraleitenden EUROTRANS CH-Kavität die elektrische Feldverteilung vor Optimierung des g/l-Verhältnisses für die ersten vier Moden gemessen und anschließend mit den zugehörigen Simulationsergebnissen verglichen (s. Abb. [10.8](#page-111-0) und Tab. [10.5\)](#page-112-0). Tabelle [10.4](#page-111-1) enthält die zugehörigen Messwerte der Resonanzfrequenzen im Vergleich zu den Simulationswerten. Der Frequenzabstand zwischen den einzelnen Moden ist groß genug, sodass keine Gefahr bzgl. der Anregung höherer Moden während des Betriebes besteht. Abbildung [10.8\(a\)](#page-111-2) zeigt das aus Kapitel [7.4](#page-69-0) erwartete Verhalten des elektrischen Feldes vor Optimierung des  $\beta$ -Profils in der H<sub>211</sub> Betriebsmode, welches durch die Messung bestätigt werden konnte. Mit zunehmender Teilchengeschwindigkeit nehmen die Feldamplituden aufgrund der breiteren Spalten und der hierdurch geringeren kapazitiven Belastung zum Hochenergieende hin ab.

<span id="page-111-1"></span>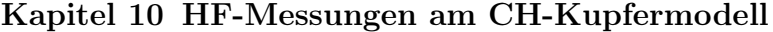

| Mode          | Simulation Messung<br>Frequenz [MHz] |        | Abweichung $ \% $ |
|---------------|--------------------------------------|--------|-------------------|
| $1(H_{211})$  | 330.49                               | 332.51 | 0.6               |
| 2 $(H_{212})$ | 362.44                               | 363.75 | 0.4               |
| $3(H_{213})$  | 413.82                               | 411.95 | 0.5               |
| 4 $(H_{214})$ | 474.21                               | 470.05 | 0.9               |

Tabelle 10.4: Gemessene Resonanzfrequenzen vor Optimierung des g/l-Verhältnisses im Vergleich mit den Simulationswerten.

<span id="page-111-2"></span><span id="page-111-0"></span>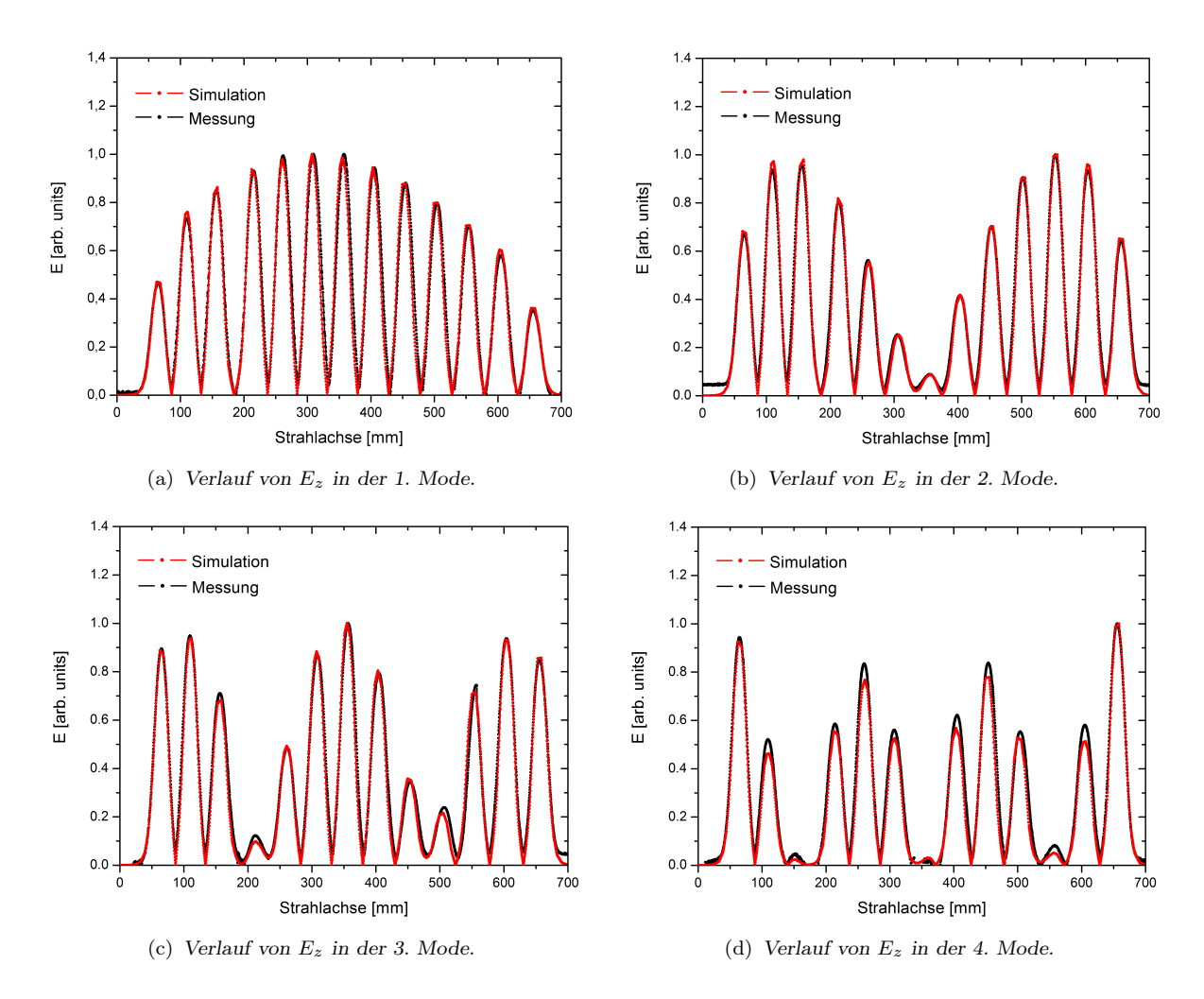

Abbildung 10.8: Feldverteilungen der ersten vier Moden vor Optimierung des g/l-Verhältnisses.

<span id="page-112-0"></span>

| Spalt          | sum. | gem.<br>$U_{rel}$ [Mode 1] | sum. | gem.<br>$U_{rel}$ [Mode 2] | sum. | gem.<br>$U_{rel}$ [Mode 3] | sum. | gem.<br>$U_{rel}$ [Mode 4] |
|----------------|------|----------------------------|------|----------------------------|------|----------------------------|------|----------------------------|
| 1              | 0.45 | 0.45                       | 0.67 | 0.65                       | 0.90 | 0.87                       | 0.88 | 0.91                       |
| $\overline{2}$ | 0.70 | 0.69                       | 0.92 | 0.89                       | 0.91 | 0.92                       | 0.42 | 0.48                       |
| 3              | 0.85 | 0.84                       | 0.95 | 0.94                       | 0.68 | 0.74                       | 0.02 | 0.03                       |
| $\overline{4}$ | 0.91 | 0.91                       | 0.80 | 0.80                       | 0.09 | 0.11                       | 0.52 | 0.55                       |
| 5              | 0.96 | 0.96                       | 0.53 | 0.53                       | 0.49 | 0.48                       | 0.71 | 0.79                       |
| 6              | 1.00 | 1.00                       | 0.25 | 0.25                       | 0.88 | 0.88                       | 0.50 | 0.55                       |
| $\overline{7}$ | 0.97 | 0.96                       | 0.08 | 0.09                       | 1.00 | 1.00                       | 0.02 | 0.02                       |
| 8              | 0.93 | 0.93                       | 0.41 | 0.42                       | 0.81 | 0.80                       | 0.54 | 0.60                       |
| 9              | 0.87 | 0.87                       | 0.69 | 0.71                       | 0.36 | 0.35                       | 0.74 | 0.82                       |
| 10             | 0.77 | 0.76                       | 0.90 | 0.91                       | 0.21 | 0.25                       | 0.51 | 0.54                       |
| 11             | 0.67 | 0.67                       | 1.00 | 1.00                       | 0.73 | 0.64                       | 0.04 | 0.07                       |
| 12             | 0.57 | 0.57                       | 0.96 | 0.97                       | 0.96 | 0.98                       | 0.49 | 0.57                       |
| 13             | 0.34 | 0.34                       | 0.68 | 0.67                       | 0.91 | 0.91                       | 1.00 | 1.00                       |
|                |      |                            |      |                            |      |                            |      |                            |

10.2 Messung der elektrischen Feldverteilung

Tabelle 10.5: Relative Spannungen  $(U_{rel})$  der simulierten und gemessenen Feldverteilungen vor Optimierung des g/l-Verhältnisses für die ersten vier Moden, normiert auf  $U_{max}$  (sim. = simuliert; gem. = gemessen).

Durch Modifikation der Spalt- bzw. Driftrohrlängen wurde bei unveränderter Position der Spaltmitten das Geschwindigkeitsprofil des Kupfermodells an die in den Simulationen optimierte Feldverteilung der ersten supraleitenden EUROTRANS CH-Struktur angepasst. Hierbei änderte sich die Resonanzfrequenz der einzelnen Moden (s. Tab. [10.6\)](#page-112-1). Der veränderte Frequenzabstand stellt weiterhin keine Gefahr bzgl. der Anregung höherer Moden während des Betriebes dar. Die jeweiligen Werte der verwendeten Spaltund Driftrohrlängen vor bzw. nach Modifikation des Geschwindigkeitsprofils sind in Tabelle [10.7](#page-114-0) aufgelistet. Abbildung [10.9](#page-113-0) zeigt die gemessenen Feldverteilungen der ersten vier Moden im Vergleich zu den Simulationsergebnissen nach Optimierung des g/l-Verhältnisses, während Tabelle [10.8](#page-114-1) die zugehörigen relativen Spannungen enthält.

<span id="page-112-1"></span>

| Mode          | Simulation<br>Frequenz [MHz] | Messung | Abweichung $[\%]$ |
|---------------|------------------------------|---------|-------------------|
| $1(H_{211})$  | 330.80                       | 333.07  | 0.7               |
| 2 $(H_{212})$ | 355.19                       | 357.64  | 0.7               |
| 3 $(H_{213})$ | 401.46                       | 401.89  | 0.1               |
| 4 $(H_{214})$ | 449.61                       | 450.44  | 0.2               |

Tabelle 10.6: Gemessene Resonanzfrequenzen nach Optimierung des g/l-Verhältnisses im Vergleich mit den Simulationswerten.

<span id="page-113-1"></span><span id="page-113-0"></span>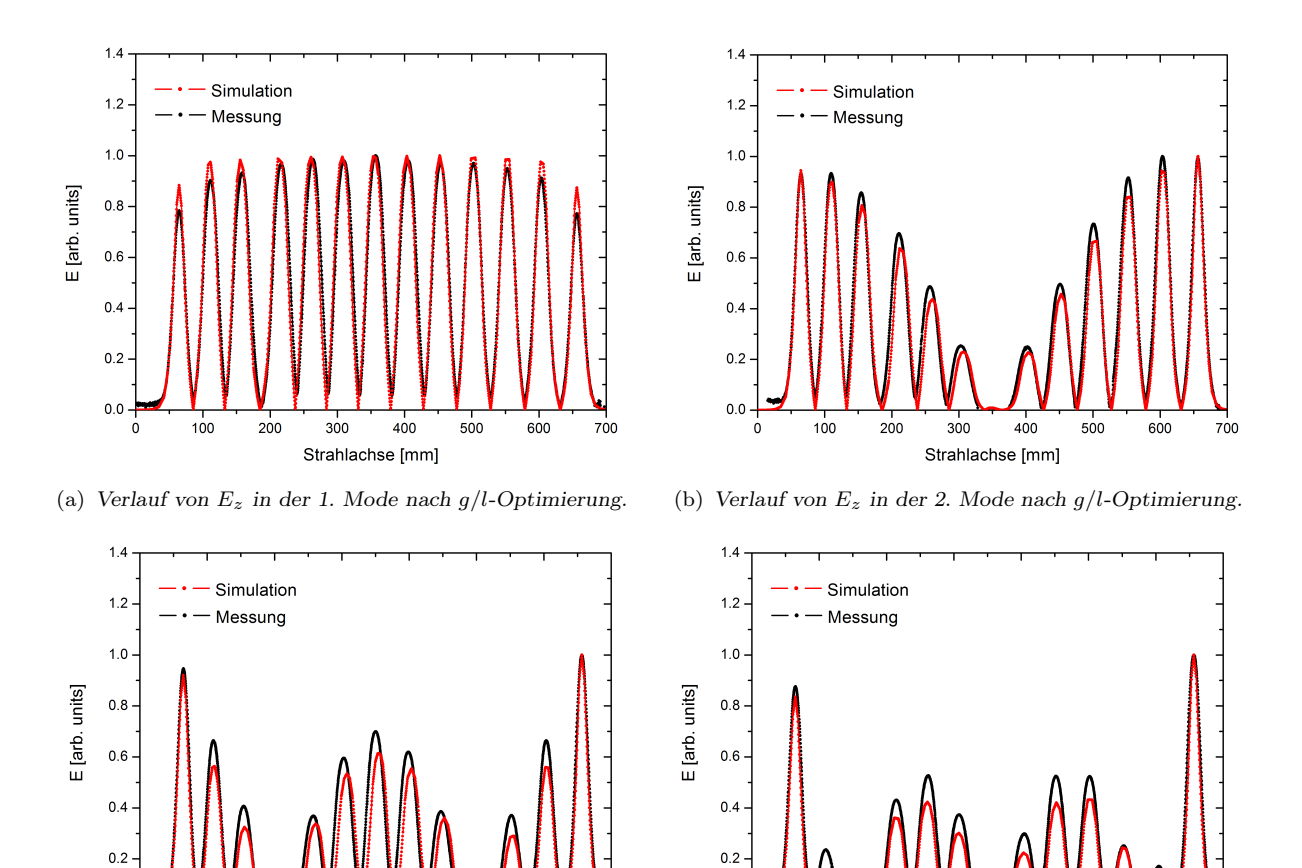

 $0.0$  $0.0$ -ó  $10<sup>2</sup>$  $200$  $400$  $50C$  $100$  $300$  $400$ 300  $20<sub>c</sub>$ Strahlachse [mm] Strahlachse [mm] (c) Verlauf von  $E_z$  in der 3. Mode nach g/l-Optimierung. (d) Verlauf von  $E_z$  in der 4. Mode nach g/l-Optimierung.

Abbildung 10.9: Feldverteilungen der ersten vier Moden nach Optimierung des g/l-Verhältnisses.

Die Messergebnisse belegen, dass prinzipiell durch Variation des jeweiligen g/l-Verhältnisses eine weitgehend homogene Feldverteilung erreicht werden kann (s. Abb. [10.9\(a\)\)](#page-113-1). Zu den Endzellen hin nimmt das elektrische Feld im Vergleich zu der simulierten Verteilung leicht ab. Dies ist höchstwahrscheinlich durch auftretende Ungenauigkeiten bei der Ausrichtung der schrägen Endstützen und insbesondere der Enddriftröhren zu erklären. Im Rahmen der möglichen Genauigkeit war eine exaktere Justierung der Stützen und Driftröhren jedoch nicht durchführbar.

<span id="page-114-0"></span>

| Spalt          | ummod. | mod.<br>Spaltlänge [mm] | Driftrohr      | unmod. | mod.<br>Driftrohrlänge [mm] |
|----------------|--------|-------------------------|----------------|--------|-----------------------------|
| 1              | 19.417 | 11.009                  | 1              | 25.833 | 30.648                      |
| $\overline{2}$ | 19.686 | 18.465                  | $\overline{2}$ | 26.176 | 26.219                      |
| 3              | 19.951 | 21.086                  | 3              | 38.600 | 37.079                      |
| $\overline{4}$ | 20.065 | 21.972                  | 4              | 25.765 | 23.616                      |
| 5              | 20.420 | 22.812                  | 5              | 26.330 | 23.682                      |
| 6              | 20.531 | 23.434                  | 6              | 27.009 | 24.226                      |
| $\overline{7}$ | 20.630 | 23.293                  |                | 27.625 | 25.157                      |
| 8              | 20.839 | 23.113                  | 8              | 28.429 | 26.400                      |
| 9              | 20.538 | 22.322                  | 9              | 29.294 | 28.222                      |
| 10             | 20.601 | 20.961                  | 10             | 29.979 | 30.332                      |
| 11             | 20.638 | 19.572                  | 11             | 30.609 | 32.968                      |
| 12             | 20.787 | 17.136                  | 12             | 31.418 | 38.270                      |
| 13             | 20.472 | 10.419                  |                |        |                             |

Tabelle 10.7: Spalt- und Driftrohrlängen vor (unmod.) und nach (mod.) Modifizierung des  $\beta$ -Profils (unmod. = unmodifiziert; mod. = modifiziert).

<span id="page-114-1"></span>

| Spalt          | sum. | qem.<br>$U_{rel}$ [Mode 1] | sum. | gem.<br>$U_{rel}$ [Mode 2] | sum. | qem.<br>$U_{rel}$ [Mode 3] | sum. | qem.<br>$U_{rel}$ [Mode 4] |
|----------------|------|----------------------------|------|----------------------------|------|----------------------------|------|----------------------------|
| 1              | 0.67 | 0.64                       | 0.87 | 0.83                       | 0.92 | 0.90                       | 0.84 | 0.85                       |
| $\overline{2}$ | 0.86 | 0.82                       | 0.96 | 0.93                       | 0.65 | 0.71                       | 0.17 | 0.25                       |
| 3              | 0.94 | 0.91                       | 0.94 | 0.90                       | 0.41 | 0.47                       | 0.16 | 0.13                       |
| $\overline{4}$ | 0.97 | 0.97                       | 0.76 | 0.78                       | 0.03 | 0.03                       | 0.46 | 0.51                       |
| 5              | 0.97 | 0.96                       | 0.52 | 0.53                       | 0.44 | 0.44                       | 0.54 | 0.61                       |
| 6              | 0.99 | 0.97                       | 0.28 | 0.29                       | 0.70 | 0.72                       | 0.39 | 0.44                       |
|                | 1.00 | 1.00                       | 0.01 | 0.00                       | 0.81 | 0.87                       | 0.07 | 0.08                       |
| 8              | 0.99 | 0.98                       | 0.28 | 0.28                       | 0.72 | 0.76                       | 0.30 | 0.36                       |
| 9              | 0.98 | 0.94                       | 0.55 | 0.55                       | 0.46 | 0.47                       | 0.54 | 0.60                       |
| 10             | 0.95 | 0.92                       | 0.78 | 0.80                       | 0.07 | 0.04                       | 0.54 | 0.60                       |
| 11             | 0.92 | 0.88                       | 0.95 | 0.99                       | 0.36 | 0.44                       | 0.30 | 0.28                       |
| 12             | 0.85 | 0.79                       | 1.00 | 1.00                       | 0.64 | 0.72                       | 0.08 | 0.18                       |
| 13             | 0.66 | 0.62                       | 0.93 | 0.89                       | 1.00 | 1.00                       | 1.00 | 1.00                       |

Tabelle 10.8: Relative Spannungen  $(U_{rel})$  der simulierten und gemessenen Feldverteilungen nach Optimierung des g/l-Verhältnisses für die ersten vier Moden, normiert auf  $U_{max}$  (sim. = simuliert; gem. = gemessen).

## Kapitel 11

### Zusammenfassung & Ausblick

In den letzten Jahrzehnten vergrößerten sich die Anwendungsgebiete von Hochfrequenzlinearbeschleunigern für Protonen und schwere Ionen, insbesondere im Nieder- und Mittelenergiebereich, permanent. Der überwiegende Teil dieser mittlerweile bewährten Aktivitäten lag im Bereich der Synchrotroninjektion oder der Nachbeschleunigung von radioaktiven Ionenstrahlen. Daneben existiert seit einiger Zeit eine starke Tendenz zur Entwicklung von Hochleistungslinearbeschleunigern, welche vor allem bei der Forschung an Spallationsneutronenquellen, in der Isotopenproduktion oder bei der Transmutation langlebiger Abfälle aus Spaltreaktoren Anwendung finden sollen. Die neu entwickelte CH-Struktur (Crossbar H-Mode) ist optimal für den Einsatz in derartigen Hochleistungsapplikationen geeignet. Sie ist die erste Vielzellenstruktur für den Nieder- und Mittelenergiebereich und kann sowohl normal- als auch supraleitend verwendet werden. Das europäische Programm zur Transmutation radioaktiver Abfälle, EUROTRANS, basiert auf einem Hochleistungslinearbeschleuniger, der einen intensiven Protonenstrahl bereitstellt. Dieser Strahl wird auf ein Flüssigmetalltarget geleitet, wodurch Spallationsneutronen entstehen, welche die Reaktion im Reaktorkern antreiben. Hierbei spricht man von einem sogenannten beschleunigergetriebenen System (ADS). Das zugehörige Refernzdesign des Instituts für Angewandte Physik propagiert einen aus normal- und supraleitenden CH-Strukturen bestehenden Injektor für den Bereich von 5–17 MeV. Im Rahmen der vorliegenden Arbeit wurden diesbezüglich zur Entwicklung von zwei normalund vier supraleitenden CH-Kavitäten elektrodynamische Simulationsrechnungen in Bezug auf die folgenden Designkriterien durchgeführt:

#### Supraleitende Strukturen:

- Reduktion der elektrischen und magnetischen Spitzenfelder durch Variation der Stützen- und Rippengeometrie
- Optimierung der elektrischen Feldverteilung auf der Strahlachse
- Tunebarkeit der Kavität
- Berechnung der Spannungsverteilung und des Energiegewinn
- Numerische Bestimmung der externen Güte

#### Normalleitende Strukturen:

- Steigerung der effektiven Shuntimpedanz bzw. Senkung der Verlustleistung durch Optimierung der Stützen- und Driftrohrgeometrie sowie der magnetischen Feldverteilung
- Einfluss schräger Endstützen auf die axiale Feldverteilung und die Effizienz
- Effekt verkürzter Linsenlängen auf die Endzellen
- Optimierung der elektrischen Feldverteilung entlang der Strahlachse
- Berechnung des Spannungsprofils und des Energiegewinns

Die vorgegebenen Spannungsverteilungen aus der strahldynamischen Auslegung des EU-ROTRANS-Injektors konnten nach dem Optimierungsprozess der Kavitäten nicht erreicht werden. Daraufhin wurde unter Berücksichtigung der berechneten Spannungsprofile die Strahldynamik für die CH-Sektion des Injektors erneut berechnet und mit den ursprünglichen Daten verglichen. Anhand der Ergebnisse ist deutlich zu erkennen, dass vor allem im Bereich der transversalen Strahlebene weitere Optimierungen nötig sind. Die elektrodynamischen Simulationsergebnisse konnten durch die vorgenommenen HF-Messungen an einem entsprechend modifizierten CH-Kupfermodell validiert werden.

Die positiven Ergebnisse der Simulationsrechnungen und der Messungen zeigen, dass die Anforderungen des Injektors mittels der entwickelten CH-Kavitäten prinzipiell erfüllt werden. Zur Optimierung der transversalen Strahldynamik sind jedoch weitere Simulationen in Form iterativer Prozesse notwendig, deren Durchführung den Rahmen dieser Arbeit jedoch überschritten hätte. Im Hinblick auf einen möglichen zukünftigen Bau der ersten normal- bzw. supraleitenden EUROTRANS CH-Struktur bedarf es zusätzlicher strukturmechanischer und thermischer Simulationsrechnungen sowie ausgearbeiteter technischer Zeichnungen bzw. Pläne.

Im Rahmen meiner Diplomarbeit wurde zur Optimierung der normal- und supraleitenden CH-Strukturen maßgeblich beigetragen. Somit ist eine Realisierung der ersten normalleitenden CH-Kavität für den 17 MeV EUROTRANS-Injektor-Linac bereits bis Ende 2010 vorstellbar.

# Danksagung

An dieser Stelle möchte ich mich bei allen Personen bedanken, die zum erfolgreichen Gelingen dieser Arbeit einen großen Beitrag geleistet haben:

- Herrn Prof. Dr. Ulrich Ratzinger für die Aufnahme und die Möglichkeit am Institut für Angewandte Physik zu diplomieren sowie für die fachliche Unterstützung bei der Anfertigung meiner Arbeit. Ebenso danke ich ihm für die Anstellung als Hilfswissenschaftler am IAP und die damit verbundene finanzielle Unterstützung meines Studiums.
- Herrn Priv. Doz. Dr. Holger Podlech für die wissenschaftliche Betreuung meiner Arbeit, für die tatkräftige Unterstützung während der HF-Messungen und die vielen lehrreichen physikalischen Unterweisungen sowie für die tolle, wenn auch pulstreibende Zeit am Berg.
- Herrn Prof. Dr. Horst Klein für sein Engagement im Bereich des EUROTRANS-Projekts und sein großes Interesse an meiner Arbeit sowie für meine Teilnahme an der IAEA-Konferenz 2009 in Wien.
- Dem allzeit zuverlässigen und stets hilfsbereiten Techniker Daniel Bänsch für die Zeichnungen technischer Pläne zur Modifikation des Kupfermodells sowie für seine tatkräftige Unterstützung.
- Dem Dipl. Phys. Marco Busch für die Einführung in das Simulationsprogramm CST MicroWave Studio, der darüber hinaus stets als geduldiger und freundschaftlicher Ansprechpartner für alle Belange zur Verfügung stand.
- Dr. Chuan Zhang für seine Arbeiten zur strahldynamischen Auslegung des EURO-TRANS-Injektors und die Beantwortung jeglicher Fragen zum Thema Strahldynamik.
- Dr. Gianluigi Clemente für seine Ratschläge bzgl. des Designs der normalleitenden EUROTRANS CH-Strukturen und die abenteuerlichen Erlebnisse beim Skifahren in Riezlern.
- Dem gesamten Personal der Institutswerkstatt des IAP für die umfangreichen und mühevollen Arbeiten am CH-Kupfermodell.
- Allen Mitgliedern der LINAC-AG, insbesondere meinen Zimmerkollegen Sebastian Altstadt, Michael Amberg, Robert Brodhage und Aron Metz für das stets heitere und kameradschaftliche Arbeitsklima sowie die gegenseitige Hilfestellung und Unterstützung.
- Der NNP-Gruppe für ihre Hilfsbereitschaft und die spannenden gemeinsamen Montagsseminare.
- Allen fleißigen Korrekturlesern, die sich durch die Welt der Beschleunigerentwicklung gekämpft haben.
- Meinen Eltern, die mich stets in allen Belangen unterstützt haben und mir dieses Studium überhaupt erst ermöglichten.
- Besonderer Dank gilt meiner Freundin Julia, auf deren Rückhalt und Unterstützung ich zu jeder Zeit zählen konnte.

# Abbildungsverzeichnis

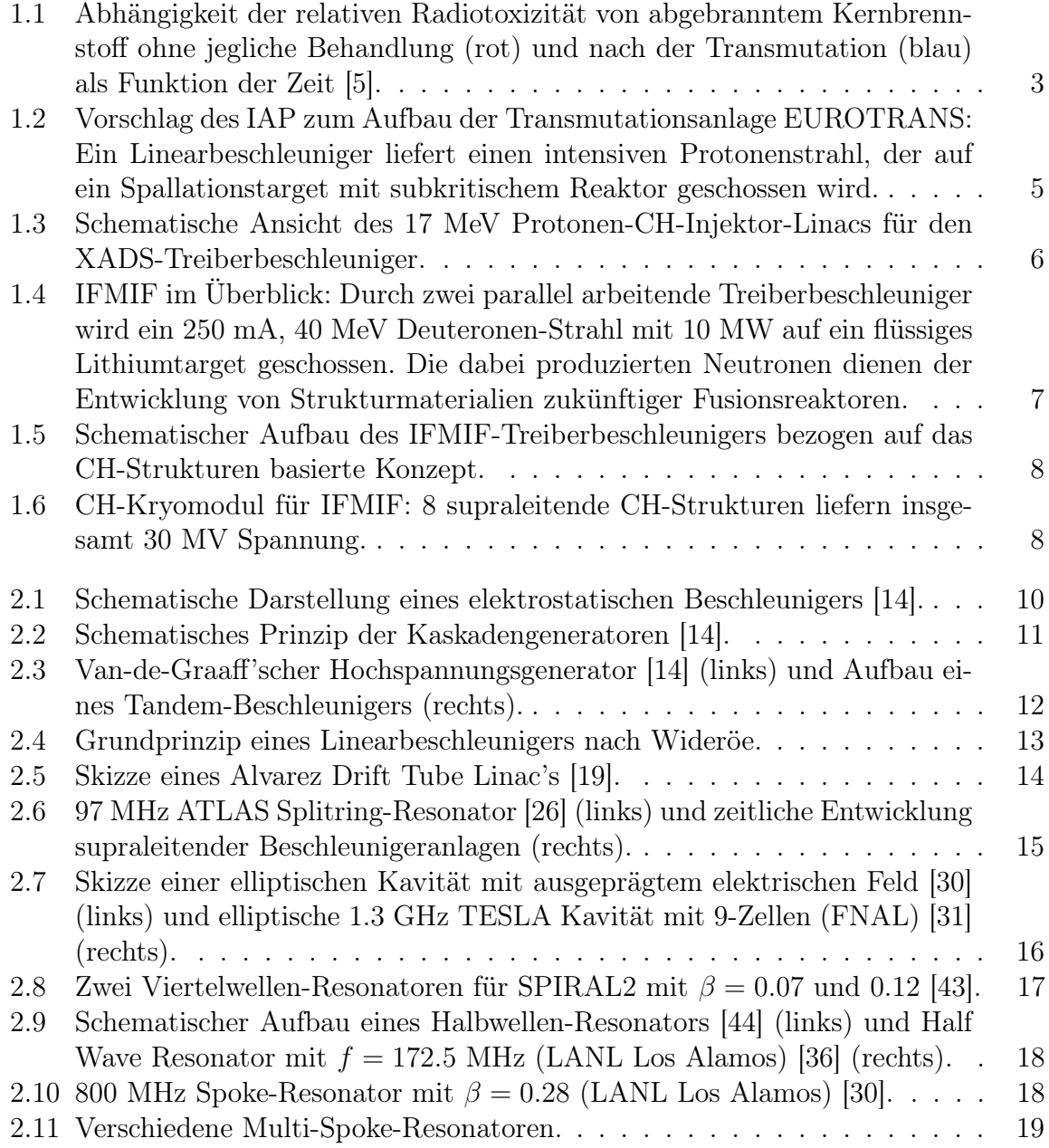

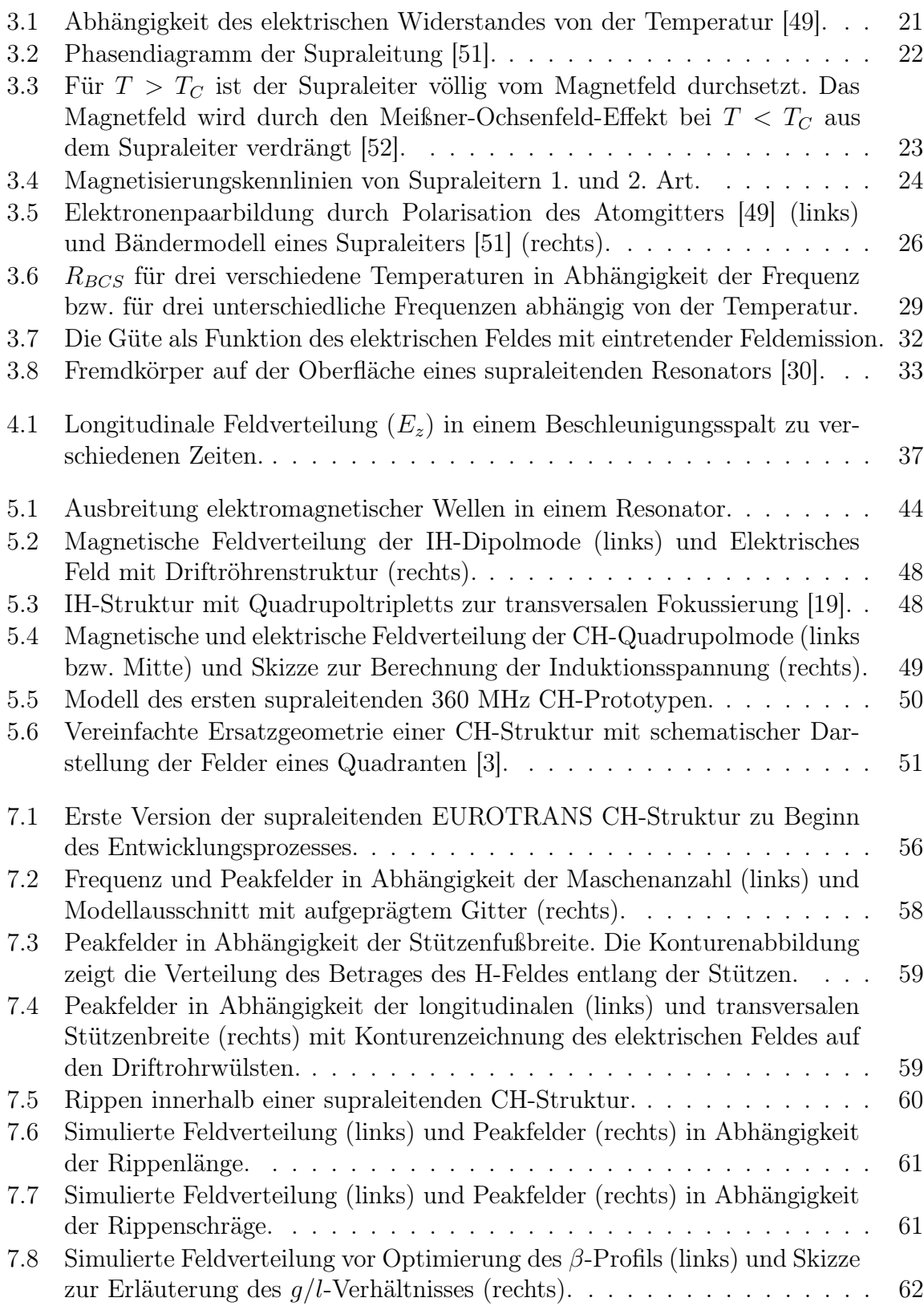

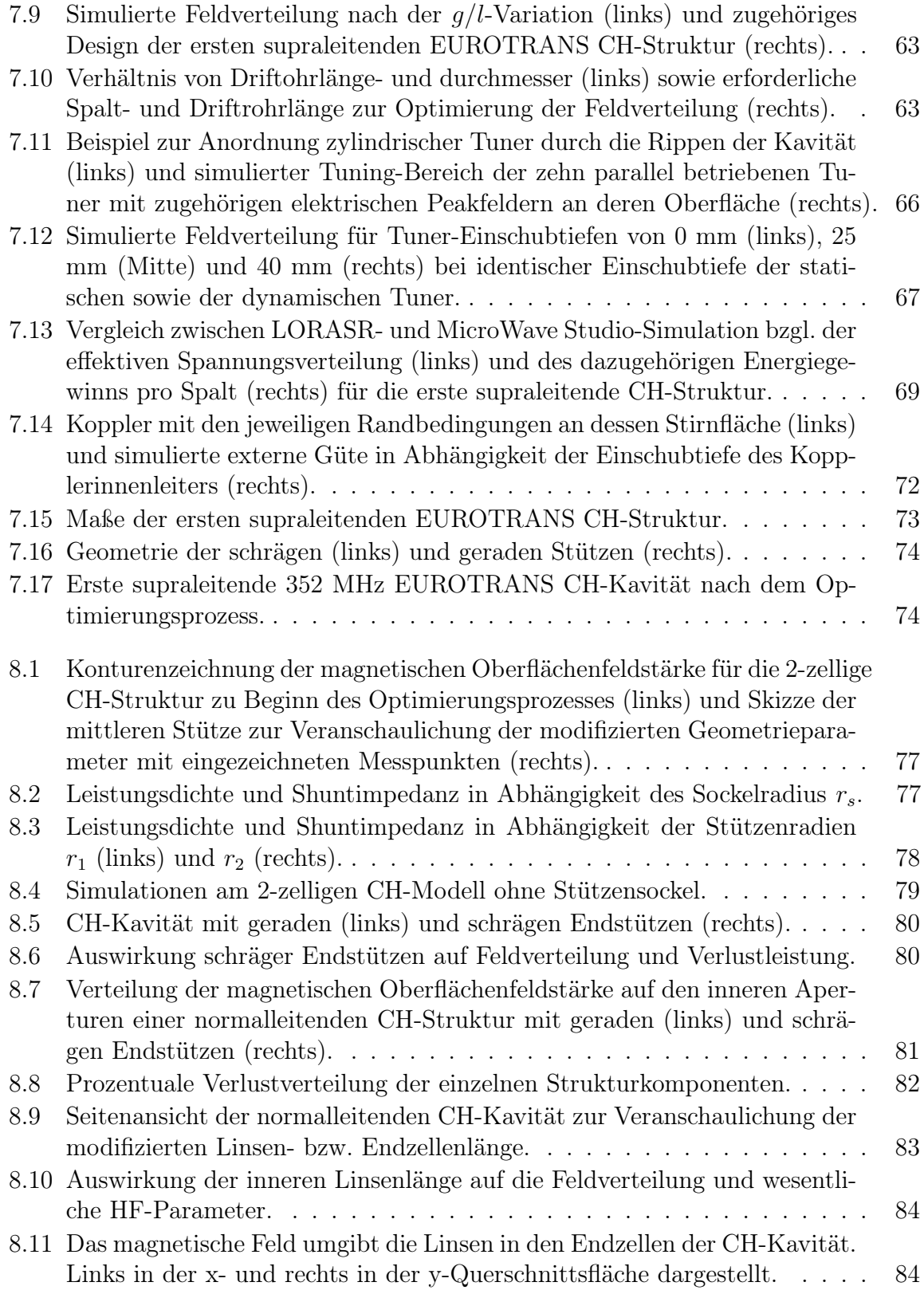

### Abbildungsverzeichnis

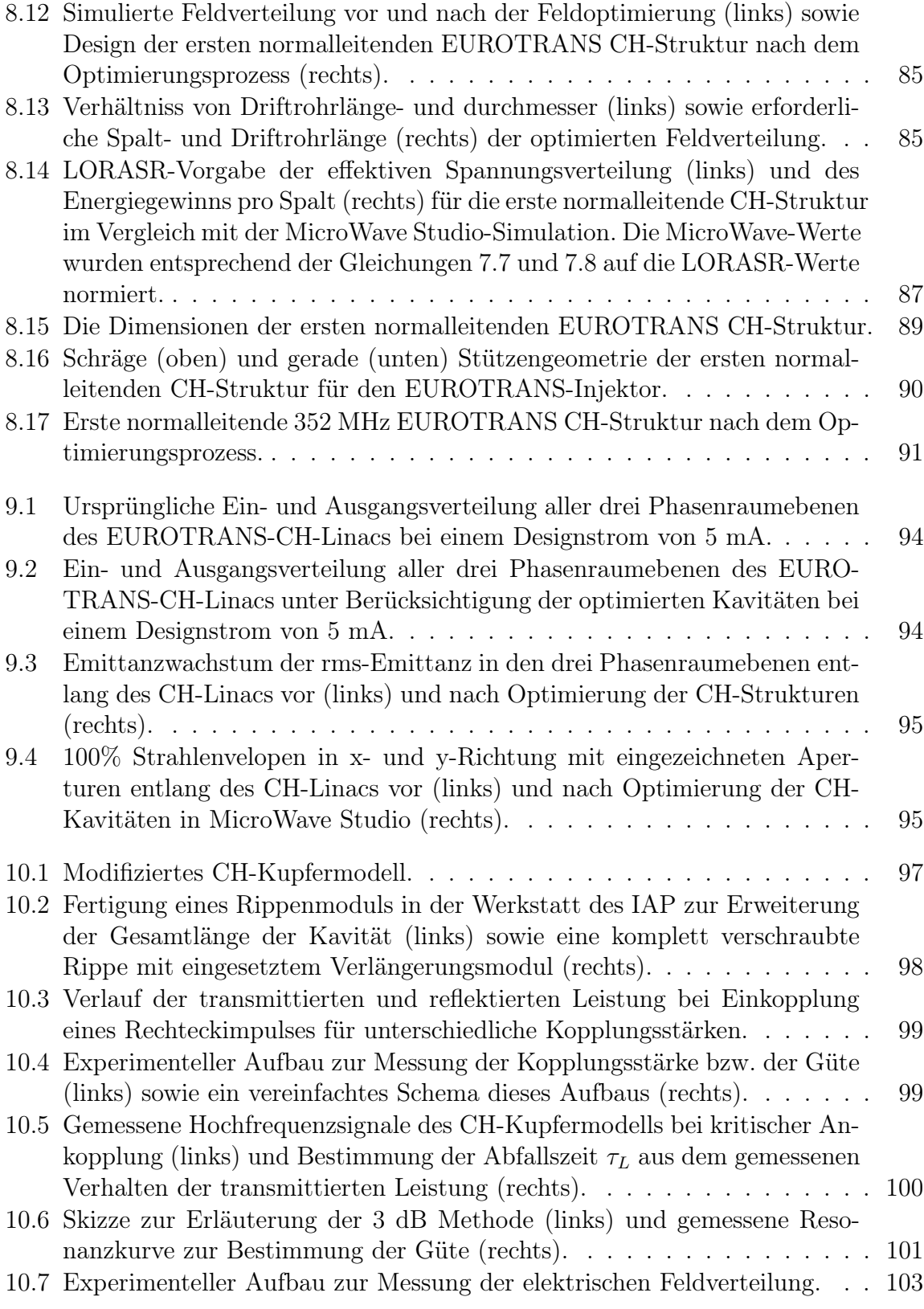

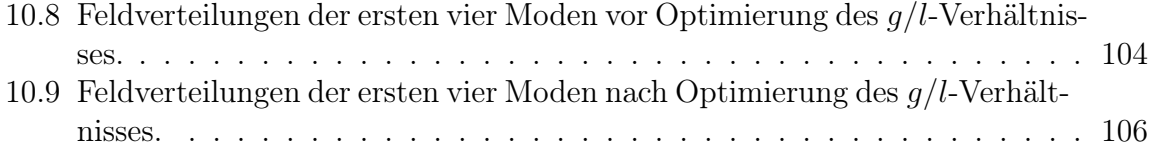

# Tabellenverzeichnis

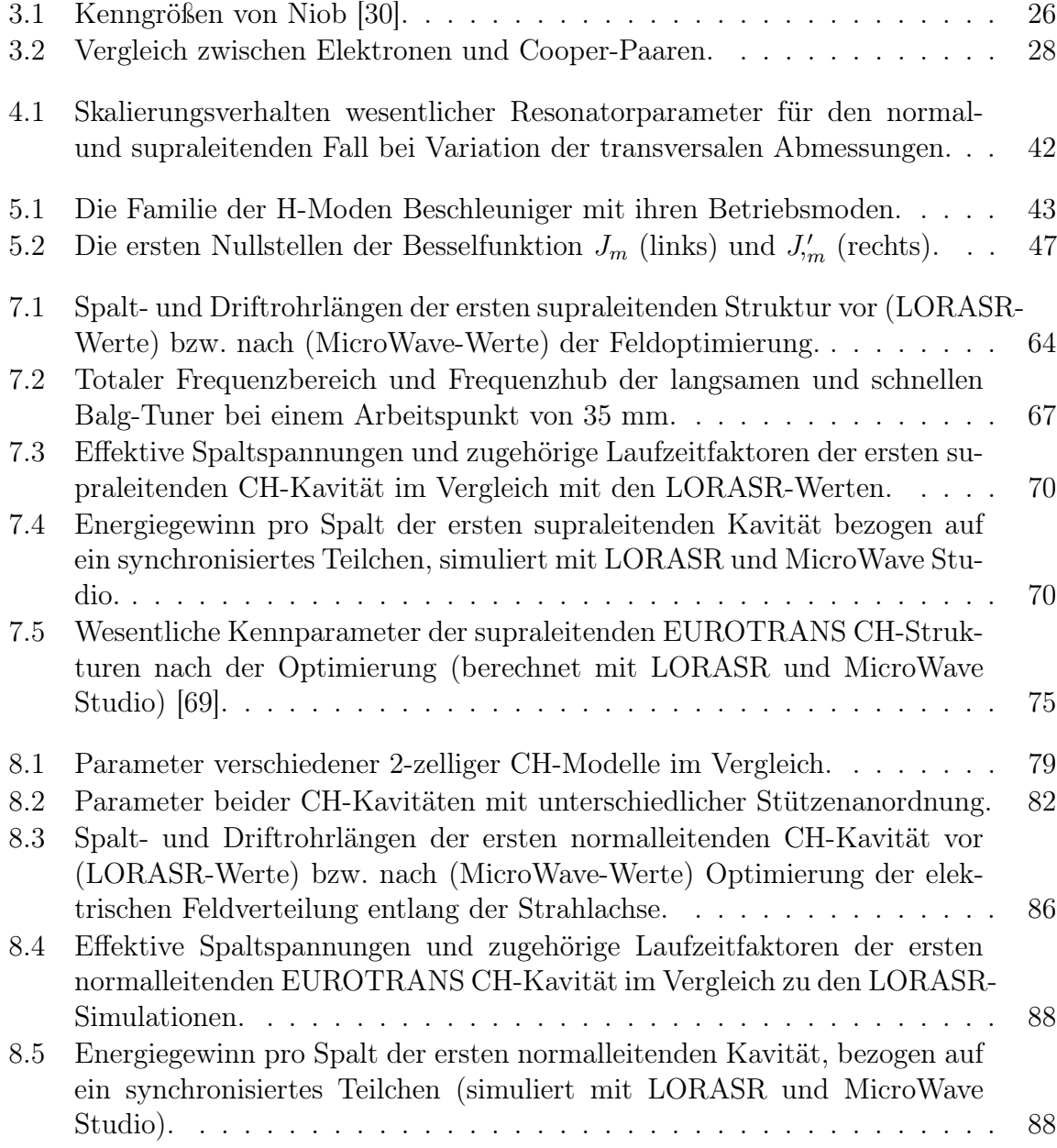

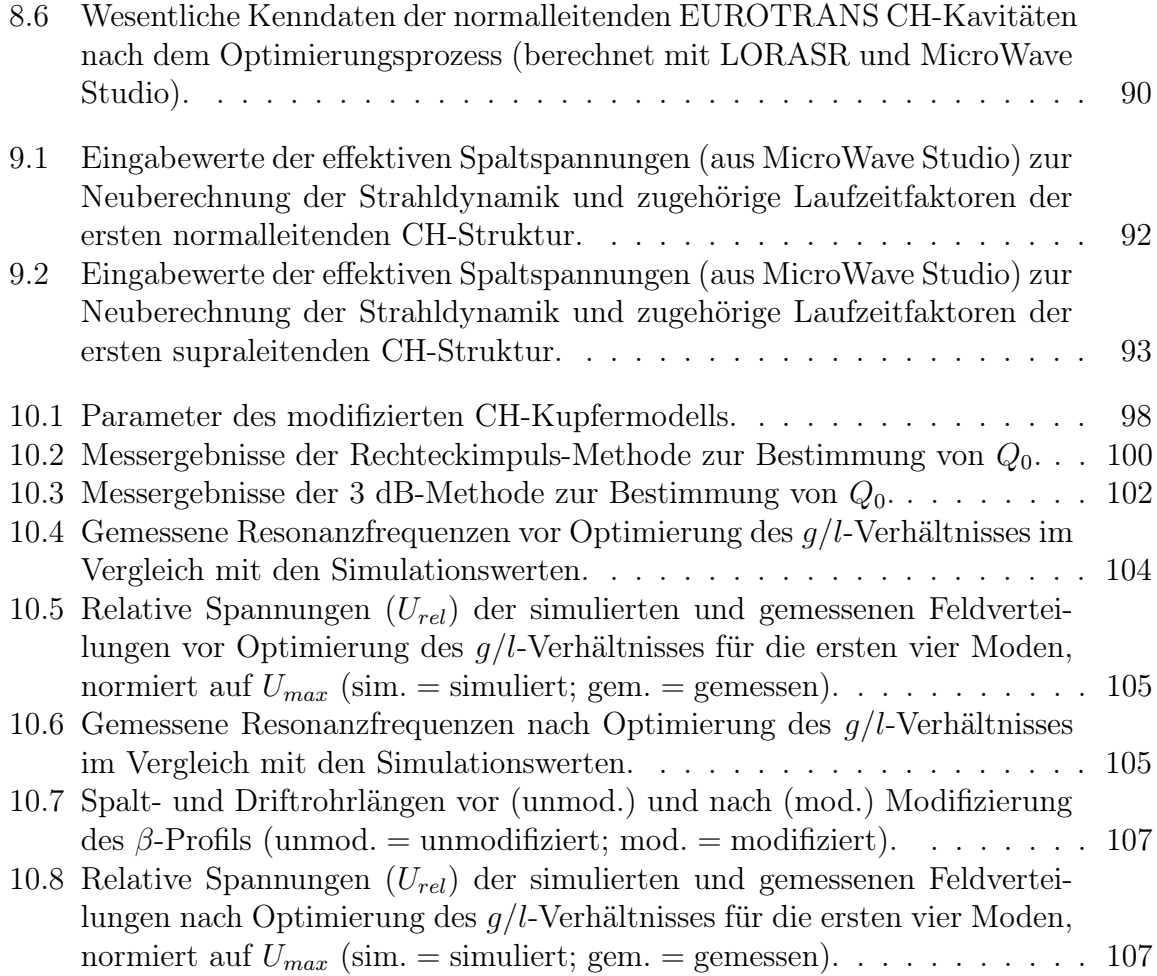

### Literaturverzeichnis

- [1] Ratzinger, U.: Nucl. Instr. Methods Phys. Res. 1998, S. 229–235
- [2] Podlech, H. et al.: Superconducting CH-Structure. In: Phys. Rev. STAB 080101 (2007), S. 10
- <span id="page-127-1"></span>[3] Podlech, H.: Entwicklung von normal- und supraleitenden CH-Strukturen zur effizienten Beschleunigung von Protonen und Ionen, Goethe Universität Frankfurt am Main, Habilitationsschrift, 2008
- [4] Minaev, S. ; Ratzinger, U. ; Podlech, H. ; Busch, M. ; Barth, W.: Superconducting, energy variable heavy ion linac with constant beta, multicell cavities of CH-type. In: Phys. Rev. STAB 12, 120101 (2009)
- <span id="page-127-0"></span>[5] The European Roadmap for Developing ADS for Nuclear Waste Incineration. Technical Report, ISBN 88-8286-008-6, ENEA, 2001
- [6] Jameson, R. A. ; Schriber, S.O.: Accelerator Driven Transmutation Technologie for Energy Production and Nuclear Waste Transmutation. In: Proc. 1992 European Accelerator Conference, Berlin, 1992, S. 230–234
- [7] Rubbia, C. ; Mandrillon, P. ; Fietier, N.: A High Intensity Accelerator for Driving the Energy Amplifier for Nuclear Energy Production. In: Proc. 1994 European Accelerator Conference, London, UK, 1994, S. 270–272
- [8] Pierini, P.: The Accelerator Activities of the EUROTRANS Programme. In: Proc. 2007 Asian Particle Conference APAC, 2007, S. 852–856
- [9] Biarotte, J.L. ; Bousson, S. ; Junquera, T. ; Mueller, A.C. ; Olivier, A.: A Reference Scheme for ADS Applications. In: Nucl. Instr. and Methods Phys. Res. (2006), S. 656–661
- [10] OLRY, G. et al.: Recent Developments on Superconducting  $\beta = 0.35$  and  $\beta = 0.15$ Spoke Cavities at IPN for Low and Medium Energy Sections of Proton Linear

Accelerators. In: Proc. 2004 European Particle Accelerator Conference, Lucerne, Schweiz, 2004, S. 1003–1005

- [11] Podlech, H. ; Bechtold, A. ; Busch, M. ; Liebermann, H. ; Ratzinger, U. ; Zhang, C.: The Development of the Superconducting CH-Structure and its Applications to Proton and Ion Acceleration. In: Proc. 2007 Superconducting RF Workshop, Peking, China, 2007
- [12] Zhang, C. ; Busch, M. ; Klein, H. ; Podlech, H. ; U.Ratzinger: Conceptual Studies of the EUROTRANS Front-End. In: Proc. 2007 Particle Accelerator Conference, Albuquerque, NM, USA, 2007, S. 3274–3276
- [13] IFMIF Comprehensive Design Report. Technical Report, IFMIF International Team, International Energy Agency, 2004
- <span id="page-128-0"></span>[14] Wille, K.: Physik der Teilchenbeschleuniger und Synchrotronstrahlungsquellen. 2. Auflage. Teubner Verlag, 1996
- [15] COCKROFT, J.D.; WALTON, E.T.S.: Experiments with high velocity ions. In: Proc. Roy. Soc., 1932 (A136), S. 619–620
- [16] Bellaschi: Trans. AIEE. 1932. 51, 936
- [17] Graaff, R.J. V. D.: Phys. Rev. 1931. 38,1919A
- [18] Wideröe, R.: Arch. f. Electrotech. 1928. 387,21
- <span id="page-128-1"></span>[19] Wangler, T.: RF Linear Accelerators. 2. Auflage. Wiley-VHC Verlag, 2008
- [20] Alvarez, L.: The Design of a Proton Accelerator. In: Phys. Rev. 799 (1946), S. 70
- [21] Hinterberger, F.: Physik der Teilchenbeschleuniger und Ionenoptik. Springer Verlag, 1997
- [22] ALVAREZ, L. et al.: *Rev. Sci. Instr.* 1955. 26,111/210
- [23] PIERCE, J.M.: Proc. 1965  $9^{th}$  Conference on Low Temperatur Physics, New York, NY, USA. 1965
- [24] LYNEIS, C. et al.: *IEEE Trans. Nucl. Sci.* **28**:3445, 1981
- [25] Brandelik, A. et al.: Accelerating Tests on the First Section of the Karlsruhe Superconducting Proton Accelerator. Part. Accel., 4:111–126, 1972
- <span id="page-129-0"></span>[26] KELLY, M.P. et al.: High-Pressure Rinse and Chemical Polish of a Spoke Cavity. In: Proc.  $10^{th}$  Workshop on RF Superconductivity, Tsukuba, Japan, 2001
- [27] Dick, G.J. et al.: Nucl. Instr. Methods. 138:203, 1976
- [28] Shepard, K.W. et al.: Splitring Resonator for the Argonne Superconducting Heavy-ion Booster. In: IEEE Trans. Nucl. Sci. (1977), S. 1147
- [29] Aron, J. et al.: In: Proc. of the Linear Accelerator Conference 1979, New York, NY, USA, 1979, S. 150
- <span id="page-129-1"></span>[30] PADAMSEE, H.; KNOBLOCH, J.; HAYS, T.: RF Superconductivity for Accelerators. Wiley-VHC Verlag, 1998
- <span id="page-129-2"></span>[31] White, M.: Cryogenics of SRF Spoke Cavity Development at SMTF. 2006
- [32] Aune, B. et al.: Superconducting TESLA Cavities. In: Phys. Rev. STAB 092001, 3 (2000)
- [33] Ben-Zvi, I. ; Brennan, J.: Nucl. Instr. Methods Phys. Res. 1983. 212:73
- [34] Takeuchi, S. et al.: Nucl. Instr. Methods A. 287:247–252, 1996
- [35] Facco, A. ; Scarapa, F. ; Zviagintsev, V.: Status of the Non-RFQ Resonators of the PIAFFE Heavy Ion Linac. In: Proc. European Accelerator Conference 2000, Wien, 2000, S. 2037–2039
- <span id="page-129-3"></span>[36] Ostroumov, P. N.: Accelerators for the Advanced Exotic Beam Facility in the US. In: Proc. of the Accelerator Conference, Albuquerque, NM, USA, 2007, S. 1664–1666
- [37] Zenere, D. ; Facco, A. ; Scarapa, F.: Progress in the ALPI-PIAVE Low-beta Section Upgrade. In: Proc. European Particle Accelerator Conference, Genoa, Italy, 2008
- [38] http://scienceandjobsformichigan.com
- [39] LAXDAL, R. E.: Initial Commisioning Results from the ISAC-II SC Linac. In: Proc. Linear Accelerator Conference, Knoxville, Tennessee, USA, 2006
- [40] Isotope Science Facility at Michigan State University. Technical Report, MSUCL– 1345, NSCL-MSU, 2006
- [41] Wu, X. ; Bollen, G. et al.: Beam Dynamics Studies of the Reaccelerator of Low Energy RIBS at the NSCL. In: Proc. 2007 Particle Accelerator Conference, Albuquerque, NM, USA, 2007, S. 142–144
- [42] Junquera, T. ; Bertrand, P. et al.: The High Intensity Superconducting Linac for the SPIRAL2 Project at GANIL. In: Proc. Linear Accelerator Conference, Albuquerque, NM, USA, 2007, S. 3588–3590
- <span id="page-130-0"></span>[43] DEVANZ, G.: SPIRAL2 Resonators. In: Proc. of  $12^{th}$  Workshop on RF Superconductivity, Ithaca, 2005, S. 108
- <span id="page-130-1"></span>[44] Podlech, H.: Anwendung der Supraleitung in Beschleuniger- und Fusionstechnologie. 2008. – Vorlesungsskript
- [45] Nagler, A. ; Mardor, I. ; Berkovits, D.: Status of the SARAF Project. In: Proc. Linear Accelerator Conference, Knoxville, Tennessee, USA, 2006
- [46] FUERST, J.D. et al.: Superconducting 345 MHz Two-Spoke Cavity for RIA. In: Proc. Particle Accelerator Conference, Portland, Oregon, USA, 2003, S. 1294–1296
- [47] Krawczyk, F.: Report from the LANL Spoke Cavity Workshop in October. 2002
- [48] Onnes, H. K.: Proc. Roy. Acad. Amsterdam. 1908. 168,11
- <span id="page-130-2"></span>[49] Buckel, W.: Supraleitung. Wiley-VHC Verlag, 2004
- [50] Onnes, H. K.: Proc. Roy. Acad. Amsterdam. 1911. 120b
- <span id="page-130-3"></span>[51] Kathke, M.: Supraleitung, eine Einführung. Seminarvortrag, 1998
- <span id="page-130-4"></span>[52] Tipler, P. A.: Physik. Spektrum Verlag, 1998
- [53] SCHULZE, K.: Niobium. In: Proc. of the International Symposium (The Metallurgical Society of AIME), 1981, S. 163
- [54] Bardeen, J. ; Cooper, L. N. ; Schrieffer, J. R.: Phys. Rev. 1957. 1175,108
- [55] Jackson, J. D.: Klassische Elektrodynamik. Walther de Gruyter, 1993
- [56] Müller, J.: Untersuchungen über Elektromagnetische Hohlräume. In: Zeitschrift für Hochfrequenztechnik 54 (1939)
- [57] CST MicroWave Studio: http://www.cst.com
- [58] ANSYS Multiphysics: http://www.ansys.com
- [59] Blewett, J.P.: Linear Accelerator Injection for Proton Synchrotrons. In: Proc. CERN Symposium in High Energy Accelerators and Pions Physics, Geneva, 1956
- [60] Ratzinger, U. et al.: The Upgraded Munich Linear Heavy Ion Post Accelerator. In: Proc. 1987 Particle Accelerator Conferernce, 1987, S. 367–368
- [61] AMENDOLA, G. et al.: A Heavy Ion Linac for the CERN Accelerator Complex. In: Proc. 1992 European Particle Accelerator Conference, Berlin, Germany, 1992, S. 536–538
- [62] Kester, O. et al.: The REX-ISOLDE Linac. In: Proc. 1998 European Particle Accelerator Conference, Stockholm, Schweden, 1998, S. 728–730
- [63] Ratzinger, U.: The New High Current Ion Accelerator at GSI and New Perspectives for Linac Design based on H-Mode Cavities. In: Proc. 2000 European Particle Accelerator Conference, Vienna, Austria, 2000, S. 98–102
- [64] Ratzinger, U.: High Current IH-Structures. In: Proc. 1996 European Particle Accelerator Conference, 1996, S. 264–266
- [65] Lu, Y. R. et al.: The Compact 20 MV IH-DTL for the Heidelberg Therapy Facility. In: Proc. 2004 Linear Accelerator Conference, Lübeck, Germany, 2004, S. 57–59
- [66] Meier, M.: Commisioning of the Linac for the Heidelberg Heavy Ion Cancer Therapy Centre (HIT). In: Proc. 2007 Particle Accelerator Conference, Knoxville, Tennessee, USA, 2007, S. 2734–2736
- [67] Ratzinger, U.: Effiziente Hochfrequenz-Linearbeschleuniger für leichte Ionen, Goethe Universität Frankfurt am Main, Habilitationsschrift, 1998
- [68] Tiede, R.: Simulationswerkzeuge für die Berechnung hochintensiver Ionenbeschleuniger, Goethe Universität Frankfurt am Main, Dissertation, 2009
- <span id="page-131-0"></span>[69] Dziuba, F. et al.: Development of Superconducting CH-Cavities for Proton and Ion Accelerators. In: Phys. Rev. STAB (2010). – (im Druck)
- [70] Dziuba, F. et al.: Development of Superconducting CH-Cavities for the EURO-TRANS and IFMIF Project. In: Proc. of International Topical Meeting on Nuclear Research Applications and Utilization of Accelerators, 4–8 May 2009, Vienna, 2009. – IAEA, Vienna, 2010, ISBN 978-92-0-150410-4
- [71] Dziuba, F. et al.: Development of Superconducting CH-Cavities for the EURO-TRANS Injector Linac. In: Proc. of the 2009 Superconducting RF Workshop, Berlin, Germany, 2009, S. 578–581
- [72] Busch, M.: Modellmessungen und Simulationsrechnungen zur Optimierung der supraleitenden CH-Struktur, Goethe Universität Frankfurt, Diplomarbeit, 2009
- [73] Zhang, C.: Linac design for intense hadron beams, Goethe Universität Frankfurt am Main, Dissertation, 2009
- [74] BUSCH, M. et al.: Recent Superconducting CH-Cavity Development. In: *Proc. 2009* Particle Accelerator Conference, Vancouver, Canada, 2009
- [75] Liebermann, H. ; Podlech, H. ; Ratzinger, U.: Peak Field Optimization for the Superconducting CH Structure. In: Proc. 2006 European Particle Accelerator Conference, Edinburgh, Scotland, 2006
- [76] Balleyguier, P.: External Q Studies For APT SC Cavity Couplers. In: Proc. 1998 Linear Accelerator Conference, Argonne, IL, USA, 1998, S. 133–135
- [77] Clemente, G.: The Room Temperature CH-DTL and its Application for the FAIR Proton Injector, Goethe Universität Frankfurt am Main, Dissertation, 2007
- <span id="page-132-0"></span>[78] MAIER, L. C. ; SLATER, J. C.: *J. Appl. Phys. 23 (No. 1)*. 1952. – p. 68–83